الجمهورية الجزائرية الديمقراطية الشعبية

وزارة التـعليم العالي والبحث العلمي

République Algérienne Démocratique et Populaire Ministère de l'Enseignement Supérieur et de la Recherche Scientifique

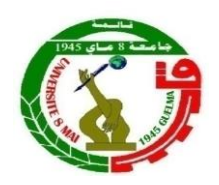

# **Mémoire de Master**

**Présenté à l'Université 08 Mai 1945 de Guelma Faculté des Sciences et de la Technologie** Département de : **Génie Civil & Hydraulique**  Spécialité : **Génie Civil Option : STRUCTURES**

Présenté par : **GHOUILA Zakaria**

# **Thème : Etude d'un bâtiment à usage d'habitation et commercial (R+9+S/Sol) contreventé par refends et portiques**

**Sous la direction de : Dr. LABROUKI Bachir**

**Juin 2022**

# *Remercîments*

*Avant tout, je tiens à remercier DIEU le tout puissant pour m'avoir donner la force et la patience pour mener à terme ce travail.*

> *Je remercie ma famille qui m'a toujours encouragé et soutenu durant toutes mes études.*

*Mes plus grands remerciements vont à mon promoteur Mr : B . LABROUKI pour avoir accepté de me guider sur le bon chemin tout au long de ce travail.*

*Je remercie les membres de jury qui me ferraient l'honneur de juger ce travail.*

*Ma sincère gratitude va vers tous ceux qui ont participé de près ou de loin à la réalisation de ce travail.*

### *Dédicaces*

*Je dédie ce modeste travail :*

*A mes très chers parents qui m'ont guidé durant les moments les plus pénibles de ce long chemin, ma mère qui a été à mes côtés et ma soutenu durant toute ma vie, et mon père qui a sacrifié toute sa vie afin de me voir devenir ce que je suis, merci infiniment mes parents.*

*A mon très cher frère Sami.*

*A mon très cher frère Yassine.*

*A mes meilleurs amis en particuliers Wael, Saleh, Abderrahmane et à tous ceux qui me sont chère sans exception.*

*A mon encadreur bien sûr : « Dr B. Labrouki » qui a fait tout son possible pour m'aider et m'orienter dans l'élaboration de mon mémoire.*

*A toute la promotion de génie civil 2022.*

*GHOUILA Zakaria*

### **الملخص**

هذا المشروع هو عبارة عن دراسة مفصلة لبرج مكون من طابق تحت االرض زائد طابق ارضي وتسعة طوابق علويه. يقع في والية قسنطينة. اشتملت الدراسة على أربعة محاور:

-**المحور االول**: تفصيل عام للمشروع يشتمل على تعريف المشروع والبناية، مع إعطاء ال بعاد الولية للعناصر وحمولة كل العناصر المكونة لها.

-ا**لمحور الثاني:** دراسة الأجزاء الثانوية من البناية (المدارج والبلاطات المفرغة والمملوءة...).

**المحور الثالث:** الدراسة الديناميكية للبناية بواسطة برنامج:

Autodesk Robot Structural Analysis Professional 2017 الذي يزودنا بالنتائج النهائية التي تسمح بتسليح مختلف العناصر المكونة للبناية، مع ال خذ بعين االعتبار كل توصيات القوانين الجزائرية المقاومة للزالزل:

RPA 99 / version 2003 - **المحور الرابع:** يشتمل على دراسة االجزاء المقاومة للبناية )ال عمدة، العارضات، الساسات( اعتمادا على: RPA 99 / version 2003، BAEL 91 révisée 99

**الكلمات المفتاحية:** البرج، الخرسانة. Autodesk Robot Structural Analysis Professional 2017 ; RPA 99 / version 2003 ; BAEL 91 révisée 99.

### **Résumé**

Ce projet présente une étude détaillée d'une Tour de forme irrégulière à usage multiple constitué d'un sous-sols, un rez-de-chaussée + 9 étages, implanté dans la wilaya de Constantine. Cette étude se compose de quatre parties :

**- La première partie :** c'est la description générale du projet avec une présentation de l'aspect architectural des éléments du Tour, Ensuite le prédimensionnement de la structure et enfin la descente des charges.

**- La deuxième partie :** a été consacrée aux éléments secondaires (les escaliers, poutrelles, dalles pleines et l'acrotère).

**- L'étude dynamique de la structure :** a été entamée dans la troisième partie par Autodesk Robot Structural Analysis Professional 2017 et afin de déterminer les différentes sollicitations dues aux chargements (charges permanente, d'exploitation et charge sismique).

**- La dernière partie :** comprend le ferraillage des différents éléments résistants de la structure (fondation, poteaux, poutres).

Ceci, en tenant compte des recommandations du BAEL91 révisée 99 et des règlements parasismiques algériens RPA 99/2003.

**Mots clés :** Tour, béton ; Autodesk Robot Structural Analysis Professional 2017 ; RPA 99 / version 2003 ; BAEL 91 révisée 99.

### **Abstract**

This project presents a detailed study of an irregular shaped Tower multi-use composed of a basement, a ground floor + 9 stories, implemented in the district of Constantine. This study consists of four parts:

**- The first part:** is about the general description of the project with an introduction of the architectural aspects of building elements, then pre sizing of the structure, and finally the computation of transmission of the loads from the upper structure to the lower structure.

**- The second part:** was devoted to secondary structural elements (e.g: the staircase beams, solid slabs and shear walls).

**- The dynamic study of the structure:** this study was conducted in the third part based on the use of Autodesk Robot Structural Analysis Professional 2017, in order to determine various stresses due to loads (dead loads, live loads and seismic loads).

**- The last part:** includes the reinforcement of the various structural elements of the structure (foundation, columns, beams). Taking into account the recommendations of BAEL91, modified 99 and Algerian Seismic Rules (RPA 99 / version 2003).

**- Keywords :** Tower, concrete ; Autodesk Robot Structural Analysis Professional 2017 ; RPA 99 / version 2003 ; BAEL 91 reviewed 99.

### **Sommaire**

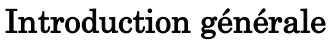

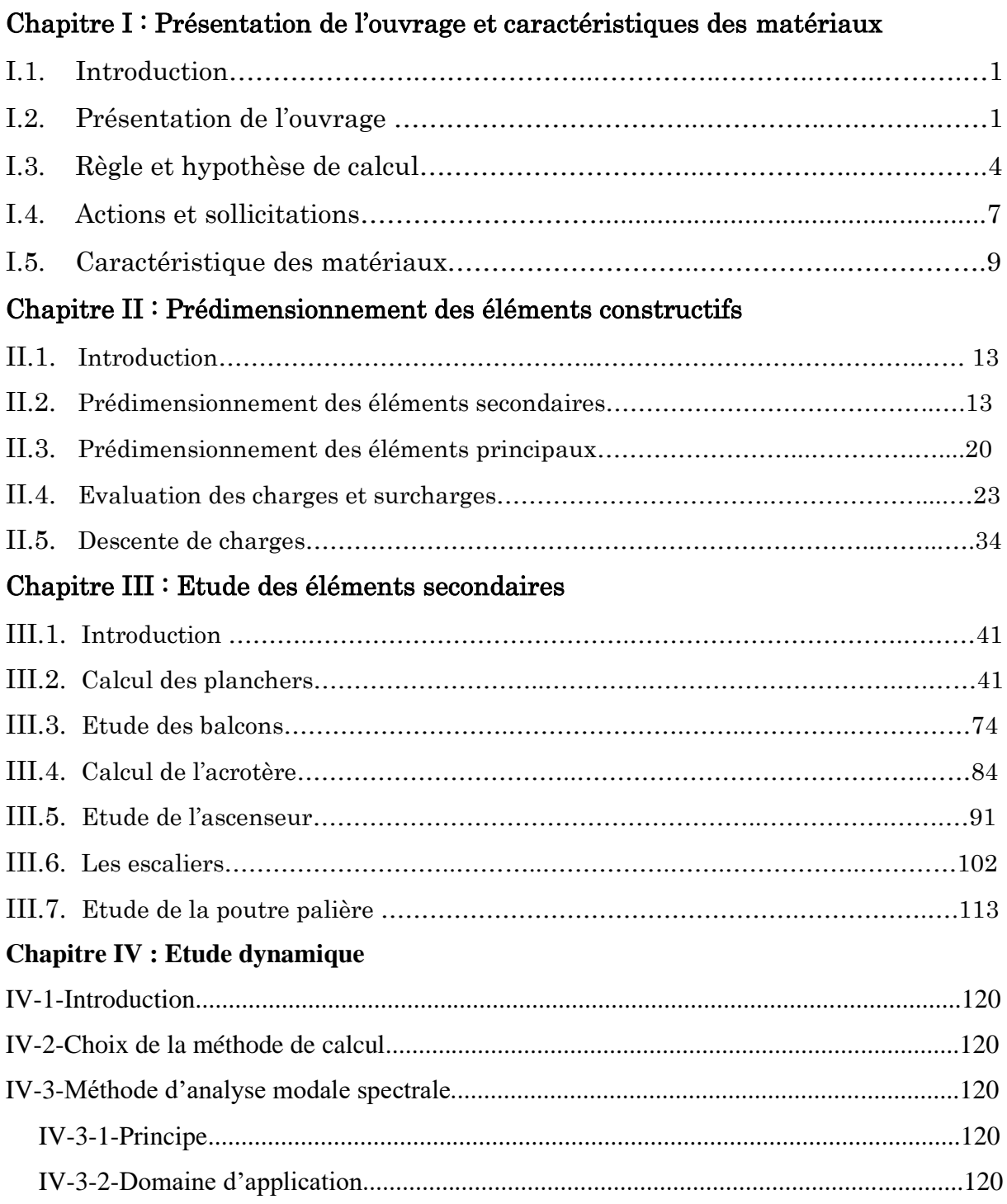

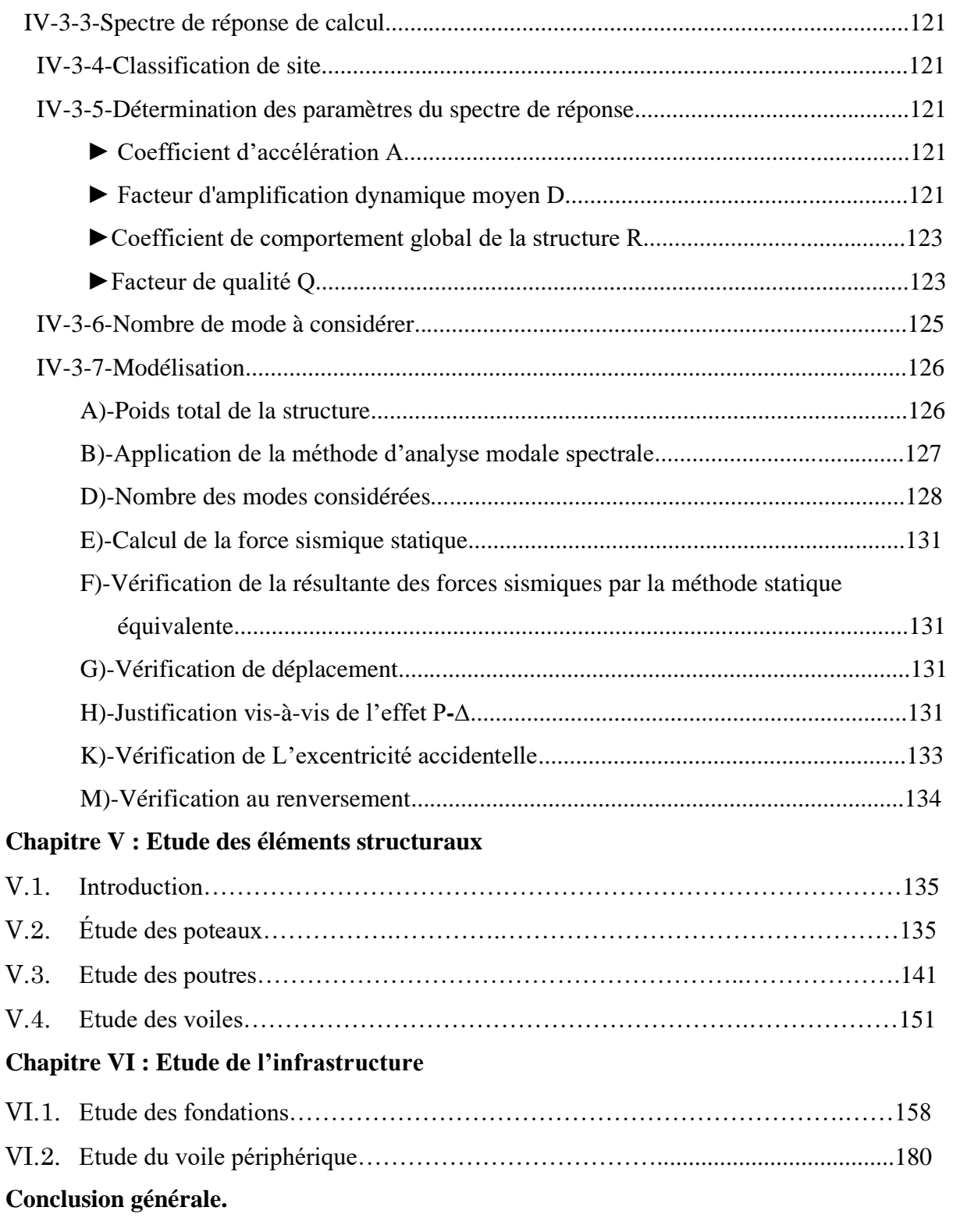

# **Liste des figures**

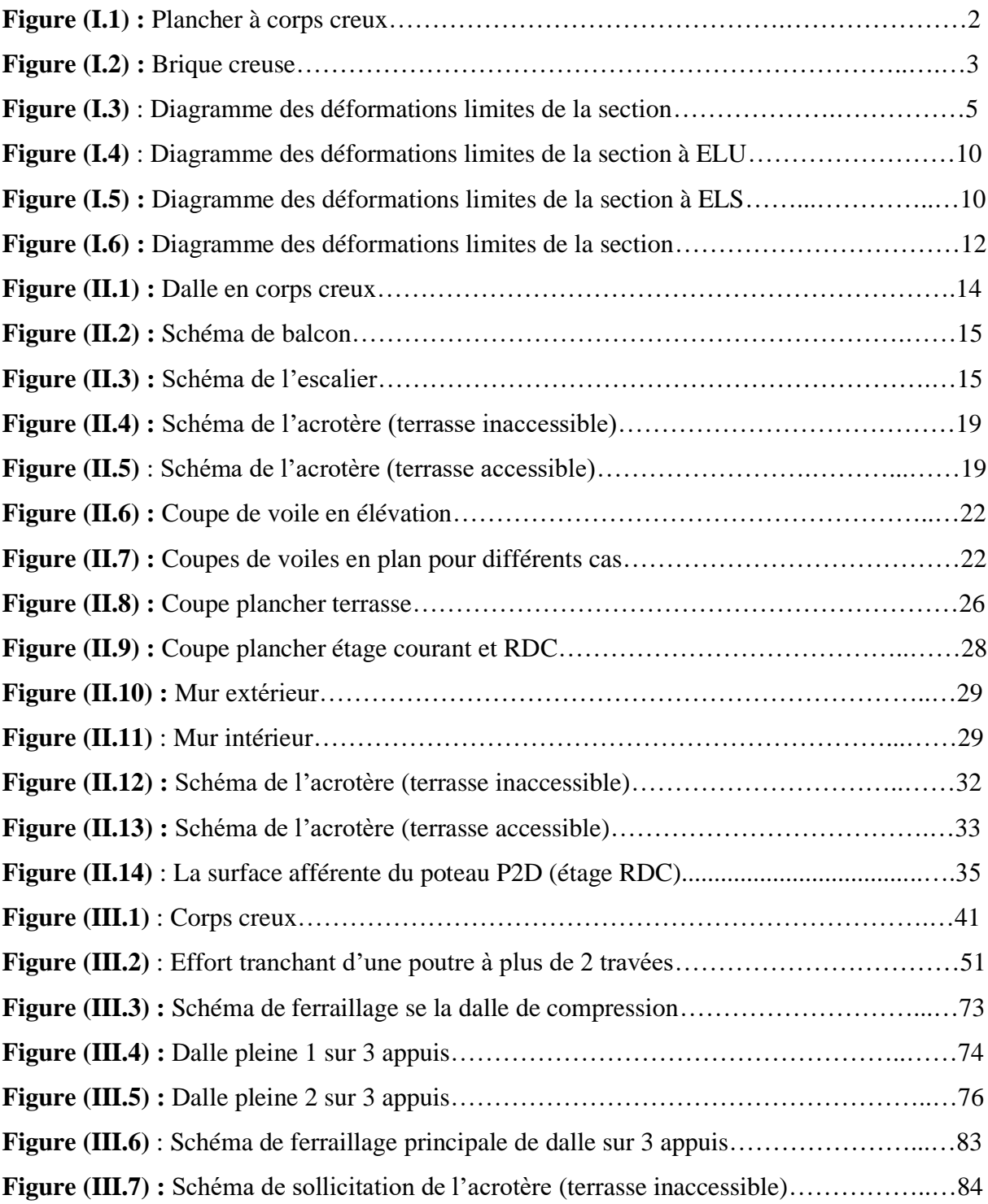

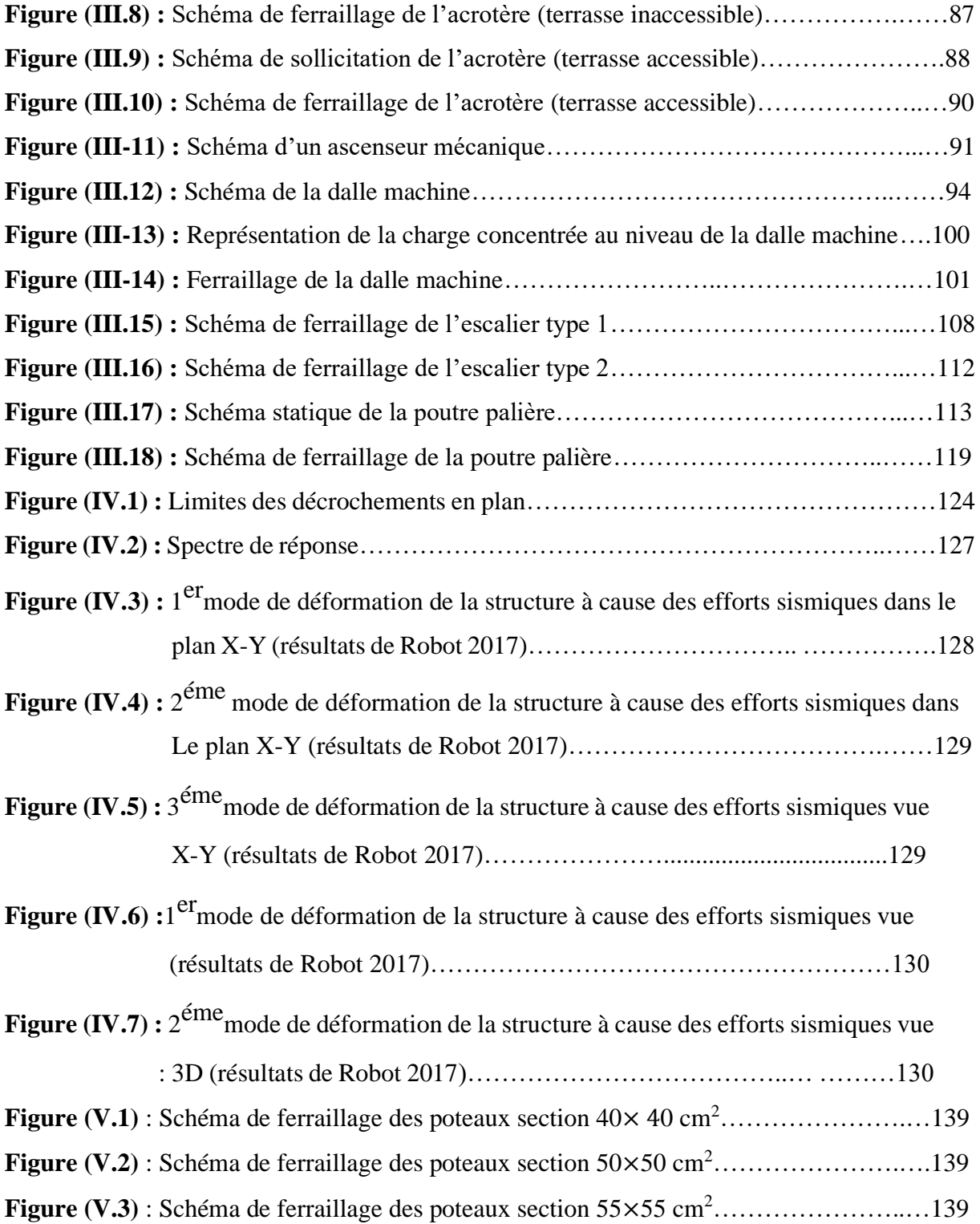

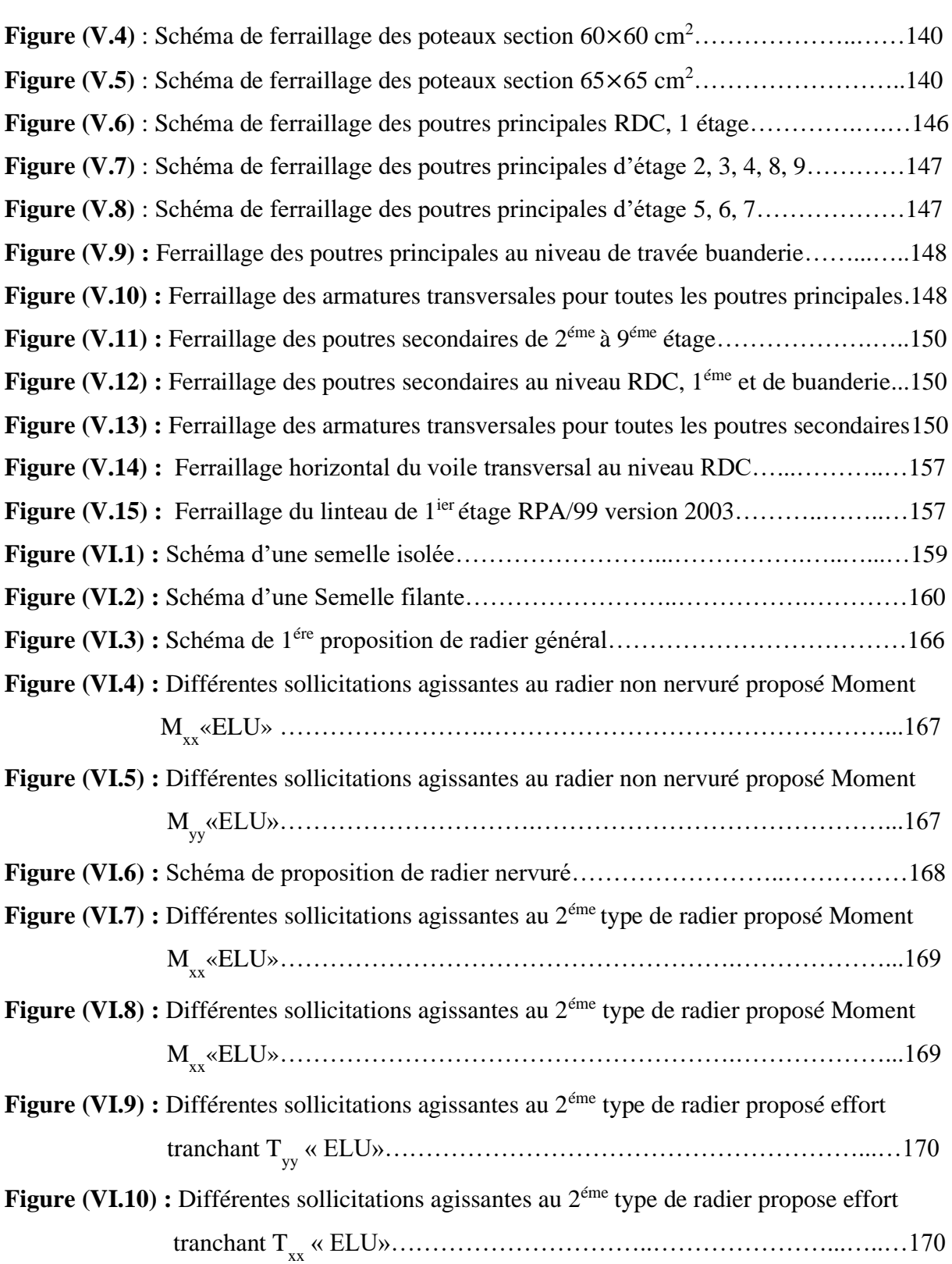

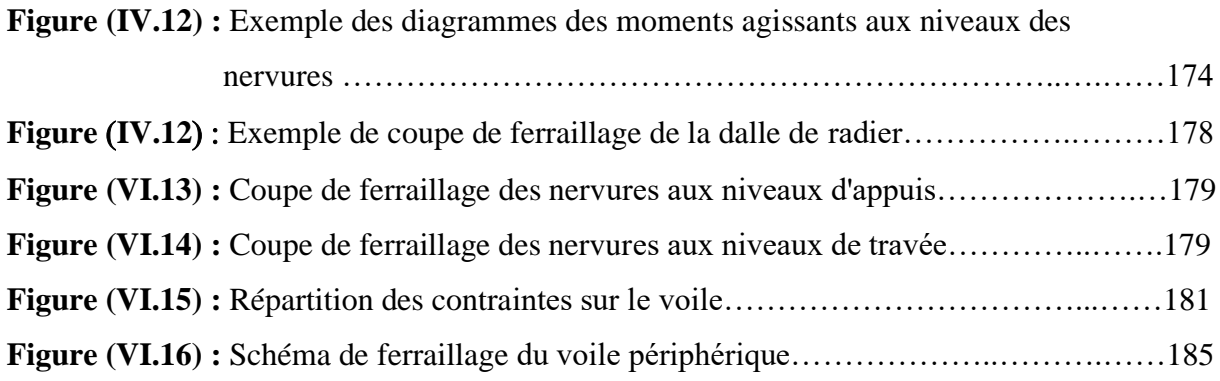

# **Liste des tableaux**

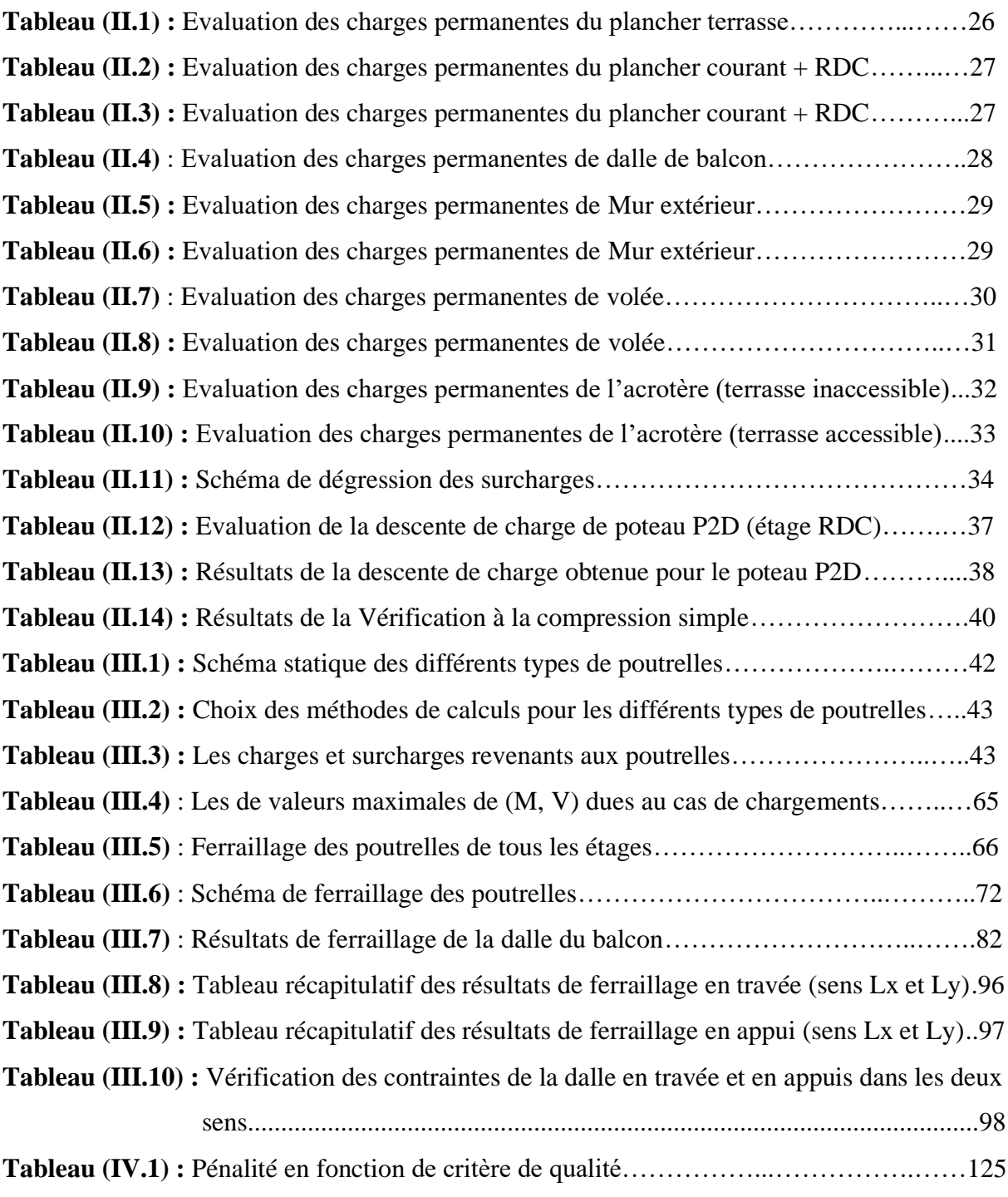

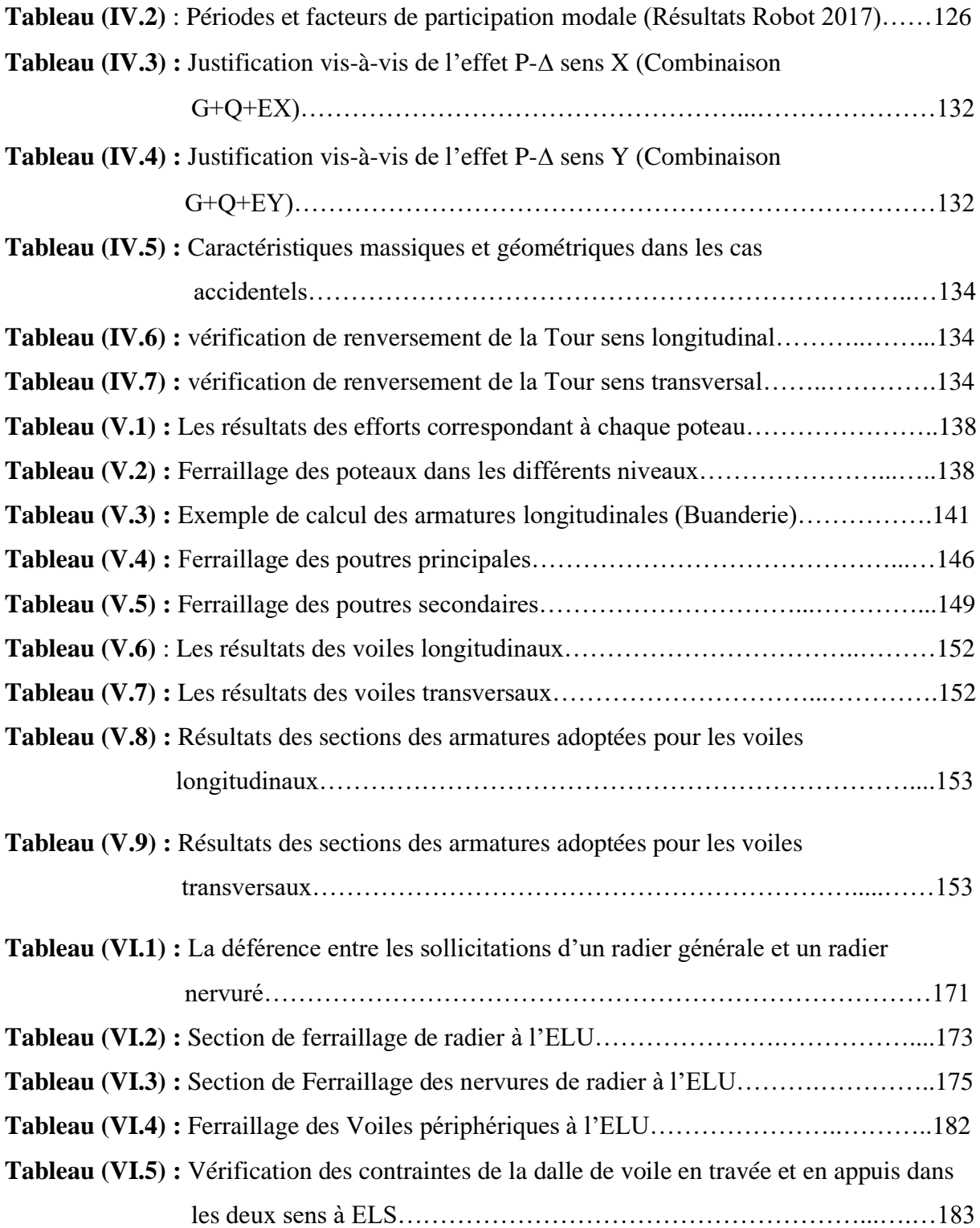

#### **Symbole et notation**

- **A** : Coefficient d'accélération de zone, Coefficient numérique en fonction de l'angle de frottement.
- **As** : Aire d'une section d'acier.
- **A<sup>t</sup>** : Section d'armatures transversales.
- **B** : Aire d'une section de béton.
- **ø** : Diamètre des armatures.
- **Ø**: Angle de frottement.
- **C** : Cohésion.
- **q** : Capacité portante admissible.
- **Q** : Charge d'exploitation.
- **γ<sup>s</sup>** : Coefficient de sécurité dans l'acier.
- **γ<sup>b</sup>** : Coefficient de sécurité dans le béton.
- **σ<sup>s</sup>** : Contrainte de traction de l'acier.
- **σbc** : Contrainte de compression du béton.
- $\overline{\sigma_s}$  : Contrainte de traction admissible de l'acier.
- $\bullet \ \overline{\sigma_{bc}}$ : Contrainte de compression admissible du béton.
- **τ<sup>u</sup>** : Contrainte ultime de cisaillement.
- **τ** : Contrainte tangentielle.
- β : Coefficient de pondération.
- **σsol** : Contrainte du sol.
- **G** : Charge permanente.
- ξ : Déformation relative.
- **V<sup>0</sup>** : Effort tranchant a la base.
- **ELU** : Etat limite ultime.
- **ELS** : Etat limite service.
- **Nser** : Effort normal pondéré aux états limites de service.
- **Nu** : Effort normal pondéré aux états limites ultime.
- **Tu** : Effort tranchant ultime.
- **T** : Effort tranchant, Période.
- **St** : Espacement.
- λ: Elancement.
- **e** : Epaisseur, Indice des vides.
- **F** : Force concentrée.
- **f** : Flèche.
- ̅: Flèche admissible.
- **L** : Longueur ou portée.
- **L<sup>f</sup>** : Longueur de flambement.
- **W** : Poids total de la structure.
- **d** : Hauteur utile.
- **Fe** : Limite d'élasticité de l'acier.
- **M<sup>u</sup>** : Moment à l'état limite ultime.
- **Mser** : Moment à l'état limite de service.

**M<sup>t</sup>** : Moment en travée.

- **M<sup>a</sup>** : Moment sur appuis.
- **M<sup>0</sup>** : Moment en travée d'une poutre reposant sur deux appuis libres.
- **I** : Moment d'inertie.
- *f***i** : Flèche due aux charges instantanées.
- *f***<sup>v</sup>** : Flèche due aux charges de longue durée.
- *Ifi* : Moment d'inertie fictif pour les déformations instantanées.
- **M** : Moment, Masse.
- *Eij* : Module d'élasticité instantané.
- *Evj* : Module d'élasticité différé.
- *Es* : Module d'élasticité de l'acier.
- *fc28* : Résistance caractéristique à la compression du béton à 28 jours d'age.
- *ft28* : Résistance caractéristique à la traction du béton à 28 jours d'age.
- *Fcj* : Résistance caractéristique à la compression du béton à j jours d'age.
- *K* : Coefficient de raideur de sol.
- **Y** : Position de l'axe neutre.
- **I<sup>0</sup>** : Moment d'inertie de la section totale homogène.

### **Introduction générale**

Le rôle de l'ingénieur en génie-civil dans un projet de construction d'un Immeuble est fondamental. Il doit concevoir, et calculer les éléments de la structure de manière qu'ils puissent résister à toutes les sollicitations prévues, et à présenter une durabilité, et une sécurité satisfaisante pendant toute la période d'exploitation.

Les règles techniques de conception et de calcul des ouvrages et constructions en béton armé aux états limites (B.A.E.L.91), et les règles parasismiques algériennes R.P.A 99 version (2003) sont utilisées dans ce projet, Certains calculs sont effectués avec le logiciel ROBOT, et les autres calculs ont été faits manuellement.

Ce mémoire est constitué de six chapitres :

- Le Premier chapitre consiste à la présentation complète du bâtiment, la définition des différents éléments, et le choix des matériaux à utiliser.
- Le deuxième chapitre présente le prédimensionnement des éléments constructifs.
- Le troisième chapitre présente le calcul des éléments non structuraux (l'acrotère, les escaliers, et les planchers).
- Le quatrième chapitre portera sur l'étude dynamique du bâtiment, la détermination de l'action sismique, et les caractéristiques dynamiques propres de la structure lors de ses vibrations. L'étude du bâtiment sera faite par l'analyse du modèle de la structure en 3D à l'aide du logiciel de calcul ROBOT (R.S.A.P).
- Le calcul du ferraillage des éléments structuraux, fondé sur les résultats du logiciel ROBOT est présenté dans le cinquième chapitre.
- Pour le dernier chapitre on présente l'étude d'infrastructure suivie par une conclusion générale.

# **CHAPITRE I**

# **PRESENTATION DE L'OUVRAGE**

# **ET CARACTERISTIQUE DES MATERIAUX**

#### **I.1. Introduction :**

L'étude d'un bâtiment en béton armé nécessite des connaissances de base sur lesquelles l'ingénieur prend appuis, et cela pour obtenir une structure à la fois sécuritaire et économique.

Nous consacrons donc ce chapitre pour donner quelques rappels et descriptions du projet à étudier.

#### **I.2. Présentation de l'ouvrage :**

Le présent projet consiste à étudier un bâtiment  $(R + 9 + Sous-sol)$  à usage mixte : habitation, commerce.

- Le sous-sol destiné pour le stockage sous-terrain.
- Un rez-de-chaussée commercial.
- Neuf étages à usage d'habitation (chaque étage contient 4 logements de type F2).
- Le bâtiment est considéré comme ouvrage courant ou d'importance moyenne (groupe d'usage 2) puisque sa hauteur totale ne dépasse pas 48m.
- Le site est considéré comme meuble (S3).
- L'ouvrage sera implanté à Constantine , ville située en zone IIa, de sismicité moyenne, selon le règlement parasismique algérien [RPA99/version 2003].

#### **I.2.1 Caractéristiques géométriques de la structure :**

Le bâtiment à étudier est constitué d'un seul bloc de forme régulière en plan, de dimensions suivantes :

- Hauteur des étages courants ………………………….…....... 3.06 m.
- Hauteur du rez-de-chaussée commercial. ………….……..…. 3.75 m.
- Hauteur du sous-sol. …………………...………….…….…... 2.80 m.
- Hauteur totale du bâtiment sans acrotère……….………........ 34.35 m.
- Longueur totale du bâtiment en plan ……………...…..….......23.90 m.
- Largeur totale du bâtiment en plan ………………..…..…...…13.45 m.

#### **I.2.2 Conception de la structure :**

**Ossature de l'ouvrage :** le contreventement de la structure est assuré par des voiles, et des portiques tout en justifiant l'interaction portiques‐voiles, pour assurer la stabilité de l'ensemble sous l'effet des actions verticales, et des actions horizontales.

#### **1. Plancher :**

C'est une aire généralement plane destinée à séparer les niveaux, on distingue :

- Plancher à corps creux.
- Plancher à dalle pleine.

#### **a. Planchers corps creux :**

Ce type de plancher est constitué de poutrelles préfabriquées en béton armé ou bétonné sur place espacées de 55 cm de corps creux (hourdis), et d'une table de compression en béton armé d'une épaisseur de 4 cm.

Ce type de planchers est généralement utilisé pour les raisons suivantes :

- Facilité de réalisation ;
- Lorsque les portées de l'ouvrage ne sont pas importantes ;
- Diminution du poids de la structure, et par conséquent la résultante de la force sismique.
- Une économie du coût de coffrage (coffrage perdu constitué par le corps creux).

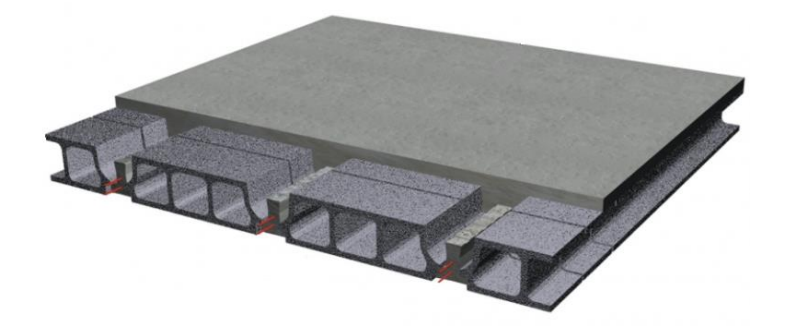

**Figure (I.1) :** Plancher à corps creux

#### **b. Planchers dalle pleine :**

Pour certaines zones, on a opté pour des dalles pleines à cause de leurs formes irrégulières, et ceci dans le but de minimiser le temps, et le coût nécessaire pour la réalisation des poutrelles spéciales à ces zones.

#### **2- Voiles :**

Ce sont des éléments rigides en béton armé, coulé sur place, ils assurent d'une part le transfert des charges verticales et d'autre part la stabilité sous l'action des charges horizontales.

#### **3- Escaliers :**

Sont des éléments non structuraux, permettant le passage d'un niveau à un autre avec deux volées, et paliers inter étage coulés sur place.

#### **4- Balcons :**

Les balcons sont réalisés en dalles pleines.

#### **5- Maçonnerie :**

On distingue :

- Mur extérieur (double parois).
- Mur intérieur (une seule paroi).

La maçonnerie la plus utilisée en Algérie est en briques creuses pour cet ouvrage nous avons deux types de murs :

#### **a. Murs extérieurs :**

Le remplissage des façades est en maçonnerie, elles sont composées d'une double cloison en briques creuses à 8 trous de 10 cm d'épaisseur avec une lame d'air de 5cm d'épaisseur.

#### **b. Murs intérieurs :**

Cloison de séparation de 10 cm.

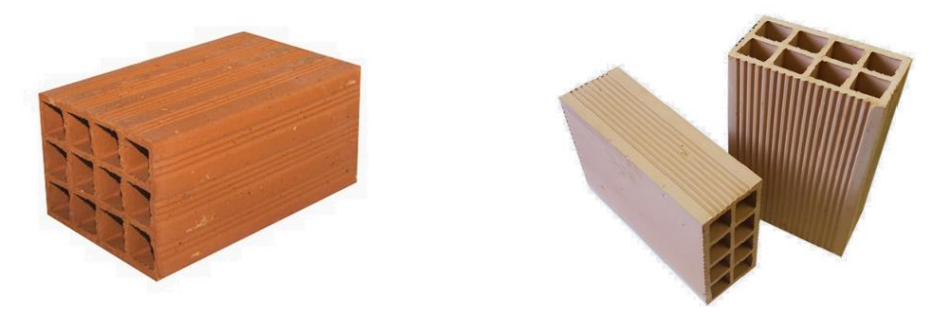

#### **Figure (I.2) :** Brique creuse

#### **4- Revêtement** :

Le revêtement du bâtiment est constitué par :

- Un carrelage de 2 cm pour les chambres, les couloirs, et les escaliers.
- De l'enduit de plâtre pour les murs intérieurs, et plafonds.
- Du mortier de ciment pour crépissages des façades extérieurs.

#### **5- Acrotères** :

La terrasse étant accessible, le dernier niveau est entouré d'un acrotère en béton armé d'une hauteur de 100cm, et de 10cm d'épaisseur.

La terrasse de la buanderie étant inaccessible entouré d'un acrotère d'une hauteur de 60 cm, et de 10cm d'épaisseur.

#### **6- Gaine d'ascenseur :**

La hauteur est importante de ce bâtiment, la conception d'un ascenseur est indispensable pour faciliter le déplacement entre les différents étages.

#### **7- Infrastructure :**

L'infrastructure sera réalisée en béton armé en assurant :

- ✓ Transmission des charges verticales au sol d'assise de la structure.
- ✓ Limitation des tassements différentiels.
- $\checkmark$  Encastrement de la structure dans le sol.

D'après l'investigation que nous avons mené à travers les bureaux d'étude de la wilaya de

Constantine , on a constaté que la capacité portante du sol dans la zone d'implantation varie entre 1 et 1.4 bar. Donc on a pré une valeur moyenne de 1.2 bar.

#### **I.3. Règles et hypothèses de calcul :**

L'étude de cet ouvrage est effectuée conformément aux règlements ci-après :

**1- Le règlement [BAEL 91] (Béton Armé aux Etats Limites)** : basé sur la théorie des états limites.

*a.* **Etats limites ultimes (ELU) :** correspondent à la valeur maximale de la capacité portante de la construction, soit :

• Equilibre statique (renversement du bâtiment).

- Résistance de l'un des matériaux de la structure (non rupture).
- Stabilité de forme (non flambement des poteaux et des voiles).

La Combinaison d'action à l'état limite ultime est : **q =1.35G + 1.5Q**

#### ❖ **Hypothèses :**

- Les sections droites et planes avant déformation, restent droites et planes après déformation.
- Pas de glissement relatif entre le béton et l'acier.
- Le béton tendu est négligé dans les calculs.

L'allongement unitaire de l'acier est limité à 10°/oo et le raccourcissement unitaire du béton est limité à 3.5°/oo dans le cas de la flexion simple ou composée et à 2°/oo dans le cas de la compression simple, par conséquent, le diagramme des déformations passe par l'un des trois pivots (A, B, C).

- ➢ **Pivot A :** les pièces soumises à la flexion simple ou composée, la traction simple.
- ➢ **Pivot B :** les pièces soumises à la flexion simple ou composée.
- ➢ **Pivot C** : les pièces soumises à la flexion composée ou à la compression simple

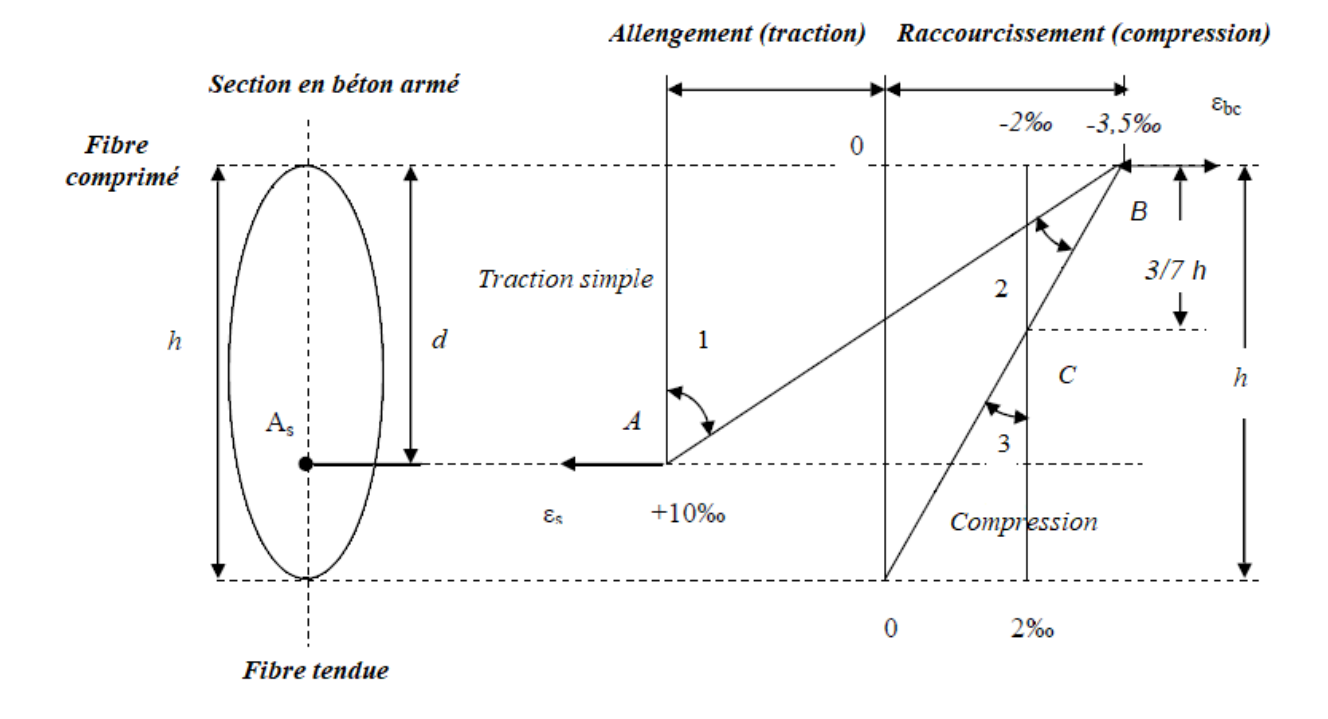

**Figure (I.3)** : Diagramme des déformations limites de la section

**b***.* **Etats limites de service (ELS) :** constituent les frontières aux de là desquelles les conditions normales d'exploitation, et de durabilité de la construction ou de ses éléments ne sont plus satisfaites soient :

- Ouverture des fissures (limité la contrainte de traction des aciers pour limité l'ouverture des fissures).
- Déformation des éléments porteurs (la flèche maximale ne devrait pas dépasser la flèche limite).
- Résistance à la compression du béton.

La Combinaison d'action à l'état limite de service est : **q = G + Q**

- ❖ **Hypothèses :**
	- Les sections droites et planes avant déformation, restent droites et planes après déformation.
	- Pas de glissement relatif entre le béton et l'acier.
	- Le béton tendu est négligé dans les calculs.
	- Le béton et l'acier sont considérés comme des matériaux linéaires élastiques et il est fait abstraction du retrait et du fluage du béton

• Le module d'élasticité longitudinal de l'acier est par convention 15 fois plus grand que celui du béton ( $Es=15E_b$ ; n =15).

#### **2- Règles Parasismiques Algériennes [RPA99] version2003** :

Elles sont applicables à toutes les catégories de constructions courantes de configuration simple et régulière.

Le but de ce règlement est de prévoir les mesures à la conception et à l'exécution des constructions, il prévoit:

- Une classification selon les zones sismiques et le groupe d'usage d'une construction, les caractéristiques et les conditions du sol de fondations.
- Une conception sur la catégorie d'ouvrage pour prévoir un système convenable de contreventement.
- Des dimensionnements en vigueur des éléments structuraux.

#### **I.4. Actions et sollicitations :**

Ce sont l'ensemble des forces et couples dus aux charges appliquées à la structure ainsi que les conséquences des modifications statiques ou d'états (retrait, les variations de température, tassements d'appuis) qui entraînent des déformations de la structure, elles proviennent donc :

- Des charges permanentes.
- Des charges d'exploitation.
- Des charges climatiques.

On distingue trois types d'actions.

#### **1. Les actions permanentes (G)**

Ce sont des actions dont les variations de l'intensité sont rares ou négligeables par rapport à la valeur moyenne, elles comportent :

- Poids propres des éléments de construction.
- Le poids de revêtement et cloisons.
- Le poids et les poussées des terres des solides ou des liquides.

#### **2. Les actions variables (Qi)**

Ce sont des actions de courte durée d'application dont l'intensité varie fréquemment dans le temps, elles comportent en particulier :

Surcharge d'exploitation.

- Charges appliquées au cours d'exécution (équipement de chantier).
- Charges climatiques (neige, vent).
- Actions de températures, du retrait…etc.

#### **3. Les actions accidentelles (FA)**

Ce sont des actions dues à des phénomènes qui se produisent rarement et avec une faible d'application citant :

- Séisme.
- Chocs de véhicules routiers.
- Explosion.
- Vent.

#### ➢ **Sollicitations**

Les sollicitations sont des efforts provoqués en chaque point et sur chaque section de la structure par les actions qui s'exercent sur elle, elles sont exprimées sous forme des forces, des efforts (normaux ou tranchants), de moments (de flexion, de torsion).

#### **8.3. Différentes combinaisons d'action données par le RPA99 version 2003 :**

Pour la détermination des sollicitations de calcul dans les éléments, on utilise les combinaisons suivantes :

Situation durable :

ELU : 1.35G+1.5Q

ELS : G+Q

L'action sismique est considérée comme une action accidentelle au sens de la philosophe du

calcul aux Etats Limites.

Les combinaisons d'actions à considérer pour la détermination des sollicitations et ses déformations de calcul sont :

 $G + Q + E (5-1)$ 

 $0.8$  G + E (5-2)

Pour Les poteaux dans les ossatures autostables, la combinaison (5-1) est remplacée par la combinaison suivante:

 $G + O + 1.2 E (5.3)$ 

G : charges permanentes.

- Q : charges d'exploitation non pondérées.
- E : action du séisme représentée par ses composantes horizontales.

#### **I.5. Caractéristiques des matériaux :**

La conception de notre ouvrage sera conforme aux règles techniques de conception et de calcul des ouvrages en béton armé (B.A.E.L 91) et tous les règlements appliqués en vigueur en Algérie (R.P.A 99/Version 2003) et neige et vent (R.N.V.99).

#### **Béton :**

On appelle béton, le matériau constitue par mélanges dans les proportions convenables de ciment, de granulats et d'eau, le béton armé obtenu en enrobant dans du béton des aciers.

#### **Composition du béton :**

La composition moyenne d'un mètre cube du béton est la suivante :

- $-$  350 kg/m<sup>3</sup> de ciment ...............................CPJ 42.5R.
- 400 L de sable …………...……...……......D<sup>g</sup> ≤ 5 mm.
- 800 L de gravillon……………. 5 mm  $\leq D_g \leq 25$  mm.
- 175 L d'eau de gâchage.

#### **Caractéristiques physiques et mécaniques du béton :**

#### ➢ **Masse volumique :**

Le béton obtenu aura une masse volumique qui varie entre  $2200 \text{kg/m}^3$  et  $2500 \text{kg/m}^3$ . On prendra dans notre cas une masse volumique de  $2500\text{kg/m}^3$ .

#### ➢ **Résistance caractéristique du béton** :

#### **Résistance à la compression**  $f_{cj}$ **:** [1] **(Art A-2.1.11 BAEL 91).**

Le béton est connu par sa résistance de compression définie à 28 j

$$
f_{cj} = \frac{j}{4.76 + 0.83j} f_{c28} \blacktriangleright f_{c28} < 40 \text{MPa}
$$

$$
f_{cj} = \frac{j}{1.4 + 0.95j} f_{c28} \blacktriangleright f_{c28} > 40 \text{MPa}
$$

On admet que pour un dosage de  $350$ Kg/m<sup>3</sup>  $\rightarrow$   $f_{c28} = 25$ MPa

### **Résistance à la traction**  $f_{ij}$ **:** [1] **(Art A-2.1.11 BAEL 91).**

La résistance à la traction du béton à « j » jours est conventionnellement donnée par la relation →  $f_{ti} = 0.6 + 0.06 f_{ci}$ 

Pour *f*<sub>cj</sub> < 60MPa → *f*<sub>c28</sub> = 25MPa → *f*<sub>cj</sub> = 0.6 +0.06(25) = 2.1 MPa

#### ➢ **Contrainte limite :**

**1- Etat limite ultime de résistance (E.L.U.R)** [1] **(Article A.4.3).**

$$
f_{bu} = \frac{0.85 f_{c28}}{\theta \gamma_b}
$$
 avec Valeur  $\gamma_b$  → coefficient de sécurité de béton  

$$
f_{bu} = \frac{0.85 f_{c28}}{\theta \gamma_b}
$$

**Figure (I.4)** : Diagramme des déformations limites de la section à ELU

- 1.5  $\rightarrow$  Combinaisons fondamentales.
- $1.15 \rightarrow$  Combinaisons accidentelles.
- $\div$   $\Theta = 1$ : pour une durée d'application < 24H
- **2- Etat limite service de résistance (E.L.S)**

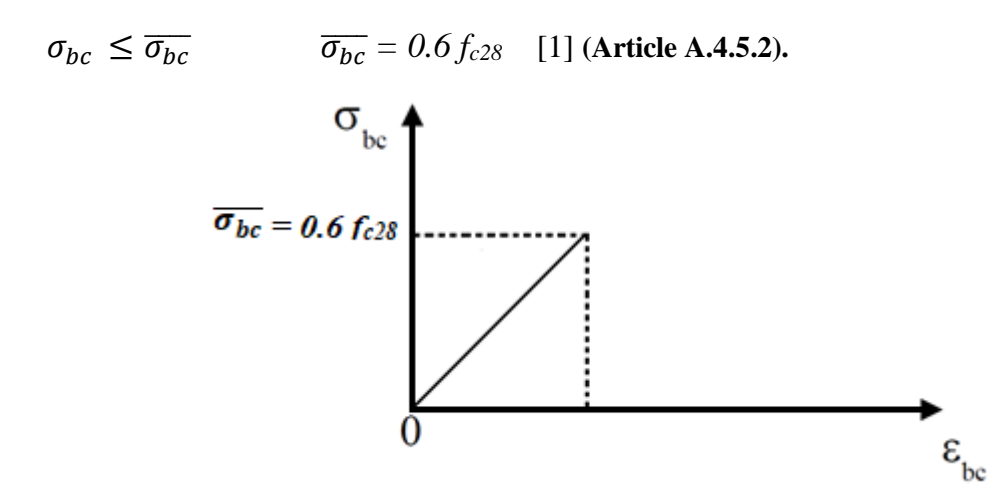

**Figure (I.5) :** Diagramme des déformations limites de la section à ELS

### ➢ **Contrainte limite de cisaillement** [1] **(Art A-5.1.21 BAEL 91).**

La contrainte limite de cisaillement de béton est fixé à :

- $\overline{\tau u} = \min \left[ \frac{0.2 f_{cj}}{v} \right]$  $\frac{f(t)}{g(t)}$ ; 5 MPa  $\int$  la fissuration est peu préjudiciable.
- $\overline{\tau u} = \min \left[ \frac{0.15 f_{cj}}{u} \right]$  $\frac{\partial^2 f}{\partial b}$ ; 4 MPa] la fissuration préjudiciable ou très préjudiciable

Sachant que la contrainte ultime du cisaillement du béton est définie par :

$$
\tau_{\rm u} = \frac{\text{Vu}}{bd} \text{ avec :}
$$

V<sup>u</sup> : Effort tranchant.

b, d : Dimensions de pièce.

### ➢ **Module de déformation longitudinale du béton :** [1] **(Art A-2.1.11 BAEL 91).**

- Sous charges (instantané < 24H) :  $E_{ij} = 11000 \sqrt[3]{f_{c28}}$
- Sous charges de très longue durée (différées > 24 H) :  $E_{ij} = 3700 \sqrt[3]{f_{c28}}$
- Coefficient de poisson (u)  $v = 0.2$  pour le calcul des déformations.
- $N = 0$  pour le calcul des sollicitations.

#### **Aciers**

Les aciers sont destinés à équilibrer les efforts de traction si le béton ne peut y suffire, les aciers utilisés sont : Les ronds lisses (R.L), les hautes adhérences (H.A) et les treillis soudés (T.S).

#### • **Aciers à hautes adhérences.**

Les aciers utilisés sont de nuance FeE400 caractérisés par :

- Contrainte à la limite élastique Fe.
- Contrainte de rupture Fr.
- Coefficient de fissuration ………………………  $\eta = 1.6$
- Coefficient de sécurité ………………………  $\gamma_s = 1.5$
- Coefficient de scellement ……………………….  $\Psi_s = 1.5$
- Module d'élasticité ……………………..  $E = 2.10^5$  MPa
- **Treillis soudés (T.S)**

Pour le voile périphérique et hourdis (dalle de compression), on utilise le treillis soudé.

• **Contrainte limite de service**

**Etat limite de service E.L.S :**  $\sigma_s \leq \overline{\sigma_s}$ 

- $\bar{\sigma}_{s}$  = min  $\frac{2}{3}$  $\frac{2}{3}F_e$ ; 110 $\eta F_{tj}$ ] la fissuration est préjudiciable.
- $\bar{\sigma}_{s}$  = min  $\left[\frac{1}{2}\right]$  $\frac{1}{2}F_e$ ; 90 $\sqrt{F_{tj}}$  la fissuration est très préjudiciable.
- **Etat limite ultime E.L.U :** Elle déduite du diagramme (contrainte déformation)

$$
\overline{\sigma}_s = \sigma_s = \frac{F_e}{\gamma_s}
$$

**Diagramme contrainte-déformation de calcul :** [1] **(Art A-2.1.11 BAEL 91).**

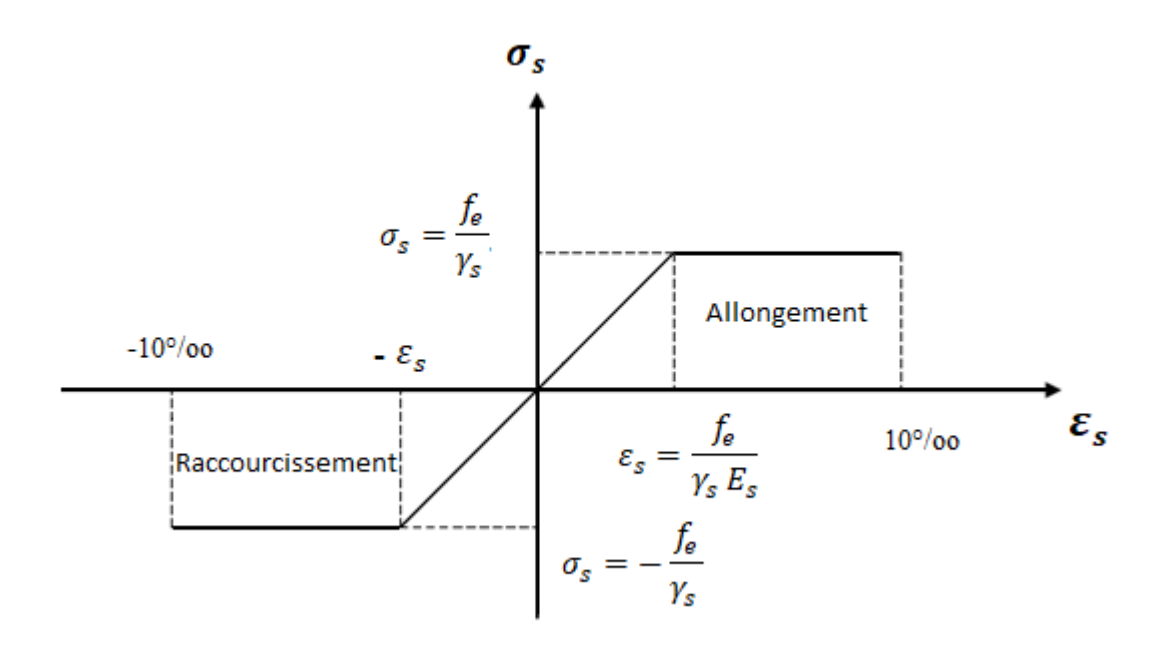

**Figure (I.6) :** Diagramme des déformations limites de la section

# **CHAPITRE II**

# **PREDIMENSIONNEMENT DES ELEMENTS**

# **CONSTRUCTIFS**

#### **II.1. Introduction :**

L'évaluation des différentes sections des éléments de notre structure : poutres, poteaux, voiles et autres, passe impérativement par un dimensionnement préliminaire, appel prédimensionnement. Pour cela le but de ce chapitre est de déterminer les dimensions des différents éléments de la structure, les dimensions sont choisies selon les préconisations du [**2] RPA99 version 2003,**

**[3] CBA93, [1] BAEL 91.** Les résultats obtenus ne sont pas définitifs, ils peuvent être augmentés après vérification et aussi on prend en considération l'économie afin d'éviter les surplus d'acier et du béton.

#### **II.2. Prédimensionnement des éléments secondaires**

#### **II.2.1 Prédimensionnement des planchers :**

Les planchers sont des plaques minces dont l'épaisseur est faible par rapport aux autres dimensions horizontaux, Ils transmettent aux éléments porteurs (poutres, poteaux, voiles) les charges permanentes (cloisons, revêtements…) et les surcharges d'exploitation (mobilière, véhicules, personnes…), Ils servent aussi à la transmission des efforts horizontaux. Au final toutes ces charges se reportent aux fondations.

❖ Pour notre bâtiment on a utilisé deux types de planchers :

- Plancher à corps creux.
- Plancher à dalle pleine.

#### **A- Les planchers à corps creux :**

Ce plancher sera constitué de corps creux (sans rôle est le remplissage, il n'a aucune fonction de résistance), de poutrelle (ce sont les éléments résistants du plancher), d'une dalle de compression (dalle en béton armé, de hauteur varie de 4 à 6 cm), et le treillis soudée.

L'épaisseur des dalles dépend le plus souvent des conditions d'utilisation et de résistance.

#### **1- Résistance au feu :**

#### **D'après [1] [BEAL 91] :**

- $\bullet$   $e = 7$  cm pour une heure de coupe-feu.
- $\bullet$  e = 11 cm pour deux heures de coupe-feu.
- $\bullet$  e = 17,5 cm pour un coupe-feu de quatre heures.

On admet que :  $\mathbf{e} = 16 \text{ cm}$ 

#### **2- Résistance à la flexion :**

- Dalles reposant sur deux côtés :  $L_x / 35 \le e \le L_x / 30$ .
- Dalles reposant sur trois ou quatre cotés :  $L_x / 50 \le e \le L_x / 40$ .

 $L<sub>x</sub>$ : est la petite portée du panneau le plus sollicité (cas défavorable)

Dans notre cas la dalle reposant sur quatre cotés à une portée égale à :  $L_x = 3.45$  m

Ceci engendre donc  $345/50 \le e \le 345/40$   $\rightarrow$  6.9 cm  $\le e \le 8.6$  cm

On prend : 
$$
e = 16
$$
 cm

#### **3- Condition de flèche :**

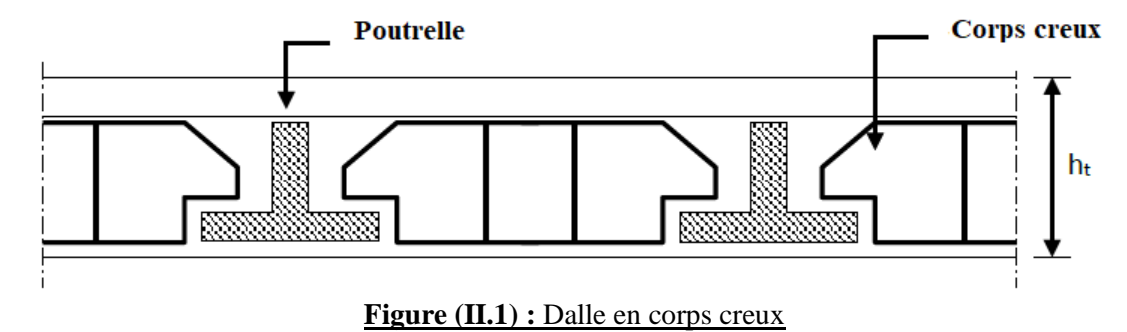

Les planchers sont constitués de poutrelles préfabriquées associées aux corps creux. Pour le Pré dimensionnement de la hauteur des poutrelles en utilisera la formule empirique suivante :

$$
h_t\,{>}\frac{\mathit{L}}{\mathit{22.5}}
$$

L : la portée de la poutrelle mesurée à nu des appuis

On  $a : L = 430$  cm 430  $\frac{188}{22.5}$  = 19.11 cm

Donc on adopte une épaisseur de :  $h_t = 20$  cm

Tel que :  $h_t = d + e \begin{cases} d = 16 \text{ cm} \\ 16 \text{ cm} \end{cases}$  $e = 4$  cm

#### **4- Isolation phonique :**

Les règles techniques **[3] [CBA93]** en vigueur en Algérie l'épaisseur du plancher doit être supérieure

ou égale à 13 cm pour obtenir une bonne isolation acoustique.

On limite donc notre épaisseur à :

#### **Conclusion :**

 $e = max \{16 ; 16 ; 20 ; 16 \}$  (cm)

 $e = (16+4)$  cm  $\rightarrow$  **e** = 20 cm

#### **B- Plancher à dalle pleine :**

Ce sont des planchers totalement en béton armé coulé sur place. Elles reposent sur 1, 2, 3, ou 4 appuis constitués par des poutres en béton armé.

#### **II.2.2 Prédimensionnement des balcons :**

Le balcon est constitué d'une dalle pleine encastré dans les poutres, l'épaisseur

Conditionnée par :

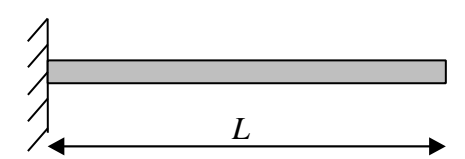

**Figure (II.2) :** Schéma de balcon

 $e \geq Lx/20 + 7$   $\rightarrow$  on a :  $L_{balcon} = 1,20$  m

 $e \geq 13$   $\rightarrow$  15 cm

On adopte :  $\mathbf{e} = 15 \text{ cm}$ 

#### **II.2.3 Prédimensionnement des escaliers :**

Dans une construction, la circulation entre les étages se fait par l'intermédiaire des escaliers ou par l'ascenseur. Les escaliers sont constitués par des volées préfabriquées en béton armé reposant sur paliers coulés en place, la jonction palier-volée est assurée par des piques de scellement s'opposant à l'effort transmis par la paillasse au palier.

- ➢ Le choix de ce type d'escalier a été retenu pour les avantages suivants :
	- Rapidité d'exécution.
	- Utilisation immédiate de l'escalier

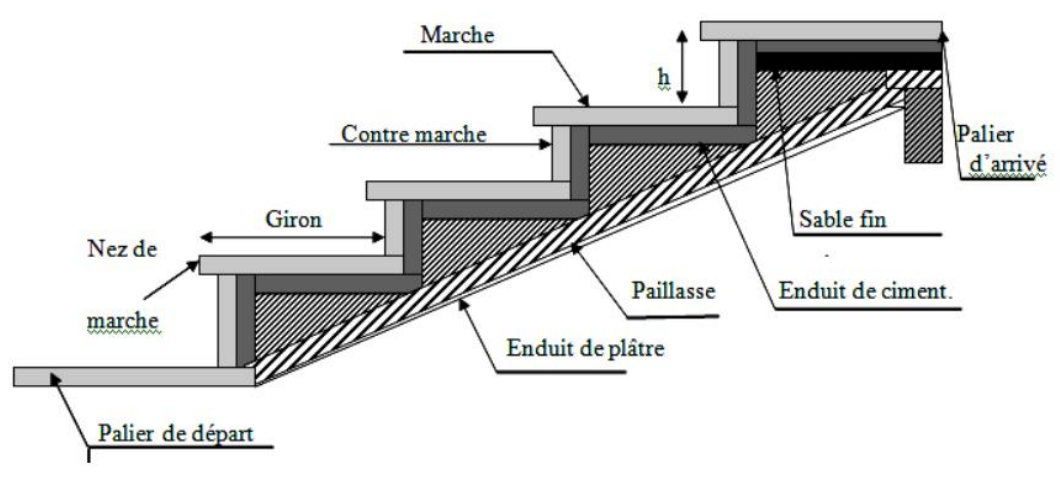

**Figure (II.3) :** Schéma de l'escalier

#### **Caractéristiques techniques :**

#### **1- Pour étage RDC :**

#### ✓ **Détermination de g et h :**

Condition de BLONDEL : 59 cm  $\leq$  2 h+g  $\leq$  66 cm

h : hauteur de la contre marche  $16 \le h \le 18$ 

g : giron de la marche avec  $25 \le g \le 32$ 

On prend :

 $h = 17$  cm.

 $g = 28$  cm.

59 cm  $\leq$  2 h+g = 64 cm  $\leq$  66 cm  $\rightarrow$  Condition vérifiée

#### ✓ **Détermination de nombre de marche :**

Soit :

H : la hauteur d'étage H=375 cm.

h : la hauteur de marche.

n : nombre de contre marche.

 $n = (H/2)/h$  donc:  $n = (375/2)/17=11$ .

11 contre marche. Alors  $n = 10$  marches.

#### ✓ **Inclinaison de la paillasse :**

tg  $(\alpha) = H'/L$ 

 $H' = N_C x h \Rightarrow H' = 11 x 17 = 187 cm \Rightarrow H' = 1.87 m$ 

 $L_0 = (n-1) g \implies L_0 = (11-1) x 28 \implies L_0 = 2.8 m$ 

tg  $(\alpha)$  = H'/L = 1.87/2.8  $\Rightarrow$   $\alpha$  = 33.73°

✓ **Portée de la paillasse :**

```
L' = H'/\sin \alpha = 3.36 m
```
✓ **Épaisseur de la paillasse :**

L'  $/30 \le e \le L'$  /20

$$
336/30 \le e \le 336/20
$$

 $11.20 \le e \le 16.8$  on prend  $\rightarrow$  **e** = 15 cm.

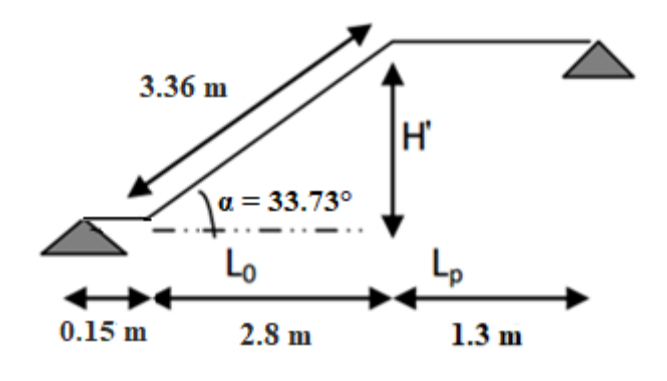

#### **2- Pour étage courant :**

#### ✓ **Détermination de g et h :**

Condition de BLONDEL : 59 cm  $\leq$  2 h+g  $\leq$  66 cm

h : hauteur de la contre marche  $16 \le h \le 18$ 

g : giron de la marche avec  $25 \le g \le 32$ 

On prend :

 $h = 17$  cm.

$$
g=30 \text{ cm}.
$$

59 cm  $\leq$  2 h+g = 64 cm  $\leq$  66 cm  $\Rightarrow$  **C.V** 

#### ✓ **Détermination de nombre de marche :**

Soit :

H : la hauteur d'étage H=306 cm.

h : la hauteur de marche.

n : nombre de contre marche.

 $n = (H/2)/h$  donc :  $n = (306/2)/17=9$ 

9 contre marche. Alors  $n = 8$  marches.

#### ✓ **Inclinaison de la paillasse :**

tg  $(\alpha) = H'/L$ 

 $H' = N_c x h \Rightarrow H' = 9 x 17 = 153 cm \Rightarrow H' = 1.53 m$ 

 $L_0 = (n-1)$   $g \Rightarrow L_0 = (9-1)$  x 30  $\Rightarrow L_0 = 2.4$  m

tg  $(\alpha)$  = H'/L = 1.53/2.4  $\Rightarrow$   $\alpha$  = 32.52°

✓ **Portée de la paillasse :**

L'= H'/sin  $\alpha$  = 2.85 m

✓ **Épaisseur de la paillasse :**

 $L'/30 \le e \le L'/20$ 

 $285/30 \le e \le 285/20$ 

 $9.5 \le e \le 14.25$  on prend  $\rightarrow$  **e** = 15 cm.

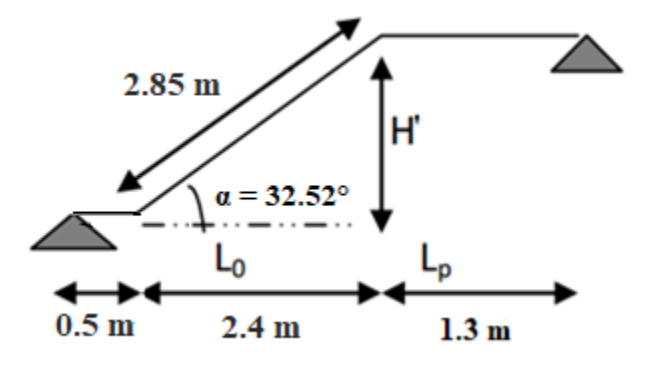
### **3- Pour étage sous-sol :**

# ✓ **Détermination de g et h :** Condition de BLONDEL : 59 cm  $\leq$  2 h+g  $\leq$  66 cm h : hauteur de la contre marche  $16 \le h \le 18$ g : giron de la marche avec  $25 \le g \le 32$ On prend :  $h = 17.5$  cm.  $g = 30$  cm.

```
59 cm \leq 2 h+g = 65 cm \leq 66 cm \Rightarrow C.V
```
# ✓ **Détermination de nombre de marche :**

Soit :

H : la hauteur d'étage H=280 cm.

h : la hauteur de marche.

n : nombre de contre marche.

 $n = (H/2)/h$  donc:  $n = (280/2)/17.5=8$ 

8 contre marche. Alors  $n = 7$  marches.

### ✓ **Inclinaison de la paillasse :**

tg ( $\alpha$ ) = H'/L H' = N<sub>C</sub> x h  $\Rightarrow$  H' = 8 x 17.5 = 140 cm  $\Rightarrow$  H' = 1.40 m

 $L_0 = (n-1) g \implies L_0 = (8-1) x 30 \implies L_0 = 2.1 m$ 

tg  $(\alpha)$  = H'/L = 1.40/2.1  $\Rightarrow$   $\alpha$  = 33.69°

✓ **Portée de la paillasse :**

L'= H'/sin  $\alpha$  = 2.52 m

✓ **Épaisseur de la paillasse :**  $L'/30 \le e \le L'/20$  $252/30 \le e \le 252/20$  $8.4 \le e \le 12.6$  on prend  $\rightarrow$  **e** = 15 cm.

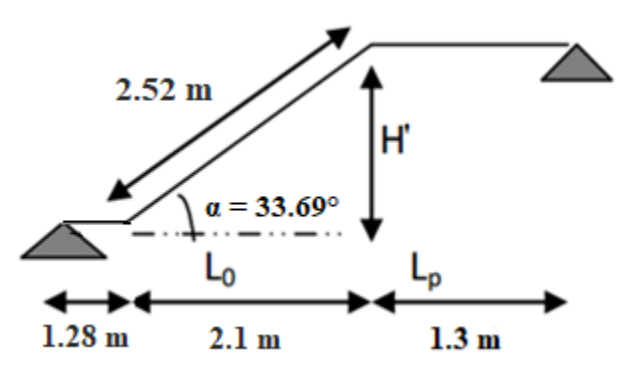

# **Conclusion :**

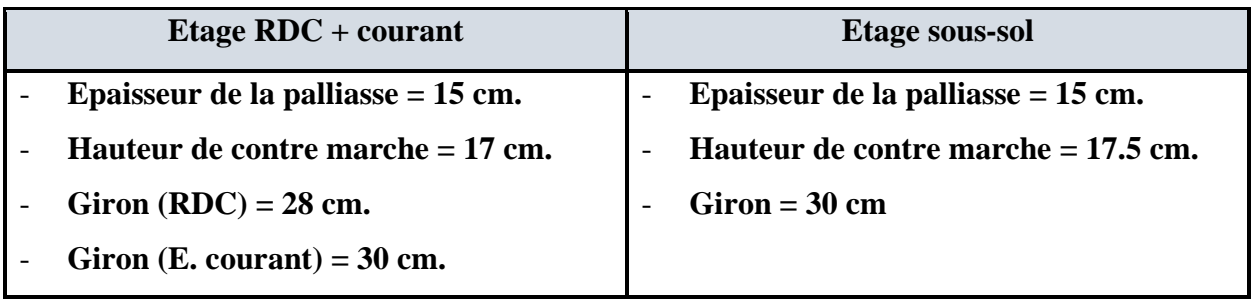

### **II.2.4 Prédimensionnement de l'acrotère :**

### **1- Terrasse inaccessible :**

On adopte les dimensions suivantes :

Hauteur : 60 cm

Largeur : 10 cm

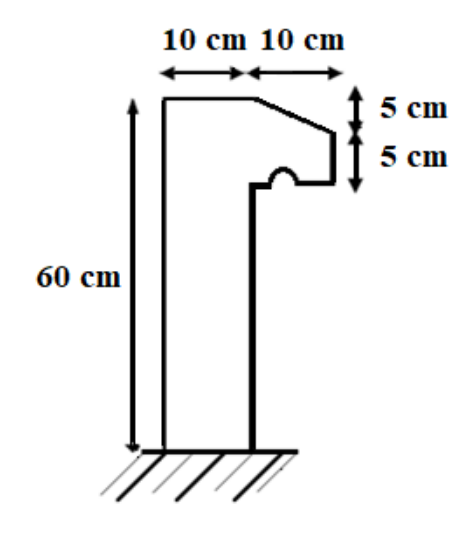

**Figure (II.4) :** Schéma de l'acrotère (terrasse inaccessible)

### **1- Terrasse accessible :**

On adopte les dimensions suivantes :

Hauteur : 100 cm

Largeur : 10 cm

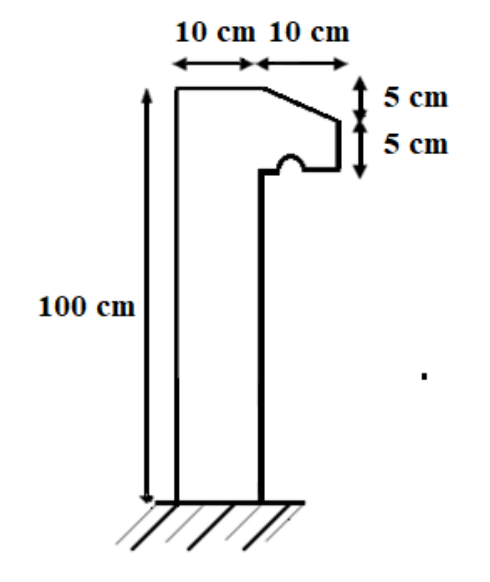

**Figure (II.5)** : Schéma de l'acrotère (terrasse accessible)

**CHAPITRE II PREDIMENSIONNEMENT DES ELEMENTS CONSTRUCTIFS II.3 Prédimensionnement des éléments principaux II.3.1 Prédimensionnement des poutres 1- Les poutres principales :**  D'après le **[1] [BAEL91]** :  $L/15 \leq h_t \leq L/10$  ht: hauteur de la poutre.  $0.3h_t \le b \le 0.7h_t$  b : largeur de la poutre  $40 \text{ cm}$ Avec : L : portée maximale de poutre. Nous avons :  $L = 4.30$  m.  $L/15 \le h_t \le L/10 \Rightarrow 28.67$  cm  $\le h_t \le 43$  cm.  $30 \text{ cm}$ On prend  $h = 40$  cm.  $0.3h_t \le b \le 0.8 h_t \Rightarrow 12 \text{ cm} \le b \le 32 \text{ cm}.$ On prend  $b = 30$  cm Les dimensions des poutres doivent respecter l'article **[2] 7.5.1 de [RPA 99]** suivant :  $b \ge 20$  cm.  $\Rightarrow b = 30$  cm  $> 20$  cm vérifiée.  $h \ge 30$  cm.  $\Rightarrow h = 40$  cm > 30 cm vérifiée.  $h/b \le 4 \Rightarrow h/b = 1.33 < 4$  vérifiée. **2- Les poutres secondaires :** D'après le [BAEL91]:  $L/15 \leq h_t \leq L/10$  ht: hauteur de la poutre.  $0.3h_t \le b \le 0.8h_t$  b : largeur de la poutre.  $35 \text{ cm}$ Avec : L : portée maximale de poutre. Nous avons :  $L = 3.45$  m.  $L/15 \leq h_t \leq L/10 \Rightarrow 23 \text{ cm} \leq h_t \leq 34.5 \text{ cm}.$ On prend  $h = 35$  cm. 30 cm  $0.3h_t \leq b \leq 0.8 h_t \Rightarrow 9 \text{ cm} \leq b \leq 24 \text{ cm}.$ On prend  $b = 30$  cm Les dimensions des poutres doivent respecter l'article **[2] 7.5.1 de [RPA 99]** suivant :  $b \geq 20$  cm.  $\Rightarrow b = 30$  cm > 20 cm ...... condition vérifiée.  $h \geq 30$  cm.  $\Rightarrow h = 35$  cm  $> 30$  cm ...... condition vérifiée.  $h/b \le 4 \Rightarrow h/b = 1.16 < 4 \dots$  condition vérifiée. On prend  $h = 35$  cm On prend  $b = 30$  cm

**Conclusion :**

- **Poutres principales :**  $(b \times h) = (30 \times 40)$  cm<sup>2</sup>
- Poutres secondaires :  $(b \times h) = (30 \times 35)$  cm<sup>2</sup>

### **II.3.2 Prédimensionnement des voiles :**

Les voiles sont des murs en béton armé justifiant par [2] RPA 99/version2003.

Ils servent, d'une part à contreventer le bâtiment en reprenant les efforts horizontaux (séisme et vent) et d'autre part, à reprendre les efforts verticaux et les transmettre aux fondations. A partir de la hauteur max d'étage et de conditions de rigidité aux extrémités suivantes :

- L : longueur du voile.
- e : épaisseur du voile.

Selon l'article [2] (7-7-1) du RPA 99 version 2003 l'épaisseur est :

 $e \ge \max$  (e<sub>min</sub>, he /25, he / 22, he /20)

Avec:

e : épaisseur du voile.

L : la longueur de la portée minimale L= 300 cm.

he : la hauteur de l'étage courant he = 375 cm.

emin : l'article 7.7.1 du RPA99 exige une épaisseur minimale de 15 cm.

 $e > h/25 \rightarrow e > 375/25$   $\rightarrow e > 15$  cm

 $e > h/22 \rightarrow e > 375/22$   $\rightarrow e > 17.04$  cm

 $e \ge h/20 \rightarrow e \ge 375/20 \rightarrow e \ge 18,75 \text{ cm}$ 

 $e \ge \max$  (e<sub>min</sub>, h<sub>e</sub>/25, h<sub>e</sub>/22, h<sub>e</sub>/20)  $\rightarrow$  e  $\ge \max$  (15, 15, 17.04, 18.75)

 $e \ge 18.75$  cm

On adopte pour tous les voiles :  $\mathbf{e} = 20 \text{ cm}$ 

L  $>$  4e  $\rightarrow$  300 cm  $>$  80 cm  $\rightarrow$  condition vérifiée.

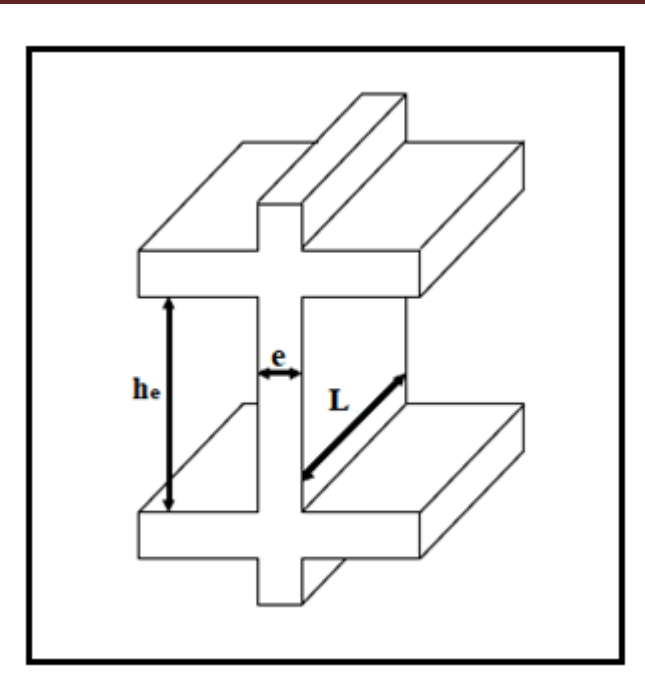

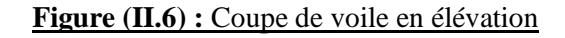

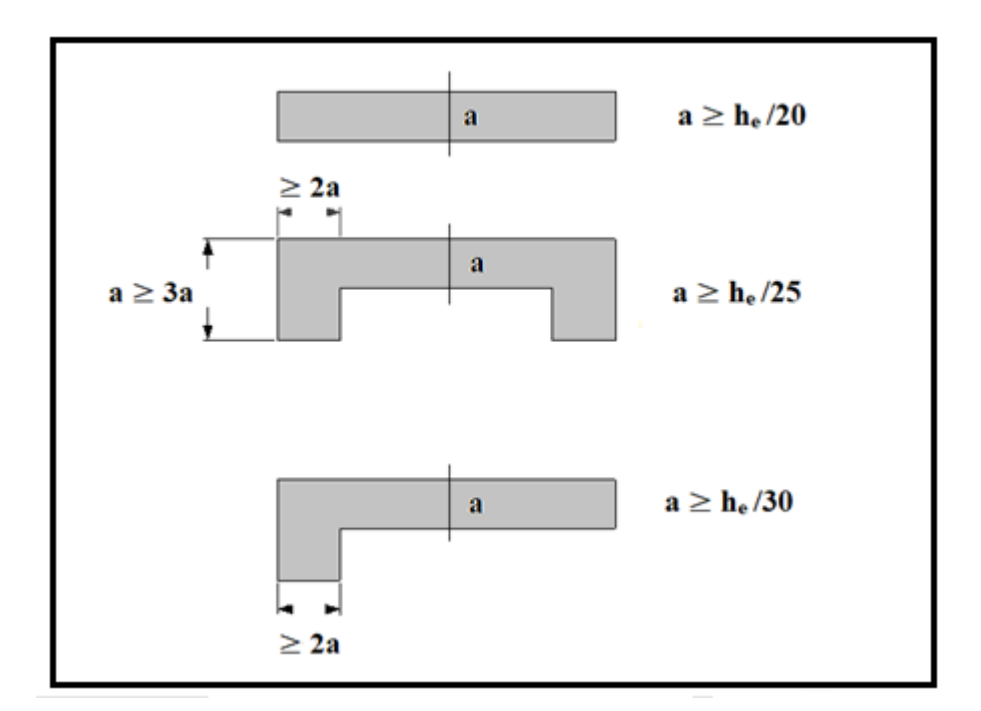

**Figure (II.7) :** Coupes de voiles en plan pour différents cas

### **II.4 Evaluation des charges et surcharges :**

### **Introduction :**

L'évaluation des charges et surcharges consiste à calculer successivement pour chaque élément porteur de la structure, la charge qui lui revient à chaque plancher et ce jusqu'à la fondation. Les différents charges et surcharges existantes sont :

- Les charges permanentes **(G)**.
- Les surcharges d'exploitation **(Q)**.

# **Charges considérées dans les calculs :**

### **Contexte réglementaire :**

Actuellement en Algérie, les bureaux d'étude spécialisée dans la conception et le calcul des structures utilisent le règlement suivant :

- Règles de conception et de calcul des structures en béton armé [3] C.B.A 93 0(DTR-BC 2.41).
- Règles parasismique Algérienne [2] RPA 99 version 2003 (DTR-BC 2.48).
- Règlement neige et vent [6] RNV 1999 (DTR-BC 2.4.7).
- Charge permanentes et charges d'exploitation [5] (DTR-BC 2.2).

### **Action sur les structures :**

Les actions sont classées comme suit :

# **a) Action permanentes notées par « G » : elles comprennent :**

- Poids propre de tous les éléments de la structure.
- Poids propre des équipements fixes.
- Poids, poussées et pressions des terres.
- Déformations permanentes imposées tels que les déplacements différentiels des appuis

Généralement elles sont déterminées à partir des volumes mis en place, pour le béton armé on admet une masse volumique de  $2500 \text{ kg/m}^3$ .

# **b) Action variables, notées « Q » elles comprennent :**

- Charges d'exploitation : qui résultent de l'usage des locaux, du fonctionnement des équipements, des produits stockés dans les bâtiments, …etc.
- Charges appliquées en cours d'exécution ;

Pour la tour étudiée nous avons considéré les valeurs des charges d'exploitation suivantes :

- $Q = 100 \text{ kg/m}^2$  pour la terrasse inaccessible.
- $Q = 150 \text{ kg/m}^2$  pour la terrasse accessible.
- $-Q = 100 \text{ kg/m}^2$  pour la dalle d'ascenseur
- $-Q = 150 \text{ kg/m}^2$  pour les planchers courants.
- $-Q = 500 \text{ kg/m}^2$  pour le plancher du RDC.
- $-Q = 350 \text{ kg/m}^2$  pour les balcons.
- $Q = 250 \text{ kg/m}^2$  pour les escaliers.
- $-Q = 100 \text{ kg/m}^2$  pour la main courante de l'acrotère.

### **c) Action climatiques :**

Nous avons considéré uniquement l'action de la neige. Sa valeur a été déduite conformément aux règles NVA.

# **1) Détermination de la charge de la neige :**

Les valeurs des surcharges considérées dépendent de la région et de l'altitude ou va se trouver la construction. La charge caractéristique de la neige « S » par unité de surface en projection horizontale s'obtient par la formule suivante :

### $S = \mu X S_k$  (kn/m<sup>2</sup>)

Avec :

**Sk (en kn/m²) :** Charge de la neige au sol, elle est donnée en fonction de l'altitude « H » de l'ouvrage et de sa zone climatique. Actuellement notre territoire est divisé en quatre zones climatique.

**μ :** Coefficient de forme, il est fonction de la forme de la toiture.

Dans notre cas la toiture est horizontales et l'ouvrage est situé en zone B(Annaba) avec une hauteur de 34.35m.

Zone B :  $S_k = \mu \frac{0.04 \times H + 10}{4.00}$  $\frac{x \text{ H+10}}{100} = 1 \text{ x} \frac{0.04 \text{ x } 34.35 + 10}{100}$  $\frac{100}{100} = 0.12$  KN/m<sup>2</sup>

Alors :  $S_k = 0.12$  KN/m<sup>2</sup>

# **d) Action accidentelles :**

➢ Séisme :

- Valeur globale de l'effort sismique :

Conformément à l'article [2] 4.3.2 des Règles RPA 99 version 2003, les forces sismiques de calcul « V » dans les 2 directions seront déterminées d'après la formule :

$$
V = \left(\frac{A.D.Q}{R}\right) w
$$

Avec :

A = coefficient d'accélération de zone,

D = Coefficient d'amplification dynamique, Le facteur d'amplification dynamique est en fonction de la catégorie de site, du facteur de correction d'amortissement (η) et de la période fondamentale de la structure (T).

Q = Facteur de qualité. Il dépond de plusieurs facteurs notamment :

- La redondance et la géométrie des éléments qui les constituent ;
- La régularité en plan et en élévation ;
- La qualité du contrôle de la construction et des matériaux.

R = Coefficient de comportement, la valeur du coefficient est donnée suivant le système de contreventement.

W = Poids de la structure à considérer, Le poids de la structure est évalué en considérant la totalité des charge permanentes et celles équipement fixes (éventuelles) et une fraction des charges d'exploitation, dans notre cas cette fraction est fixée à une hauteur de (0,2).

# **II-4-1 Les planchers :**

### ➢ **Plancher terrasse (inaccessible)**

La terrasse est inaccessible et réalisée en plancher à corps creux surmonté de plusieurs couches de protection en forme de pente facilitant l'évacuation des eaux pluviales.

### **Charge permanente G :**

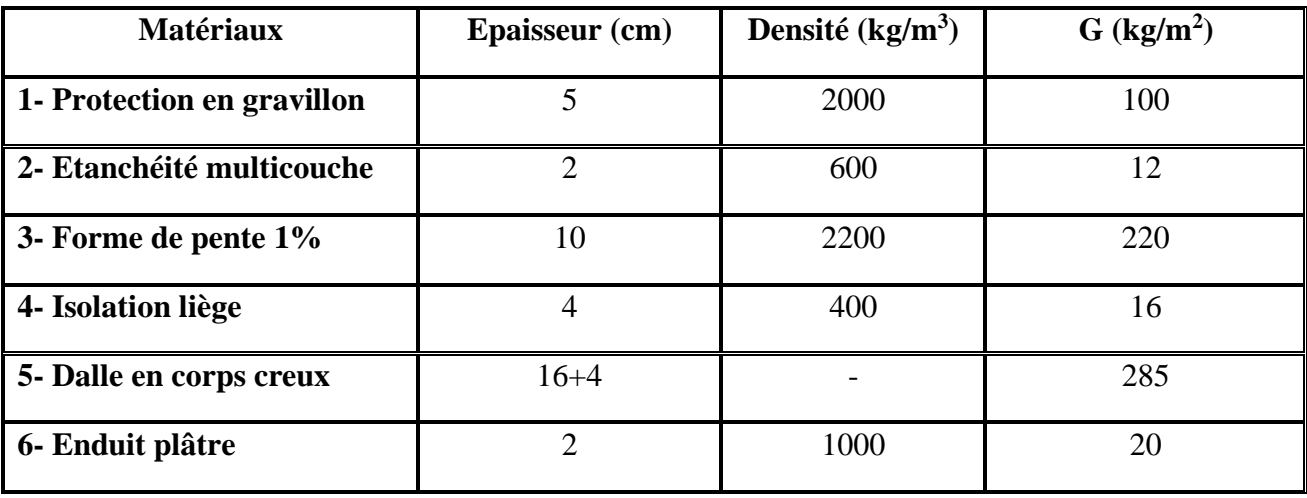

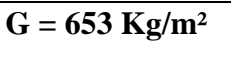

 $Q = 100 \text{ Kg/m}^2$ 

**Tableau (II.1) :** Evaluation des charges permanentes du plancher terrasse.

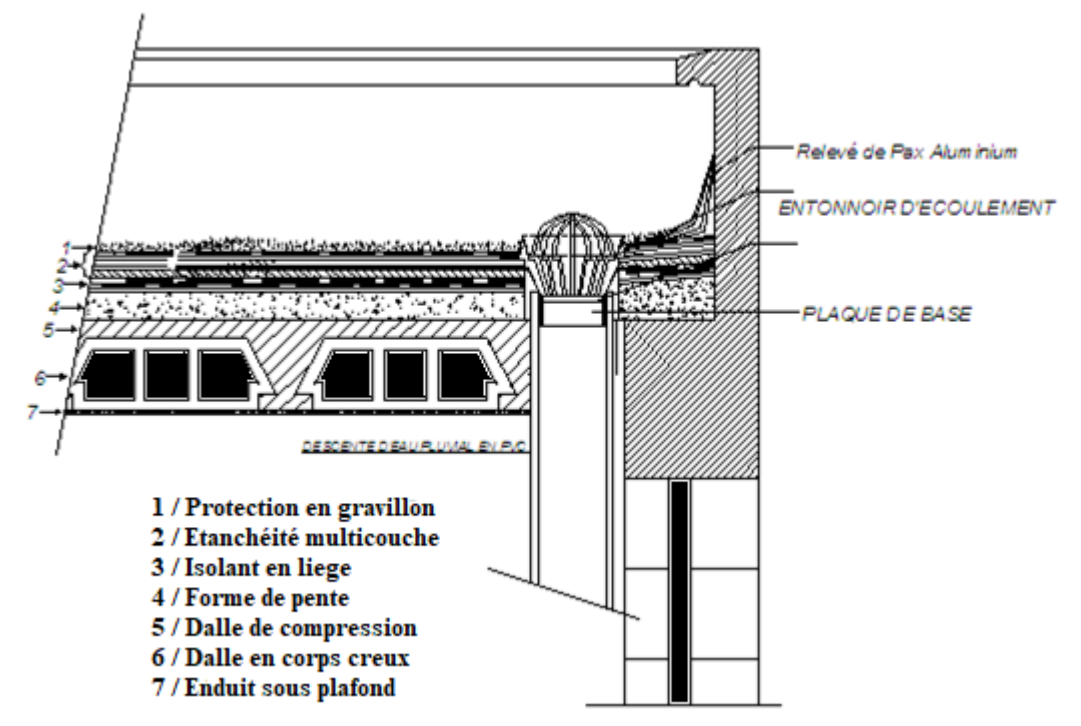

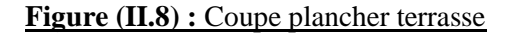

# ➢ **Plancher étage courant :**

Les planchers des étages courant et RDC sont en corps creux.

# **Charge permanente G :**

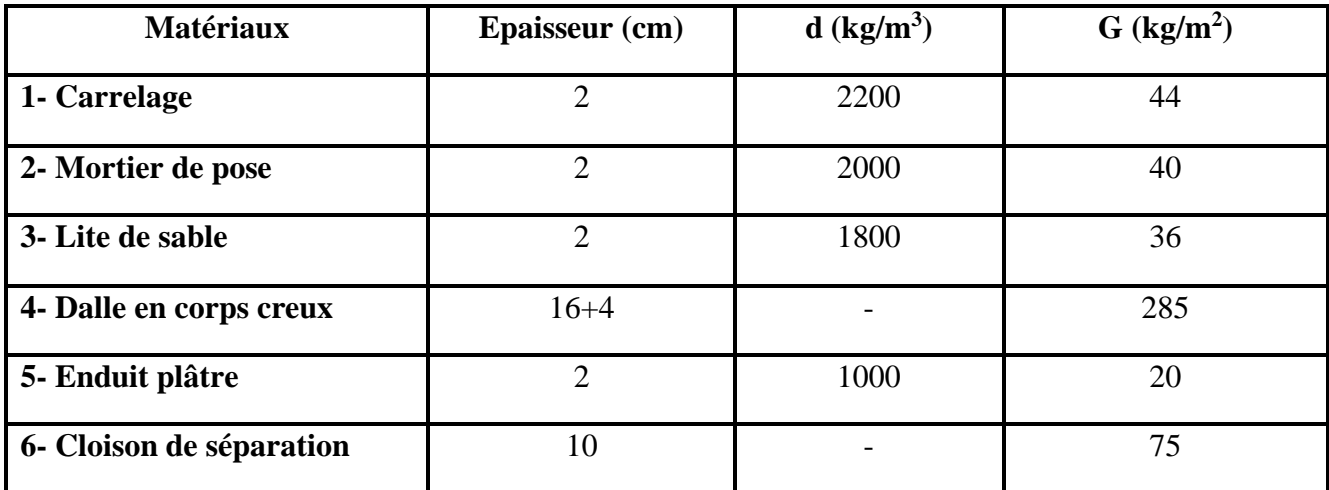

 $G = 500 \text{ Kg/m}^2$   $\parallel$   $Q = 150 \text{ Kg/m}^2$ 

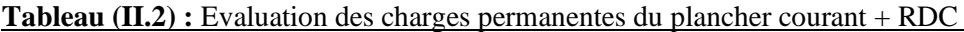

### ➢ **Plancher RDC (étage commercial) :**

**Charge permanente G :**

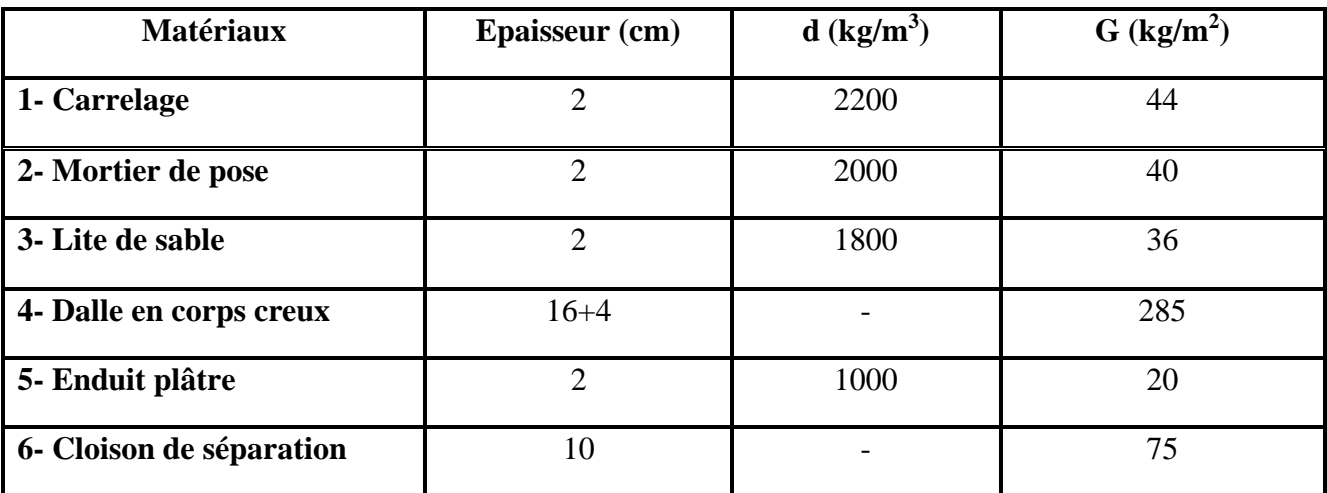

 $G = 500 \text{ Kg/m}^2$   $\qquad Q = 500 \text{ Kg/m}^2$ 

**Tableau (II.3) :** Evaluation des charges permanentes du plancher courant + RDC

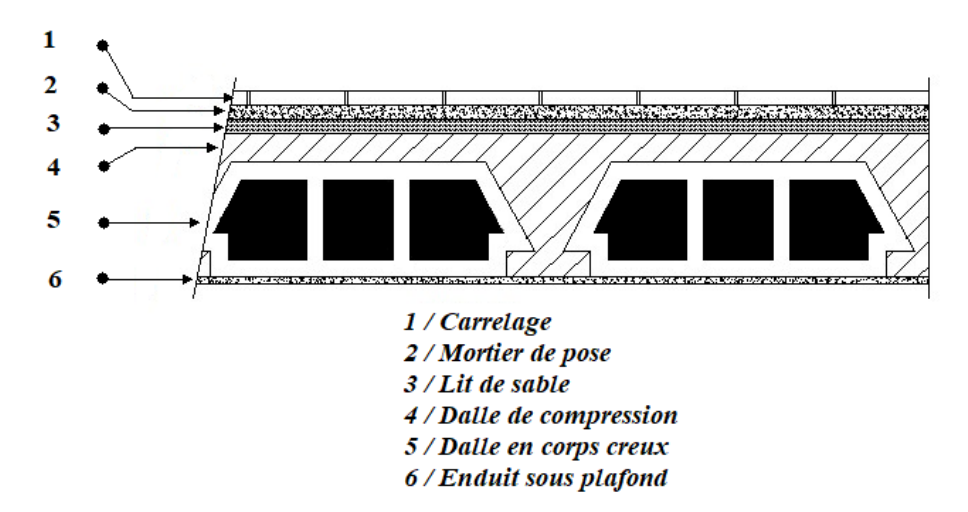

### **Figure (II.9) :** Coupe plancher étage courant et RDC

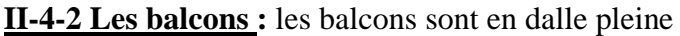

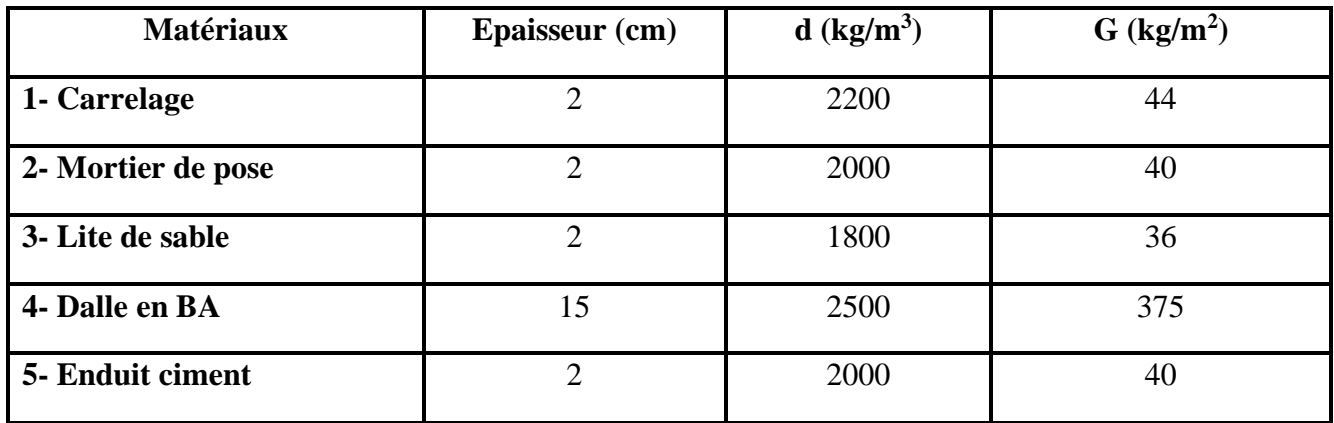

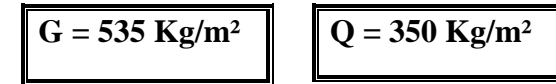

**Tableau (II.4)** : Evaluation des charges permanentes de dalle de balcon.

# **II-4-3 Maçonnerie :**

➢ **Murs extérieurs (double parois) :**

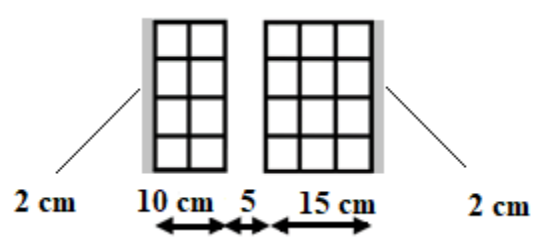

**Figure (II.10) :** Mur extérieur

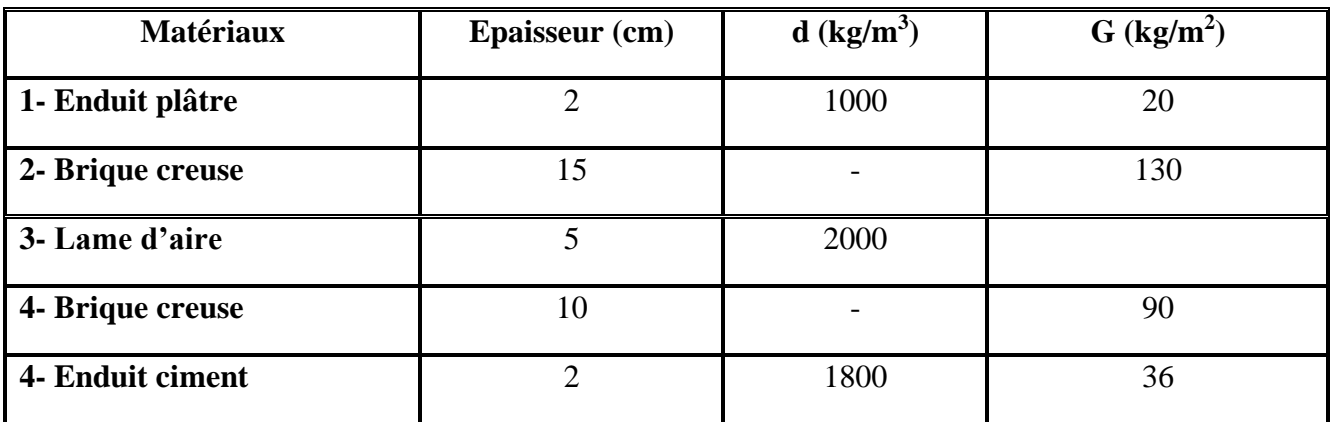

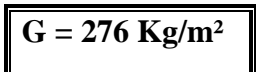

**Tableau (II.5) :** Evaluation des charges permanentes de Mur extérieur

# ➢ **Murs intérieurs (une seule paroi) :**

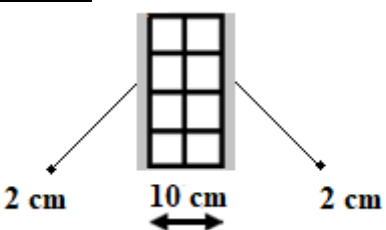

**Figure (II.11)** : Mur intérieur

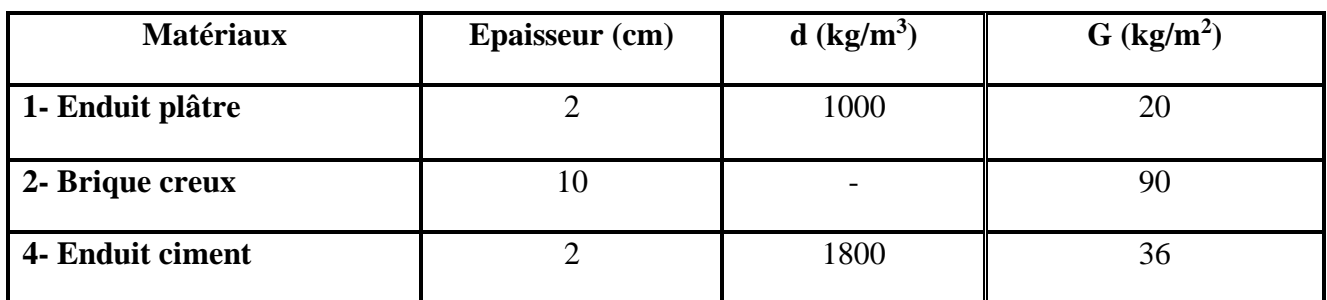

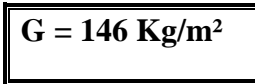

**Tableau (II.6) :** Evaluation des charges permanentes de Mur extérieur

### **II-4-4 L'escalier**

# **Etage courant + RDC (étage commercial) :**

# **Palier :**

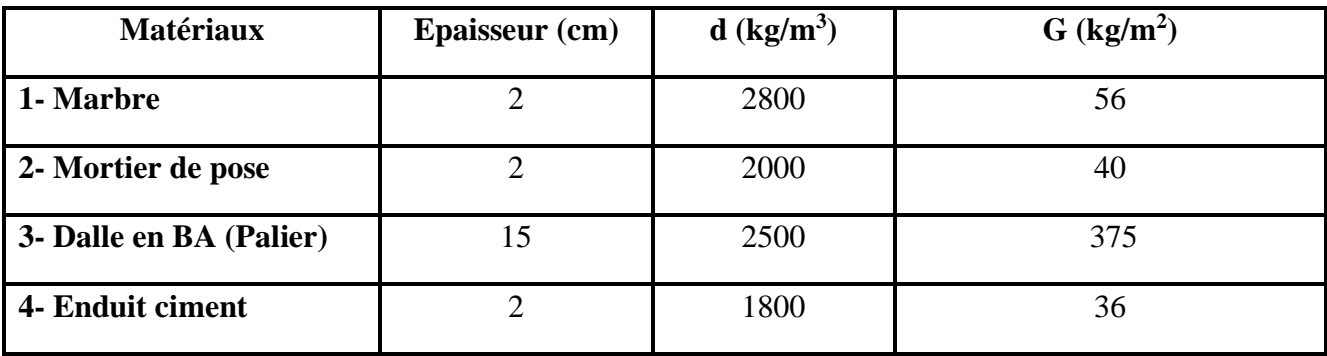

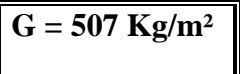

 $Q = 250 \text{ Kg/m}^2$ 

### **Paillasse :**

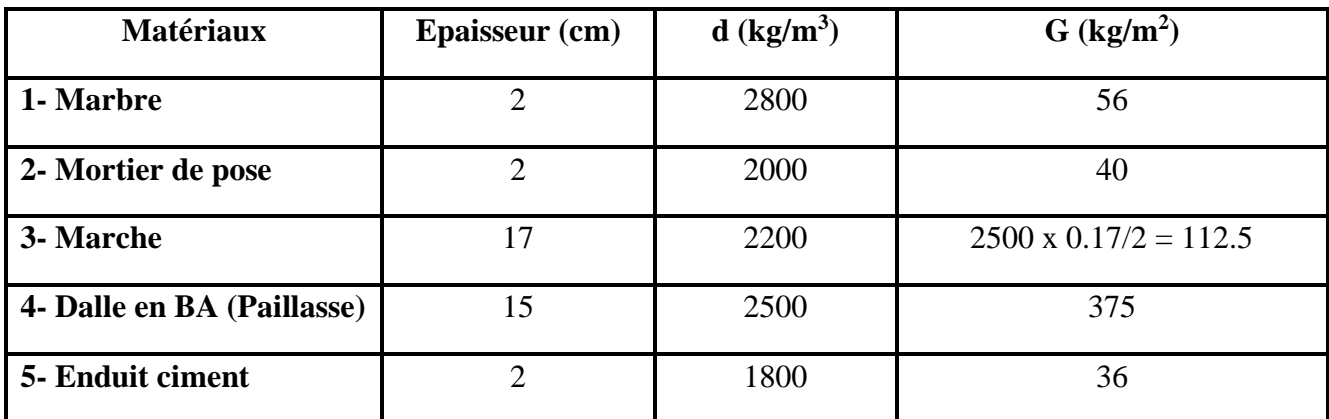

| $G = 719.5 \text{ Kg/m}^2$ |  | $Q = 250 \text{ Kg/m}^2$ |
|----------------------------|--|--------------------------|
|----------------------------|--|--------------------------|

**Tableau (II.7)** : Evaluation des charges permanentes de volée

**Sous sol :**

### **Palier :**

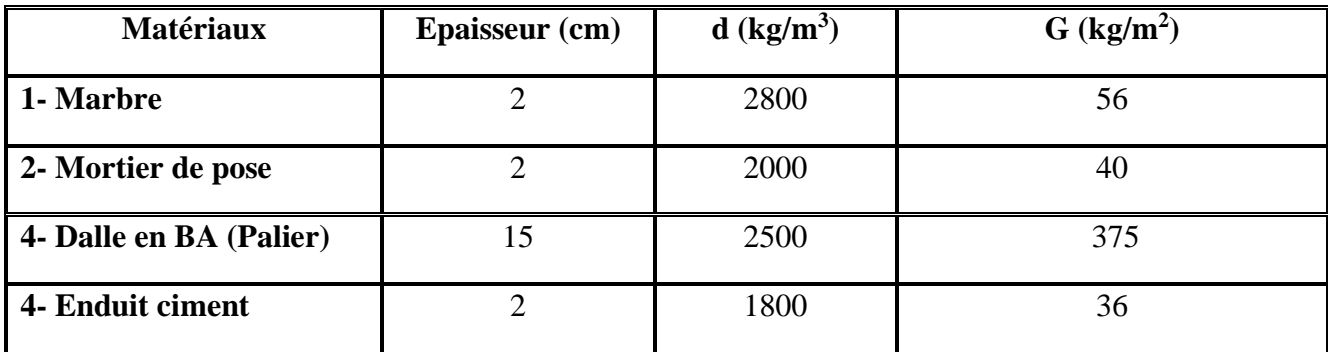

 $G = 507 \text{ Kg/m}^2$   $Q = 250 \text{ Kg/m}^2$ 

**Paillasse :**

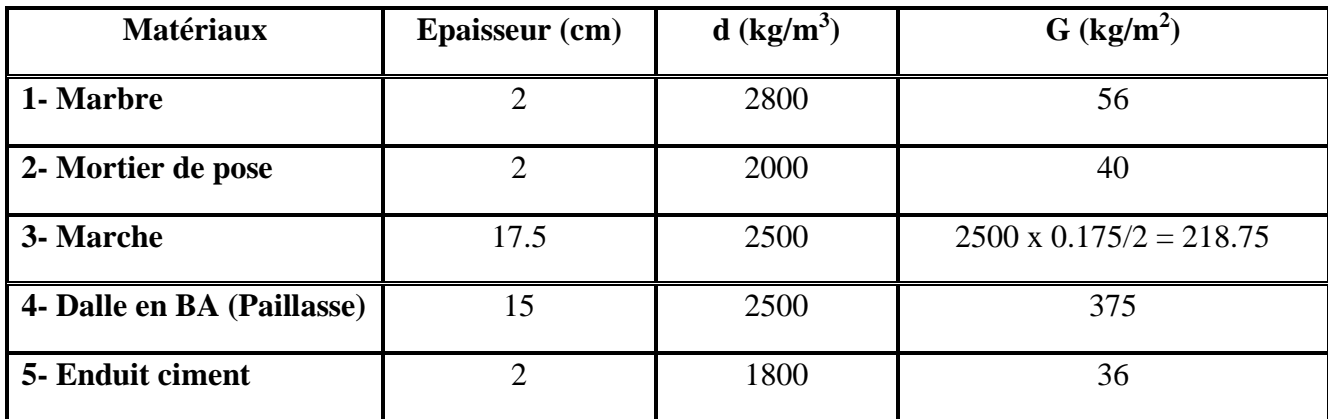

$$
G = 726.25 \text{ kg/m}^2
$$

 $Q = 250 \text{ Kg/m}^2$ 

**Tableau (II.8) :** Evaluation des charges permanentes de volée

# **II-4-5 L'acrotère :**

# **Terrasse inaccessible**

 $S = (0.02 \times 0.10) / (2) + (0.08 \times 0.10) + (0.1 \times 0.60) = 0,0690$  m<sup>2</sup>

 $P_{\text{proper}} = (0.0690 \times 2500) = 172.5 \text{ Kg/ml}$ 

Enduit en ciment :  $e_p = 2$  cm  $\rightarrow$ 

Poids de l'enduit = 0.02 x 2000 [0.60+0.20+0.08+0.10+0.50] = 59.2 kg/ml

Charge permanente :  $G_{total} = 172.5 + 59.2 = 231.7$  kg/m<sup>2</sup>

Charge d'exploitation :  $Q = 100 \text{ kg/m}^2$ 

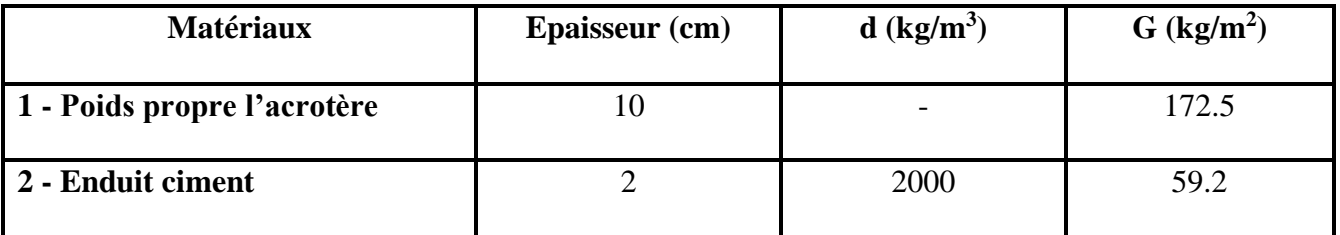

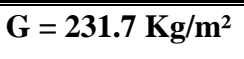

 $Q = 100 \text{ Kg/m}^2$ 

**Tableau (II.9) :** Evaluation des charges permanentes de l'acrotère (terrasse inaccessible)

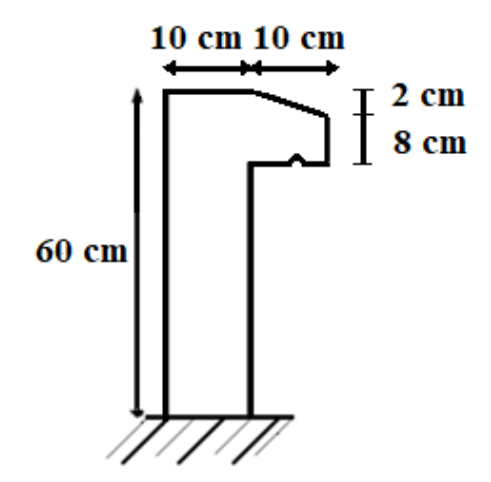

**Figure (II.12) :** Schéma de l'acrotère (terrasse inaccessible)

# **Terrasse accessible**

 $S = (0.02 \times 0.10) / (2) + (0.08 \times 0.10) + (0.1 \times 1) = 0,109 \text{ m}^2$  $P_{\text{proper}} = (0.109 \times 2500) = 272.5 \text{ Kg/ml}$ 

Enduit en ciment :  $e_p = 2$  cm  $\rightarrow$ 

Poids de l'enduit = 0.02 x 2000 [1+0.20+0.08+0.10+0.90] = 91.2 kg/ml.

Charge permanente :  $G_{total} = 272.5 + 91.2 = 363.7 \text{ kg/m}^2$ 

Charge d'exploitation :  $Q = 100 \text{ kg/m}^2$ 

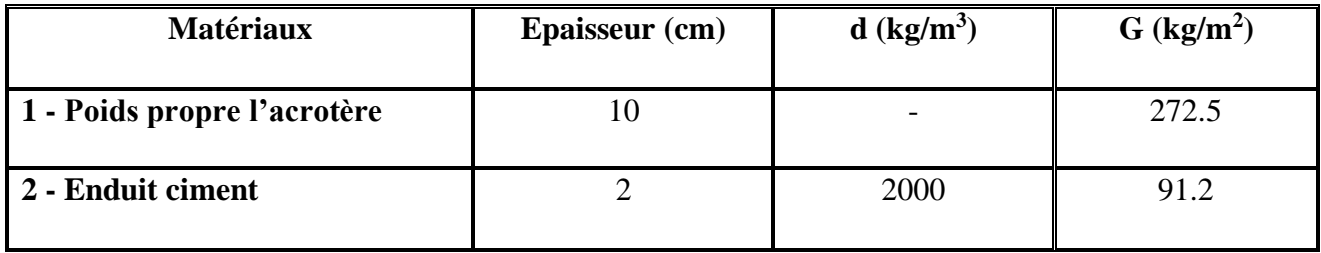

```
G = 363.7 \text{ kg/m}^2 Q = 100 \text{ kg/m}^2
```
**Tableau (II.10) :** Evaluation des charges permanentes de l'acrotère (terrasse accessible)

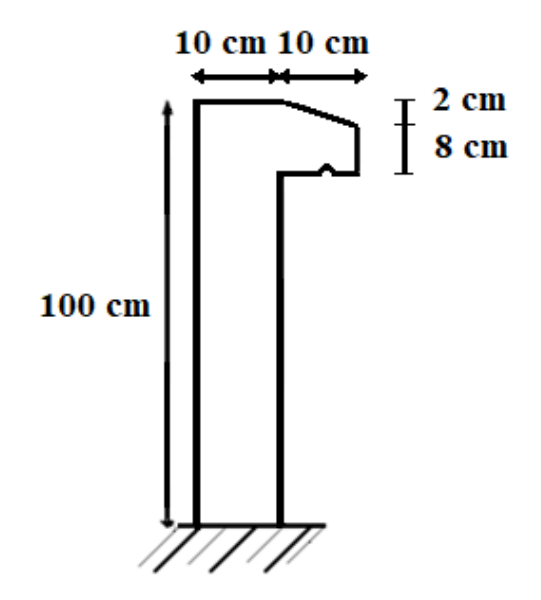

**Figure (II.13) :** Schéma de l'acrotère (terrasse accessible)

# **II-5 Descente de charge :**

La descente des charges consiste à calculer pour chaque élément vertical les charges reprises, en partant de l'étage le plus haut et de calculer jusqu'aux fondations. Ce calcul doit être fait pour les catégories des charges suivantes :

**Charge permanente** "G"

# **Charge d'exploitation** "Q**"**

### **Détermination de dégression de charge Q :**

Elles s'appliquent aux bâtiments à grand nombre où les occupations des divers niveaux peuvent être considérés comme indépendantes. C'est le cas de bâtiments à usage d'habitation d'hébergement :

On adoptera pour le calcul : Buanderie Q0.

- Sous dernier étage  $Q_0 + Q_1$ .
- Sous étage immédiatement inférieur  $Q_0 + 0.95$  ( $Q_1 + Q_2$ ).
- Sous troisième étage  $Q_0 + 0.9 (Q_1 + Q_2 + Q_3)$ .
- Sous le quatrième étage  $Q_0 + 0.85 (Q_1 + Q_2 + Q_3 + Q_4)$ .
- Sous le cinquième étage et les suivants  $O_0 + (3+n)/2n + (O_1 + O_2 + ... + O_n)$ .

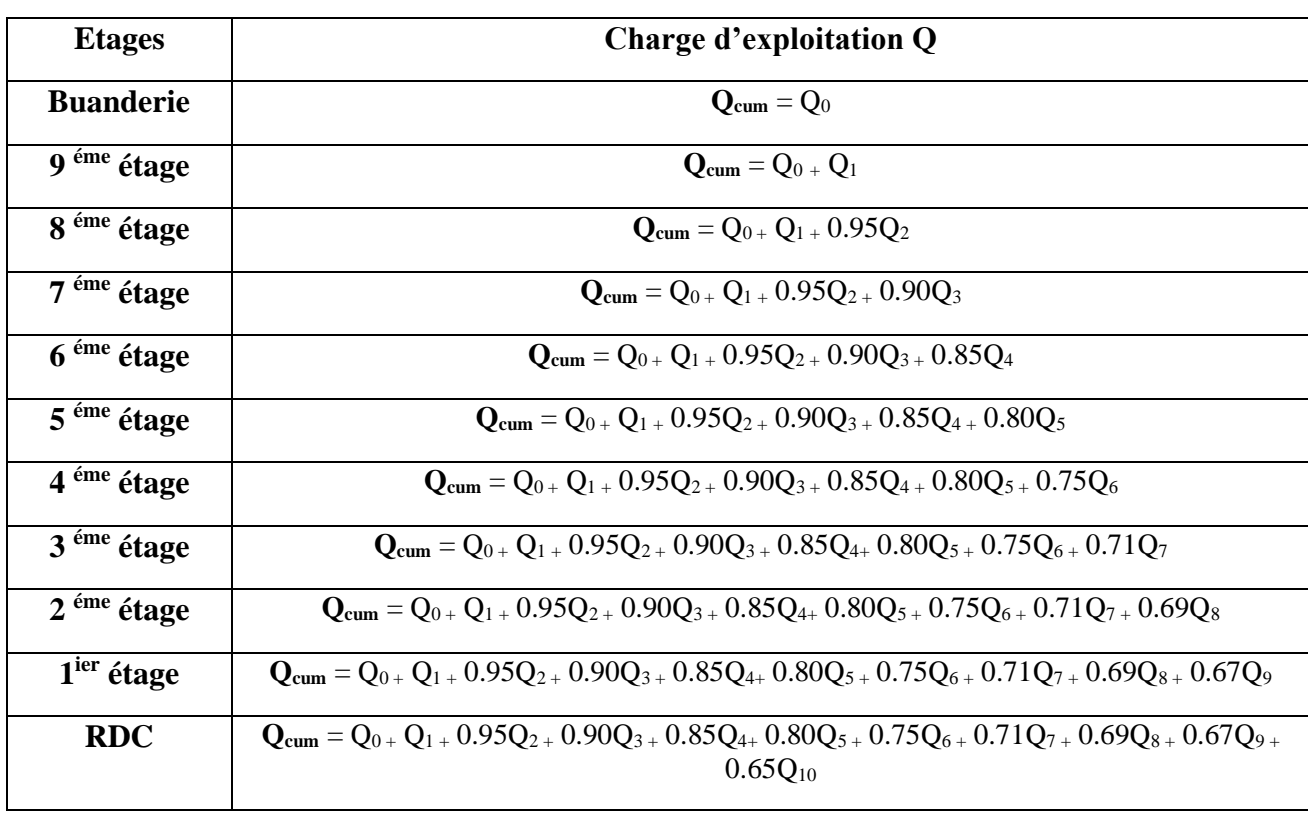

### **Tableau (II.11) :** Schéma de dégression des surcharges.

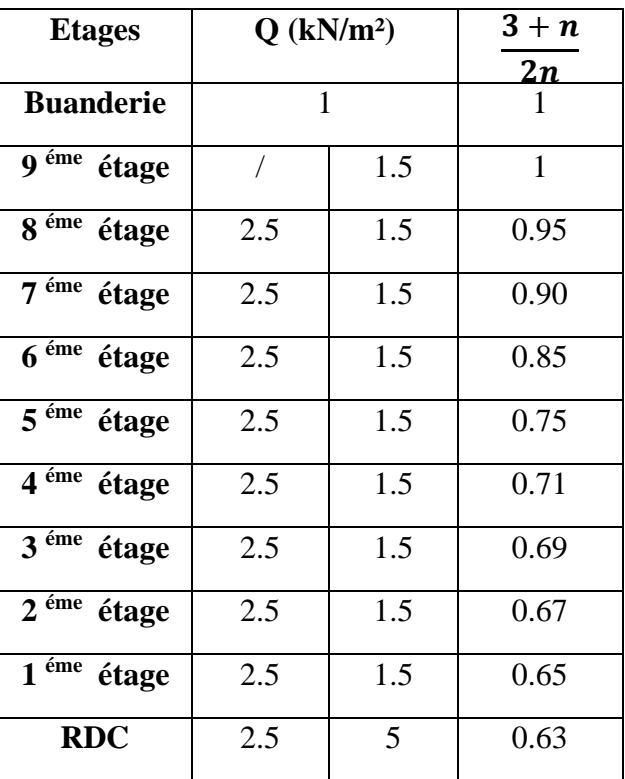

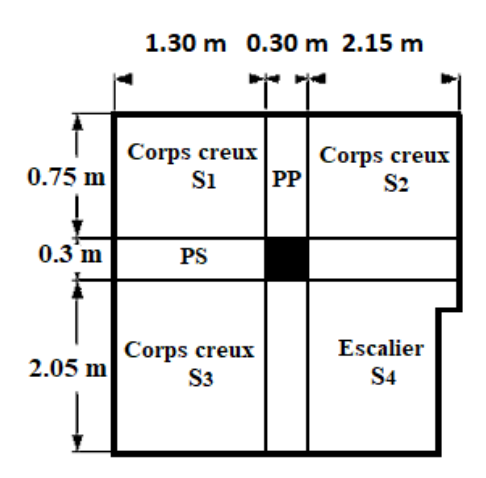

**Figure (II.14)** : La surface afférente du poteau P2D (étage RDC)

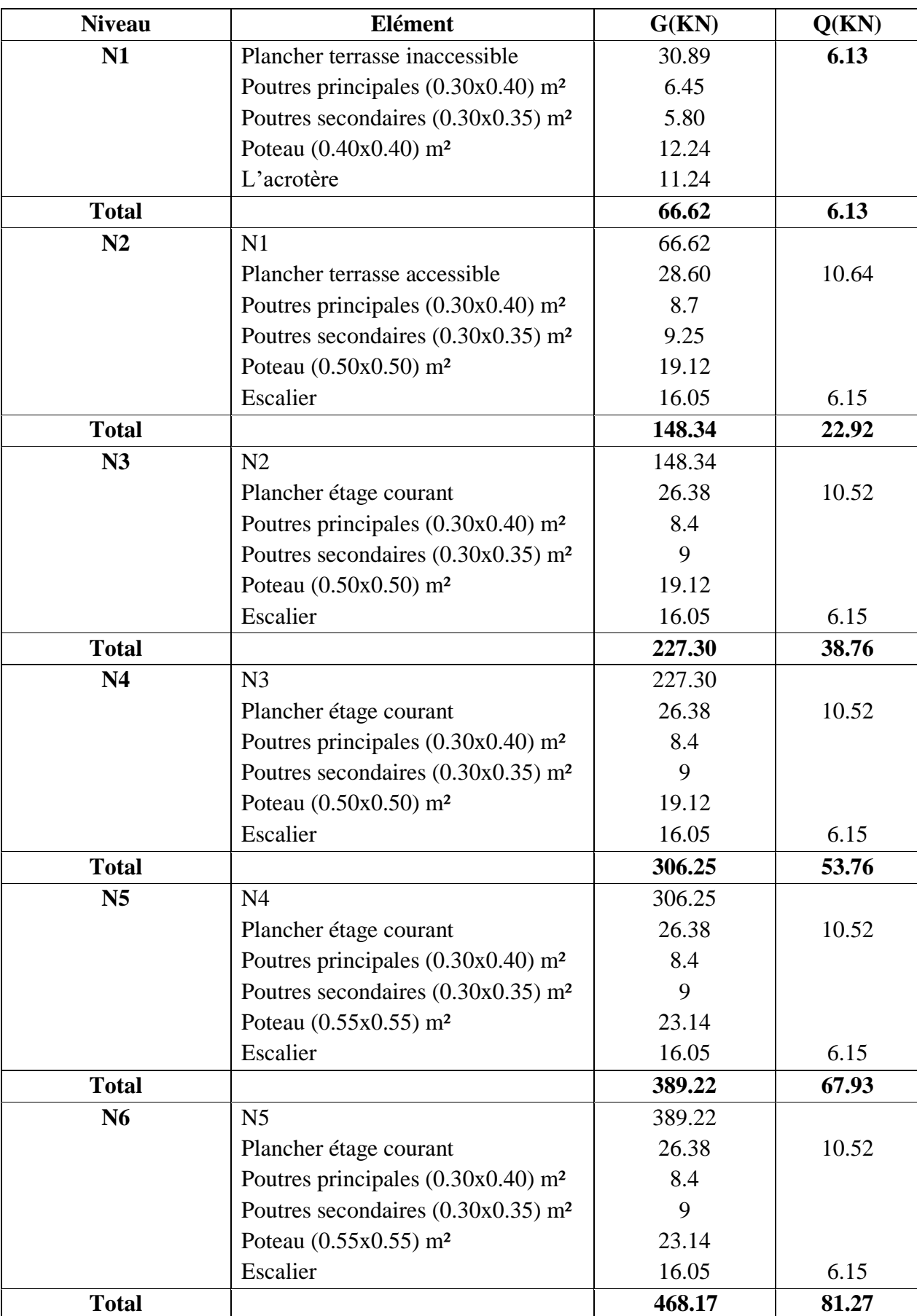

Les résultats de la descente de charge pour les poteaux P2D sont représentés comme suit :

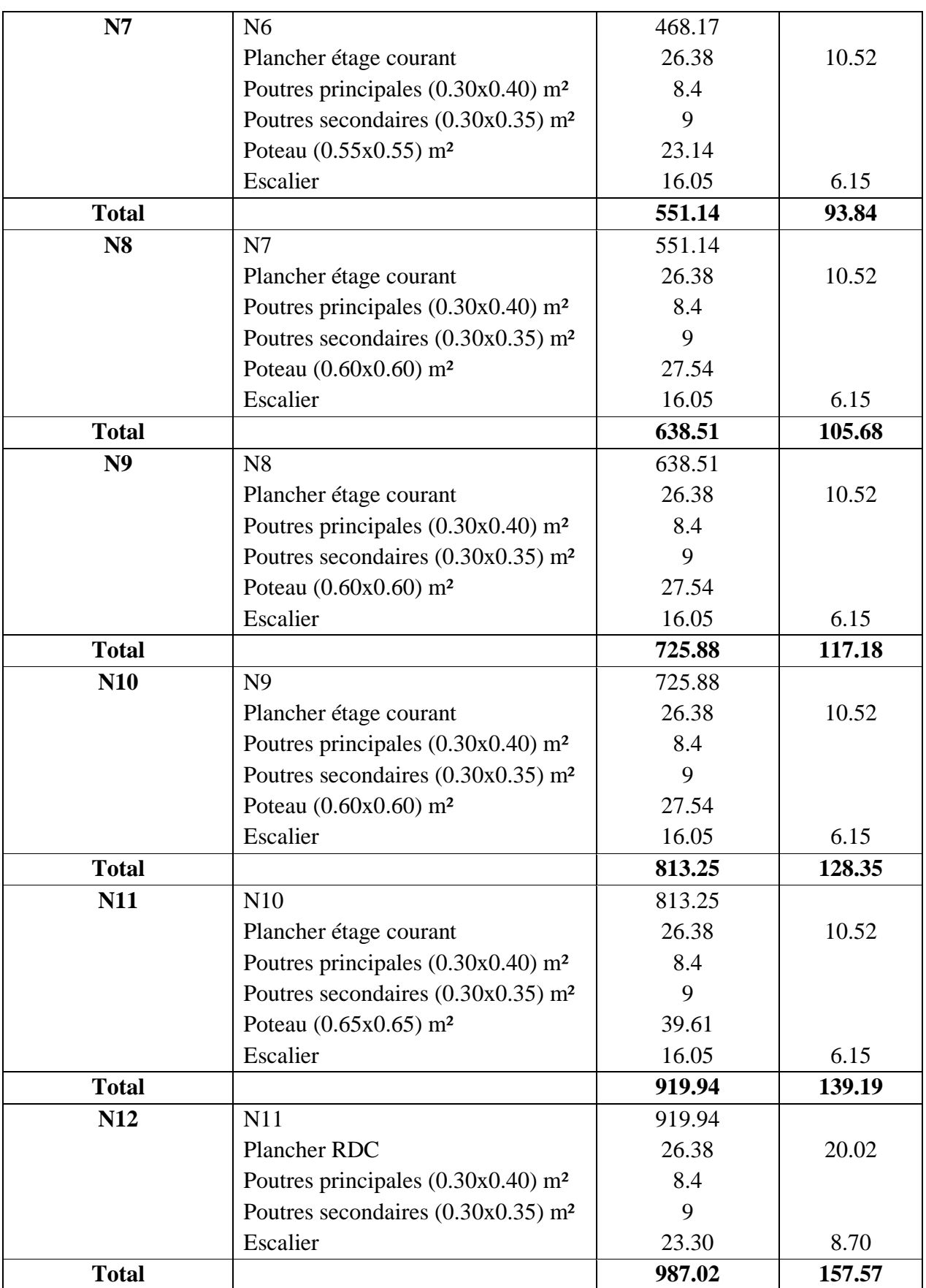

**Tableau (II.12) :** Evaluation de la descente de charge de poteau P2D (étage RDC)

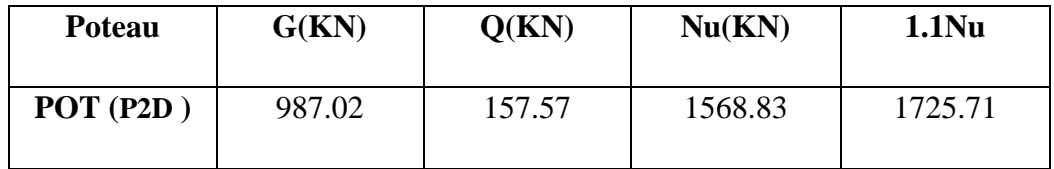

**Tableau (II.13) :** Résultats de la descente de charge obtenue pour le poteau P2D

# **Les étapes de prédimensionnement :**

Les poteaux sont prédimensionnés en compression simple, en choisissant les poteaux les plus sollicités de la structure ; c'est-à-dire un poteau central, un poteau de rive et un poteau d'angle. On utilise un calcul basé sur la descente de charge tout en appliquant la loi de dégression des charges d'exploitation.

Pour cela on suit les étapes suivantes :

- Détermination des charges et surcharges qui reviennent à chaque type de poteau.
- Calcul de la surface reprise par chaque poteau
- Vérification de la section a l'ELS
- La section du poteau est calculée aux états limites ultimes vis-à-vis de la compression du béton selon le [1] [BAEL 91]
- La section du poteau obtenu doit vérifier les conditions minimales imposées par le [2] [RPA99] (Article : 7.4.1).

Les dimensions doivent satisfaire les conditions suivantes :

- Min  $(a, b) \ge 25$ cm pour la zone I et I
- Min  $(a, b) \geq h_e / 20$
- $1/4 < a/b < 4$

Avec :

(a, b) : dimension de la section.

he : hauteur d'étage.

# **Charge permanente :**

On fait la descente des charges du plancher terrasse jusqu'au RDC, on majore de 10% la charge permanente pour tenir compte des poids propres des poteaux et des poutres.

# **Charge d'exploitation :**

Comme il est rare que toutes les charges d'exploitations agissant simultanément, on applique la loi de dégression qui consiste à réduire les charges identiques à chaque étage de 10% jusqu'à 0,5 Q (Q : charge d'exploitation).

Le pré dimensionnement est déterminé en supposant que les poteaux sont soumis à la compression simple suivant la formule :

$$
\text{Avec} \qquad \overline{Nu} = \alpha \left\{ B \frac{f_{c28}}{P \cdot 0.9 \gamma_b} + A \frac{Fe}{S \gamma_s} \right\} \quad \text{[1] [BAEL] (article B.8.4.2)}
$$

Br : section réduite du poteau (en cm<sup>2</sup>).

As : section d'acier comprimé prise en compte dans le calcul.

f<sub>c28</sub> : résistance à la compression de béton.

f<sup>e</sup> : limite d'élasticité de l'acier utilisé.

 $γ<sub>b</sub> = 1,5$  cœfficient de sécurité du béton.

 $\gamma_s = 1.15$  cœfficient de sécurité de l'acier.

α :coefficient dépendant de l'élancement mécanique λ des poteaux qui prend les valeurs :

$$
\begin{cases}\n\alpha = 0.60(50/\lambda)^2 \\
\alpha = \frac{0.85}{(1 + 0.2(\lambda/35)^2)}\n\end{cases}
$$
\n[1] [BAEL] (article B.8.4.2)

On se fixe l'élancement mécanique  $\lambda$ =35 pour rester toujours dans les compressions centrées suivant l'article B.8.4.1 de [CBA 93] d'oû :

 $\alpha = 0.85/(1+0.2\times1) = 0.708$ .

On suppose que A=0 (cas le plus défavorable)

# • **Condition de flambement :**

$$
Y = Lf/b < 14,4
$$

Lf : hauteur de flambement  $= 0.7$  Lo.

b : la petite dimension de la section de la poutre.

L0 : hauteur de poteaux entre niveau (d'étage) .

RDC + Les étages :

L<sub>0</sub> $=$  315-45  $=$  270 cm  $Lf = 0.7 \times 270 = 189$  cm Ƴ= 189/35= 5.4 < 14.4 ................... vérifiée

# **Vérification (RPA) :**

On prend 40x40 la section minimale du poteau.

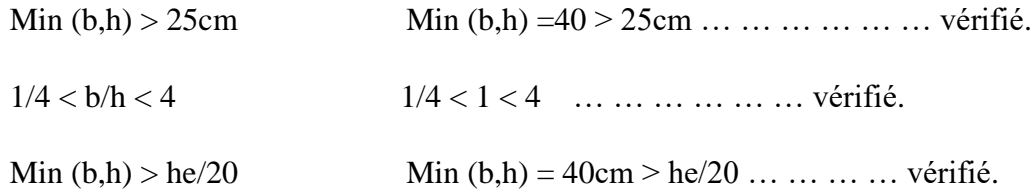

On adopte :

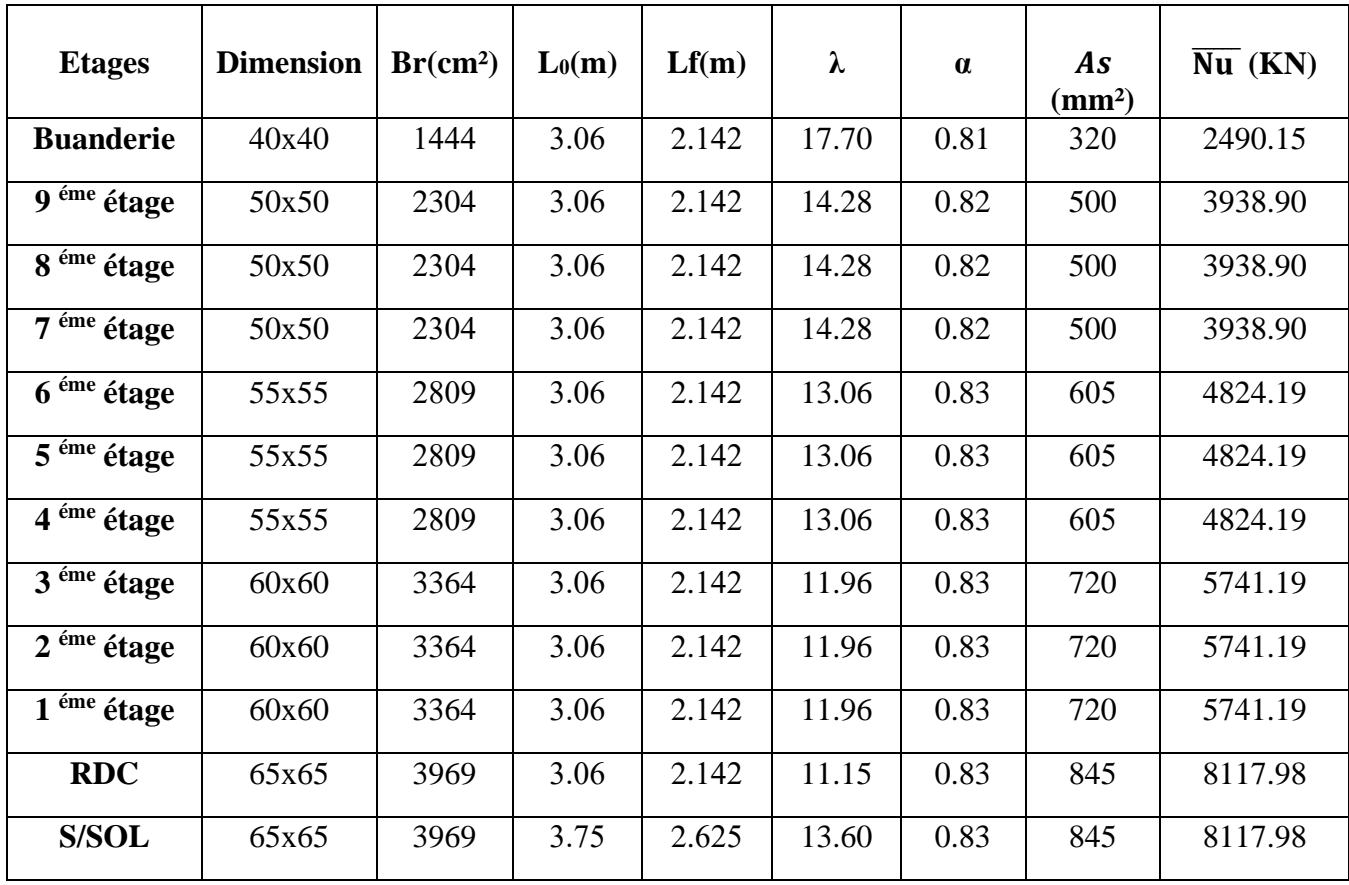

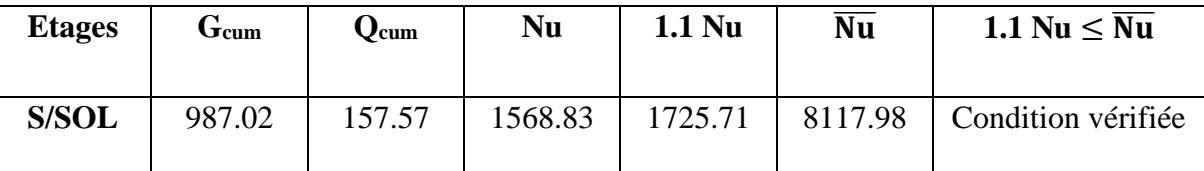

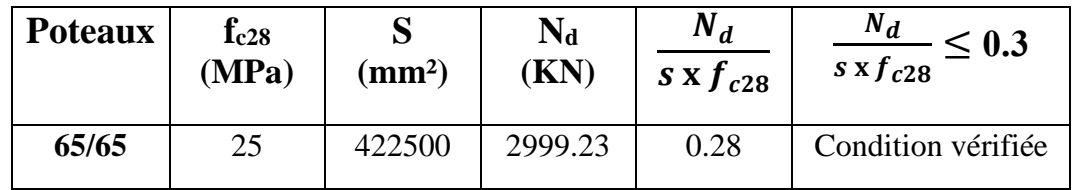

**Tableau (II.14)** Résultats de la vérification à la compression simple.

# **CHAPITRE III**

# **ETUDE DES ELEMENTS SECONDAIRES**

### **III.1. Introduction :**

Le calcul des éléments secondaires se fait généralement sous l'action des charges permanentes et surcharge d'exploitation, cependant ils doivent répondre aux dispositions constructives de la réglementation parasismique.

Dans le présent chapitre on va aborder le calcul des éléments non structuraux suivants :

- ➢ Les planchers à corps creux.
- $\triangleright$  Les dalles pleines.
- ➢ L'acrotère.
- ➢ Etude de l'ascenseur.
- ➢ Les escaliers et la poutre palière.

# **III.2. Calcul des planchers à corps creux :**

La structure étudiée comporte des planchers à corps creux. Ce type de plancher est constitué par des éléments porteurs (poutrelle), et par des éléments de remplissage (corps creux) .de dimensions (16x20x55) cm3, avec une dalle de compression de 4 cm d'épaisseur.

Pour les planchers à corps creux le calcule se fait pour les poutrelles et la dalle de compression.

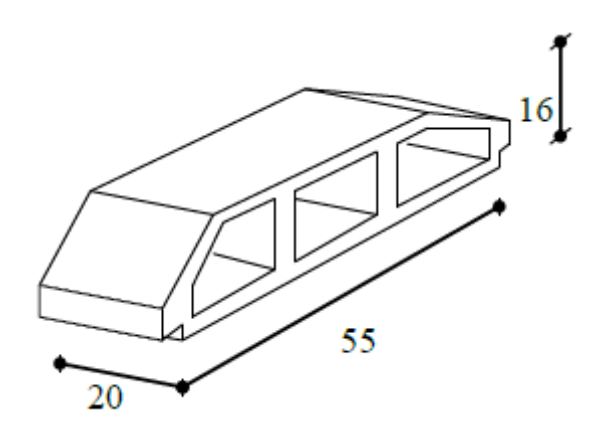

**Figure (III.1)** : Corps creux

# **A-1-Etude des poutrelles**

Le prédimensionnement et l'orientation des poutrelles ont été conditionnées par les dimensions en plan des travées ; les dimensions déterminées en conséquence sont les suivantes :  $h_0 = 4$  cm ;  $b_f = 65$  cm;  $h_t = 20$  cm;  $h = 16$  cm;  $b_0 = 15$  cm.

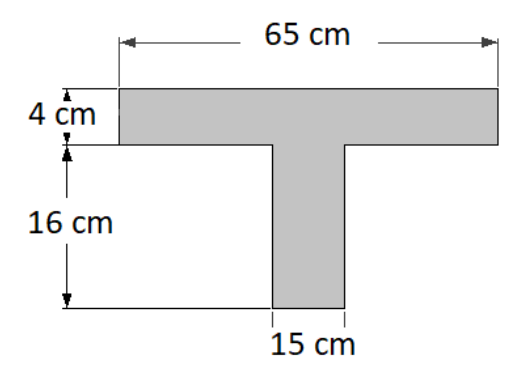

Pour l'étude des poutrelles, il faudra déterminer les moments fléchissant et les efforts tranchants, pour cela il existe trois méthodes qui sont :

- Méthode forfaitaire.
- Méthode de Caquot
- Méthode RDM
- Les différents types de poutrelles :

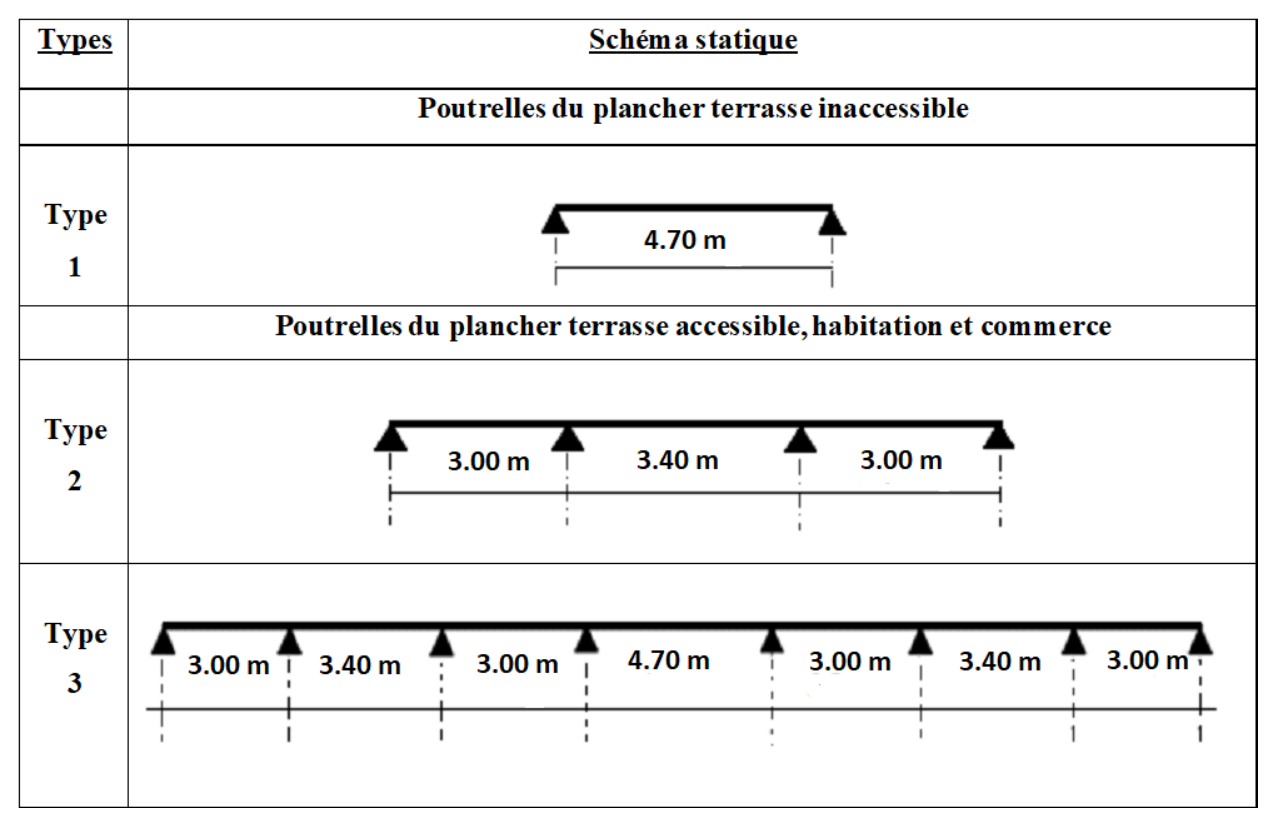

**Tableau (III.1) :** Schéma statique des différents types de poutrelles

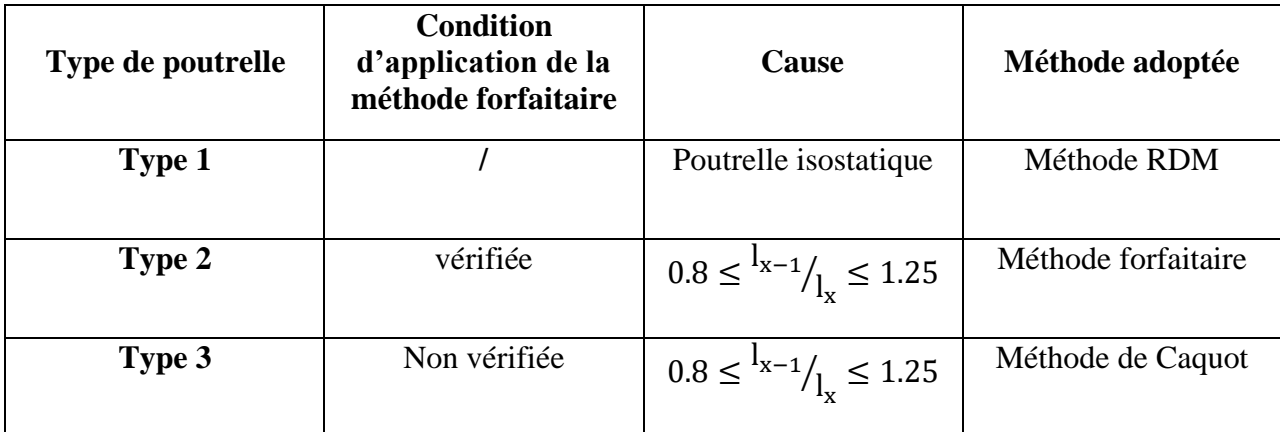

**Tableau (III.2) :** Choix des méthodes de calculs pour les différents types de poutrelles

# **A-2-Descente des charges**

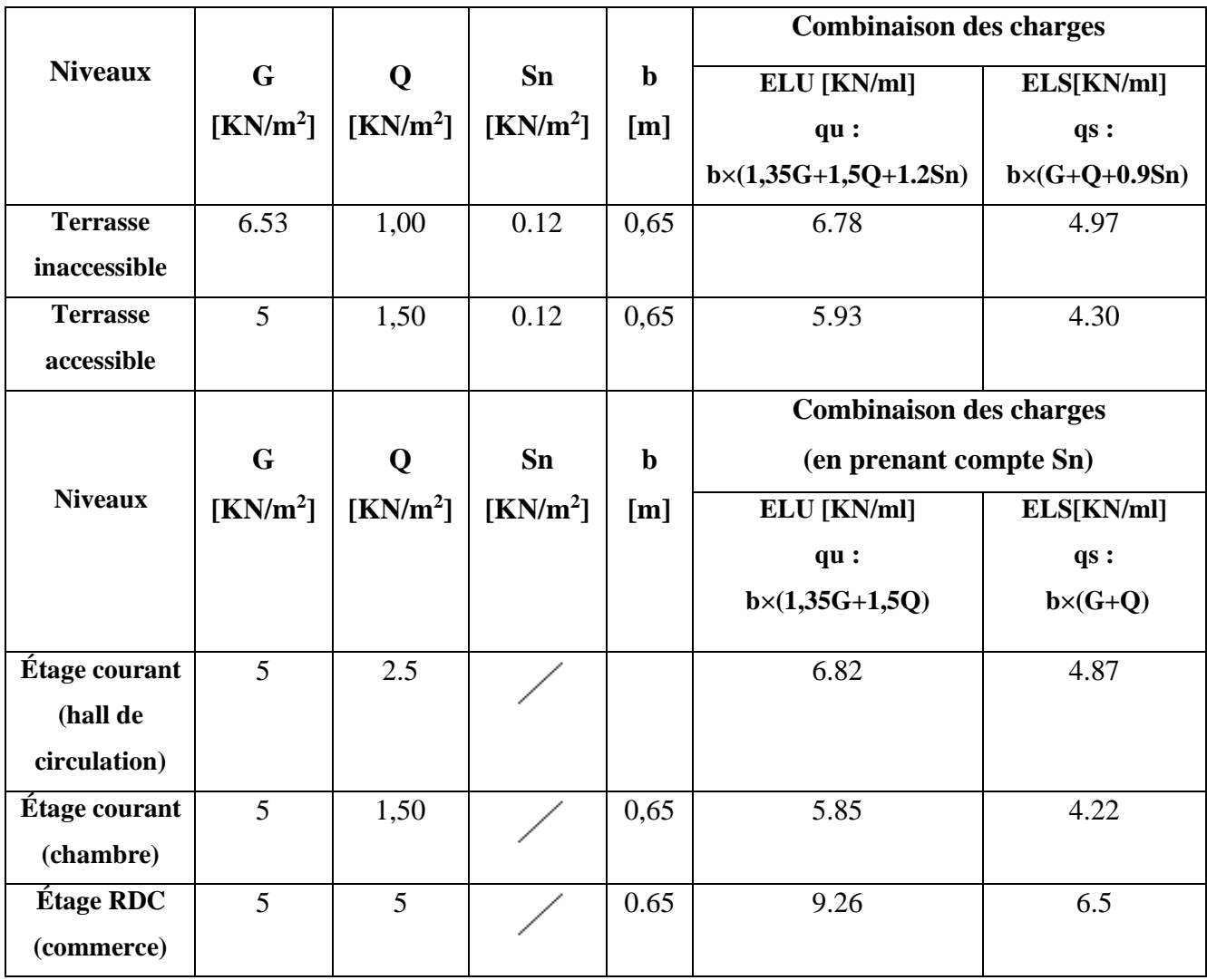

 **Tableau (III.3) :** Les charges et surcharges revenants aux poutrelles.

### **Rappel sur la méthode de calcul utilisée pour le calcul des nervures (méthode forfaitaire)**

- ➢ Les poutres et les poutrelles (nervures) d'un plancher peut être calculés en utilisant les méthodes classiques de la résistance des matériaux, ou bien en utilisant des méthodes approchées dites forfaitaires que l'on va présenter.
- ➢ L'utilisation de la méthode forfaitaire est justifiée par la vérification simultanée des conditions suivantes :
- **C1** → Plancher à surcharge d'exploitation modérée :  $Q \leq max(2G; 5Kn/m^2)$
- $C2 \rightarrow$  Les moments d'inertie dans les sections transversales, sont les mêmes dans les différentes travées en continuité.
- $C3 \rightarrow$  Les rapports des portées successives doivent être compris entre 0.8 et 1.25

$$
0.8 \leq {l_{x-1}}/{l_x} \leq 1.25
$$

 $C4 \rightarrow La$  fissuration est non préjudiciable

Pour poutrelle type 02

- 0. 8 ≤ 3.00 3.40 ⁄ ≤ 1.25……………...condition vérifiée

- 0.8 ≤ 3.40 3.00 ⁄ ≤ 1.25………….…. condition vérifiée

**Principe de la méthode :** elle consiste à évaluer les valeurs maximales des moments en travée et sur appui, à des fractions fixées forfaitairement de la valeur maximale du moment  $(M_0)$  dans la travée dite de comparaison (travée isostatique indépendante de même portée et soumise aux mêmes charges que la travée considérée).

Etapes à suivre :

Soit  $\propto = \frac{Q_B}{G+G}$  $\frac{Q_B}{(G+Q_B)}$ , le rapport des charges d'exploitation à la somme des charges permanentes et d'exploitation en valeurs non pondérées.

M<sub>0</sub>, la valeur maximale du moment fléchissant dans la travée de comparaison ;

 $-M_w$  et  $M_e$ , les valeurs absolues des moments sur appui de gauche et de droite dans la travée considérée.

- M<sub>t</sub>, moment maximal en travée dans la travée considérée.

Les 3 précédents moments doivent vérifier les conditions suivantes :

$$
M_t \ge \max\left\{(1.05M_0; (1+0.3\alpha)M_0\right\} - \left(\frac{M_w + M_e}{2}\right)^2
$$

Ceci dans le cas général.

- ➢ Dans les cas particuliers, on a :
	- 1)  $M_t \ge (1 + 0.3 \alpha) \frac{M_0}{2}$  $\frac{u_0}{2}$   $\longrightarrow$  travée intermédiaire.
	- 2)  $M_t \ge (1.2 + 0.3 \text{ }\infty) \frac{M_0}{2}$  $\frac{\mu_0}{2}$   $\rightarrow$  travée de rive.
- ➢ La valeur absolue de chaque moment sur appui intermédiaire être au moins égale à :
	- 1)  $0.6M_0 \rightarrow$  Poutre à 2 travées.
	- 2)  $0.5M_0 \rightarrow$  Pour les appuis voisins des appuis de rive d'une poutre à plus de 2 travées.
	- 3)  $0.4M_0 \rightarrow$  Pour les autres appuis intermédiaires d'une poutre à plus de 3 travées.

### **Méthode de calcul des sollicitations dans les poutrelles**

### **Application de la méthode (RDM)**

**Poutrelle type 1 :** qui est à une seule travée.

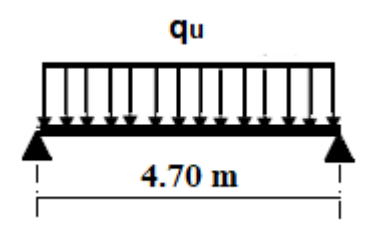

**Moment isostatique :**

**A ELU :**

$$
M_0 = \frac{qu \times l^2}{8} = \frac{6.78 \times 4.7^2}{8} = 18.72
$$
 KN. m

 $M_0$  = 18.72 KN. m

$$
\bigodot \left\{ \begin{array}{l l} M_{\text{travée}} = M_0 = 0.85 \times 18.72 = & 15.91 \text{ KN. m} \\ N_{\text{appui}} = 0.2 \text{ M}_0 = 0.2 \times 18.72 = 3.74 \text{ KN. m} \end{array} \right.
$$

 $V_{\rm u} = \frac{q {\rm u} {\rm x} {\rm l}}{2}$  $\frac{1 \times 1}{2} = \frac{6.78 \times 4.7}{2}$  $\frac{1}{2}$  = 15.93 KN

# **A ELS :**

$$
M_0 = \frac{qu \times 1^2}{8} = \frac{4.97 \times 4.7^2}{8} = 13.72
$$
 KN. m

 $M_0$  = 13.72 KN. m

$$
\bigodot \left\{ \begin{array}{l} M_{\text{travée}} = M_0 = 0.85 \times 13.72 = 11.66 \text{ KN. m} \\ M_{\text{appui}} = 0.2 \text{ M}_0 = 0.2 \times 13.72 = 2.74 \text{ KN. m} \end{array} \right.
$$

### **Le moment MTb de la table :**

En travée :  $Mtu = 18.5$  KN.m

En appuis :  $Mau = -2.78$  KN.m

On a ; fe = 400 MPa ; fc<sub>28</sub> = 25MPa ; fbc = 14.17 MPa ; b<sub>0</sub> = 15 cm ; c = 2 cm

• **En travée : Mtu = 18.5 KN.m**

### $M_{\text{Tb}} = b \times h_0 \times f_{\text{bc}} \left( d - h_0/2 \right)$

MTb= 0.65 x 0.04 x 14170 (0.18 - 0.04/2)

MTb= 58.95 KN.m > M tmax= 18.5 KN.m

D'où l'axe neutre tombe dans la table de compression, donc on calcul la section comme une section rectangulaire (0.65 x 0.20)

### **Ferraillage des poutrelles :**

### **A l'ELU :**

$$
\mu = \frac{M_u}{b_0 d^2 f_{bu}}
$$
  
avec:  $f_{bu} = 14,17 \text{ MPa}$   

$$
\mu = \frac{15.91 \times 10^6}{650 \times (180)^2 \times 14,17} \rightarrow 0.0533 < \mu_l = 0,392
$$
  $A' = 0$  (Les armatures comprimées ne sont pas nécessaires).

$$
\alpha = 1,25 \times (1 - \sqrt{1 - 2\mu}) = 0,0685
$$
  

$$
\beta = (1 - 0,4\alpha) = (1 - 0,4 \times 0,0685) = 0.973
$$
  

$$
A_u = \frac{M_u}{\beta \times d \times \sigma_s} = \frac{15.93 \times 10^6}{0,973 \times 180 \times 348} = 2.61 \text{ cm}^2
$$

### **Condition de non fragilité :**

Amin =  $0.23$ bd fbc/fe < As

Amin =  $0.23 \times 65 \times 18 \times 2.1/400 = 1.41 \text{ cm}^2 < \text{As} = 2.61 \text{ cm}^2$   $\rightarrow$  condition vérifiée.

### **On adopte : 3 HA12 = 3.39 cm²**

### • En appuis  $: M_a = 3.74$  KN.m

La zone tendue se trouve dans la table de compression et d'après les hypothèses des calculs

(BAEL) le béton tendu est négligé.

La nervure est totalement comprimée donc on considère une section rectangulaire de dimension  $(0.15 \times 0.20)$  m<sup>2</sup>.

$$
\mu = \frac{M_u}{b_0 d^2 f_{bu}} = \frac{3.74 \times 10^6}{150 \times (180)^2 \times 14,17} \blacktriangleright = 0.0543 < \mu_l = 0.392
$$

 $A' = 0$  (Les armatures comprimées ne sont pas nécessaires).

 $\alpha = 0.0698$ 

 $β = 0.972$ 

$$
A_{u} = \frac{M_{u}}{\beta \times d \times \sigma_{s}} = \frac{3.74 \times 10^{6}}{0.972 \times 180 \times 348} = 0.61 \text{ cm}^{2}
$$

### **Condition de non fragilité :**

Amin =  $0.23$ bd fbc/fe < As

Amin =  $0.23 \times 65 \times 18 \times 2.1/400 = 1.41 \text{ cm}^2 > \text{As} = 0.61 \text{ cm}^2$   $\rightarrow$  condition vérifiée.

**On adopte : 1 HA12 + 1 HA10 = 1.92 cm²**

### **Application de la méthode forfaitaire :**

Pour le calcul des sollicitations, on exposera un exemple pour illustrer la méthode forfaitaire pour la poutrelle type 2 du plancher étage courant et RDC (commerce).

### **Poutrelle type 2 (étage courant) :**

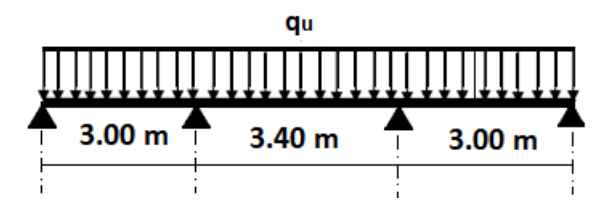

Pour le calcul des sollicitations, on exposera un exemple pour illustrer la méthode forfaitaire pour la poutrelle type 2 du plancher terrasse accessible

# **Moment isostatique**

### **A l'ELU**

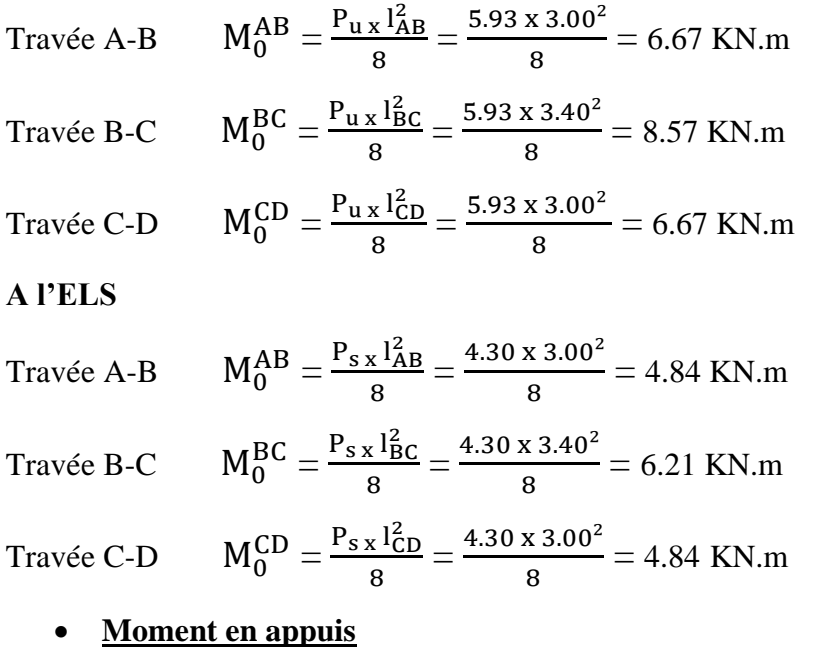

### **Appuis de rive :**  $MA = MD = 0$

Sur les appuis de rive, le moment est nul, mais il faut toujours mettre des aciers de fissuration équilibrant un moment égal à  $0.15M_0$ 

 $MA = -0.15 \times 6.67 = -1.0 \text{ KN.m}$  $M_D = -0.15$  x  $6.67 = -1.0$  KN.m  $M_A = -0.15$  x  $4.84 = -0.73$  KN.m  $M_D = -0.15$  x 4.84 = -0.73 KN.m

# • **Appuis intermédiaires**

# **A l'ELU**

 $MB = -0.5$  max $(M_0^{AB}, M_0^{BC}) = -0.5$  x 8.57 = -4.29 KN.m  $MC = -0.5$  max $(M_0^{BC}, M_0^{CD}) = -0.5$  x 8.57 = -4.29 KN.m **A l'ELS**  $MB = -0.5$  max $(M_0^{AB}, M_0^{BC}) = -0.5$  x 6.21 = -3.11 KN.m

 $MC = -0.5$  max $(M_0^{BC}, M_0^{CD}) = -0.5$  x 6.21 = -3.11 KN.m

# • **Moment en travées**

$$
\alpha = \frac{Q}{Q+G} = \frac{1.5}{1.5+5} = 0.230
$$

$$
\alpha = 0.230 \implies \begin{cases} 1+0.3\alpha = 1.069 \\ 1.2+0.3\alpha = 1.269 \end{cases}
$$

**A l'ELU**

$$
\begin{aligned}\n\text{Max} \begin{cases}\n\mathbf{M}_{\text{t}} + \frac{\mathbf{M}_{\text{g}} + \mathbf{M}_{\text{d}}}{2} &\geq \max[(1 + 0.3\alpha). M_{0}, 1.05M_{0}] \\
\mathbf{M}_{\text{t}} &\geq \frac{1.2 + 0.3\alpha}{2} M_{0}, \text{Pour une través de rive} \\
\text{Max} \begin{cases}\n\mathbf{M}_{\text{t}} + \frac{\mathbf{M}_{\text{g}} + \mathbf{M}_{\text{d}}}{2} &\geq \max[(1 + 0.3\alpha). M_{0}, 1.05M_{0}] \\
\mathbf{M}_{\text{t}} &\geq \frac{1 + 0.3\alpha}{2} M_{0}, \text{Pour une través intermédiare}\n\end{cases}\n\end{aligned}
$$

**Travée A-B**

$$
\begin{cases} M_t \ge 1.069 \, \text{x} \ 6.67 - \frac{5.7}{2} = 4.28 \, \text{KN} \, \text{m} \\ M_t \ge \frac{1.269}{2} \, \text{x} \ 6.67 = 4.23 \, \text{KN} \, \text{m} \end{cases}
$$

 $M_t = max (4.28 ; 4.23)$   $\rightarrow M_t = 4.28$  KN.m

**Travée B-C**

$$
\begin{cases} M_t \ge 1.069 \, \text{x} \ 8.57 - \frac{8.57}{2} = 4.88 \, \text{KN} \cdot \text{m} \\ M_t \ge \frac{1.069}{2} \, \text{x} \ 8.57 = 4.58 \, \text{KN} \cdot \text{m} \end{cases}
$$

 $M_t = max (4.88 ; 4.58)$   $\rightarrow M_t = 4.88$  KN.m

### **Travée C-D**

$$
\begin{cases} M_t \ge 1.069 \, \text{x} \, 4.84 - \frac{5.77}{2} = 2.3 \, \text{KN} \, \text{m} \\ M_t \ge \frac{1.269}{2} \, \text{x} \, 4.84 = 3.1 \, \text{KN} \, \text{m} \end{cases}
$$

 $M_t = max (3.1 ; 2.3)$   $\rightarrow M_t = 3.1$  KN.m

# **A l'ELS**

$$
\text{Max}\begin{cases} M_t + \frac{M_{g+} M_d}{2} \ge \max[(1 + 0.3\alpha). M_{0}, 1.05M_0] \\ M_t \ge \frac{1.2 + 0.3\alpha}{2} M_{0}, \text{Pour une través de rive} \end{cases}
$$

$$
\text{Max}\begin{cases} M_t + \frac{M_{g+} M_d}{2} \ge \max[(1 + 0.3\alpha). M_{0}, 1.05M_0] \\ M_t \ge \frac{1 + 0.3\alpha}{2} M_{0}, \text{ Pour une través é intermédiare}
$$

**Travée A-B**

$$
\begin{cases} M_t \ge 1.069 \, \text{x} \, 4.84 - \frac{4.13}{2} = 3.11 \, \text{KN} \, \text{m} \\ M_t \ge \frac{1.269}{2} \, \text{x} \, 4.84 = 3.1 \, \text{KN} \, \text{m} \end{cases}
$$

 $M_t = max (3.11 ; 3.1)$   $\rightarrow M_t = 3.11$  KN.m

**Travée B-C**

$$
\begin{cases} M_t \ge 1.069 \, \text{x} \ 6.21 - \frac{6.20}{2} = 3.54 \, \text{KN} \cdot \text{m} \\ M_t \ge \frac{1.069}{2} \, \text{x} \ 6.21 = 3.32 \, \text{KN} \cdot \text{m} \end{cases}
$$

 $M_t = max (3.54 ; 3.32)$   $\rightarrow M_t = 3.54$  KN.m

**Travée C-D**

$$
\begin{cases} M_t \ge 1.069 \text{ x } 4.84 - \frac{4.18}{2} = 3.1 \text{ KN.m} \\ M_t \ge \frac{1.269}{2} \text{ x } 4.84 = 3.07 \text{ KN.m} \end{cases}
$$

 $M_t = max (3.1; 3.07)$   $\rightarrow M_t = 3.1$  KN.m

### **Les efforts tranchants**

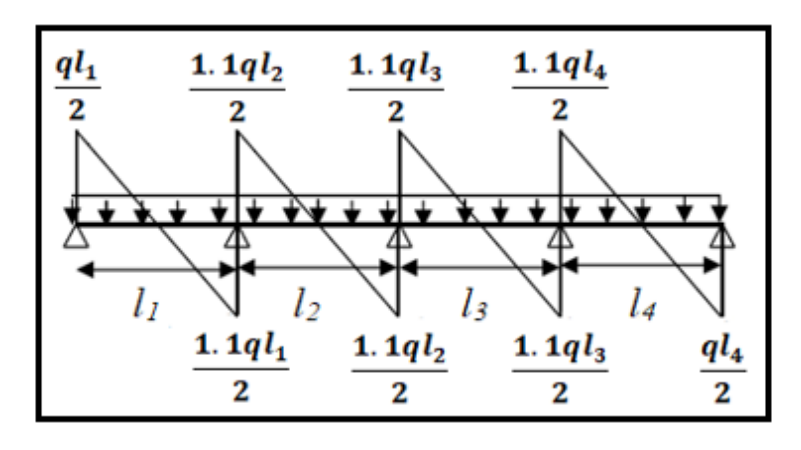

 **Figure (III.2)** : Effort tranchant d'une poutre à plus de 2 travées

# **A l'ELU**

### **Travée A-B**

$$
V_A = \frac{5.93 \times 3.0}{2} = 8.9 \text{ KN}
$$
  

$$
V_B = 1.1 \frac{5.93 \times 3.0}{2} = 9.8 \text{ KN}
$$

# **Travée B-C**

 $V_B = 1.1 \frac{5.93 \times 3.40}{2} = 11.1 \text{ KN}$  $V_C = 1.1 \frac{5.93 \times 3.40}{2} = 11.1 \text{ KN}$ 

# **Travée C-D**

$$
V_C = 1.1 \frac{5.93 \times 3.00}{2} = 9.8 \text{ KN}
$$

$$
V_D = \frac{5.93 \times 3.00}{2} = 8.9 \text{ KN}
$$

# **Le moment MTb de la table :**

En travée : Mtu max = 5.31 KN.m

En appuis : Mau max  $= -4.67$  KN.m

On a ; fe = 400 MPa ; fc<sub>28</sub> = 25MPa ; fbc = 14.17 MPa ; b = 15 cm ; c = 2 cm

# • **En travée : Mtu = 5.31 KN.m**

### $M_{\text{Tb}} = b \times h_0 \times f_{bc}$  (d-h<sub>0</sub>/2)

MTb= 0.65 x 0.04 x 14170 (0.18 - 0.04/2)

MTb= 58.95 KN.m > M tmax= 5.31 KN.m

D'où l'axe neutre tombe dans la table de compression, donc on calcul la section comme une

section rectangulaire (0.65 x 0.20)

# **Ferraillage des poutrelles :**

# **A l'ELU :**

$$
\mu=\frac{M_u}{b_0d^2f_{bu}}
$$

$$
\mu = \frac{5.31 \times 10^6}{650 \times (180)^2 \times 14,17} \rightarrow 0.0178 < \mu_l = 0.392 \quad A' = 0 \text{ (Les armatures comprimées ne)}
$$

sont pas nécessaires).

$$
\alpha = 1,25 \times (1 - \sqrt{1 - 2\mu}) = 0,0224
$$
  

$$
\beta = (1 - 0,4\alpha) = (1 - 0,4 \times 0,0224) = 0.991
$$
  

$$
A_u = \frac{M_u}{\beta \times d \times \sigma_s} = \frac{5.31 \times 10^6}{0,991 \times 180 \times 348} = 0.85
$$
 cm<sup>2</sup>

# **Condition de non fragilité :**

$$
Amin = 0.23bd fbc/fe < As
$$

Amin =  $0.23 \times 65 \times 18 \times 2.1/400 = 1.41 \text{ cm}^2 > \text{As} = 0.85 \text{ cm}^2$   $\rightarrow$  condition vérifiée.

### **On adopte : 3 HA10 = 2.36 cm²**

# • En appuis :  $M_a = 4.67$  KN.m

La zone tendue se trouve dans la table de compression et d'après les hypothèses des calculs

(BAEL) le béton tendu est négligé.

La nervure est totalement comprimée donc on considère une section rectangulaire de dimension  $(0.15 \times 0.20)$  m<sup>2</sup>.

$$
\mu = \frac{M_u}{b_0 d^2 f_{bu}} = \frac{4.67 \times 10^6}{150 \times (180)^2 \times 14,17} \blacktriangleright = 0.0678 < \mu_l = 0.392
$$

 $A' = 0$  (Les armatures comprimées ne sont pas nécessaires).

 $α = 0.0878$ 

 $β = 0.965$ 

$$
A_{u} = \frac{M_{u}}{\beta \times d \times \sigma_{s}} = \frac{4.67 \times 10^{6}}{0.965 \times 180 \times 348} = 0.77 \text{ cm}^{2}
$$

# **Condition de non fragilité :**

Amin =  $0.23$ bd fbc/fe < As

Amin =  $0.23 \times 65 \times 18 \times 2.1/400 = 1.41 \text{ cm}^2 > \text{As} = 0.77 \text{ cm}^2$   $\rightarrow$  condition vérifiée.

**On adopte : 1 HA12 + 1 HA10 = 1.92 cm²**
# **Poutrelle type 2 (étage courant) :**

# **Moment isostatique**

# **A l'ELU**

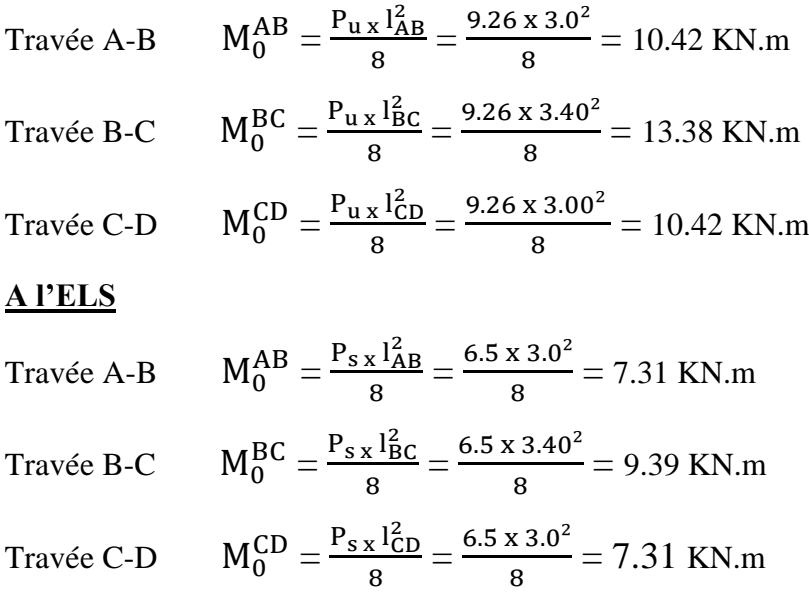

## • **Moment en appuis**

## **Appuis de rive :** MA =MD= 0

Sur les appuis de rive, le moment est nul, mais il faut toujours mettre des aciers de fissuration équilibrant un moment égal à  $0.15 \times M_0$ 

 $MA = -0.15$  x  $10.42 = -1.56$  KN.m  $M_D = -0.15$  x  $10.42 = -1.56$  KN.m  $MA = -0.15 \times 7.31 = -1.1 \text{ KN.m}$  $M_D = -0.15 \times 7.31 = -1.1 \text{ KN.m}$ 

#### **Appuis intermédiaires**

# **A l'ELU**

 $M_B = -0.5$  max $(M_0^{AB}, M_0^{BC}) = -0.5$  x 13.38 = -7.30 KN.m  $\text{Mc} = -0.5 \text{ max} (\text{M}_0^{\text{BC}}, \text{M}_0^{\text{CD}}) = -0.5 \text{ x } 13.38 = -7.30 \text{KN} \cdot \text{m}$ 

# **A l'ELS**

 $M_B = -0.5$  max $(M_0^{AB}, M_0^{BC}) = -0.5$  x 9.39 = -5.12 KN.m  $\text{Mc} = -0.5 \text{ max} (\text{M}_0^{\text{BC}}, \text{M}_0^{\text{CD}}) = -0.5 \text{ x } 9.39 = -5.12 \text{ KN.m}$ 

# • **Moment en travées**

 $\alpha = \frac{Q}{Q}$  $\frac{Q}{Q+G} = \frac{5}{5+1}$  $\frac{3}{5+5} = 0.5$ 

$$
\alpha = 0.5 \Rightarrow \begin{cases} 1 + 0.3\alpha = 1.15 \\ 1.2 + 0.3\alpha = 1.35 \end{cases}
$$
  

$$
\frac{\text{A} \text{PELU}}{\text{Max}} \begin{cases} M_t + \frac{M_{g+}M_d}{2} \ge \max[(1 + 0.3\alpha). M_0, 1.05M_0] \\ M_t \ge \frac{1.2 + 0.3\alpha}{2} M_0, \text{Pour une través de rive} \end{cases}
$$
  

$$
\text{Max} \begin{cases} M_t + \frac{M_{g+}M_d}{2} \ge \max[(1 + 0.3\alpha). M_0, 1.05M_0] \\ M_t \ge \frac{1 + 0.3\alpha}{2} M_0, \text{Pour une través intermédiare}
$$

**Travée A-B**

$$
\begin{cases} M_t \ge 1.15 \, \text{x} \, 10.42 - \frac{8.92}{2} = 7.52 \, \text{KN. m} \\ M_t \ge \frac{1.35}{2} \, 10.42 = 7.03 \, \text{KN. m} \end{cases}
$$

 $M_t = \max (7.52 ; 7.03)$   $\rightarrow M_t = 7.52$  KN.m

**Travée B-C**

$$
\begin{cases} M_t \ge 1.15 \, \text{x} \, 13.38 - \frac{14.6}{2} = 8.09 \, \text{KN. m} \\ M_t \ge \frac{1.15}{2} \, 13.38 = 7.69 \, \text{KN. m} \end{cases}
$$

 $M_t = max (8.09; 7.69) \rightarrow M_t = 8.09$  KN.m

**Travée C-D**

$$
\begin{cases} M_t \ge 1.15 \times 10.42 - \frac{9.02}{2} = 7.47 \text{ KN. m} \\ M_t \ge \frac{1.35}{2} \text{ 10.42} = 7.03 \text{ KN. m} \end{cases}
$$

 $M_t = max (7.47; 7.03)$   $\rightarrow M_t = 7.47$  KN.m

# **A l'ELS**

$$
\text{Max}\left\{\begin{array}{l} M_t + \frac{M_{g+}M_d}{2} \ge \max[(1+0.3\alpha).M_{0}, 1.05M_0] \\ M_t \ge \frac{1.2+0.3\alpha}{2} M_{0}, \text{Pour une través de rive} \end{array}\right.
$$
\n
$$
\text{Max}\left\{\begin{array}{l} M_t + \frac{M_{g+}M_d}{2} \ge \max[(1+0.3\alpha).M_{0}, 1.05M_0] \\ M_t \ge \frac{1+0.3\alpha}{2} M_{0}, \text{Pour une través intermédiare} \end{array}\right.
$$

#### **Travée A-B**

$$
\begin{cases} M_t \ge 1.15 \, \text{x} \, 7.31 - \frac{6.25}{2} = 5.28 \, \text{KN} \, \text{m} \\ M_t \ge \frac{1.35}{2} \, 7.31 = 4.93 \, \text{KN} \, \text{m} \end{cases}
$$

 $M_t = \max (5.28 ; 4.93)$   $\rightarrow M_t = 5.28$  KN.m

**Travée B-C**

$$
\begin{cases} M_t \ge 1.15 \, \text{x} \, 9.39 - \frac{9.39}{2} = 6.1 \, \text{KN} \, \text{m} \\ M_t \ge \frac{1.15}{2} \, 9.39 = 5.39 \, \text{KN} \, \text{m} \end{cases}
$$

 $M_t = max (6.1 ; 5.39)$   $\rightarrow M_t = 6.1$  KN.m

**Travée C-D**

$$
\begin{cases} M_t \ge 1.15 \times 7.31 - \frac{6.25}{2} = 5.28 \text{ KN.m} \\ M_t \ge \frac{1.35}{2} \quad 7.31 = 4.93 \text{ KN.m} \end{cases}
$$

 $M_t = \max (5.28; 4.93)$   $\rightarrow M_t = 5.28$  KN.m

## **Les efforts tranchants**

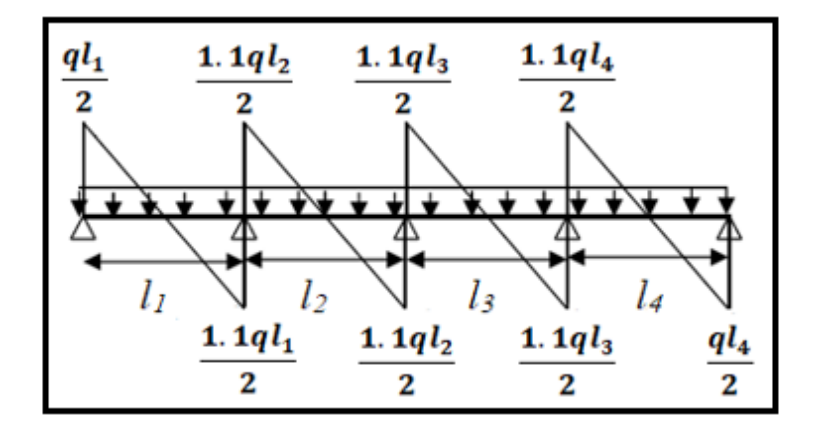

#### **A l'ELU**

#### **Travée A-B**

$$
V_A = \frac{9.26 \times 3.0}{2} = 13.89 \text{ KN}
$$
  

$$
V_B = 1.1 \frac{9.26 \times 3.0}{2} = 15.28 \text{ KN}
$$

#### **Travée B-C**

 $V_B = 1.1 \frac{9.26 \times 3.40}{2} = 17.32 \text{ KN}$  $V_C = 1.1 \frac{9.26 \times 3.40}{2} = 17.32 \text{ KN}$ 

#### **Travée C-D**

$$
V_C = 1.1 \frac{9.26 \times 3.0}{2} = 15.28 \text{ KN}
$$

$$
V_D = \frac{9.26 \times 3.0}{2} = 13.89 \text{ KN}
$$

#### **Le moment MTb de la table :**

En travée : Mtu max = 9.48 KN.m

En appuis : Mau max = -7.30 KN.m

On a ; fe = 400 MPa ; fc<sub>28</sub> = 25MPa ; fbc = 14.17 MPa ; b = 15 cm ; c = 2 cm

#### • **En travée : Mtu = 18.5 KN.m**

#### $M_{\text{Tb}} = b \times h_0 \times f_{\text{bc}} \left( d - h_0/2 \right)$

MTb= 0.65 x 0.04 x 14170 (0.18 - 0.04/2)

MTb= 58.95 KN.m > M tmax= 9.48 KN.m

D'où l'axe neutre tombe dans la table de compression, donc on calcul la section comme une section rectangulaire (0.65 x 0.20)

#### **Ferraillage des poutrelles :**

### **A l'ELU :**

$$
\mu = \frac{M_u}{b_0 d^2 f_{bu}}
$$

avec:  $f_{\text{bu}} = 14,17 \text{ MPa}$ 

$$
\mu = \frac{9.48 \times 10^6}{650 \times (180)^2 \times 14,17} \rightarrow 0.0317 < \mu_l = 0.392 \quad A' = 0 \text{ (Les armatures comprimées ne)}
$$

sont pas nécessaires).

$$
\alpha = 1,25 \times (1 - \sqrt{1 - 2\mu}) = 0,0403
$$
  

$$
\beta = (1 - 0,4\alpha) = (1 - 0,4 \times 0,0403) = 0.984
$$
  

$$
A_u = \frac{M_u}{\beta \times d \times \sigma_s} = \frac{9.48 \times 10^6}{0,984 \times 180 \times 348} = 1.54 \text{ cm}^2
$$

## **Condition de non fragilité :**

Amin =  $0.23$ bd fbc/fe < As

Amin =  $0.23 \times 65 \times 18 \times 2.1/400 = 1.41 \text{ cm}^2 < A \text{s} = 1.54 \text{ cm}^2$   $\rightarrow$  condition vérifiée.

## **On adopte : 3 HA10=2.36cm²**

#### • En appuis  $: M_a = 7.30$  KN.m

La zone tendue se trouve dans la table de compression et d'après les hypothèses des calculs (BAEL) le béton tendu est négligé.

La nervure est totalement comprimée donc on considère une section rectangulaire de dimension  $(0.15 \times 0.20)$  m<sup>2</sup>.

$$
\mu = \frac{M_u}{b_0 d^2 f_{bu}} = \frac{7.30 \times 10^6}{150 \times (180)^2 \times 14,17} \blacktriangleright = 0.106 < \mu_l = 0.392
$$

 $A' = 0$  (Les armatures comprimées ne sont pas nécessaires).

$$
\alpha=0,140
$$

 $β = 0.944$ 

$$
A_{u} = \frac{M_{u}}{\beta \times d \times \sigma_{s}} = \frac{7.30 \times 10^{6}}{0.944 \times 180 \times 348} = 1.23 \text{ cm}^{2}
$$

# **Condition de non fragilité :**

Amin =  $0.23$ bd fbc/fe < As

Amin =  $0.23 \times 65 \times 18 \times 2.1/400 = 1.41 \text{ cm}^2 > \text{As} = 1.23 \text{ cm}^2$   $\rightarrow$  condition vérifiée.

# **On adopte : 1 HA12 + 1 HA10 = 1.92 cm²**

#### **Application de la méthode Caquot :**

### **Poutrelle type 3 (cas RDC) :**

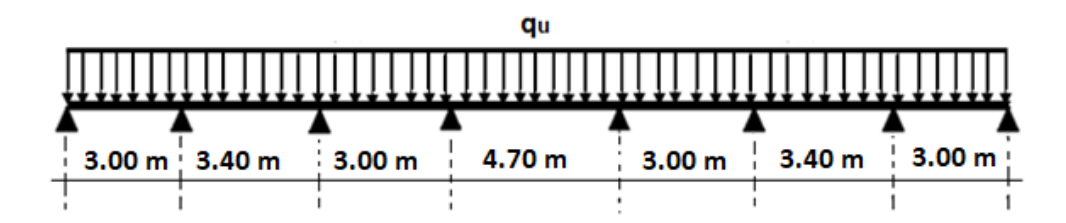

# **Calcul des moments**

#### **Moment isostatique**

#### **A l'ELU**

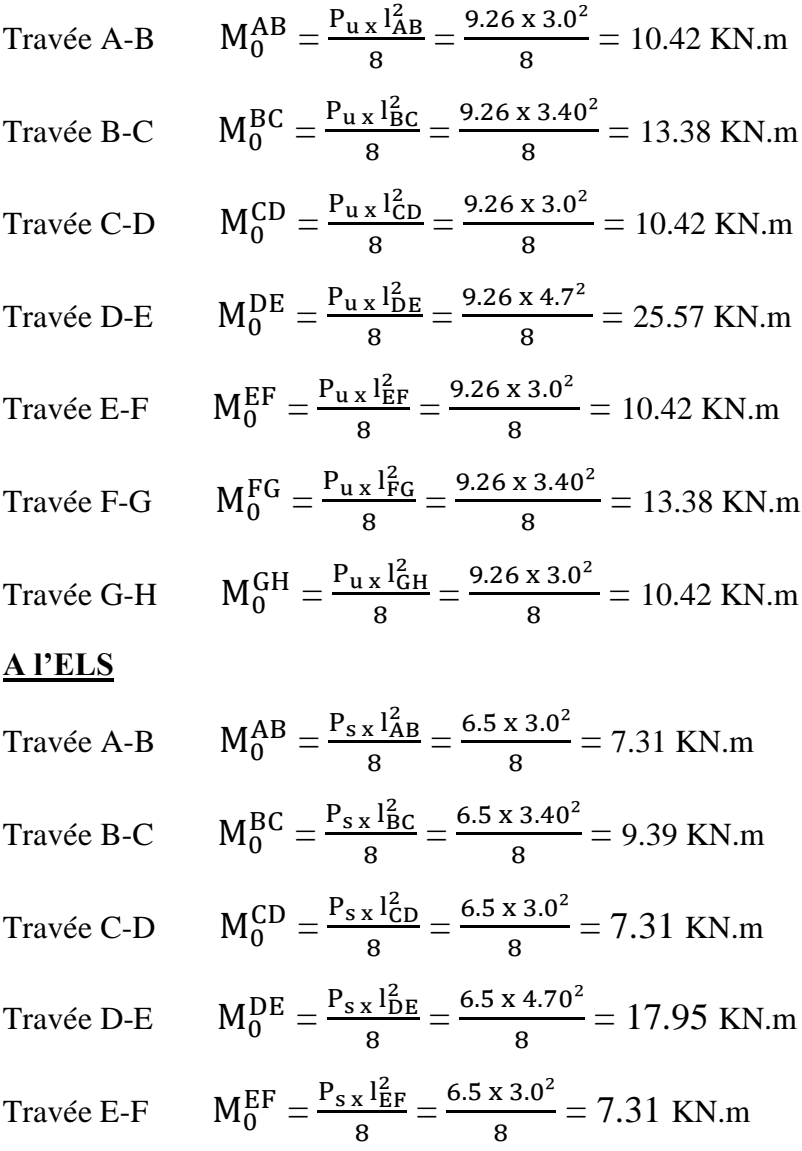

$$
\text{Travée F-G} \qquad \mathbf{M}_0^{\text{FG}} = \frac{\mathbf{P}_{\text{S} \times 1_{\text{FG}}^2}}{8} = \frac{6.5 \times 3.40^2}{8} = 9.39 \text{ KN.m}
$$

Travée G-H  ${}_{0}^{GH} = \frac{P_{s} \times {}_{G}^{2}H}{2}$  $\frac{12}{8}$  =  $\frac{6.5 \times 3.0^2}{8}$  $\frac{x}{8} = 7.31$  KN.m

**Moments aux appuis**

 $M_A = M_H = 0 = -0.15M_0$   $\rightarrow$  ELU= -1.61 KN.m  $ELS = -1.13$  KN.m

**Appuis de rives intermédiaires :**

**Appui B :**

$$
M_B = -\frac{q_g \times l_g^3 + q_d \times l_d^3}{8.5 \times (l_{g+1}_d)} \longrightarrow \begin{cases} ELU = -\frac{9.26 \times 3.0^3 + 9.26 \times 3.40^3}{8.5 \times (3.0 + 3.40)} = -12.06 \text{ KN. m} \\ ELS = -\frac{6.5 \times 3.0^3 + 6.5 \times 3.40^3}{8.5 \times (3.0 + 3.40)} = 8.47 \text{ KN. m} \end{cases}
$$

**Appui C :**

$$
M_{C} = -\frac{q_{g} \times l_{g}^{3} + q_{d} \times l_{d}^{3}}{8.5 \times (l_{g} + l_{d})} \longrightarrow \begin{cases} ELU = -\frac{9.26 \times 3.40^{3} + 9.26 \times 3.0^{3}}{8.5 \times (3.40 + 3.0)} = -12.36 \text{ KN. m} \\ ELS = -\frac{6.5 \times 3.40^{3} + 6.5 \times 3.0^{3}}{8.5 \times (3.40 + 3.0)} = -8.67 \text{ KN. m} \end{cases}
$$

**Appui D :**

$$
M_{D} = -\frac{q_{g} \times l_{g}^{3} + q_{d} \times l_{d}^{3}}{8.5 \times (l_{g+1_{d}})} \longrightarrow \begin{cases} ELU = -\frac{9.26 \times 3.0^{3} + 9.26 \times 4.7^{3}}{8.5 \times (3.0 + 4.7)} = -18.74 \text{ KN. m} \\ ELS = -\frac{6.5 \times 3.0^{3} + 6.5 \times 4.7^{3}}{8.5 \times (3.0 + 4.7)} = -13.15 \text{ KN. m} \end{cases}
$$

**Appui E :**

$$
M_{E} = -\frac{q_{g} x l_{g}^{3} + q_{d} x l_{d}^{3}}{8.5 x (l_{g+1_{d}})}
$$
  
\n
$$
\sum_{B.5 \times (4.7 + 3.0)}^{ELU} = -\frac{9.26 x 4.7^{3} + 9.26 x 3.0^{3}}{8.5 x (4.7 + 3.0)} = -18.74 \text{ KN. m}
$$

**Appui F :**

$$
M_{F} = -\frac{q_{g} x l_{g}^{3} + q_{d} x l_{d}^{3}}{8.5 x (l_{g} + l_{d})}
$$
  
\n
$$
\left\{\begin{array}{l}\text{ELU} = -\frac{9.26 x 3.0^{3} + 9.26 x 3.40^{3}}{8.5 x (3.0 + 3.40)} = -12.36 \text{ KN. m} \\ \text{ELS} = -\frac{6.5 x 3.0^{3} + 6.5 x 3.40^{3}}{8.5 x (3.0 + 3.40)} = -8.67 \text{ KN. m}\end{array}\right.
$$

**Appui G :**

$$
M_{G} = -\frac{q_{g} \times l_{g}^{3} + q_{d} \times l_{d}^{3}}{8.5 \times (l_{g} + l_{d})}
$$
\n
$$
\left\{\begin{array}{l}\text{ELU} = -\frac{9.26 \times 3.40^{3} + 9.26 \times 3.0^{3}}{8.5 \times (3.55 + 3.05)} = -12.06 \text{ KN. m} \\ \text{ELS} = -\frac{6.5 \times 3.40^{3} + 6.5 \times 3.0^{3}}{8.5 \times (3.40 + 3.0)} = 8.47 \text{ KN. m}\end{array}\right.
$$

Moment en través

\n
$$
\sum_{u_0}(M_{(x)}) = M_0(x) + M_g \times (1 - \frac{x}{l}) + M_d \times \frac{x}{l}
$$
\n
$$
M_0(x) = \frac{q_u \cdot x}{2} \times (l - x); \text{ tel que } x = \frac{l_i}{2} - \frac{M_g - M_d}{q_u \times l_i}
$$

**Travée AB = Travée GH**

$$
x = \frac{3.05}{2} - \frac{0 - (-12.06)}{9.26 \times 3.0} = 1.10 \text{ m}
$$
  
M<sub>0</sub> (x) =  $\frac{9.26 \cdot 1.10}{2}$  x (3.0 - 1.10) = 9.93 KN.m

$$
M_{(x)} = 9.93 + (-12.06 \text{ x } \frac{1.10}{3.0}) = 5.85 \text{ KN.m}
$$

{ ELU ∶ 5.85 KN. m ELS ∶ 3.91 KN. m

**Travée BC = Travée FG**

$$
x = \frac{3.40}{2} - \frac{(-12.06) - (-12.36)}{9.26 \times 3.40} = 1.78 \text{ m}
$$
  
M<sub>0</sub> (x) =  $\frac{9.26 \cdot 1.78}{2}$  x (3.55 - 1.78) = 14.59 KN.m

$$
M_{(x)} = 14.59 + \left(-12.06 \times (1 - \frac{1.78}{3.40})\right) + \left(-12.36 \times \frac{1.78}{3.40}\right) = 2.40 \text{ KN.m}
$$
\n
$$
F = 11.340 \text{ KN.m}
$$

 $\left\{\text{ELU}: 2.40 \text{ KN. m}\right\}$  $l$ ELS : 1.74 KN. m

## **Travée CD = Travée EF**

$$
x = \frac{3.0}{2} - \frac{(-12.36) - (-18.74)}{9.26 \times 3.0} = 1.36 \text{ m}
$$
  
\n
$$
M_0(x) = \frac{9.26 \cdot 1.36}{2} \times (3.15 - 1.36) = 11.27 \text{ KN.m}
$$
  
\n
$$
M_{(x)} = 11.27 + (-12.36 \times (1 - \frac{1.36}{3.0})) + (-18.74 \times \frac{1.36}{3.0}) = -3.85 \text{ KN.m}
$$
  
\n
$$
\text{ELU} : -3.85 \text{ KN.m}
$$
  
\n
$$
\text{ELS} : -2.69 \text{ KN.m}
$$
  
\n**Travée DE**

$$
x = \frac{4.7}{2} - \frac{(-18.74) - (-18.74)}{9.26 \times 4.7} = 2.35 \text{ m}
$$
  
\n
$$
M_0(x) = \frac{9.26 \cdot 2.35}{2} \times (4.7 - 2.35) = 25.57 \text{ KN.m}
$$
  
\n
$$
M_{(x)} = 25.57 + (-18.74 \times (1 - \frac{2.35}{4.7})) + (-18.74 \times \frac{2.35}{4.7}) = -10.62 \text{ KN.m}
$$
  
\n
$$
\text{{ELU : 6.82 KN.m}} \text{ELS : 2.00 KN.m}
$$

#### **Effort tranchant**

$$
V_A = \frac{q_u \times l_i}{2} + \frac{Mg \times M_d}{2}
$$

# **A l'ELU**

## **Travée A-B**

$$
V_A = \frac{9.26 \times 3.0}{2} + \frac{0 - 5.85}{2} = 17.05 \text{ KN}
$$
  

$$
V_B = 1.1 \frac{9.26 \times 3.0}{2} + \frac{5.85 - 2.40}{2} = 17.26 \text{ KN}
$$

# **Travée B-C**

$$
V_B = 1.1 \frac{9.26 \times 3.40}{2} + \frac{5.85 - 2.40}{2} = 19.81 \text{ KN}
$$
  

$$
V_C = 1.1 \frac{9.26 \times 3.40}{2} + \frac{2.40 - 3.85}{2} = 17.35 \text{ KN}
$$

# **Travée C-D**

$$
V_C = 1.1 \frac{9.26 \times 3.0}{2} + \frac{2.40 - (-3.85)}{2} = 19.16 \text{ KN}
$$
  

$$
V_D = 1.1 \frac{9.26 \times 3.0}{2} + \frac{-3.85 - 6.82}{2} = 10.70 \text{ KN}
$$

## **Travée D-E**

$$
V_D = 1.1 \frac{9.26 \times 4.70}{2} + \frac{-3.85 - 6.82}{2} = 18.60 \text{ KN}
$$
  

$$
V_E = 1.1 \frac{9.26 \times 4.70}{2} + \frac{6.82 + (-3.85)}{2} = 25.43 \text{ KN}
$$

## **Travée E-F**

$$
V_E = 1.1 \frac{9.26 \times 3.0}{2} + \frac{6.82 - (-3.85)}{2} = 21.38 \text{ KN}
$$
  

$$
V_F = 1.1 \frac{9.26 \times 3.0}{2} + \frac{-3.85 - 2.40}{2} = 12.91
$$

## **Travée F-G**

$$
V_F = 1.1 \frac{9.26 \times 3.40}{2} + \frac{-3.85 - 2.40}{2} = 14.95 \text{ KN}
$$
  

$$
V_G = 1.1 \frac{9.26 \times 3.40}{2} + \frac{2.4 - 5.85}{2} = 16.35 \text{ KN}
$$

## **Travée G-H**

$$
V_G = 1.1 \frac{9.26 \times 3.0}{2} + \frac{2.40 - 5.85}{2} = 13.80 \text{ KN}
$$
  

$$
V_H = \frac{9.26 \times 3.0}{2} + \frac{5.85 - 0}{2} = 17.05 \text{ KN}
$$

#### **CHAPITRE III ETUDE DES ELEMENTS SECONDAIRES**

## **Les différents cas probables de chargement :**

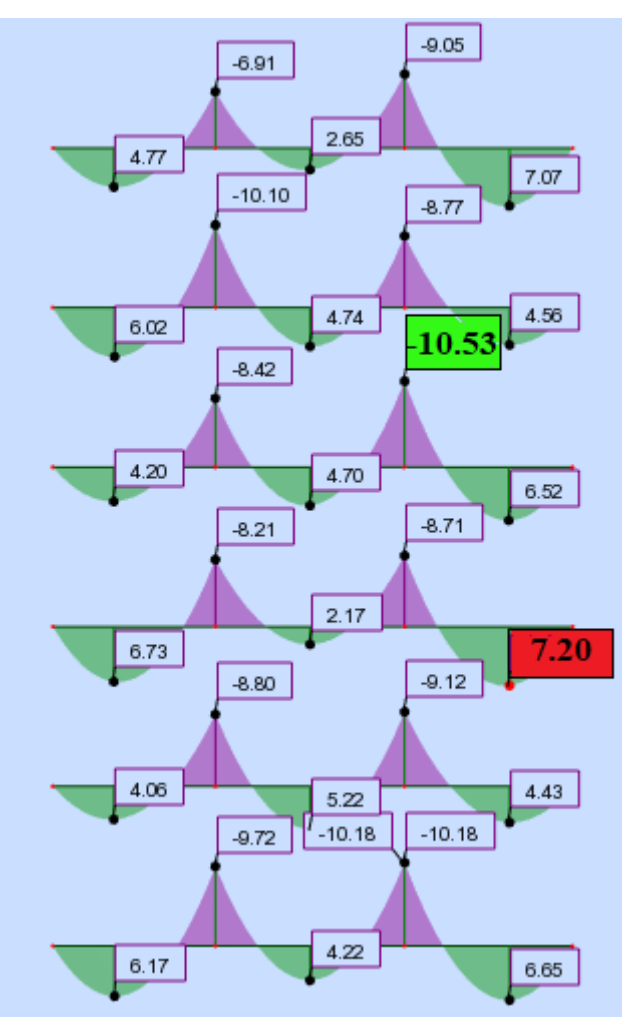

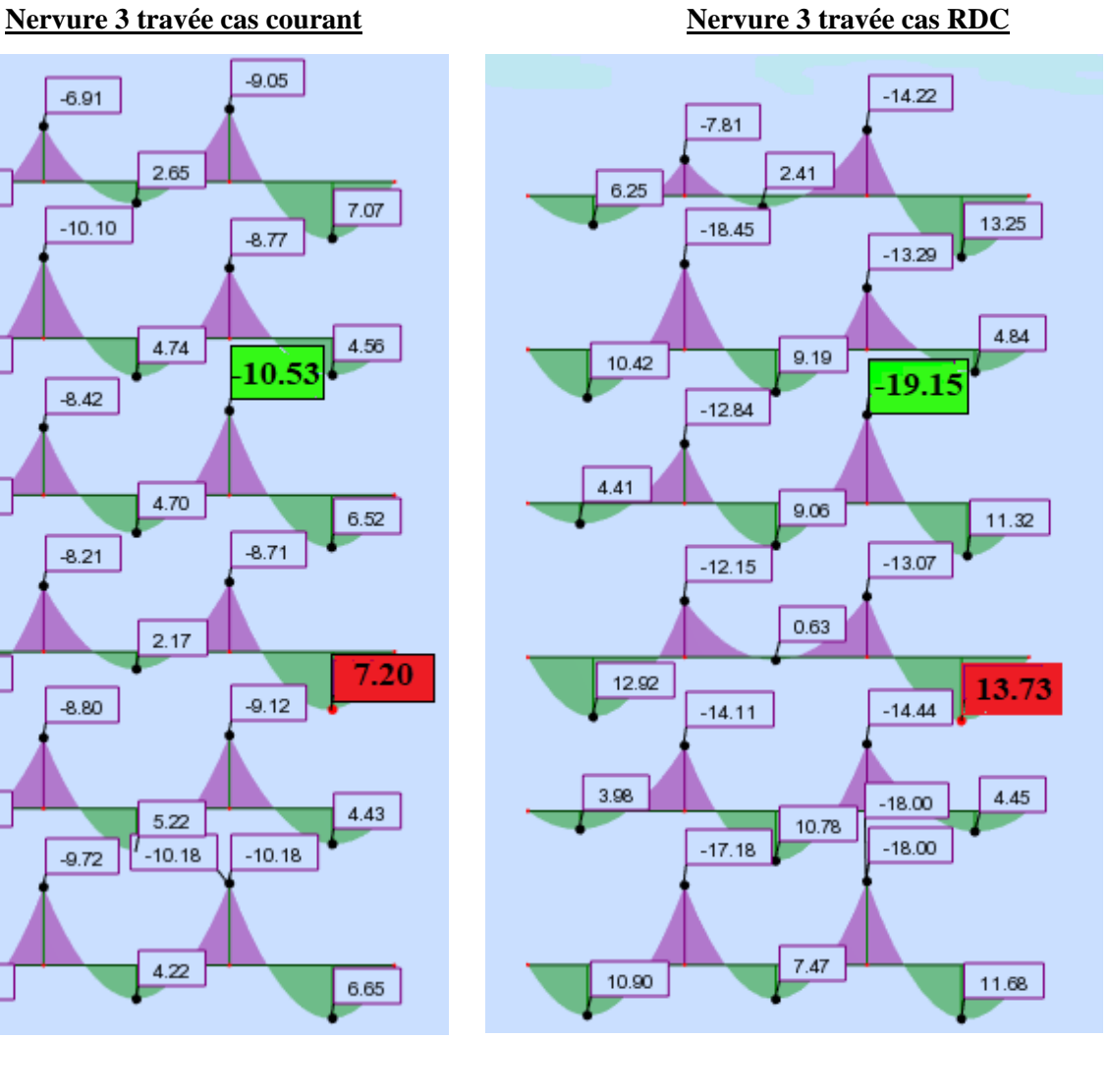

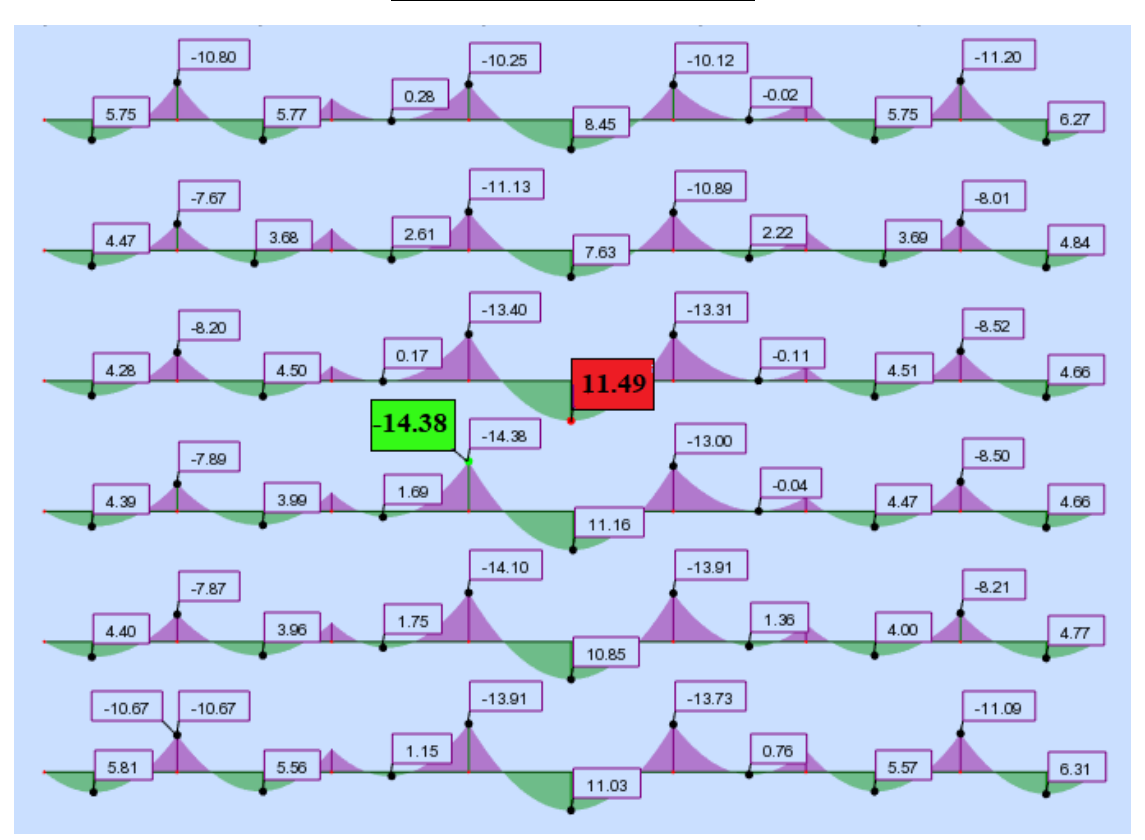

**Nervure 7 travée cas courant** 

#### **Nervure 7 travée cas courant + hall**

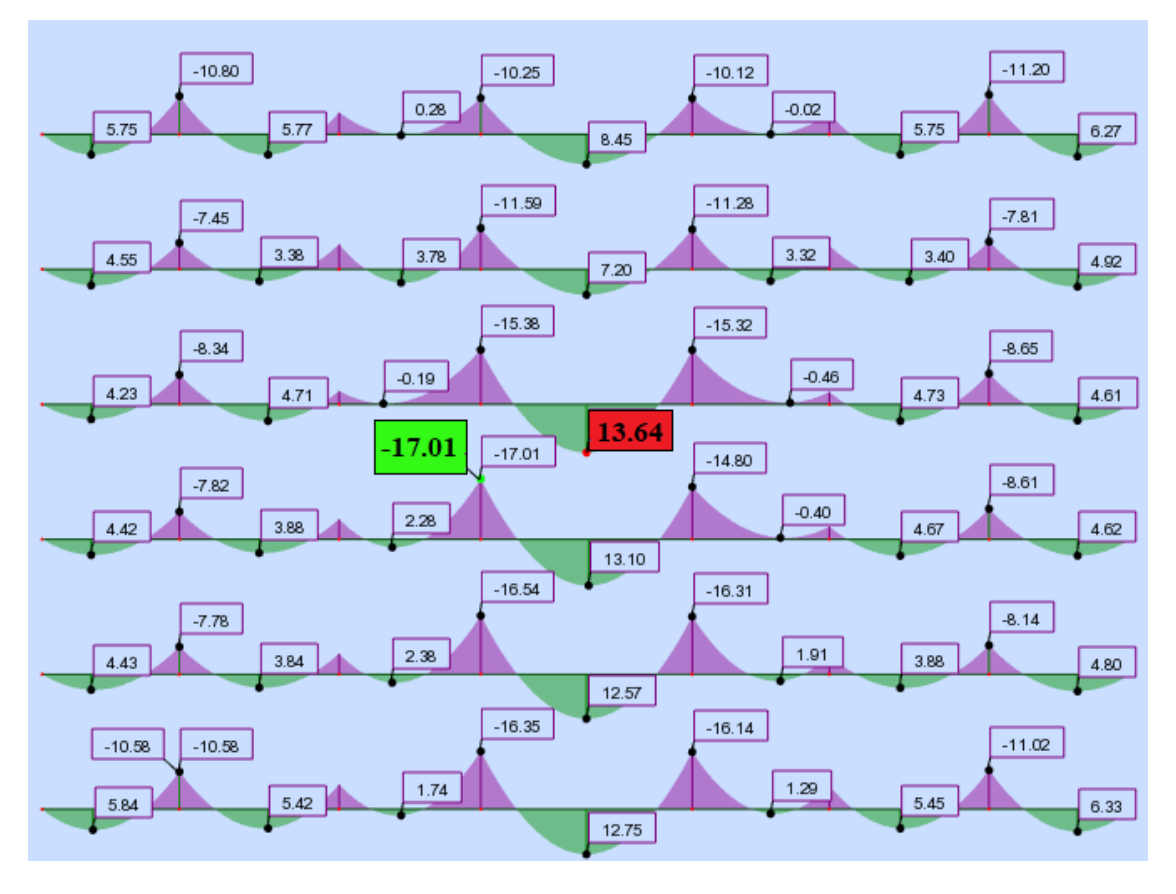

**ETUDE D'UN BATIEMNT A USAGE D'HABITATION ET COMMERCIAL [R+9+ S/SOL] CONTREVENTE PAR REFENDS ET PORTIQUES**

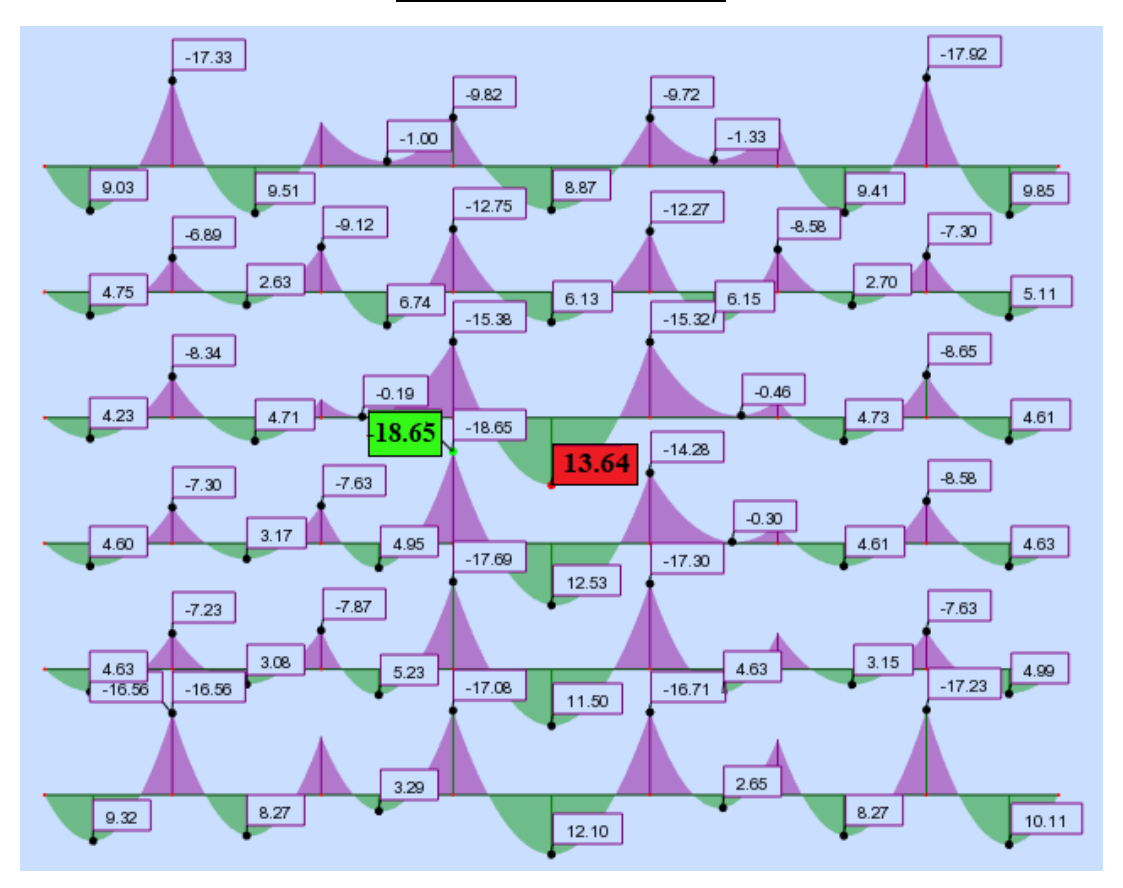

**Nervure 7 travée cas RDC**

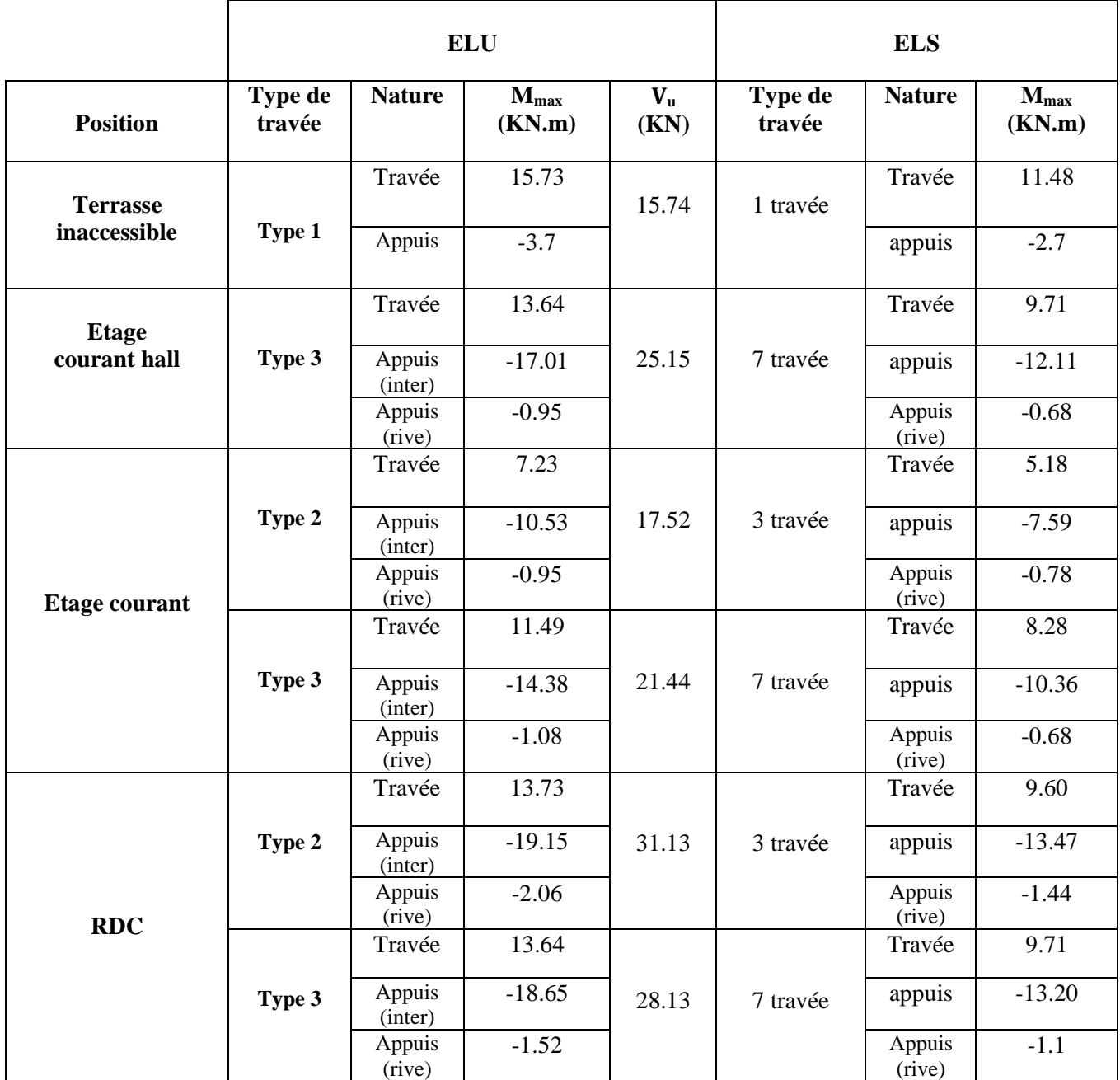

# **Tableau (III.4)** : Les valeurs maximales de (M, V) dues aux cas de chargements

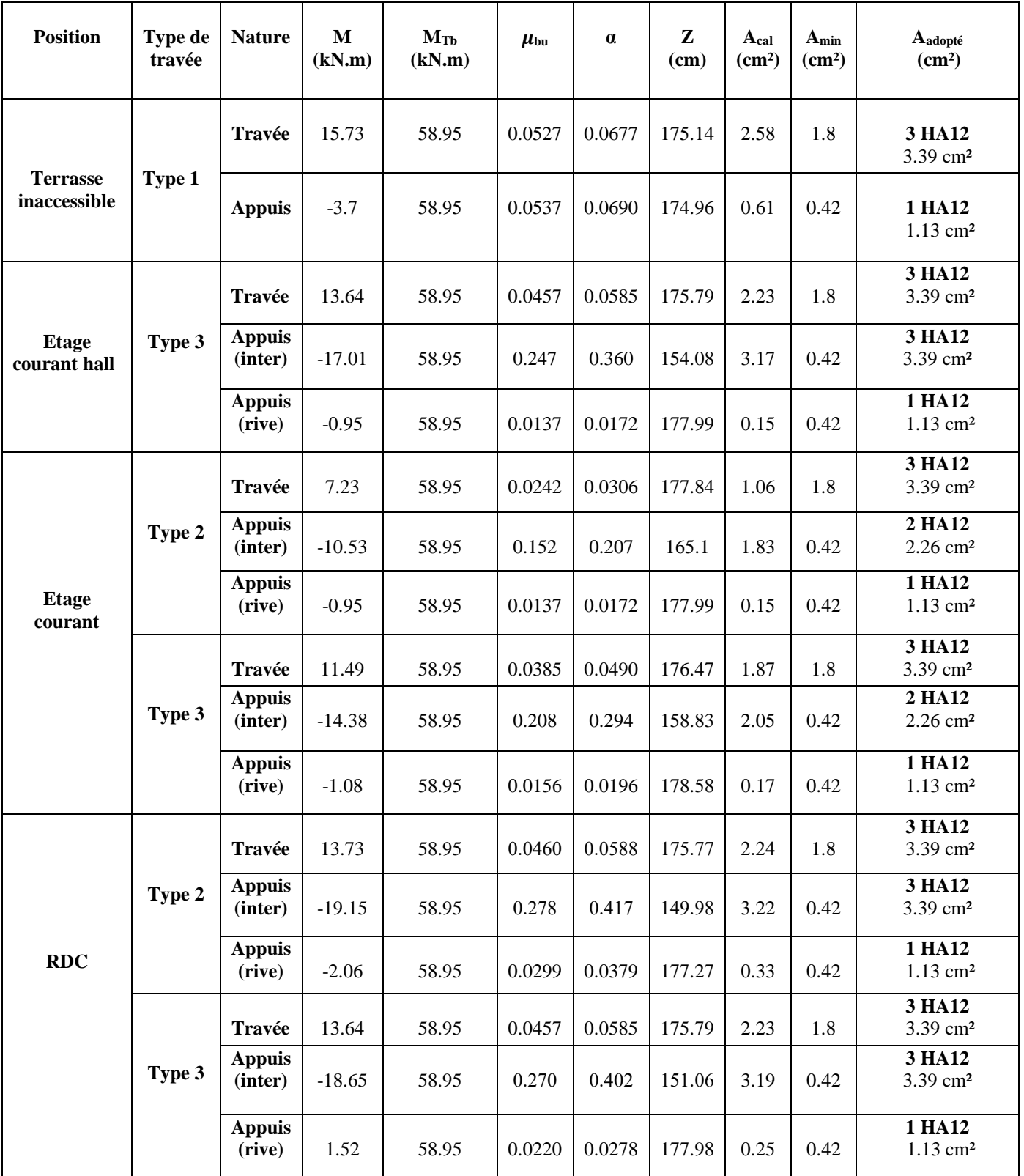

## **Tableau (III.5)** : Ferraillage des poutrelles de tous les étages

### **Vérification des contraintes :**

# **A ELU :**

# ✓ **Vérification de l'effort tranchant**

On doit vérifier que :  $\tau_u \leq \overline{\tau_u}$  ( $\tau_u$ : contrainte de cisaillement maximale)

$$
\bar{\tau}_u = \text{Min}(0.2 \frac{f_{c28}}{\gamma_b}, 5\text{MPa}) = \text{Min}(3.33, 5\text{MPa}) \dots \dots \dots \text{ (Fissuration peu préjudiciable)}
$$

$$
\tau_{u} = \frac{V_{u}}{b.d}
$$
 Avec :  $V_{u} = 31.13 \text{ KN}$   
\n
$$
\tau_{u} = \frac{31.13 \times 10^{3}}{150 \times 180} = 1.15 \text{ MPa}
$$
  
\n
$$
\tau_{u} = 1.15 \text{ MPa} < \overline{\tau_{u}} = 3.33 \text{ MPa}
$$
................. Condition vérifiée.

Les armatures transversales ne sont pas nécessaires

# **Vérification à ELS**

## **●En travée**

Puisque la fissuration est peu nuisible et l'acier utilisé est le FeE400, alors la vérification des contraintes à l'ELS sera simplifiée comme suit :

$$
\alpha \le \frac{\gamma - 1}{2} + \frac{f_{c28}}{100} \qquad ; \text{ Avec}: \gamma = \frac{Mu}{Ms}
$$
  
\n
$$
\gamma = \frac{15.73}{11.48} = 1,37
$$
  
\n
$$
\frac{1,37-1}{2} + \frac{25}{100} = 0,435
$$
  
\n
$$
0,0677 \le 0,435 \implies \text{Condition verify the}
$$
  
\n• **En appui:**

$$
\gamma = \frac{19.15}{13.47} = 1,42
$$
  

$$
\frac{1,42-1}{2} + \frac{25}{100} = 0,46
$$
  
0.417 < 0.460

 $0,417 \le 0,460$   $\rightarrow$  Condition vérifiée.

Donc il n'est pas nécessaire de vérifier la contrainte du béton σ<sub>bc</sub> σ<sub>bc</sub>.

## **Vérification de la flèche :**

# **État limite de déformation [1] [BAEL91] (Article L.VI, 2) :**

Le calcul des déformations est effectué pour évaluer les flèches dans l'intention de fixer les contre flèches à la construction ou de limiter les déformations de service.

## - **Évaluation de la flèche**

Prenant en compte l'exemple de la poutrelle d'étage d'habitation.

Si l'une des conditions ci-dessous n'est pas satisfaite, la vérification de la flèche devient nécessaire.

$$
\begin{cases}\n\frac{h}{l} \ge \frac{1}{16} \\
\frac{h}{l} \ge \frac{M_t}{10 \times M_0} \\
\frac{A}{b_0 \times d} \ge \frac{4.2}{f_e}\n\end{cases}
$$

On  $a: \frac{h}{l} = \frac{20}{470}$  $\frac{20}{470}$  = 0.042 <  $\frac{1}{16}$  la condition n'est pas satisfaite, la vérification de la flèche

s'impose.

$$
\Delta f_t\!=\!f_{gv}\!-\!f_{ji}\!+\!f_{pi}\!\cdot\!f_{gi}
$$

La flèche admissible pour une poutre inferieure à 5m est de :

$$
f_{adm} = \frac{l}{500} = \frac{470}{500} = 0.94
$$
 cm

*fgv* et *fgi:* Flèches dues aux charges permanentes totales différées et instantanées

respectivement.

*fji :* Flèche due aux charges permanentes appliquées au moment de la mise en œuvre des cloisons.

 $f_{pi}$ : Flèche due à l'ensemble des charges appliquées  $(G + Q)$ .

# - **Évaluation des moments en travée**

 $q<sub>iser</sub> = 0.65$  x G : La charge permanente qui revient à la poutrelle sans la charge de revêtement.

 $q_{\text{gser}} = 0.65$  x G : La charge permanente qui revient à la poutrelle

 $q_{pser} = 0.65$  x  $(G + Q)$ : La charge permanente et la surcharge d'exploitation

 $q_{iser} = 0.65 \times 5.17 = 3.10 \text{ KN/m}$ 

 $q_{\text{eser}} = 0.65 \times 6.53 = 4.24 \text{ KN/m}$ 

 $q_{pser} = 0.65$  x  $(6.53 + 1) = 4.89$  KN/m

$$
M_{\text{jser}} = \frac{q_{\text{jser}} \times l^2}{8} \longrightarrow M_{\text{jser}} = \frac{3.10 \times 4.7^2}{8} = 8.56 \text{ KN.m}
$$

$$
M_{gser} = \frac{q_{gser} \times l^2}{8}
$$
\n
$$
M_{jser} = \frac{4.24 \times 4.7^2}{8} = 11.70 \text{ KN.m}
$$
\n
$$
M_{pser} = \frac{q_{pser} \times l^2}{8}
$$
\n
$$
M_{jser} = \frac{4.89 \times 4.7^2}{8} = 13.50 \text{ KN.m}
$$
\n
$$
G_{sj} = \frac{M_{jser} \times (d-y)}{I}
$$
\n
$$
G_{sj} = 130.22 \text{ MPa}
$$

$$
\sigma_{sg} = \frac{M_{gser} \times (d-y)}{I} \qquad \Rightarrow \sigma_{sg} = 178 \text{ MPa}
$$
  

$$
\sigma_{sp} = \frac{M_{pser} \times (d-y)}{I} \qquad \Rightarrow \sigma_{sp} = 205.37 \text{ MPa}
$$

- **Évaluation des flèches :**

$$
f_{ji} = \frac{M_{jser} \times l^2}{10.E_i J F_{ij}} \quad ; \ f_{gi} = \frac{M_{gser} \times l^2}{10.E_i J F_{ig}} \quad ; \ f_{pi} = \frac{M_{pser} \times l^2}{10.E_i J F_{ip}} ; f_{gv} = \frac{M_{pser} \times l^2}{10.E_i J F_{gv}}
$$

# - **Propriété de la section**

Position de l'axe neutre :

$$
y = 4.92 \, \text{cm}
$$

Moment d'inertie

$$
Y_{G} = \frac{b_{0} x \frac{h^{2} + (b - b_{0})}{2} h^{2} + n(A.d + A'd')}{b_{0} x h + (b - b_{0}) h^{2} + n(A + A')}
$$
  
\n
$$
Y_{G} = \frac{15 x \frac{20^{2}}{2} + \frac{(65 - 15)}{2} 4^{2} + 15(3.39 x 18)}{15x 20 + (65 - 15) 4^{2} + 15(3.39)} = 3.75 \text{ cm}
$$
  
\n
$$
I_{0} = \frac{b_{0}}{3} y_{g}^{3} - b_{0} \frac{(y_{g} - h_{0})^{3}}{3} - (b - b_{0}) \frac{(y_{g} - h_{0})^{3}}{3} + 15 (A(d - y_{G})^{2} + A'(d - y_{G})^{2})
$$
  
\n
$$
I_{0} = \frac{15}{3} (3.75)^{3} - 15 \frac{(3.75 - 4)^{3}}{3} - (65 - 15) \frac{(3.75 - 4)^{3}}{3} + 15 (3.39(18 - 3.75)^{2})
$$
  
\n
$$
I_{0} = 10499.72 \text{ cm}^{4} \text{ (Moment d'inertie de la section totale (acier + béton).}
$$

$$
A = 3.39 \text{ cm}^2
$$
\n
$$
\rho = \frac{A_S}{b_0 \cdot d} = \frac{3.39}{15.18} = 0.0125
$$
\n
$$
\lambda_i = \frac{0.05.f_{t28}}{(2+3\frac{b_0}{b})\rho} = \frac{0.05.2.1}{(2+3\frac{15}{65})0.0125} = 3.5
$$
\n
$$
\lambda_v = 0.4 \times \lambda_i = 0.4 \times 3.5 = 1.4
$$
\n
$$
E_i = 32164.2 \text{MPa}
$$
\nModule de deformation longitudinale instantaneous integration by the formula:

\n
$$
E_v = \frac{E_i}{3} = 10721.4 \text{ MPa}
$$
\nModule de deformation longitudinale différée du béton.

# - **Calcul des inerties fictives**

# **Inerties fictives (***If* **) :**

$$
If_{ij} = \frac{1.1 I_0}{1 + \lambda i \times \mu_j} \quad ; \quad If_{ig} = \frac{1.1 I_0}{1 + \lambda i \times \mu_g} \quad ; \quad If_{ip} = \frac{1.1 I_0}{1 + \lambda i \times \mu_p} \quad ; \quad If_{fg} = \frac{1.1 I_0}{1 + \lambda v \times \mu_g}
$$
\n
$$
\mu_j = 1 - \frac{1.75.f_{28}}{4 \times \rho \times \sigma_{sj} + f_{28}} = 1 - \frac{1.75 \times 2.1}{4 \times 0.0125 \times 130.22 + 2.1} = 0.57
$$
\n
$$
\mu_g = 1 - \frac{1.75.f_{28}}{4 \times \rho \times \sigma_{sg} + f_{28}} = 1 - \frac{1.75 \times 2.1}{4 \times 0.0125 \times 178 + 2.1} = 0.66
$$
\n
$$
\mu_p = 1 - \frac{1.75.f_{28}}{4 \times \rho \times \sigma_{sp} + f_{28}} = 1 - \frac{1.75 \times 2.1}{4 \times 0.0125 \times 205.37 + 2.1} = 0.70
$$
\n
$$
\text{Si } \mu \le 0 \implies \mu = 0
$$

$$
If_{ij} = 3856.32 \text{ cm}^4 \quad ;\n \text{If}_{ig} = 3489.33 \text{ cm}^4 \quad ;\n \text{If}_{ip} = 3347.73 \text{ cm}^4 \text{ ; } \text{If}_{vg} = 6002.96 \text{ cm}^4
$$

- **Calcul des flèches :**

$$
f_{ji} = \frac{M_{jser} \times l^2}{10.E_i JF_{ij}} = \frac{8.56 \times 10^{-3} \times 4.7^2}{10 \times 32164.2 \times 3856.32 \times 10^{-8}} = 0.015 \text{ m}
$$
  
\n
$$
f_{gi} = \frac{M_{gser} \times l^2}{10.E_i JF_{ig}} = \frac{11.70 \times 10^{-3} \times 4.7^2}{10 \times 32164.2 \times 3489.33 \times 10^{-8}} = 0.023 \text{ m}
$$
  
\n
$$
f_{pi} = \frac{M_{pser} \times l^2}{10.E_i JF_{ip}} = \frac{13.50 \times 10^{-3} \times 4.7^2}{10 \times 32164.2 \times 3347.73 \times 10^{-8}} = 0.027 \text{ m}
$$
  
\n
$$
f_{gv} = \frac{M_{pser} \times l^2}{10.E_i JF_{gv}} = \frac{11.70 \times 10^{-3} \times 4.7^2}{10 \times 32164.2 \times 6002.96 \times 10^{-8}} = 0.013 \text{ m}
$$

# - **La flèche total** *(***Δ***f ):*

$$
\Delta f_t = f_{gv} - f_{ji} + f_{pi} - f_{gi}
$$
  
\n
$$
\Delta f_t = (0.015 - 0.023 + 0.027 - 0.013) = 0.006 \text{ m}
$$
  
\n
$$
\Delta f = 0.6 \text{ cm} < f_{adm} = 0.94 \text{ cm} \dots \dots \dots \text{ condition verify}
$$

# **Schéma de ferraillage des poutrelles**

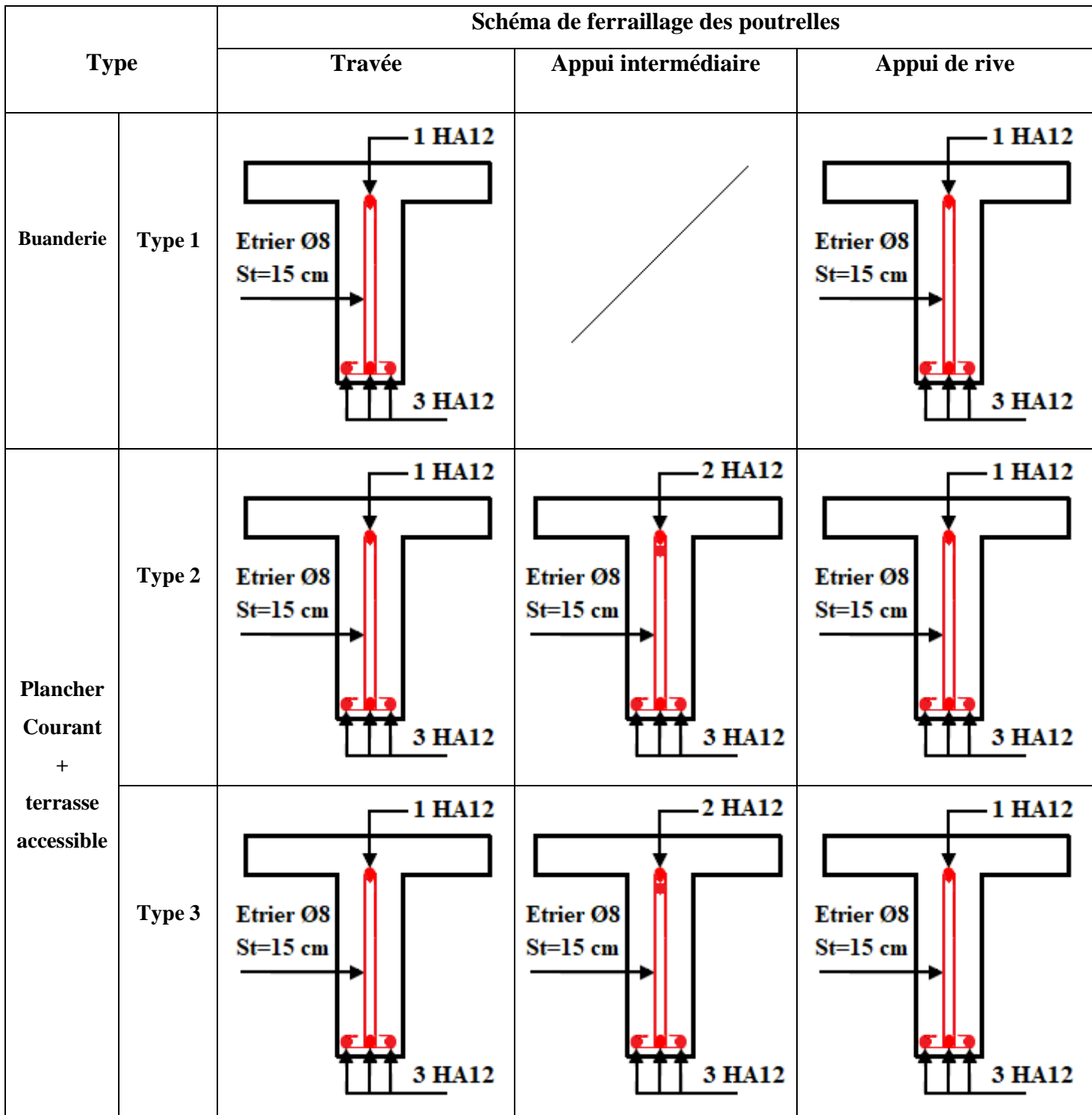

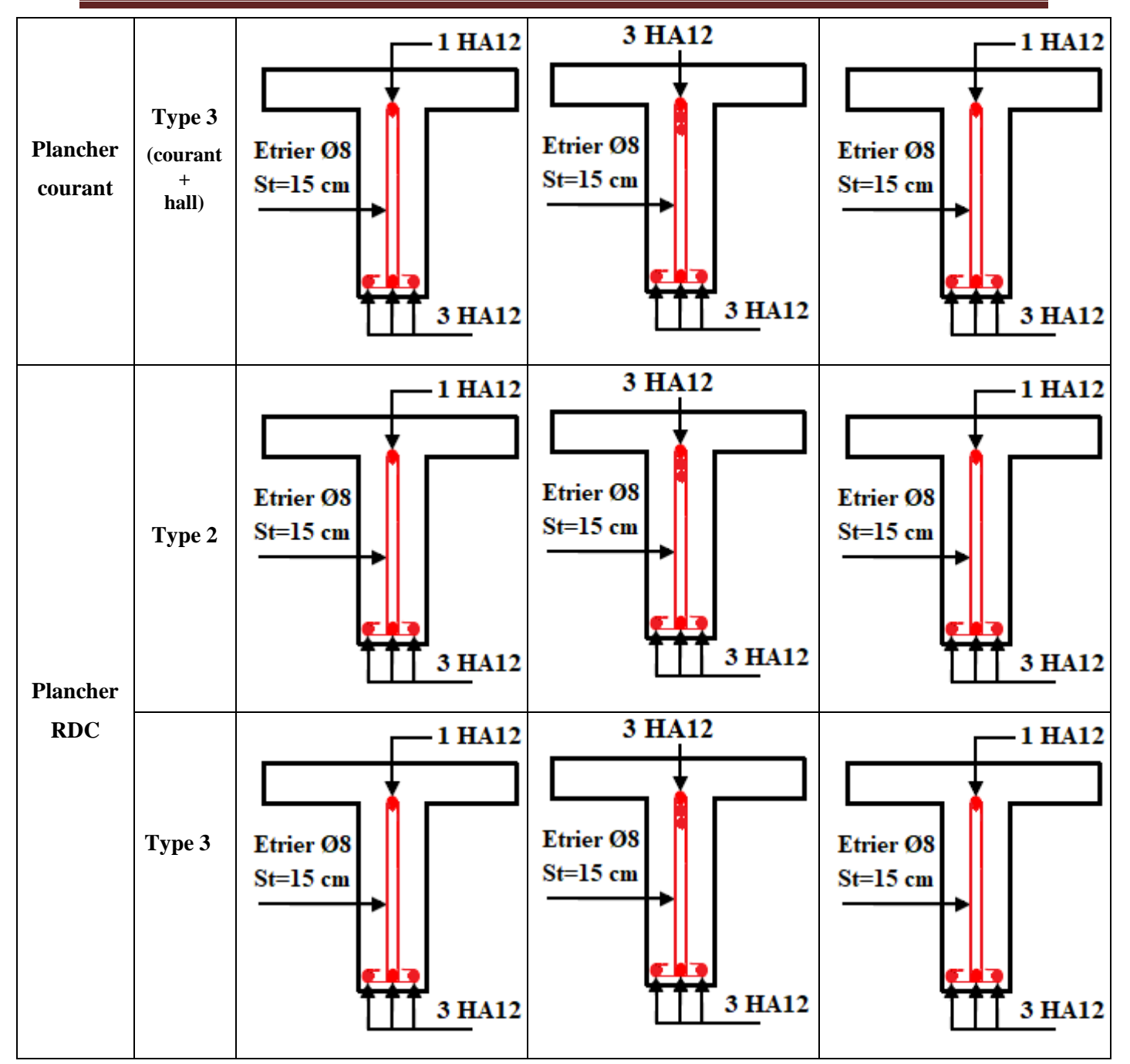

**Tableau (III.6)** : Schéma de ferraillage des poutrelles

#### **Ferraillage de la dalle de compression**

Selon **[1] BAEL 91 (B.6.8,423)**, le ferraillage de la dalle de compression doit se faire par un quadrillage dont les dimensions des mailles ne doivent pas dépasser :

- 20 cm (5 p.m.) pour les armatures perpendiculaires aux nervures,
- 33 cm (3 p.m.) pour les armatures parallèles aux nervures.

$$
\text{Si}: 50 \text{cm} \le \text{L}_1 \le 80 \text{cm} \qquad \blacktriangleright \qquad \text{A}_1 = \frac{4L_1}{f_e}
$$
\n
$$
\text{Si}: \text{L}_1 \le 50 \text{cm} \qquad \blacktriangleright \qquad \text{A}_1 = \frac{200}{f_e}
$$

Avec :

**L<sup>1</sup>** : Distance entre axes des poutrelles (L1=65cm).

**A<sup>1</sup>** : Armatures perpendiculaires aux poutrelles (AP).

**A2** : Armatures parallèles aux poutrelles (AR).

 $Fe = 400 MPa$ 

On  $a : L = 65$  cm

Donc on obtient :  $A_1 = 0$ , 65 cm<sup>2</sup>/ml

$$
A_2 = \frac{A_1}{2} = \frac{0.65}{2} = 0.325 \text{ cm}^2/\text{ml}
$$
  

$$
St = \frac{100}{6} = 16,67 \text{ cm}^2/\text{ml}
$$

**On adopte : un treillis soudé TS Ø5 150x150**

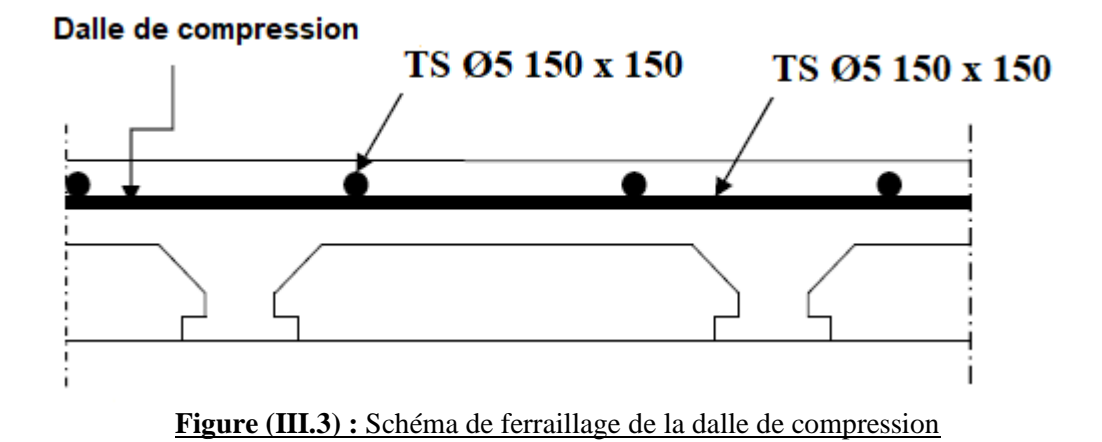

# **III.3. Etude des balcons**

On a un seul type de dalles pleines :

## **Type de balcon (3 appuis) :**

#### **A-1-dimension de la dalle pleine 1**

Largeur : 1,2 m

Longueur : 3.25 m

Epaisseur : 15 cm

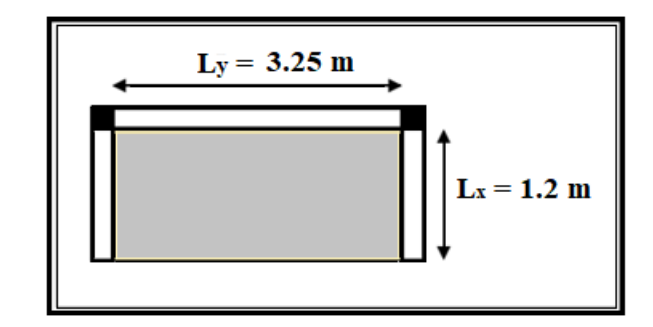

**Figure (III.4) :** Dalle pleine 1 sur 3 appuis

Le balcon est constitué d'une dalle pleine encastrée dans les poutres et libre dans l'autre côté Dalle appuis sur trois côtés :

**G= 535 Kg/m<sup>2</sup> Q= 350 Kg/m<sup>2</sup>**  $h = 15$  cm.  $d = 0.9 \times h = 13.5$  cm. La charge permanente **G =553 Kg/ m²** La charge d'exploitation  $Q = 350$  Kg/m<sup>2</sup> **E.L.U**   $P_u = 1.35G + 1.5 Q = 1.35 (5.35) + 1.50 (3.50)$ 

 $P_u = 12.47$  KN/m<sup>2</sup>

# **E.L.S**

 $P_s = G + Q = 5.35 + 3.50$ 

 $P_s = 8.85$  KN/m<sup>2</sup>

#### **Calcul des moments d'encastrements**

On détermine les moments isostatiques sollicitant la dalle comme suit :

$$
L_y \ge L_x / 2 \qquad 3.25 \ge 1.20 / 2 \ \blacktriangleright 2.85 \ge 0.6
$$

1/
$$
L_x \le \frac{L_y}{2}
$$
  $\rightarrow \begin{cases} M_0^y = \frac{px \frac{13}{x}}{6} \\ M_0^x = \frac{px \frac{12}{x}x \frac{1}{y}}{6} - \frac{2xpx \frac{13}{x}}{3} \end{cases}$   
 $\rightarrow \begin{cases} M_0^y = \frac{12.47 \times 1.2^3}{6} = 3.6 \text{ KN.m} \\ M_0^x = \frac{12.47 \times 1.2^2 \times 3.25}{2} - \frac{2 \times 12.47 \times 1.2^3}{3} = 14.81 \text{ KN.m} \end{cases}$ 

**Moments en travées :**

$$
M_x^t = 0.85 \text{ M}_0^x = 12.59 \text{ KN.m}
$$

 $M_y^t = 0.85 M_0^y = 3.06$  KN.m

### **Moments aux appuis :**

 $M_x^a = M_y^a = -0.5 \times 12.59 = -7.40 \text{ KN.m}$ 

#### **A-2-Dimension de la dalle pleine 2**

Largeur : 1,2 m

Longueur : 2.85

m

Epaisseur : 15 cm

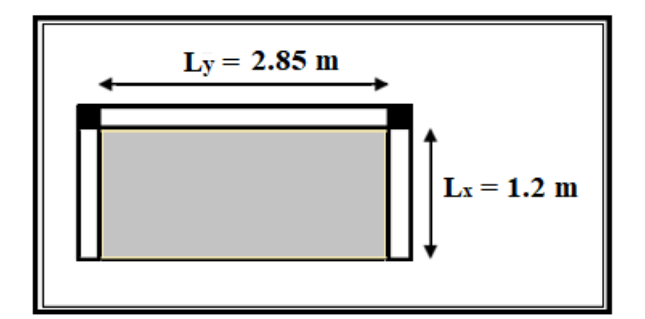

**Figure (III.5) :** Dalle pleine 2 sur 3 appuis

Le balcon est constitué d'une dalle pleine appuyée sur trois côtés (trois poutres) dont

l'encastrement est partiel :

**G= 535 Kg/m<sup>2</sup>**

## **Q= 350 Kg/m<sup>2</sup>**

 $h = 15$  cm.

 $d = 0.9 \times h = 13.5$  cm.

La charge permanente **G =553 Kg/ m²**

La charge d'exploitation **Q = 350 Kg/m²**

# **E.L.U**

 $P_u = 1.35G + 1.5 Q = 1.35 (5.35) + 1.50 (3.50)$ 

 $P_u = 12.47$  KN/m<sup>2</sup>

# **E.L.S**

 $P_s = G + Q = 5.35 + 3.50$ 

 $P_s = 8.85$  KN/m<sup>2</sup>

#### **Calcul des moments d'encastrements**

On détermine les moments isostatiques sollicitant la dalle comme suit :

L<sub>v</sub> ≥ L<sub>x</sub> / 2 4.3 ≥ 1.20 / 2 → 2.85 ≥ 0.6

1/
$$
L_x \le \frac{L_y}{2}
$$
  $\rightarrow \begin{cases} M_0^y = \frac{px \frac{12}{3}}{6} \\ M_0^x = \frac{px \frac{12}{3}x1_y}{6} - \frac{2xpx \frac{13}{3}}{3} \end{cases}$   
 $\rightarrow \begin{cases} M_0^y = \frac{12.47 \times 1.2^3}{6} = 3.6 \text{ KN.m} \\ M_0^x = \frac{12.47 \times 1.2^2 \times 2.85}{2} - \frac{2 \times 12.47 \times 1.2^3}{3} = 11.17 \text{ KN.m} \end{cases}$ 

**Moments en travées :**

$$
M_x^t = 0.85 M_0^x = 9.49
$$
 KN.m

 $M_y^t = 0.85 M_0^y = 3.06$  KN.m

#### **Moments aux appuis :**

 $M_x^a = M_y^a = -0.5 \times 11.17 = -5.58 \text{ KN.m}$ 

#### **Le Ferraillage :**

On va déterminer le ferraillage de la dalle pleine 1 car c'est lui le plus défavorable et on l'adopte pour les autres dalles.

Le ferraillage est mené à la flexion simple pour une bonde de largeur  $b = 1m$  et d'épaisseur  $e = 15$  cm

#### **En travée :**

**Sens x-x :**

 $M_x^t = 0.85 M_0^x = 12.59$  KN.m

 $\mu_{\text{bu}} = 0.0525 < \mu_{\text{r}} = 0.392$  A' = 0 les armatures de compression ne sont pas nécessaires.

 $α = 0.0674$ 

 $β= 0.973$ 

 $A_x^t = \frac{(12.59 \times 10^6)}{0.975 \times (120) \times 2}$  $\frac{(12.59 \times 10^{-9})}{0.975 \times (130) \times 348} = 2.85 \text{ cm}^2$ 

# **Condition de non fragilité :**

 $A_{\min} = 0.23 (bd) \frac{f_{t28}}{f}$  $\frac{128}{f_e}$  = 0,23(100 × 15) ×  $\frac{2.1}{400}$  $\frac{2.1}{400}$  = 1.81 cm<sup>2</sup>

Donc A = Max (A calculé ; Amin) = 2.85 cm² ………………………...condition vérifiée

**Sens y-y :**

 $M_y^t = 0.85 M_0^y = 3.06$  KN.m

 $\mu_{bu} = 0.0127 < \mu_r = 0.392$  A' = 0 les armatures de compression ne sont pas nécessaires.

 $α = 0.0160$ 

 $β= 0.993$ 

 $A_{y}^{t} = \frac{(3.06 \times 10^{6})}{0.993 \times (130) \times}$  $\frac{(3.66 \text{ A }10)}{0.993 \text{ x } (130) \text{ x } 348} = 0.68 \text{ cm}^2$ 

#### **Condition de non fragilité :**

 $A_{\min} = 0.23 (bd) \frac{f_{t28}}{f}$  $\frac{\text{t}_{28}}{\text{f}_{\text{e}}}$  = 0,23(100 × 15) ×  $\frac{2.1}{400}$  $\frac{2.1}{400}$  = 1.81 cm<sup>2</sup>

Donc A = Max (A calculé ;  $A_{min}$ ) = 1.81 cm<sup>2</sup>

## **Aux appuis :**

 $M_x^a = M_y^a = -0.5 \times 11.17 = -7.40 \text{ KN.m}$ 

 $\mu_{\text{bu}} = 0.0309 < \mu_{\text{r}} = 0.392$  A' = 0 les armatures de compression ne sont pas nécessaires.

 $α = 0.0392$ 

 $β= 0.984$ 

 $A_x^a = A_y^a = \frac{(7.40 \times 10^6)}{0.984 \times (130) \times}$  $\frac{(1.10 \text{ A } 10)}{0.984 \text{ x } (130) \text{ x } 348} = 1.66 \text{ cm}^2$ 

# **Condition de non fragilité :**

 $A_{\min} = 0.23 (bd) \frac{f_{t28}}{f}$  $\frac{128}{f_e}$  = 0,23(100 × 15) ×  $\frac{2.1}{400}$  $\frac{2.1}{400}$  = 1.81 cm<sup>2</sup> Donc  $A = Max (A calculate$ ;  $A_{min} = 1.81$  cm<sup>2</sup>

# **Vérification de l'effort tranchant :**

#### **A l'ELU:**

$$
V_u^{\chi} = \frac{P_u \times L_x}{2} \times \frac{l_y^4}{l_x^4 + l_y^4}
$$
  
\n
$$
V_u^{\chi} = \frac{12.47 \times 1.2}{2} \times \frac{3.25^4}{1.2^4 + 3.25^4} = 7.34 \text{ KN}
$$
  
\n
$$
V_u^{\chi} = \frac{P_u \times L_y}{2} \times \frac{l_x^4}{l_x^4 + l_y^4}
$$
  
\n
$$
V_u^{\chi} = \frac{12.47 \times 3.25}{2} \times \frac{1.2^4}{1.2^4 + 3.25^4} = 0.36 \text{ KN}
$$
  
\n
$$
\tau_u = \frac{V_u}{b \times d} = \frac{7.34 \times 10^{-3}}{1 \times 0.135} = 0.054 \text{ MPa}
$$
  
\n
$$
\overline{\tau_u} = 0.10 \times f_{c28} = 0.10 \times 25 = 2.5 \text{ MPa}
$$
  
\n
$$
\tau_u = 0.054 \text{ MPa} < \overline{\tau_u} = 2.5 \text{ MPa}
$$

#### **E.L.S**

 $P_s = 8.85$  KN/m<sup>2</sup>

$$
1/\ L_{x} \leq \frac{L_{y}}{2} \rightarrow \begin{cases} M_{0}^{y} = \frac{p \times l_{x}^{3}}{6} \\ M_{0}^{x} = \frac{p \times l_{x}^{2} \times l_{y}}{2} - \frac{2 \times p \times l_{x}^{3}}{3} \end{cases}
$$

$$
\rightarrow \begin{cases} M_{0}^{y} = \frac{8.85 \times 1.2^{3}}{6} = 2.55 \text{ KN} \cdot m \\ M_{0}^{x} = \frac{8.85 \times 1.2^{2} \times 3.25}{2} - \frac{2 \times 8.85 \times 1.2^{3}}{3} = 10.50 \text{ KN} \cdot m \end{cases}
$$

**Calcul du moment réel :**

**Moments en travées :**

$$
M_x^t = 0.85 M_0^x = 8.92
$$
 KN.m

$$
M_y^t = 0.85 M_0^y = 2.17
$$
 KN.m

#### **Moments aux appuis :**

 $M_x^a = M_y^a = -0.5 \times 10.50 = 5.25 \text{ KN.m.}$ 

#### **En travée :**

**Sens x-x :**

 $M_x^t = 0.85 M_0^x = 8.92$  KN.m

 $\mu_{bu} = 0.0785 < \mu_r = 0.392$  A' = 0 les armatures de compression ne sont pas nécessaires.

 $\alpha = 0.250$ 

 $A_x^t = \frac{1000 x 130 x 0.250^2}{30 x (1 - 0.250)}$  $\frac{30 \times (1 - 0.250)}{30 \times (1 - 0.250)} = 3.61 \text{ cm}^2$ 

#### **Condition de non fragilité :**

 $A_{\min} = 0.23 (bd) \frac{f_{t28}}{f}$  $\frac{128}{f_e} = 0.23(100 \times 15) \times \frac{2.1}{400}$  $\frac{2.1}{400}$  = 1.81 cm<sup>2</sup>

Donc A = Max (A calculé ; Amin) = 3.61 cm² ………………………...condition vérifiée

On adopte **5 HA10/ml = 3.93 cm²**

**Sens y-y :**

 $M_y^t = 0.85 M_0^y = 2.17$  KN.m

 $\mu_{bu} = 0.0191 < \mu_r = 0.392$  A' = 0 les armatures de compression ne sont pas nécessaires.

 $\alpha = 0.140$ 

 $A_y^t = \frac{1000 x 130 x 0.140^2}{20 x (1 - 0.140)}$  $\frac{30 \times 150 \times 0.110}{30 \times (1 - 0.140)} = 0.98$  cm<sup>2</sup>

#### **Condition de non fragilité :**

 $A_{\min} = 0.23 (bd) \frac{f_{t28}}{f}$  $\frac{128}{f_e}$  = 0,23(100 × 15) ×  $\frac{2.1}{400}$  $\frac{2.1}{400}$  = 1.81 cm<sup>2</sup>

Donc  $A = Max (A calculate$ ;  $A_{min} = 1.81$  cm<sup>2</sup>

On adopte **4 HA10/ml = 3.14 cm²** 

**Aux appuis :**

 $M_x^a = M_y^a = -0.5 \text{ x } 7.96 = 5.52 \text{ KN.m}$ 

 $\mu_{bu} = 0.0486 < \mu_r = 0.392$  A' = 0 les armatures de compression ne sont pas nécessaires.

$$
\alpha=0.205
$$

 $A_x^a = A_y^a = \frac{1000 \times 130 \times 0.205^2}{20 \times (1 - 0.205^2)}$  $\frac{30 \times 150 \times 0.205}{30 \times (1 - 0.205)} = 2.29 \text{ cm}^2$ 

#### **Condition de non fragilité :**

 $A_{\min} = 0.23 (bd) \frac{f_{t28}}{f}$  $\frac{128}{f_e} = 0.23(100 \times 15) \times \frac{2.1}{400}$  $\frac{2.1}{400}$  = 1.81 cm<sup>2</sup>

Donc A = Max (A calculé ;  $A_{min}$ ) = 2.29 cm<sup>2</sup>

On adopte **4 HA10ml = 3.14 cm²**

#### ➢ **Vérification des contraintes**

Il faut vérifier les deux conditions :

- 1-  $\sigma_{bc} < 0.6$  f<sub>c28</sub>  $\rightarrow c$ . à. d  $\sigma_{bc} < 15$  Mpa 2-  $\sigma_{st} < \overline{\sigma}_{st}$  $\sigma_{bc} = (M_{ser}/I)$  y
- $\frac{1}{2}$  b<sub>0</sub>y<sup>2</sup> + 15 A<sub>s</sub> (y– c) − 15 A<sub>s</sub> (d y) = 0
- $\mu < \mu_c \Rightarrow A_s = 0$
- $\frac{1}{2}$  b<sub>0</sub>y<sup>2</sup> −15 A<sub>s</sub> (d − y) = 0
- 50 y<sup>2</sup> 15 x 3.93 (13.5 y) = 0
- Avec  $d = 0.9 \times 15 = 13.5$  cm
- $y^2 + 1.179y 15.92 = 0 \implies \Delta = 65.70$
- $\sqrt{\Delta}$  = 8.06
- $y = 3.44$  cm

I = by<sup>3</sup>/3 + n A<sub>s</sub> (d − y)<sup>2</sup>  $\Rightarrow$  I = 100 × (3.44)<sup>3</sup>/3 + 15 × 3.93 (13.5 – 3.44)<sup>2</sup>

 $I = 7322.87$  cm<sup>4</sup>

 $\sigma_{bc} = (0. \times 3.44 \times 10^{-4})/(0.732287 \times 10^{-4}) = 3.63 < 15$  Mpa (vérifiée)

2.) 
$$
\sigma_{st} = n M_{ser} (d - y) / I = 15 \times 0.892 \times 10^{-2} (0.135 - 3.44 \times 10^{-2}) / (0.73228 \times 10^{-4})
$$

 $\sigma_{st} = 183.81 \text{ Mpa}$ 

 $\overline{\sigma}_{st} = 201.63 \text{ MPa}$   $\sigma_{st} < \overline{\sigma}_{st}$  (verifie)

## ➢ **Condition de non fragilité**

 $e = 15$  cm  $A_s = 2.51$  cm<sup>2</sup> y = 2.85 cm  $A_{\min} = 0.23 (bd) \frac{f_{t28}}{f}$  $\frac{128}{f_e} = 0.23(100 \times 15) \times \frac{2.1}{400}$  $\frac{2.1}{400}$  = 1.81 cm<sup>2</sup> On adopte  $4$  HA8/ml = 2.01 cm<sup>2</sup>  $A_{smin} = 1.20$  cm<sup>2</sup> <  $A_s$ 

# ➢ **Armatures de répartition**

 $A_{\text{re}} = A_{\text{st}} / 4 = 3.93 / 4 = 0.982 \text{ cm}^2$ 

Le choix :  $\Rightarrow$  **3 HA8/ml** de section **1,51** cm<sup>2</sup>

# ➢ **Calcul de l'espacement**

St = min  $(1,5d; 40 \text{ cm})$  = min  $(20.25 \text{ cm}; 40 \text{ cm})$  = 20.25 cm

En prend :  $St = 20$  cm

Les résultats de ferraillage sont récapitulés dans le tableau suivant :

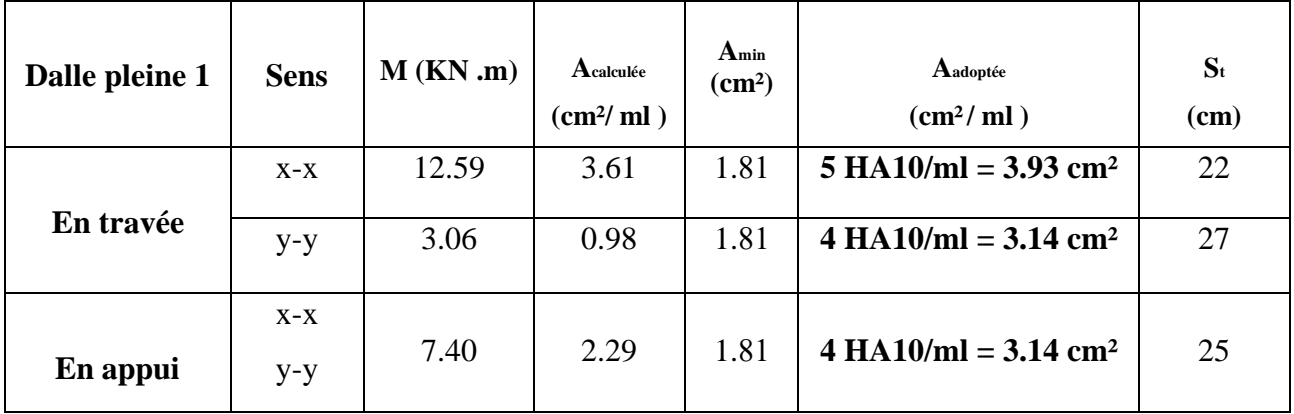

#### **Tableau (III.7)** : Résultats de ferraillage de la dalle du balcon

Il n'est pas nécessaire de faire la vérification de la flèche, si les trois conditions citées ci-dessous sont vérifiées simultanément :

\n- \n
$$
\frac{h}{Lx} \geq \frac{M_x^t}{20M_{0x}}
$$
\n
\n- \n
$$
\frac{h}{Lx} \geq \frac{1}{27} \text{ a } \frac{1}{35}
$$
\n
\n- \n
$$
0,125 > 0,059
$$
\n
\n- \n
$$
0,125 > 0,028 \text{ a } 0,037
$$
\n
\n- \n
$$
\frac{A_S}{b \times d} \leq \frac{2}{fe}
$$
\n
\n- \n
$$
3,02 \times 10^{-3} < 5 \times 10^{-3}
$$
\n
\n- \n
$$
0,037 \rightarrow \text{Condition } \text{veinfinite}
$$
\n
\n

Les trois conditions sont vérifiées donc le calcul de la flèche n'est pas nécessaire.

## **Schéma de ferraillage :**

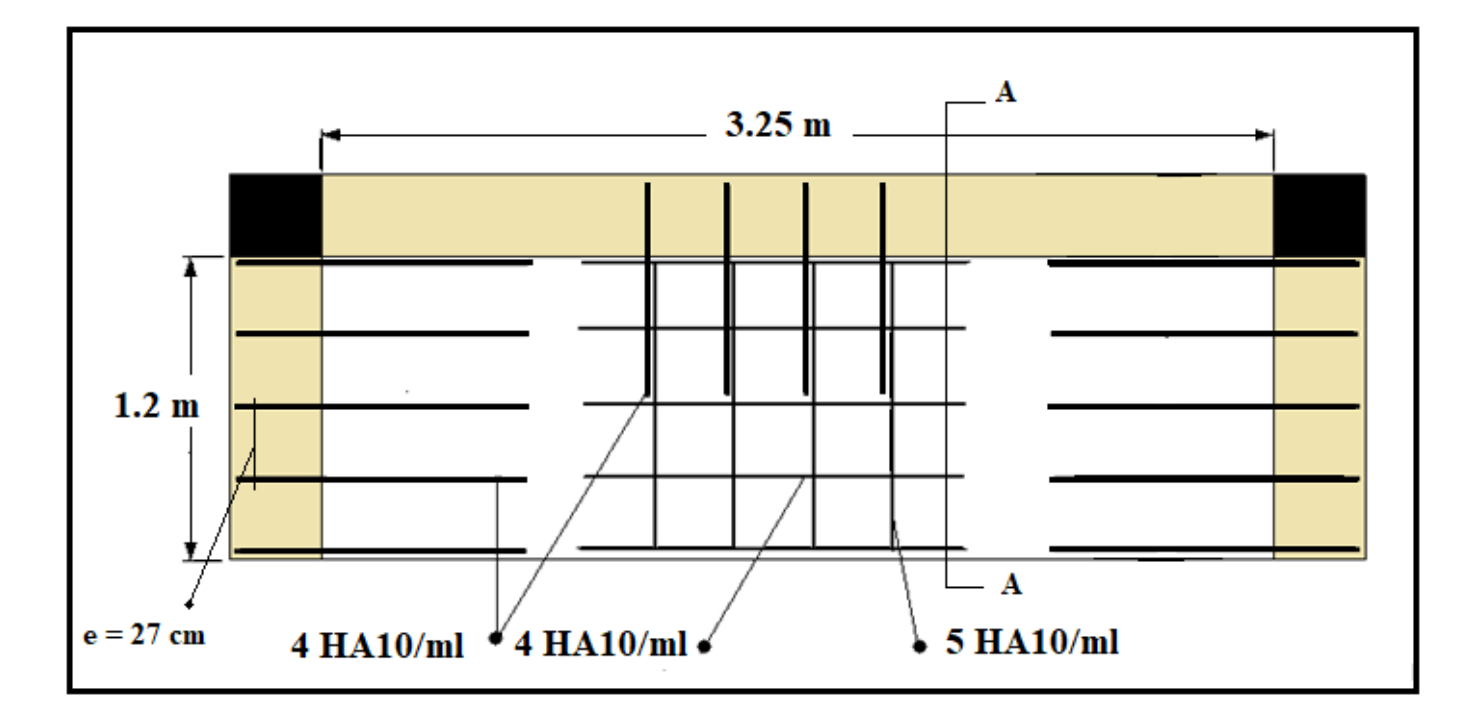

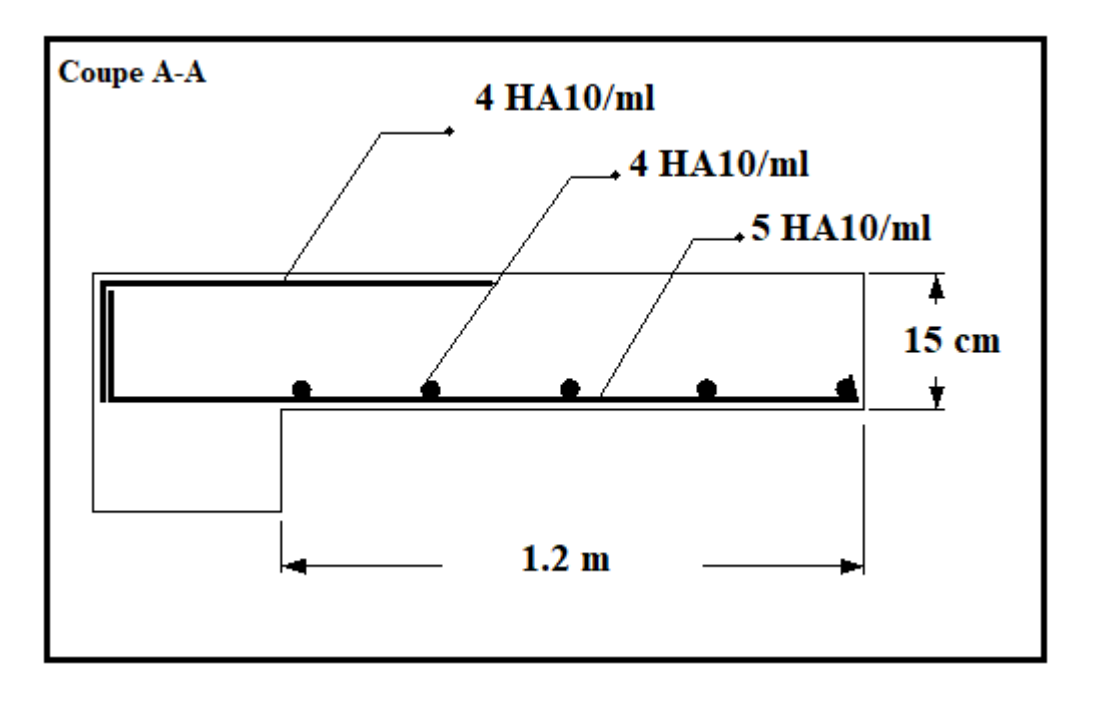

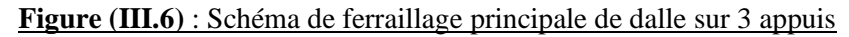

# **III.4. Calcul d'acrotère :**

# **III.4.1 Introduction**

L'acrotère sera calculé comme étant une console encastrée au niveau du plancher terrasse inaccessible. L'étude sera faite sur une bande de **1 ml**.

L'acrotère sera calculé à la flexion composée sous l'effet d'un effort normal **N<sup>G</sup>** dû au poids

propre et un moment de flexion à la base dû à la charge de la main courante estimée à :

 $Q = 1$  KN

Dans notre projet on distingue deux types d'acrotère

# **III.4.2 Acrotère de la terrasse inaccessible :**

# **III.4.2.1 Détermination des sollicitations**

La surface de l'acrotère est :  $S = 0,0690$  m<sup>2</sup>

 $P = (0.0690 \times 2500) = 172.5$  Kg/ml

Enduit : ep  $2cm = 59.2$  Kg/ml

Charge permanente :  $G = 231.7$  Kg/ml

Charge d'exploitation : **Q** =100 Kg/ml

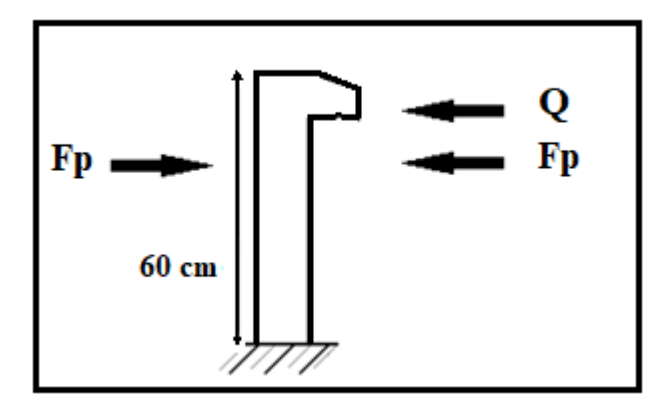

**Figure (III.7) :** Schéma de sollicitation de l'acrotère (terrasse inaccessible)

L'action sismique sur les éléments non structuraux est donnée par l'article (6.3.2) des règles RPA/2003. Selon ces règles, les forces horizontales de calcul sur les éléments non structuraux (tels que les acrotères et les cheminées par exemple) sont calculées suivant la formule suivante :

# $Fp = 4 \times Cp \times A \times Wp$

Avec :

A : Coefficient d'accélération de zone (zone IIa, groupe d'usage 2B)

# ➔ A= 0.15 ………**[2] Tableau 4.1 du RPA/99,**

Cp : Facteur de force horizontale ➔ Cp = 0.8 ………… **[2] Tableau 6.1 du RPA/99,**

Wp : Poids propre de l'acrotère.

Effort sismique au sommet de l'acrotère :  $F_P = 4 \times 0.15 \times 0.8 \times 231.7 = 111.22$  kg/ml

Valeur de la main courante  $F = 100$  kg/ml

A l'état limite ultime:  $F_{ELU} = 1.5 \times 100 = 150 \text{ kg} > F_P = 111.22 \text{ kg}$ 

Le cas le plus défavorable correspond à la main courante qui servira au ferraillage de l'acrotère.

#### **III.4.2.2 Ferraillage de l'acrotère :**

Le travail consiste à étudier une section rectangulaire soumise à la flexion simple avec une largeur de 1m :

Hauteur utile :  $d = h - c = 10 - 2 = 8$  cm

• En négligeant l'effort de compression N du au poids de l'acrotère pour faciliter le calcul

#### **Calcul des moments aux état limites ultimes et de service.**

#### ✓ **Etat limite ultime**

$$
M_{\rm u} = F_{ELU} \times h_{\rm acrotère} = 150 \times 0.6 = 90
$$
 kg.m

$$
\mu = \frac{M_u}{b_0 d^2 f_{bu}}
$$

avec:  $f_{\text{bu}} = 14,17 \text{ MPa}$ 

$$
\mu = \frac{90 \times 10000}{1000(80)^2.14,17} \rightarrow 0.0099 < \mu_1 = 0.392 \quad A' = 0 \text{ (Les armatures comprimées ne sont}
$$

pas nécessaires).

$$
\alpha = 1,25 \times (1 - \sqrt{1 - 2\mu}) = 0,0124
$$
  

$$
\beta = (1 - 0,4\alpha) = (1 - 0,4 \times 0,0124) = 0,995
$$
  

$$
A_u = \frac{M_u}{\beta \times d \times \sigma_s} = \frac{90 \times 10000}{0,995 \times 80 \times 348} = 32,5 \text{ mm}^2
$$

## ✓ **Etat limite de service**

 $M_{ELS}$  = F $\times$  h<sub>acrotère</sub> = 100 $\times$ 0,6 = 60 kg.m

Bornage de la contrainte dans les aciers :

Puisque la fissuration est considérée comme préjudiciable alors :

$$
\overline{\sigma}_s = Min \left\{ \frac{2}{3} f_e; \ 110 \sqrt{\eta \times f_{ij}} \right\} = Min \left\{ \frac{2}{3} \times 400, \ 110 \sqrt{1.6 \times 2.1} \right\} = 201, 6MPa
$$
\n
$$
\mu = \frac{30.M_{\text{ser}}}{b_0 (h-c)^2 \cdot \overline{\sigma}_s} = \frac{30 \times 60 \times 10^4}{1000 (100 - 20)^2 \times 201.6} = 0,0139
$$

 $\alpha = f(\mu)$ , est déterminé d'après un abaque.

$$
\mu = 0.0139 \Rightarrow \alpha = 0.115
$$

D'où une section à l'état limite de service de :

 $A_s = \frac{b.d.\alpha^2}{30(1-\alpha)}$  $\frac{\text{b.d.}\alpha^2}{30(1-\alpha)} = \frac{1000 \times 80 \times (0.115)^2}{30(1-0.115)}$  $\frac{30(1-0.115)}{30(1-0.115)} = 39.8$  mm<sup>2</sup>

La contrainte dans le béton sera de :

$$
\sigma_{\rm b} = \frac{\overline{\sigma}_{\rm s}.\alpha}{n(1-\alpha)} = \frac{215,6 \times 0,115}{15(1-0,115)} = 1,75 \text{ MPa} < 0,6f_{\rm c28} = 15 \text{ MPa}
$$

## ✓ **Condition de non fragilité :**

$$
A_{\min} = 0.23 \text{(bd)} \frac{f_{t28}}{f_e} = 0.23 \text{(1000} \times 80) \times \frac{2.1}{400} = 96.6 \text{ mm}^2
$$

Section minimale selon **[4] DTU 20.12 (norme NF P 10-203-1) :**

$$
A = 0.5 \times \frac{B}{100} = 0.5 \times \frac{10 \times 60}{100} = 3 \text{ cm}^2
$$

## ✓ **Choix de la section des armatures**

$$
A = \max(A_{u}; A_{\text{ELS}}; A_{\text{min}}, A) = 3 \text{ cm}^2
$$

On adoptera une section d'armatures longitudinales constituée de :

/ **avec A= 3.02 cm² , espacement : e = 18 cm**

$$
\checkmark
$$
 Armatures de répartition (A<sub>r</sub>)

$$
A_r \ge \frac{A}{4} = 0.75
$$
 cm<sup>2</sup>

Soit **:** 4 **HA8/ml** avec  $A_r = 2.01$  cm<sup>2</sup>, espacement ≤ 2.5b → e = 17 cm < 25cm

#### ✓ **Vérification de l'effort tranchant**

On doit vérifier que :  $\tau_u \leq \overline{\tau_u}$  ( $\tau_u$ : contrainte de cisaillement maximale)

$$
\tau_u = \frac{v_u}{b.d}
$$

Avec :  $V_u = 1.5F = 1.5 \times 100 = 150 kg$ 

$$
\tau_{\rm u} = \frac{150 \times 10}{10^3 \times 80} = 0,019 \text{ MPa}
$$

La console est un élément assimilé à une dalle, par conséquent la vérification vis-à-vis du cisaillement se fera avec :

$$
\overline{\tau_u} = 0.10 \times f_{c28} = 0.10 \times 25 = 2.5 \text{ MPa}
$$

τ<sup>u</sup> = 0,019MPa < τ̅̅u̅ = 2,5 MPa ………………….. **Condition vérifiée.**

Les armatures transversales ne sont pas nécessaires

**Disposition des armatures** :

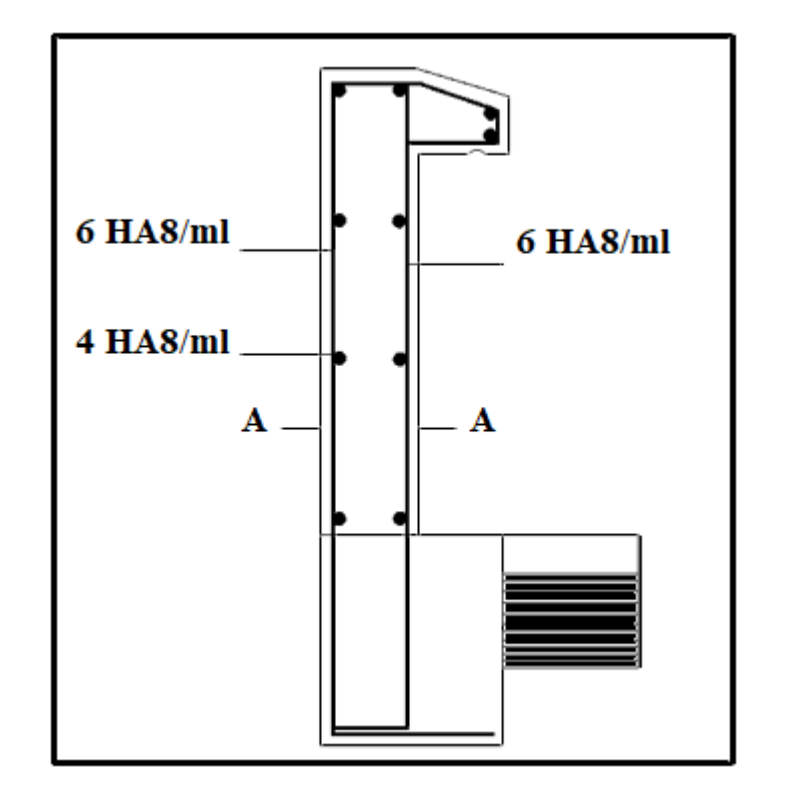

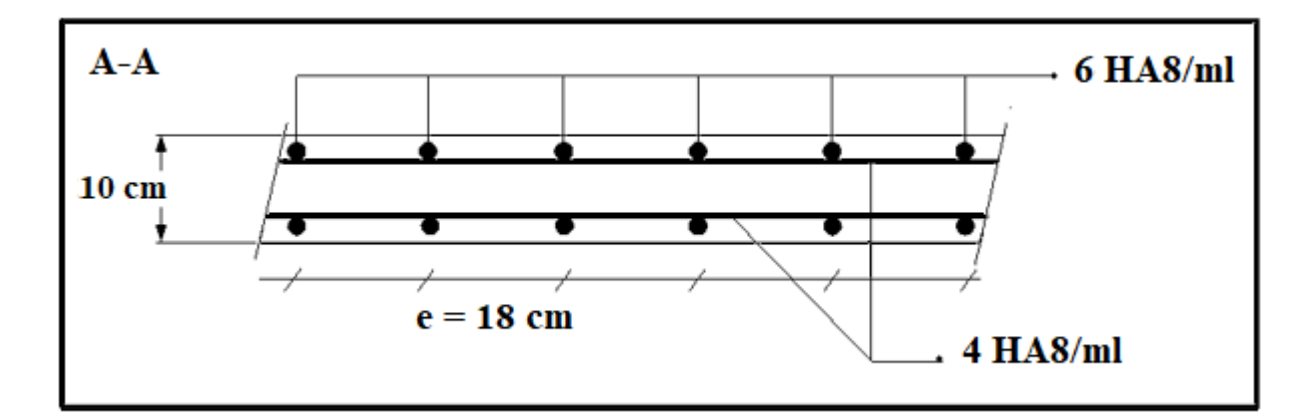

**Figure (III.8) :** Schéma de ferraillage de l'acrotère (terrasse inaccessible)

# **III.4.3 Acrotère de la terrasse accessible :**

# **III.4.3.1 Détermination des sollicitations**

La surface de l'acrotère est :  $S = 0.109$  m<sup>2</sup>

 $P = (0,109 \times 2500) = 272.5$  Kg/ml

Enduit : ep  $2cm = 91.2$  Kg/ml

Charge permanente :  $G = 363.7$  Kg/ml

Charge d'exploitation : **Q** =100 Kg/ml

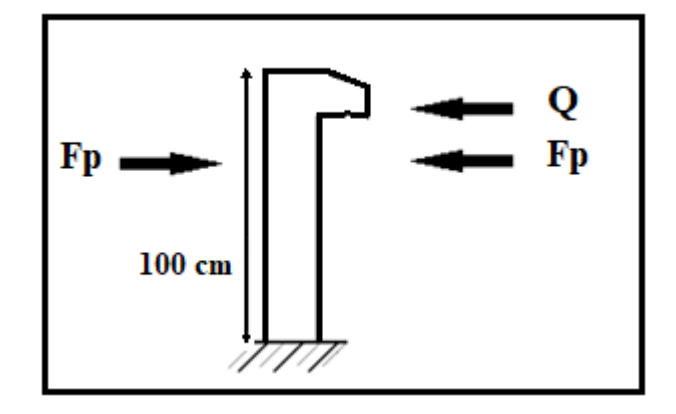

**Figure (III.9) :** Schéma de sollicitation de l'acrotère (terrasse accessible)

# $Fp = 4 \times Cp \times A \times Wp$

Avec :

A : Coefficient d'accélération de zone (zone IIa, groupe d'usage 2B)

➔ A= 0.15 ………**[2] Tableau 4.1 du RPA/99,**

Cp : Facteur de force horizontale ➔ Cp = 0.8 ………… **[2] Tableau 6.1 du RPA/99,**

Wp : Poids propre de l'acrotère.

Effort sismique au sommet de l'acrotère :  $F_P = 4 \times 0.15 \times 0.8 \times 363.7 = 174.58$  kg/ml

Valeur de la main courante  $F = 100$  kg/ml

A l'état limite ultime:  $F_{ELU} = 1.5 \times 100 = 150 \text{ kg} < F_{P} = 174.58 \text{ kg}$ 

Le cas le plus défavorable correspond à l'effort sismique qui servira au ferraillage de l'acrotère.

# **III.4.2.2 Ferraillage de l'acrotère :**

Le travail consiste à étudier une section rectangulaire soumise à la flexion simple avec une largeur de 1m :
Hauteur utile :  $d = h - c = 10 - 2 = 8$  cm

• En négligeant l'effort de compression N du au poids de l'acrotère pour faciliter le calcul

**Calcul des moments aux état limites ultimes et de service.** 

#### **Le calcul se fait sous la combinaison sismique**

 $q = G+Q \pm E$ 

$$
\mathbf{q} = \mathbf{E} = \mathbf{F}\mathbf{p}
$$

#### ✓ **Etat limite ultime**

 $M_{\text{max}}= F \times h_{\text{acrotère}} = 174.58 \times 1 = 174.58 \text{ kg.m}$ 

$$
\mu = \frac{M_u}{b_0 d^2 f_{bu}}
$$

avec:  $f_{\text{bu}} = 14,17 \text{ MPa}$ 

$$
\mu = \frac{174.58 \times 10000}{1000(80)^2 \times 14.17} = 0,0192 < \mu_l = 0,392 \blacktriangleright A' = 0 \text{ (Les armatures comprimées ne sont}
$$

pas nécessaires).

$$
\alpha = 1,25 \times (1 - \sqrt{1 - 2\mu}) = 0,0242
$$
  
\n
$$
\beta = (1 - 0,4\alpha) = (1 - 0,4 \times 0,0242) = 0,990
$$
  
\n
$$
A_u = \frac{M_u}{\beta \times d \times \sigma_s} = \frac{174.58 \times 10000}{0,990 \times 80 \times 400} = 55.10 \text{ mm}^2
$$

### ✓ **Condition de non fragilité :**

$$
A_{\min} = 0.23 \text{(bd)} \frac{f_{\text{t28}}}{f_{\text{e}}} = 0.23 \text{(1000} \times 80) \times \frac{2.1}{400} = 96.6 \text{ mm}^2
$$

Section minimale selon DRU 20.12 (norme NF P 10-203-1):

$$
A = 0.5 \times \frac{B}{100} = 0.5 \times \frac{10 \times 100}{100} = 5 \text{ cm}^2
$$

#### ✓ **Choix de la section des armatures**

$$
A = \max(A_{\mathrm{u}}; \, : A_{\min}, A) = 5 \, \mathrm{cm}^2
$$

On adoptera une section d'armatures longitudinales constituée de :

/ **avec A= 5.65 cm² , espacement e = 22 cm**

 $\checkmark$  **Armatures de répartition**  $(A_r)$ 

$$
A_r \ge \frac{A}{4} = 1.25 \text{ cm}^2
$$

**Soit :** 5 **HA8/ml** avec  $A_r = 2.5$  cm<sup>2</sup>, espacement  $\leq 2.5b$   $\rightarrow e = 23$ cm  $\lt 25$ cm

#### ✓ **Vérification de l'effort tranchant**

On doit vérifier que :  $\tau_u \leq \overline{\tau_u}$  ( $\tau_u$ : contrainte de cisaillement maximale)

$$
\tau_{u} = \frac{v_{u}}{b.d}
$$
 Avec :  $V_{u} = Fp = 174.58 = 174.58$  kg  
\n
$$
\tau_{u} = \frac{174.58 \times 10}{10^{3} \times 80} = 0.021
$$
 MPa  
\n
$$
\overline{\tau_{u}} = 0.10 \times f_{c28} = 0.10 \times 25 = 2.5
$$
 MPa  
\n
$$
\tau_{u} = 0.021
$$
 MPa  $\langle \overline{\tau_{u}} \rangle = 2.5$  MPa  
\n $\dots$  Condition **veinifie.**

Les armatures transversales ne sont pas nécessaires.

#### **Disposition des armatures** :

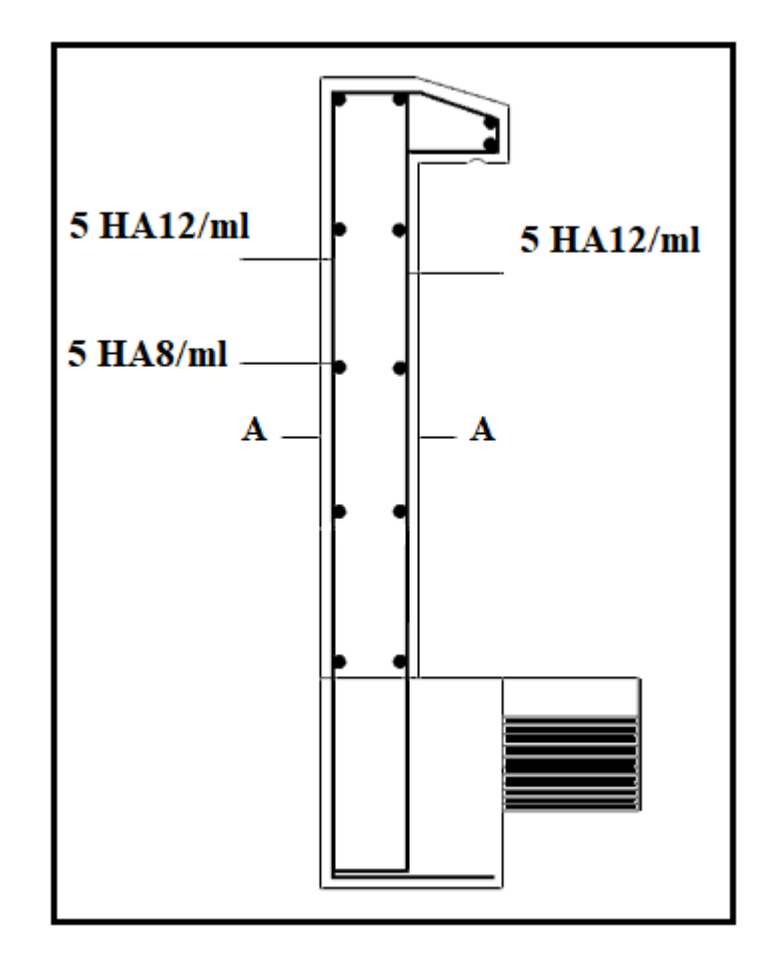

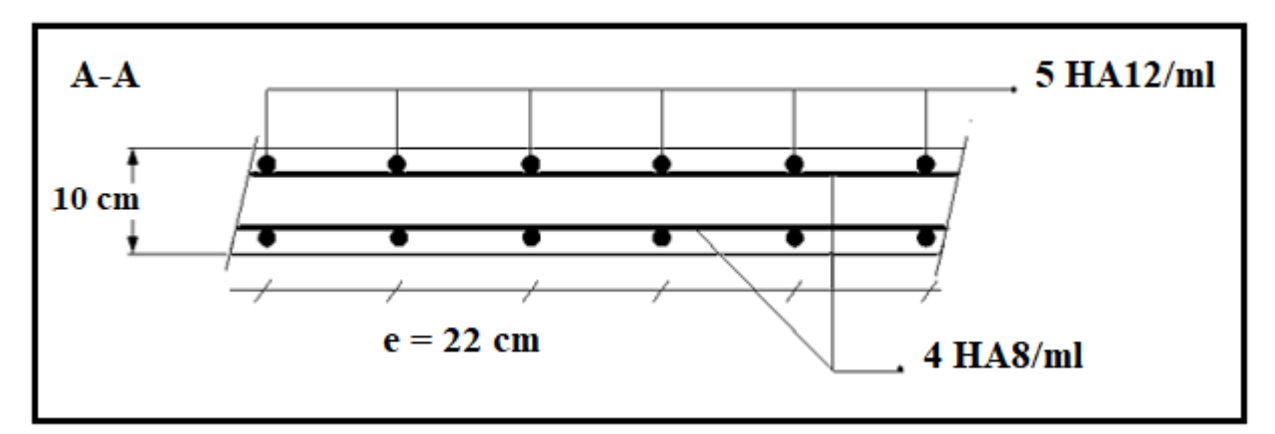

**Figure (III.10) :** Schéma de ferraillage de l'acrotère (terrasse accessible)

#### **III.5. L'ascenseur :**

#### **III.5.1. Introduction :**

L'ascenseur est un appareil mécanique, servant à déplacer verticalement des personnes ou des chargements vers différents étages ou niveaux à l'intérieur d'un bâtiment. Il est prévu pour les structures de cinq étages et plus, dans lesquelles l'utilisation des escaliers devient très fatigante. Un ascenseur est constitué d'une cabine qui se déplace le long d'une glissière verticale dans une cage d'ascenseur, on doit bien sur lui associer les dispositifs mécaniques permettant de déplacer la cabine (le moteur électrique ; le contre poids ; les câbles).

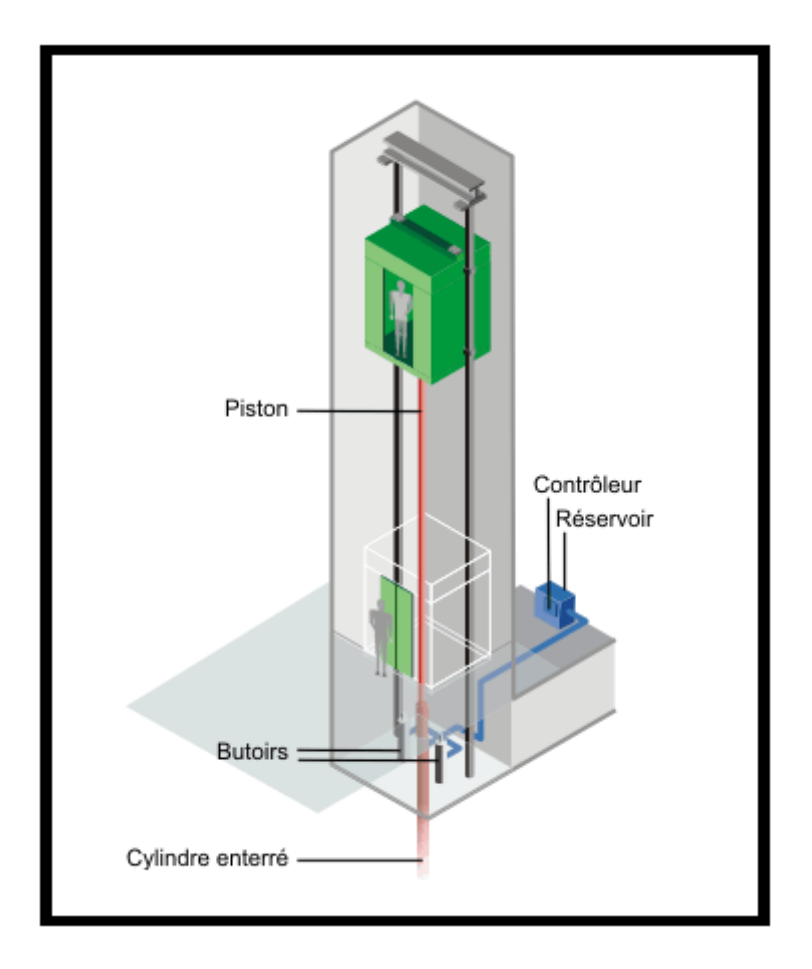

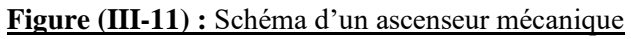

# **III.5.2. Description de l'ascenseur :**

**Cabine :** Organe de l'ascenseur destiné à recevoir les personnes et les charges à transporter.

**Gaine :** Volume dans lequel se déplacent la cabine, le contrepoids et le vérin hydraulique. Ce

volume est matériellement délimité par le fond de la cuvette, les parois et le plafond.

Palier : Aire d'accès à la cabine à chaque niveau de service.

**Cuvette :** Partie de la gaine située en contre - bas du niveau d'arrêt inférieur desservi par la cabine.

**Hauteur libre :** Partie de la gaine située au-dessus du dernier niveau desservi par la cabine.

Local des machines : Local où se trouvent la machine et son appareillage.

#### **III.5.3. Etude de l'ascenseur :**

L'ascenseur moderne est mécaniquement composé de trois constituants essentiels :

- le treuil de levage et sa poulie.

- la cabine ou la benne.

- le contre poids.

La cabine et contre poids sont aux extrémités du câble d'acier qui porte dans les gorges de la poulie Le treuil soit :

- **Pm** « poids mort » : le poids de la cabine, étrier, accessoire, câbles.

- **Q** : la charge en cabine.

 $-$  **Pp** : le poids de contre poids tel que : Pp = Pm +  $\frac{Q}{2}$ 2

Dans notre projet, l'ascenseur est spécialement aménagé en vue du transport des personnes

D'après la norme (**NFP82-201**), la charge nominale est de **675 kg** pour **9 personnes** avec une surface utile de la cabine de 1,95 m².

Ses dimensions selon (**NFP82-22**) ………….(1)

- Largeur : 1,5 m
- profondeur : 1,3 m
- hauteur : 2,2 m
- la largeur de passage libre : 0,9 m
- la hauteur de passage libre : 2,00 m
- la hauteur de la course : 65,75 m

L'épaisseur de la dalle qui supporte l'ascenseur :  $h_0 = 25$  cm

- Le poids mort total est : Pm =  $\sum M_i = 2342.5$  Kg

- Le contre poids :  $Pp = Pm + Q/2 = 2342.5 +$ 675 2  $= 2680$  Kg

#### **A) -Calcul de la charge de rupture :**

Selon (**NFP-82-202**), la valeur minimale du coefficient de la sécurité **Cs** est de **10** et le rapport D/d ; (**D** : diamètre de la poulie et **d** : diamètre du câble) est d'au moins de 40 qu'elle que soit le nombre des tirons.

Prenons D  $\boldsymbol{d}$  $= 45$  et D = 550 mm  $\rightarrow$  d =12,22 mm

#### **On a : Cr = Cs.M………(1)**

Avec

**C<sup>S</sup>** : Coefficient de sécurité du câble.

**Cr** : Quotient de la charge de la rupture nominale de la nappe du câble.

**M** : Charge statique nominale portée par la nappe.

$$
M=Q+Pm+Mg
$$
............ (2)

**Mg** : Poids du câble.

On néglige Mg devant  $(O+Pm)$  (Mg  $< O+Pm$ )  $\rightarrow M = O+P$ 

Donc Cr = Cs×M = Cs×(Q+P) =  $12 \times (675+2342,5) = 36210$  kg

C'est la charge de rupture effective, elle doit être devisée par le coefficient de câblage « 0,85 »

$$
\bullet \quad C_r = \frac{36210}{0.85} = 42600 \text{ Kg}
$$

La charge de rupture pour « n » câble est :  $Cr = Cr \times (1$  câble) $\times m \times n$ 

Avec **m** : type de moulage (2brins, 3brins, ...)

**n** : nombre des câbles

Pour un câble de  $d = 12,22$  mm et m = 3 on a : Cr (1cable) = 8152 kg

$$
n = \frac{C_r}{C_r (1 \, cable) \times m} = \frac{42600}{8152 \times 3} = 1,74
$$
 Soit **n** = **2 câbles.**

Le nombre des câbles doit être pair et cela pour compenser les efforts de tension des câbles.

## **B) -Le poids des câbles (Mg)**

 $Mg = m \times n \times L$ 

m : la masse linéaire du câble m = 0,512 Kg/m

L : longueur du câble = 33.35 m

n : nombre des câbles = 2.

 $Mg = m \times n \times L = 0,512 \times 2 \times 67,80 = 69,43 \text{ kg}$ 

(2) 
$$
\rightarrow
$$
 M = Q +Pm+Mg = 675 + 2342,5 + 69,43 = 3086,93 kg

## **C)-Vérification de Cr :**

 $Cr = Cr \times (1$  câble) x m x n = 8152 x 3 x 2 x 0,85 = 41575,2 kg

Cr = Cs×M ➔ Cs = Cr/M = 41575.2 3086,93 = 13,46 > 12 ………….. Condition vérifiée

## **D)-Calcul de la charge permanente total G**

# $G = P_m + P_p + P_{\text{treilli}} + M_g$

Le poids de (treuil + le moteur) : P treuil =  $1200 \text{ kg}$ 

- La charge permanente totale :  $G = 2342,5+2680 +1200 + 69,43 = 6291,93$  kg

- la surcharge :  $Q = 675$  kg

 $Qu = 1,35G+1,5Q = 9506,61 kg$ 

# **III.5.4 Etude de la dalle machine**

#### **III.5.4.1 Introduction**

La dalle machine est une dalle pleine, qui reprend un chargement important par rapport à celle des dalles de l'étage courant ou terrasse, cela est due au mouvement de l'ascenseur ainsi qu'à son poids, en tenant compte de la variation des efforts de la machine par rapport à la dalle.

Dans ce projet on admet l'utilisation d'un ascenseur de 750 Kg qui est destiné pour 9 personnes

### **III.5.4.2 Prédimensionnement**

La dalle d'ascenseur est une dalle pleine soumis à un chargement important, elle support son poids des machines, surcharges.

La dalle est un panneau de dimensions  $Lx=1.6m$ :  $Lv=3m$ .

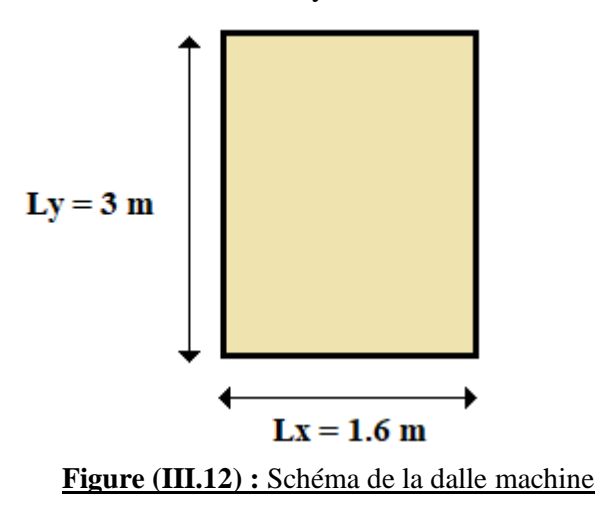

Nous avons deux conditions à vérifier :

#### **A-Résistance à la flexion**

 $Lx$  $rac{Lx}{50} \le e \le \frac{Lx}{40}$   $\rightarrow$   $\frac{1.6}{50}$  $\frac{1.6}{50} \le e \le \frac{1.6}{40}$ 40

#### **B-Condition de l'E.N.A**

L'entreprise nationale des ascenseurs (**E.N.A**) préconise que l'épaisseur de la dalle machine est : **e ≥ 25 cm**

#### **C- Condition de flèche**

 $\boldsymbol{e}$  $\frac{e}{Lx} \geq \frac{1}{20}$  $M_T$  $M_{\chi}$ Avec :  $M_T = 0.85 M_x$  $\boldsymbol{e}$  $\frac{e}{Lx} \geq \frac{1}{20}$ 0,85 $\times M_\chi$  $M_{\chi}$  $=\frac{1}{2}$  $\frac{1}{20} \times 0,85$  $e \geq \frac{0.85}{30}$  $\frac{1}{20}$  Lx =  $\frac{0.85}{20}$  $\frac{20}{20}$  (160) = 6.80 cm

On prend :  $e = 25$  cm

#### **III.5.4.3 Méthode de calcul :**

La dalle d'ascenseur repose sur quatre appuis coté celle-ci étudiée par la même méthode simplifiée c'est-à-dire (le même principe de calcul de planchers)

Le calcul des armatures se fait sur une bande de 1 mètre de largeur dans les deux directions.

#### **III.5.4.4. Evaluation des charges et surcharges**

#### **A-charges permanentes**

Dalle pleine = 25 cm;  $\rho = 2500 \text{ Kg/m}^3$ 

 $0,25 \times 2500 = 625$  Kg/m<sup>2</sup>

Enduit de ciment : e = 2 cm ;  $\rho = 2000 \text{ Kg/m}^3$ 

 $0.04 \times 2000 = 80$  Kg/m<sup>2</sup>

 $G = 3500 + 625 + 80 = 4205$  Kg/m<sup>2</sup> = 42.05 KN/m<sup>2</sup>

#### **B-surcharge d'exploitation**

 $Q = 100 \text{ Kg/m}^2 = 1 \text{ KN/m}^2$ 

Pour une bande de 1 mètre :

 $G = 42.05$  KN/ml

 $Q = 1$  KN/ml

#### **C- Combinaison de charges :**

ELU :  $qu = 1,35G+1,5Q = 1.35(42.05) +1.5(1) = 58.27$  KN/m

 $ELS: qser = G+Q = 43.55$  KN/m

Calcul des efforts :

Le calcul des efforts de la dalle se fait selon le calcul des dalles reposants sur 4 cotés

● **Calcul de « ρ »**

 $L_X$  $L_y$  $\geq 0.4 \rightarrow \frac{1.6}{2}$  $\frac{3.5}{3} \ge 0.4$   $\rightarrow$  0.53  $\ge 0.4$  La dalle travaille dans les deux sens.  $Mx = \mu_x \times qu \times (L_x)^2$ 

 $My = \mu_v \times Mx$ 

$$
\blacktriangleright\text{ E.L.U}:
$$

 $\mu_x = 0.0921$   $\rightarrow$  Mx = 13.73 KN.m

 $\mu_y = 0.211$   $\rightarrow$  My = 2.90 KN.m

Selon les conditions d'encastrement d'appuis, on obtient les moments suivants :

#### **Moments en travées :**

 $Mtx = 0.85Mx = 11.67 kN.m$ 

 $Mty = 0.85My = 2.46 kN.m$ 

#### **Moments sur appuis:**

 $Max = -0.5Mx = -6.86 kN.m$ 

 $May = -0.5My = -1.45 kN.m$ 

 $Ma = Max (Max ; May) = -6.86 kN.m$ 

### **III-2-7-4- Ferraillage de la dalle :**

Le ferraillage de la dalle machine se fait comme suit :

Pour une bande de 1m, on aura une section (b x h) = (100 x 25) cm<sup>2</sup> qui travaille en flexion simple.

#### **● Ferraillage en travée :**

#### **Dans les deux sens « Lx et Ly » :**

On a : b = 100 cm ; h = 25 cm ; d = 0,9 h = 22,5 cm ;  $\sigma_{bc}$  = 14,17 MPa ;  $\sigma_s$  = 348 MPa

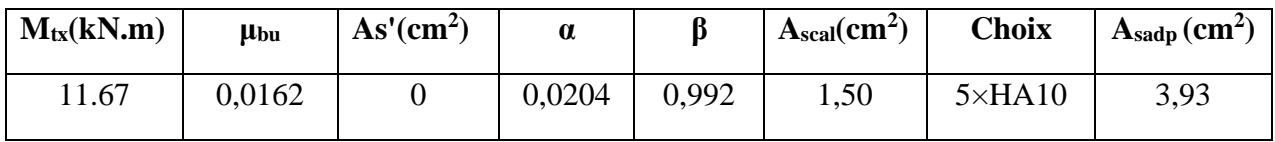

**Tableau (III.8) :** Tableau récapitulatif des résultats de ferraillage en travée (sens Lx et Ly)

## **Espacement :**

$$
S_{tx} = \frac{100}{5} = 20 < \min(3h; 33 \text{ cm}) = 33 \text{ cm}
$$
   
Condition

vérifiée.

$$
S_{\text{ty}} = \frac{100}{5} = 20 < \min(4\text{h}; 45 \text{ cm}) = 45 \text{ cm} \quad \blacktriangleright \qquad \text{Condition } \text{vein} \text{fifie.}
$$

#### **● Ferraillage en appuis :**

#### **Dans les deux sens « Lx et Ly » :**

On a : b = 100 cm ; h = 25 cm; d = 0,9h = 22,5 cm ;  $\sigma_{bc}$  = 14,17 MPa ;  $\sigma$ s = 348 MPa

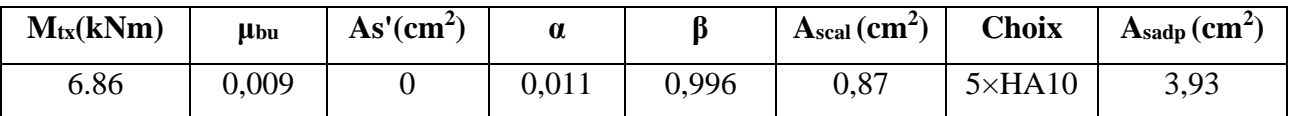

**Tableau (III.9) :** Tableau récapitulatif des résultats de ferraillage en appui (sens Lx et Ly)

#### $\checkmark$  Armatures de répartition  $(A_r)$

$$
A_r \ge \frac{A}{4} = 0.98
$$
 cm<sup>2</sup>

# Soit **:** 5 HA8/ml avec  $A_r = 2.5$  cm<sup>2</sup>, espacement  $\leq 2.5b$   $\rightarrow$  e = 23cm < 25cm

#### **● Calcul des armatures transversales :**

Les armatures transversales ne sont pas nécessaires si la condition ci-dessous est vérifiée :

$$
\tau_{u} = \frac{T_{Umax}}{b \times d} \le \overline{\tau}_{u} = 0,10f_{c28} = 2.5 \text{ MPa}
$$
\n
$$
T_{x} = \frac{q_{u} \times L_{x} \times L_{y}}{2L_{y} + L_{x}} = \frac{58.27 \times 1.60 \times 3}{2 \times 3 + 1.6} = 36.80 \text{ KN}
$$
\n
$$
T_{y} = \frac{q_{u} \times L_{x}}{3} = \frac{58.27 \times 1.6}{3} = 31.10 \text{ KN}
$$
\n
$$
T_{umax} = max(Tx; Ty) = 36.80 \text{ KN}
$$
\n
$$
T_{Umax} = \frac{36.80 \times 10^{3}}{24.644 \text{ J}} = 35.1 \text{ m}
$$

 $\tau_{\rm u} = \frac{\rm T_{Umax}}{\rm h}$  $\frac{\text{bmax}}{\text{b} \times \text{d}}$  =  $\frac{30.00 \times 10}{1000 \times 225} = 0,164 \text{ MPa} < \overline{\tau_u} = 2.5 \text{ MPa}$   $\rightarrow$  Condition vérifiée.

#### **Vérification à l'ELS :**

#### **a. Vérification des contraintes :**

**● Béton :** 

$$
\sigma_{bc} = \frac{M_{ser}}{I} \times y \leq \overline{\sigma_{bc}} = 0,6f_{c28} = 15 \text{ MPa}
$$

• Acier :  $\sigma_s = \eta \times \frac{M_{ser}}{I}$  $\frac{\text{ser}}{\text{I}} \times (\text{d}-y) \leq \sigma_s$ 

La fissuration est considérée comme préjudiciable.

$$
\overline{\sigma_s} = [2/3\text{fe}, 110\sqrt{\eta f_{tj}}] = 202 \text{ MPa}
$$
  
avec :  $\eta = 1.6$  pour HA ; fe = 400 MPa  

$$
\rho = \frac{Lx}{Ly} = 0.53
$$
;  $q_{ser} = 36.5$  KN/m

 $\mu_x = 0.0921$   $\rightarrow$  Mx = 10.26 KN.m  $\mu_v = 0.211$   $\rightarrow$   $My = 2.27$  KN.m

#### **Moments en travées :**

 $Mtx = 0.85Mx = 8.72$  KN.m

 $Mty = 0,85My = 1.93$  KN.m

# **Moments sur appuis:**

 $Max = -0,5Mx = 5.13$  KN.m

 $May = -0,5My = 1.14 KN.m$ 

 $Ma = Max (Max; May) = 5.13 KN.m$ 

#### **● Détermination de la valeur de « y » :**

$$
I = \frac{b y^2}{2} + nA'_{s}(y-c') - nA_{s}(d-y) = 0
$$
        Avec : A'\_{sc} = 0 ; n = 15

**● Moment d'inertie :**

$$
I = \frac{b\ y^3}{3}\ + n\big[A'_{st}(d\text{-}c')^2 + A_{sc}(d\text{-} y)^2\big]
$$

Les résultats trouvés en travée et sur appui dans les deux sens sont mentionnés dans le tableau suivant :

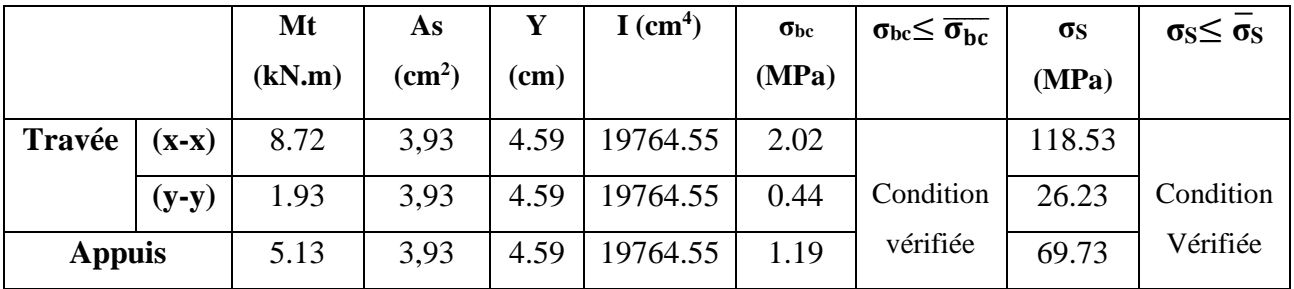

**Tableau (III.10) :** Vérification des contraintes de la dalle en travée et en appuis dans les deux sens

#### ✓ **Armatures de chapeaux**

Sur appuis : sens  $x-x$   $\rightarrow$  160/4=40 cm. Sur appuis : sens y-y  $\rightarrow$  300/4= 80 cm.

#### **b. Vérification de la condition de non fragilité :**

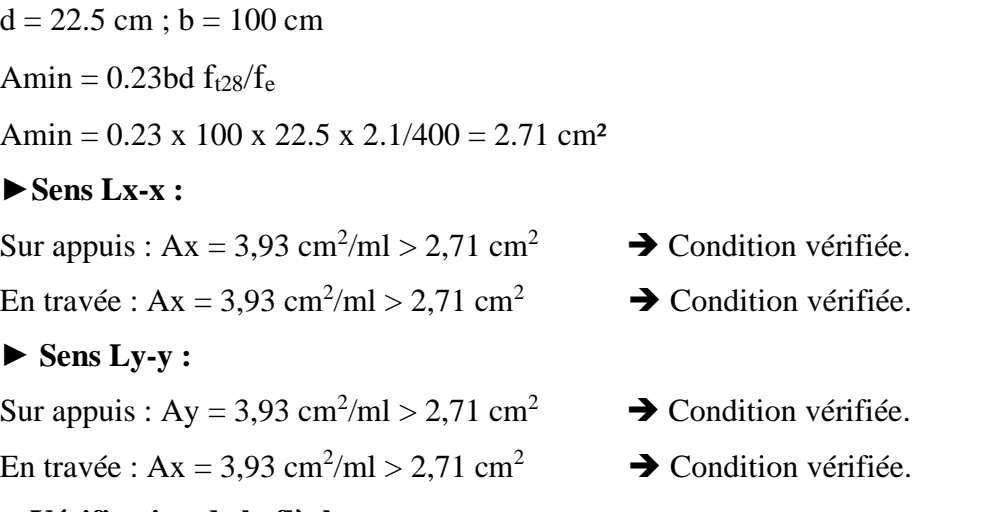

#### **c. Vérification de la flèche :**

Il n'est pas nécessaire de faire la vérification de la flèche, si les trois conditions citées ci-dessous sont vérifiées simultanément :

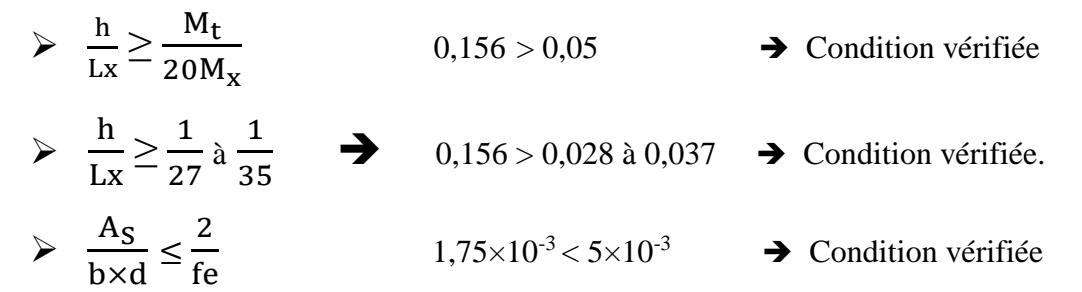

Les trois conditions sont vérifiées donc le calcul de la flèche n'est pas nécessaire.

#### **d-Vérification de la dalle de machine au poinçonnement :**

La dalle de l'ascenseur risque le poinçonnement sous l'effet de la force concentrée appliquée par

l'un des appuis du moteur (appuyée sur 04 côtes).

La charge totale ultime :  $qu = 5700 kg$ 

Chaque appui reçoit le 1/4 de cette charge qu.

Soit : **q<sup>0</sup>** la charge appliquée sur chaque appui.

Selon **[1] BAEL 91 révisée 99** la condition de non poinçonnement à vérifier est :

$$
q_0 = \frac{q_u}{4} = \frac{5700}{4} = 1425 \text{ Kg}
$$
  

$$
q_0 \le 0.045 \mu_c \times h_0 \times \frac{f_{c28}}{\gamma_b}
$$
  
Avec:

**qu** : charge de calcul à l'ELU.

**h<sup>0</sup>** : Epaisseur totale de la dalle.

**u<sup>c</sup>** : Périmètre du contour au niveau du feuillet moyen.

La charge concentrée  $q_0$  est appliquée sur un carré de (15 x15) cm<sup>2</sup> (voire figure suivant) :

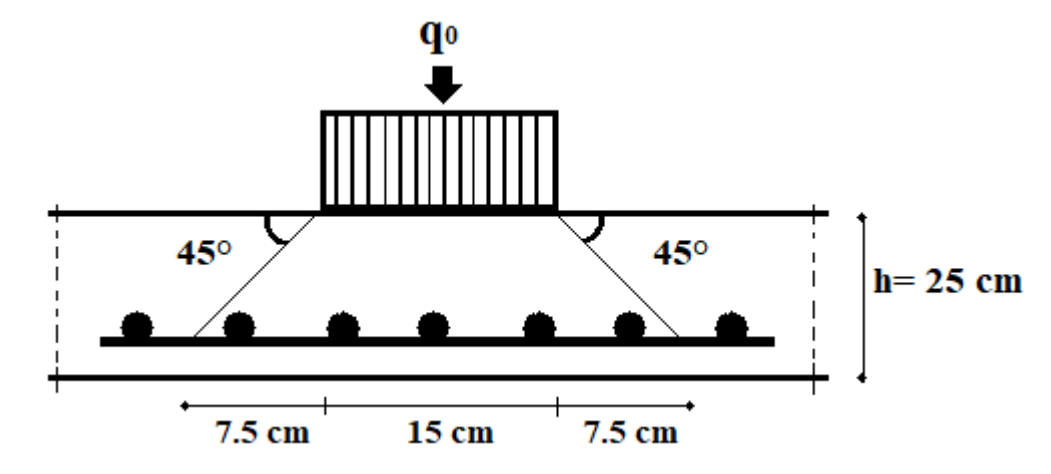

**Figure (III-13) :** Représentation de la charge concentrée au niveau de la dalle machine

 $\mu_2 = 2(U+V)$ ; h = 25 cm  $U = a + h_0 = 15 + 25 = 40$  cm  $V = b + h_0 = 15 + 25 = 40$  cm  $\mu_2 = 2 \times (40+40) = 160$  cm  $0,045\times160\times25\times$ 25 1,5  $= 3000 \text{ Kg} > q_0 = 1425 \text{ Kg} \dots \dots \dots \text{condition}$  vérifiée Donc il n'y a pas de risque de poinçonnement.

#### **Schéma de ferraillage :**

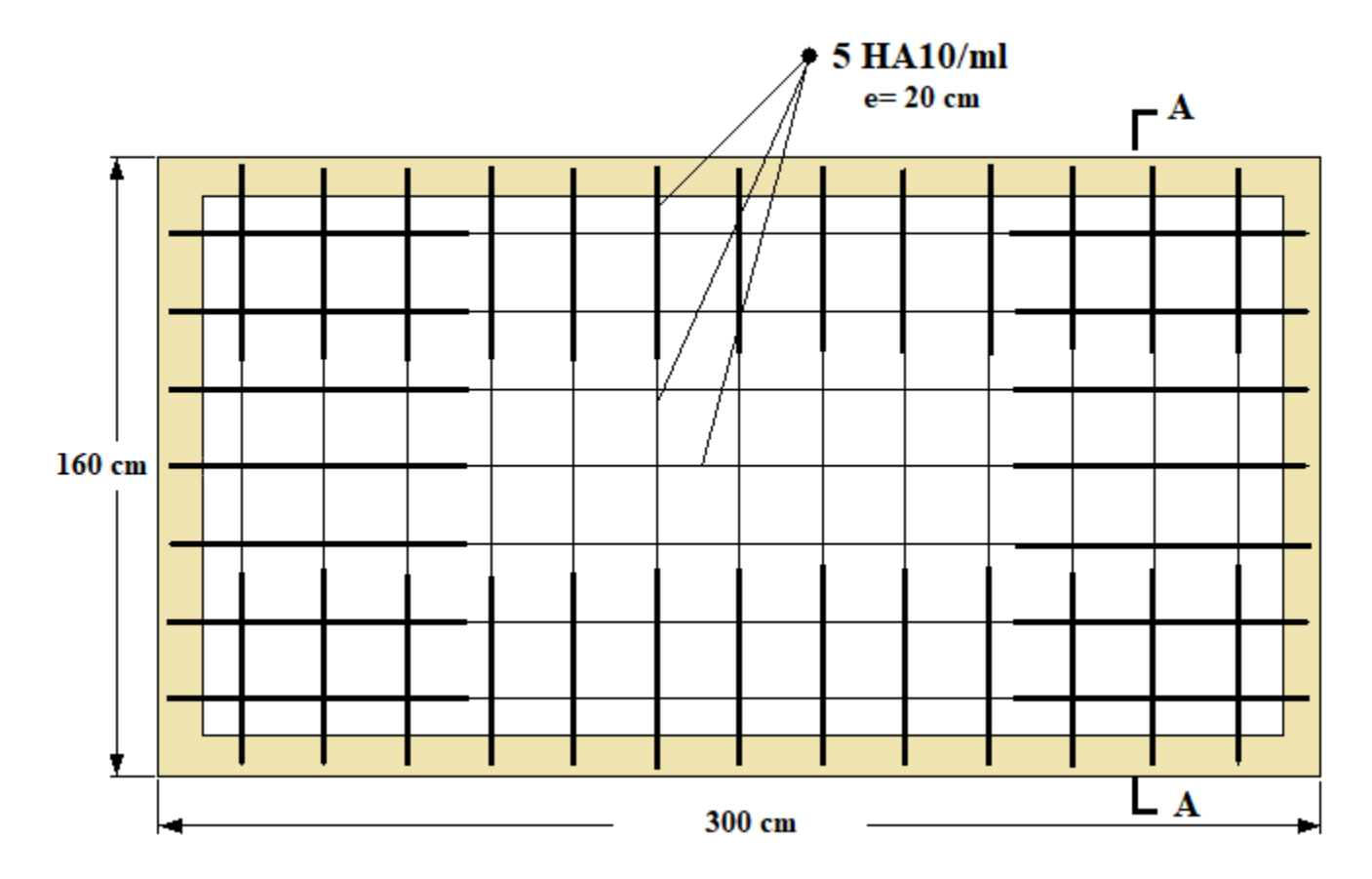

**Coupe A-A**

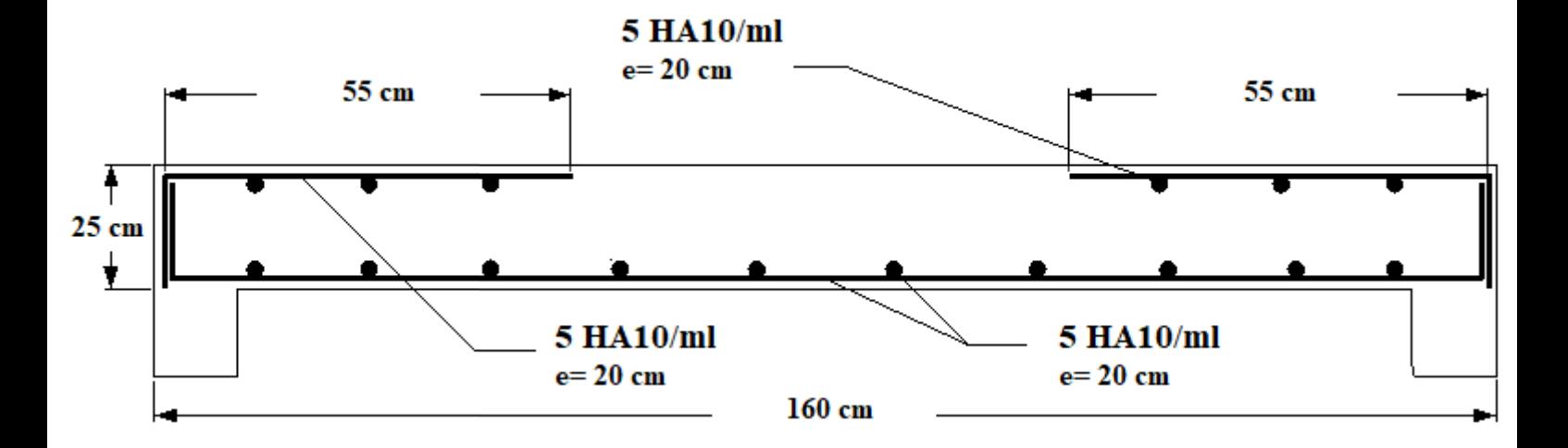

**Figure (III-14) :** Ferraillage de la dalle machine

#### **III.6. Les escaliers :**

#### **III.6.1. Introduction**

Les escaliers sont des éléments constitués d'une succession de gradins permettant le passage à pied entre les différents niveaux d'un immeuble comme il constitue une issue des secours importants en cas d'incendie.

Dans notre projet on distingue deux types d'escalier :

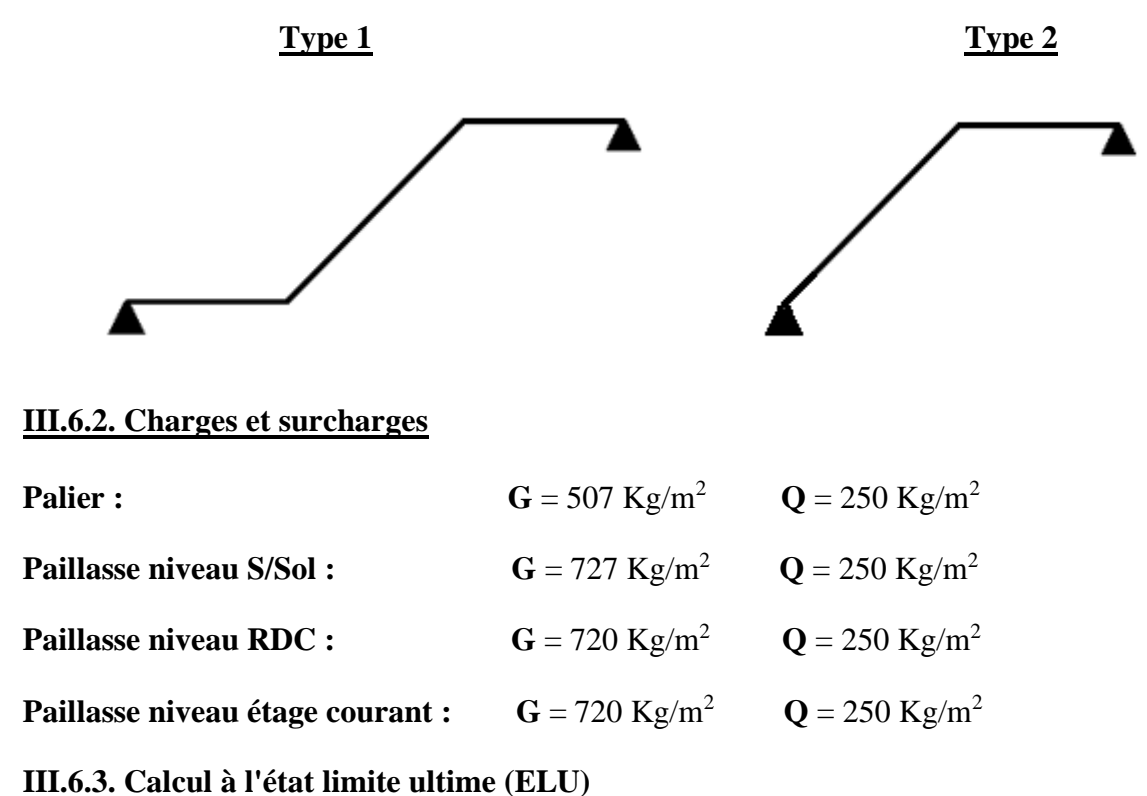

# **● Combinaison à l'état limite ultime (ELU) niveau S/Sol**

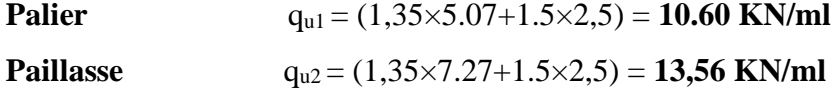

#### **● Combinaison à l'état limite ultime (ELU) niveau RDC**

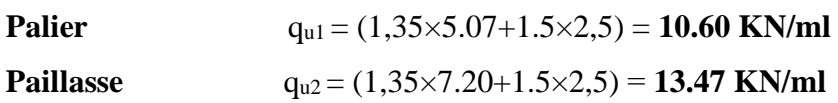

## **● Combinaison à l'état limite ultime (ELU) niveau étage courant**

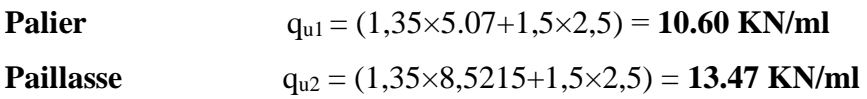

#### **La charge équivalente :**

 $q_e = \sum (q_i l_i) / \sum l_i$ 

## **Etage S/Sol :**

**Type 1 :**

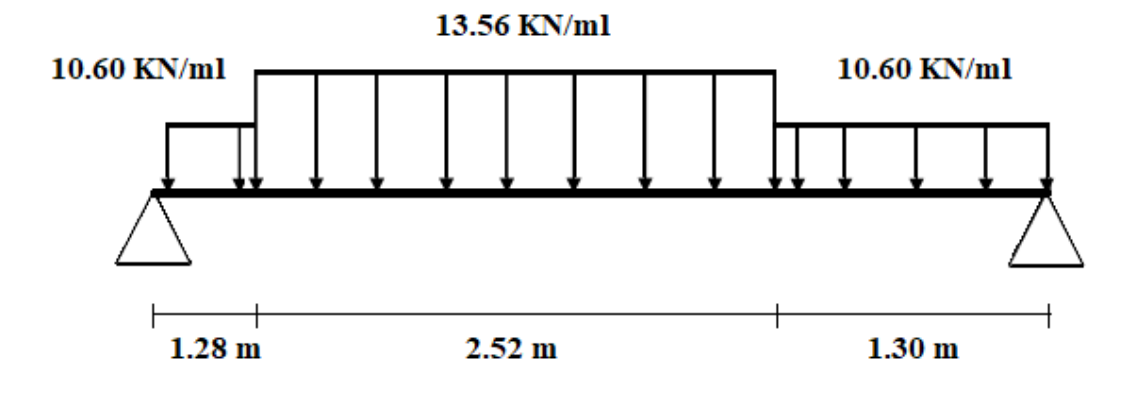

 $q_{eu} = [(13.56 \times 2.52) + (10.60 \times 1.28) + (10.60 \times 1.30)] / (1.28 + 2.52 + 1.30) = 12.10$  KN/ml

## **Etage RDC :**

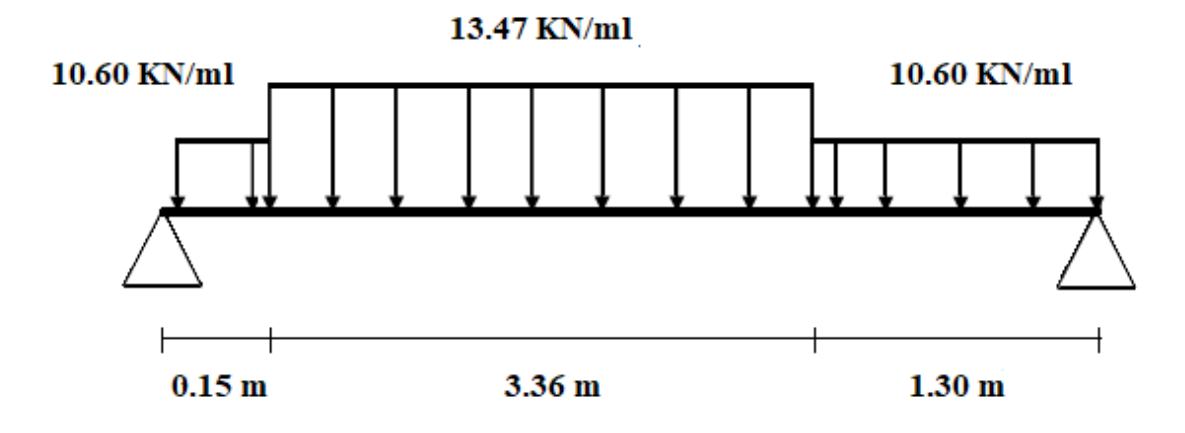

 $q_{eu} = [(13.47 \times 3.36) + (10.60 \times 0.15) + (10.60 \times 1.30)] / (0.15 + 3.36 + 1.30) = 12.60$  KN/m

#### **Etage courant :**

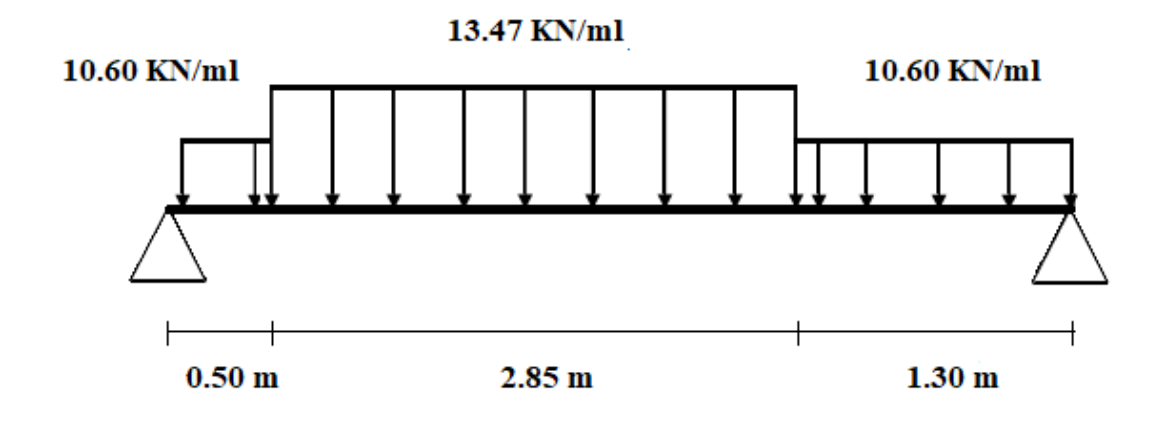

 $q_{eu} = [(13.47 \times 2.85) + (10.60 \times 0.50) + (10.60 \times 1.30)] / (0.50 + 2.85 + 1.30) = 12.35$  KN/ml

### **Calcul des Moments**

En général on a :

 $M_a = (0, 3\div 0.5) M_0$ avec  $M_0 = q l^2/8$ 

 $M_t = (0.7 \div 0.85) M_0$ 

## ➢ **Calcul des moments**

On supposera que l'escalier est partiellement encastré dans les poutres d'appuis du fait de la solidarité entre les deux

# **À ELU**

## **Etage S/Sol :**

 $M_0 = 12.10 \times (5.1)^2/8 = 39.34$  KN.m

 $M_{tu} = 0.85$  x  $M_{ou} = 0.85$  x 39.34 = 33.44 KN.m

 $M_{\text{au}} = -0.5$  x  $M_{\text{ou}} = 0.5$  x 39.34 = -19.67 KN.m

# **Etage RDC :**

 $M_0 = 12.60 \times (4.81)^2/8 = 36.44$  KN.m

 $M_{tu} = 0.85$  x  $M_{ou} = 0.85$  x 36.44 = 31 KN..m

 $M_{\text{au}} = -0.5 \text{ x } M_{\text{ou}} = 0.5 \text{ x } 36.44 = -18.22 \text{ KN.m}$ 

## **Etage courant :**

 $M_0 = 12.35 \times (4.65)^2/8 = 33.38$  KN.m

 $M_{tu} = 0.85$  x  $M_{ou} = 0.85$  x 33.38 = 28.37 KN..m

 $M_{\text{au}} = -0.5 \text{ x } M_{\text{ou}} = 0.5 \text{ x } 33.38 = -16.70 \text{ KN.m}$ 

#### **III.6.4. Détermination du ferraillage**

On va déterminer le ferraillage du type 1 de niveau sous-sol car c'est lui le plus défavorable et on l'adopte pour les autres étages.

h = 0,15 m;  $b = 1$  m;  $d = 0.9 \times h = 0.135$  m;  $c = c' = 2cm$ 

 $f_{c28} = 25 \text{ MPa}$ ;  $f_{t28} = 2,10 \text{ MPa}$ ;  $f_{bc} = 14,17 \text{ MPa}$ ;  $\sigma_{st} = 348 \text{ MPa}$ 

# **A ELU :**  $2.52 \text{ m}$ **En travée:**  $M_{tu} = 33.44$  KN.m  $a = 33.69$  $\mu_u = \frac{M_f}{\frac{h d^2}{2} f}$  $\frac{m_f}{bd^2 f_{bu}}$  $1.28 \text{ m}$  $2.1<sub>m</sub>$  $1.3<sub>m</sub>$  $\mu_u = \frac{(33.44 \times 10^6)}{1000 \times (135)^2 \times 1}$  $\frac{(33.44 \times 10^{-9})}{1000 \times (135)^2 \times 14.17} = 0.129$  $\mu_{bu} = 0.129 < \mu_r = 0.392$  A' = 0 les armatures de compression ne sont pas nécessaires.  $\alpha = 1.25 (1 - \sqrt{1 - 2\mu}) = 0.173$  $\beta = 1 - 0.4\alpha = 1 - (0.4 \times 0.173) = 0.930$  $A_f = \frac{M_f}{g}$  $\frac{M_f}{\beta d \cdot \sigma s} = A_f = \frac{(33.44 \times 10^6)}{0.930 \times (135) \times (135)}$  $\frac{(33.44 \times 10^{-9})}{0.930 \times (135) \times (348)} = 7.65 \text{ cm}^2$  Soit: 7 HA12/ml = 7.92 cm<sup>2</sup> **Armatures de répartition :**  $Ar = As/4 = 7.92/4 = 1.98$  cm<sup>2</sup> Ar =  $1.98 \text{ cm}^2$  Soit : 5 HA8/ml =  $2.51 \text{ cm}^2$

Vérification:

#### **Condition de non fragilité :**

 $A_{\text{min}} = 0.23 \text{bd} \frac{f_{t28}}{f_e}$  avec  $A_{\text{min}} = 0.23 \text{ x } 100 \text{ x } 13.5 \text{ x } \frac{2.1}{400} = 1.63 \text{ cm}^2$ Donc  $A=$  max (A calculé ;  $A_{min}$ ) As ≥ Amin ………………………………………… Condition vérifiée

**Le choix :** 

 **7 HA12 = 7.92 cm²/ml**

#### **Ar : 5 HA8 =2,51 cm²/ml**

#### **Calcul de l'espacement :**

 $S_t \le S_t$  ma x= min (3h; 33cm) = min (45; 33cm) = 33 cm

On prend  $S_t = 15$  cm

#### **En appui :**

 $M_{\text{au}} = -19.67$  KN.m

 $\mu_{\rm u} = \frac{M_{\rm U}}{\hbar d^2 f}$  $\frac{M_U}{b d^2 f_{bu}}$  $\mu_{\rm u} = \frac{(19.67 \times 10^6)}{1000 \times (135)^{2} \times 1}$  $\frac{(19.67 \times 10^{-9})}{1000 \times (135)^2 \times 14.17} = 0.0761$  $\mu_{\text{bu}} = 0.0761 < \mu_{\text{r}} = 0.392$  A' = 0 les armatures de compression ne sont pas nécessaires.  $\alpha = 1.25 (1 - \sqrt{1 - 2\mu}) = 0.0990$  $\beta = 1 - 0.4\alpha = 1 - (0.4 \times 0.0990) = 0.960$  $\sigma s = 348MPa$  $A_f = \frac{M_f}{R A_f}$  $\frac{M_f}{\beta d \cdot \sigma s} = A_f = \frac{(19.67 \times 10^6)}{0.960 \times (135) \times (135)}$  $\frac{(19.67 \times 10^{-9})}{0.960 \times (135) \times (348)} = 4.36 \text{ cm}^2$  Soit : 5 HA12/ml = 5.65cm<sup>2</sup> **Armatures de répartition :**  $Ar = As/4 = 5.65/4 = 1.41$  cm<sup>2</sup> Ar = 1.41 cm<sup>2</sup> Soit : 5 HA8/ml = 2.51 cm<sup>2</sup> **Vérification: Condition de non fragilité :**  $A_{\text{min}} = 0.23 \text{bd} \frac{f_{t28}}{f_e}$  avec  $A_{\text{min}} = 0.23 \text{ x } 100 \text{ x } 13.5 \text{ x } \frac{2.1}{400} = 1.63 \text{ cm}^2$ 

Donc A=max (A calculé ; Amin)

As ≥ Amin ………………………………………… Condition vérifiée

**Le choix :** 

 **5 HA12/ml = 5,65cm²**

 **Ar : 5 HA8/ml =2,51 cm²**

#### **Calcul de l'espacement:**

 $St \le St \, max = min (3h ; 33cm) = min (48 ; 33cm) = 33 cm$ 

On prend  $S_t = 20$  cm

## **Vérification au cisaillement :**

On doit vérifier que : $\tau_u \leq \overline{\tau}$  tel que :

$$
\bar{\tau}_u = \text{Min}(0.2 \frac{f_{c28}}{\gamma_b}, 5\text{MPa}) = \text{Min}(3.33, 5\text{MPa}) \dots \dots \dots \text{ (Fissuration peu préjudiciable)}
$$
  
\n $V = q_u \times 1/2 = 12.10 \times 5.1 / 2 = 30.85 \text{ KN}$ 

$$
\tau_{u} = \frac{V}{bd} = \frac{30.85 \times 10^{3}}{1000 \times 135} = 0.23 \text{ MPa} < \bar{\tau}_{u} = 3.33 \text{ MPa} \dots \text{ vérifiée}
$$

Les armatures transversales ne sont pas nécessaires.

#### **Vérification de la flèche :**

D'après **[1]** [**BAEL 91], CBA/93** la flèche totale est :

$$
f_{\text{max}} = \frac{5. q_s \, \text{J}^4}{384 \, \text{E I}}
$$
  
f<sub>admissible</sub> =  $\frac{1}{1000} + 0.5 \text{cm} \dots \dots \dots \dots \dots \dots \dots \dots \dots \dots \dots \quad (1 > 5m)$  [3] [CBA/93 B 6.5.3]

 $f_{\text{max}}$  <  $f_{\text{admissible}}$ 

**Déterminations de la charge équivalente à ELS :**

- **Combinaison à l'état limite ultime (ELS) niveau S/Sol**
- **Palier**  $q_{S1} = (5.07+2.5) = 7.57$  **KN/ml**

**Paillasse**  $q_{S2} = (7.27+2.5) = 9.77$  **KN/ml** 

 $q_{es} = [(9.77 \times 2.52) + (7.57 \times 1.28) + (7.57 \times 1.30)] / (1.28 + 2.52 + 1.30) = 8.65$  KN/ml

## **qes = 8.65 KN/ml**

 $E_i=11000$  (fc<sub>28</sub>)<sup>1/3</sup> = 11000 (25)<sup>1/3</sup> = 32164.19 MPa  $I = {1000 \times 150^3 \over 12} = 28125.10^4$  mm<sup>4</sup>  $f_{\text{max}} = \frac{5 \times 8.65 \times 5100^4}{204 \times 22464 \times 20425}$  $\frac{38,0.05 \times 3100}{384 \times 32164 \times 28125 \times 10^4} = 8.42 \text{ mm}$  $f_{\text{max}} \leq f_{\text{admissible}} \rightarrow 6.24 \text{ mm} \leq \frac{510}{4000}$  $\frac{310}{1000} + 0.5$ cm = 10.1 mm...................Condition vérifiée

# **Finalement**

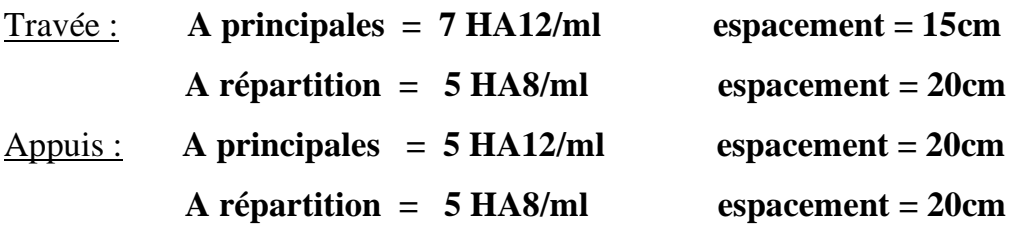

Des barres T8 seront disposées dans les marches.

# **Schéma de ferraillage :**

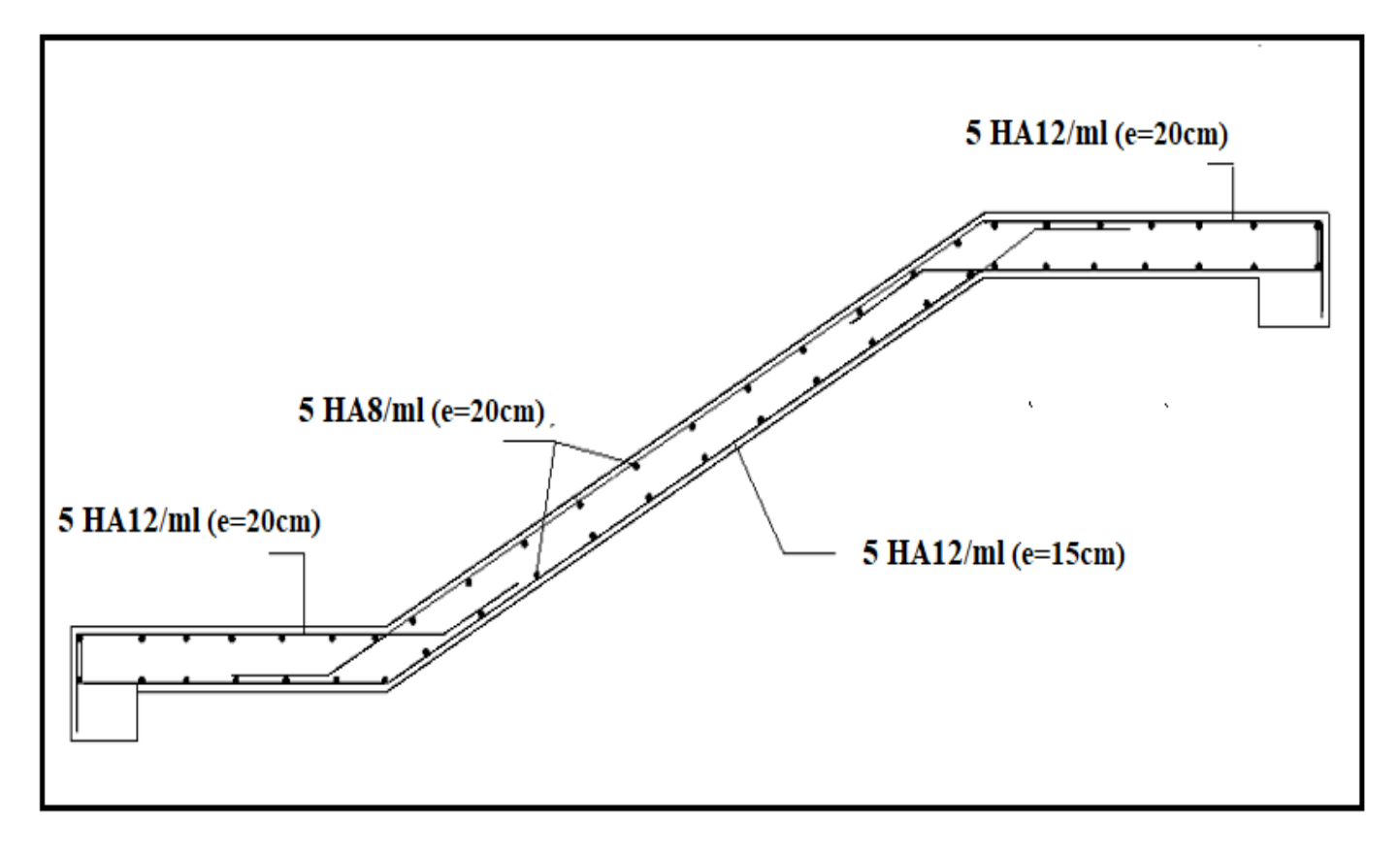

 **Figure (III.15)** : Schéma de ferraillage de l'escalier type 1

#### **Type 2 :**

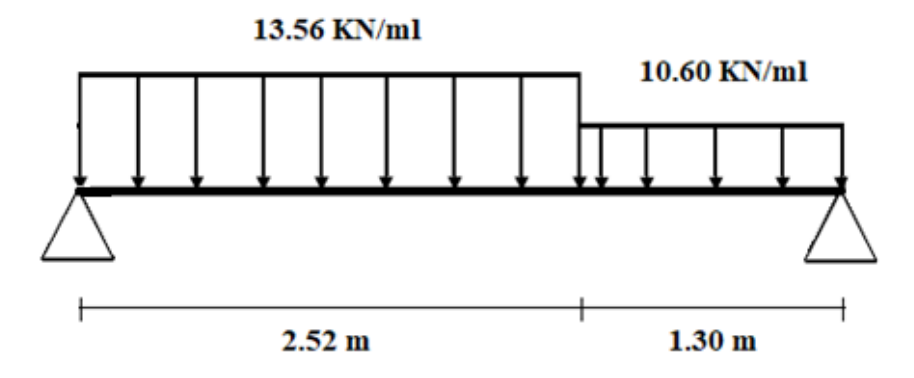

 $q_{eu} = [(13.56 \times 2.52) + (10.60 \times 1.30)] / (2.52 + 1.30) = 12.55$  KN/ml

#### ➢ **Calcul des moments**

On supposera que l'escalier est partiellement encastré dans les poutres d'appuis du fait de la solidarité entre les deux

# **À ELU**

#### **Etage S/Sol :**

 $M_0 = 12.55 \times (3.82)^2/8 = 22.89$  KN.m

 $M_{tu} = 0.85$  x  $M_{ou} = 0.85$  x 22.89 = 19.46 KN.m

 $M_{\text{au}} = -0.5 \text{ x} M_{\text{ou}} = -0.5 \text{ x } 22.89 = -11.45 \text{ KN.m}$ 

## **III.6.5. Détermination du ferraillage type 2**

h = 0,15 m; b = 1 m; d = 0,9×h = 0,135 m; c = c'= 2cm

 $f_{c28} = 25 \text{ MPa}$ ;  $f_{t28} = 2,10 \text{ MPa}$ ;  $f_{bc} = 14,17 \text{ MPa}$ ;  $\sigma_{st} = 348 \text{ MPa}$ 

#### **A ELU :**

#### **En travée:**

 $M_{tu} = 19.46$  KN.m

$$
\mu_{u} = \frac{M_{f}}{bd^{2} f_{bu}}
$$
  
\n
$$
\mu_{u} = \frac{(19.46 \times 10^{6})}{1000 \times (135)^{2} \times 14.17} = 0.0726
$$
  
\n
$$
\mu_{bu} = 0.0726 < \mu_{r} = 0,392 \qquad A^{'} = 0
$$

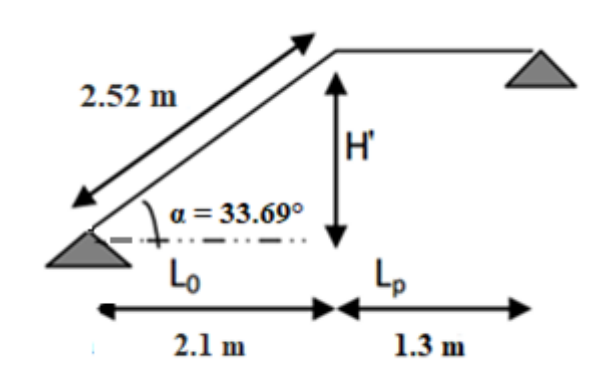

Les armatures de compression ne sont pas nécessaires.

$$
\alpha = 1.25 (1 - \sqrt{1 - 2\mu}) = 0.0943
$$

 $\beta = 1 - 0.4\alpha = 1 - (0.4 \times 0.0943) = 0.962$  $A_f = \frac{M_f}{g}$  $\frac{M_f}{\beta d \cdot \sigma s} = A_f = \frac{(19.46 \times 10^6)}{0.962 \times (135) \times (135)}$  $\frac{(19.46 \times 10^{-9})}{0.962 \times (135) \times (348)} = 2.98 \text{ cm}^2$  Soit : 5 HA12/ml = 5.65 cm<sup>2</sup>

#### **Armatures de répartition :**

 $Ar = As/4 = 5.65/4 = 1.41$  cm<sup>2</sup>

Ar = 1.41 cm<sup>2</sup> Soit : 5 HA8/ml = 2.51 cm<sup>2</sup>

#### **Vérification:**

#### **Condition de non fragilité :**

 $A_{\text{min}} = 0.23 \text{bd} \frac{f_{t28}}{f_e}$  avec  $A_{\text{min}} = 0.23 \text{ x } 100 \text{ x } 13.5 \text{ x } \frac{2.1}{400} = 1.63 \text{ cm}^2$ Donc  $A=$  max (A calculé ;  $A_{min}$ )

As ≥ Amin ………………………………………… Condition vérifiée

**Le choix :** 

#### **5 HA12 = 5.65 cm²/ml**

 **Ar : 5 HA8 =2,51 cm²/ml**

#### **Calcul de l'espacement :**

 $S_t \le S_t$  ma x= min (3h; 33cm) = min (45; 33cm) = 33 cm

On prend  $S_t = 15$  cm

#### **En appui :**

 $M_{\text{au}} = -11.45 \text{ KN.m}$  $\mu_{\rm u} = \frac{M_{\rm U}}{\hbar d^2 f}$  $\frac{M_U}{b d^2 f_{bu}}$  $\mu_{\rm u} = \frac{(11.45 \times 10^6)}{1000 \times (135)^{2} \times 4}$  $\frac{(11.43 \times 10^{-9})}{1000 \times (135)^2 \times 14.17} = 0.0443$  $\mu_{bu} = 0.0443 < \mu_{r} = 0.392$  A' = 0 les armatures de compression ne sont pas nécessaires.  $\alpha = 1.25 (1 - \sqrt{1 - 2\mu}) = 0.0566$  $\beta = 1 - 0.4\alpha = 1 - (0.4 \times 0.0566) = 0.977$  $A_f = \frac{M_f}{R}$  $\frac{M_f}{\beta. d. \sigma s} = A_f = \frac{(11.45 \times 10^6)}{0.977 \times (135) \times (135)}$  $\frac{(11.43 \times 10^{-9})}{0.977 \times (135) \times (348)} = 2.49 \text{ cm}^2$  Soit : 5 HA10/ml = 3.93cm<sup>2</sup> **Armatures de répartition :**

 $Ar = As/4 = 3.93/4 = 0.98$  cm<sup>2</sup> Ar =  $0.98$  cm<sup>2</sup> Soit : 5 HA8/ml =  $2.51$  cm<sup>2</sup>

# **Vérification:**

## **Condition de non fragilité :**

 $A_{\text{min}} = 0.23 \text{bd} \frac{f_{t28}}{f_e}$  avec  $A_{\text{min}} = 0.23 \text{ x } 100 \text{ x } 13.5 \text{ x } \frac{2.1}{400} = 1.63 \text{ cm}^2$ Donc A=max (A calculé ; Amin) As ≥ Amin ………………………………………… Condition vérifiée

**Le choix :** 

 **5 HA10/ml = 3.93cm²**

### **Ar : 5 HA8/ml =2,51 cm²**

## **Calcul de l'espacement:**

 $St \le St \, max = min (3h ; 33cm) = min (48 ; 33cm) = 33 cm$ 

On prend  $S_t = 20$  cm

## **Vérification au cisaillement :**

On doit vérifier que  $:\tau_u \leq \overline{\tau}$  tel que :

$$
\bar{\tau}_u = \text{Min}(0.2 \frac{f_{c28}}{\gamma_b}, 5\text{MPa}) = \text{Min}(3.33, 5\text{MPa}) \dots \dots \dots \text{ (Fissuration peu préjudiciable)}
$$

$$
V = q_u \ge 1/2 = 12.55 \times 3.82 / 2 = 23.91 \text{ KN}
$$

$$
\tau_{u} = \frac{V}{bd} = \frac{23.91 \times 10^{3}}{1000 \times 135} = 0.17 \text{ MPa} < \bar{\tau}_{u} = 3.33 \text{ MPa} \dots \text{ vérifiée}
$$

Les armatures transversales ne sont pas nécessaires

## **Vérification de la flèche :**

D'après **[1]** [**BAEL 91], [3] CBA/93** la flèche totale est :

 $f_{\text{max}} = \frac{5. \text{ q}_\text{s} \cdot \text{l}^4}{204 \text{ F} \cdot \text{l}}$ <u>, q<sub>s</sub>.i</u><br>384 E I  $f_{\text{admissible}} = \frac{1}{5.5}$ 500 …………………………… (l < 5m) **[3] [CBA/93 B 6.5.3]**

 $f_{\text{max}} \leq f_{\text{admissible}}$ 

## **Déterminations de la charge équivalente à ELS :**

 **● Combinaison à l'état limite ultime (ELS) niveau S/Sol**

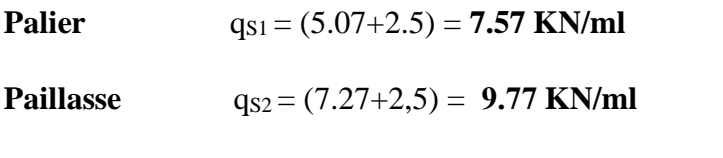

 $q_{es} = [(9.77 \times 2.52) + (7.57 \times 1.30)] / (2.52 + 1.30) = 8.34$  KN/ml

**qes = 8.65 KN/ml**

E<sub>i</sub>=11000 (fc<sub>28</sub>)<sup>1/3</sup> = 11000 (25)<sup>1/3</sup> = 32164.19 MPa  
\nI = 
$$
\frac{1000 \times 150^3}{12}
$$
 = 28125.10<sup>4</sup> mm<sup>4</sup>  
\nf<sub>max</sub> =  $\frac{5 \times 8.34 \times 3820^4}{384 \times 32164 \times 28125 \times 10^4}$  = 2.55 mm  
\nf<sub>max</sub> ≤ f<sub>admissible</sub> → 2.55 mm ≤  $\frac{3820}{1000}$  = 7.64 mm................. Condition vérifiée

Finalement

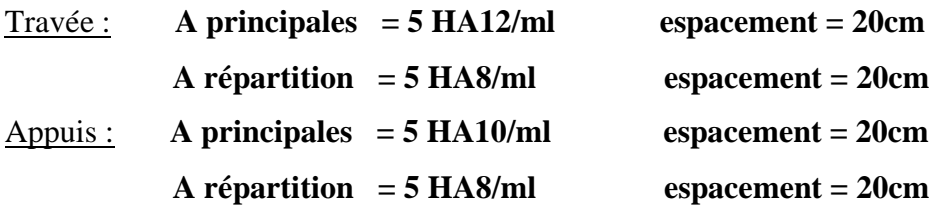

Des barres T8 seront disposées dans les marches

## **Schéma de ferraillage :**

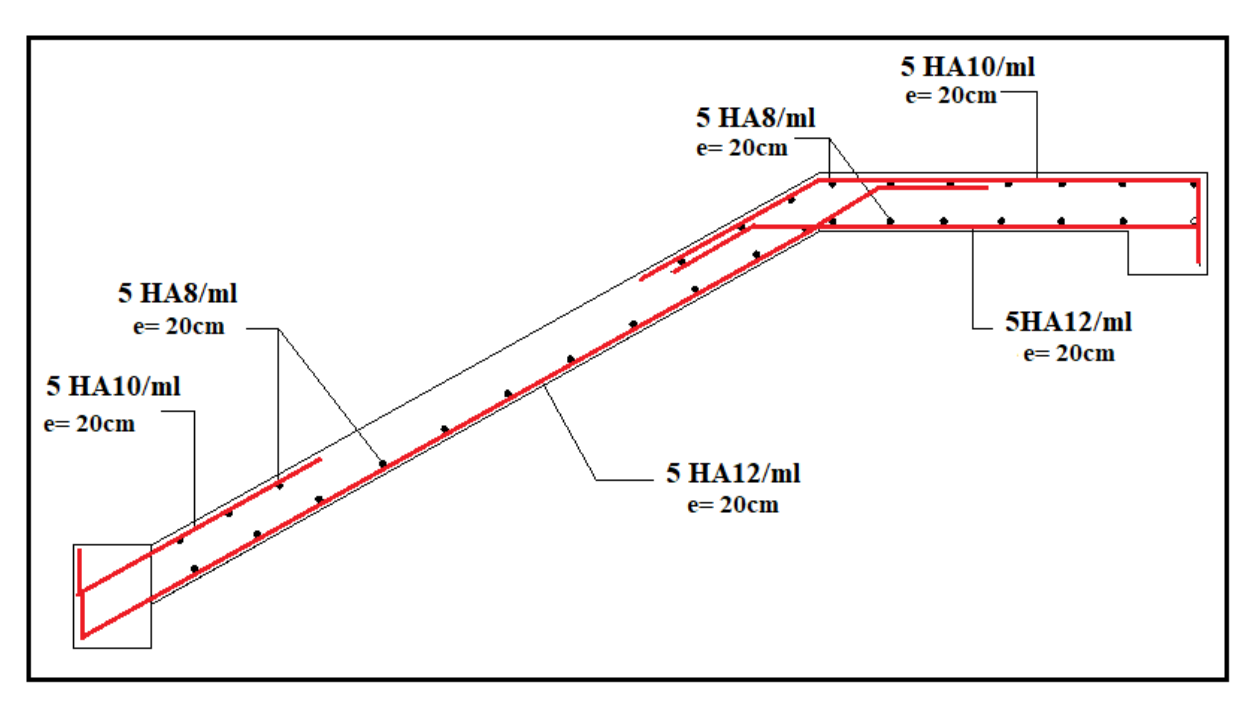

**Figure (III.16)** : Schéma de ferraillage de l'escalier type 2

#### **III.7. Etude de la poutre palière :**

La poutre palière est considérée partiellement encastrée sur ses 2 extrémités.

Elle est soumise à deux types de sollicitations : la flexion simple et la torsion.

- La flexion simple : elle provient de poids propre de la poutre palière ainsi que la réaction d'escalier.
- La torsion : elle provient de l'effort horizontal qui a été exercé par les volées sur la poutre
- Elle est prévue pour être un support d'escalier. Avec une longueur de 4.05 m, son schéma statique est le suivant :

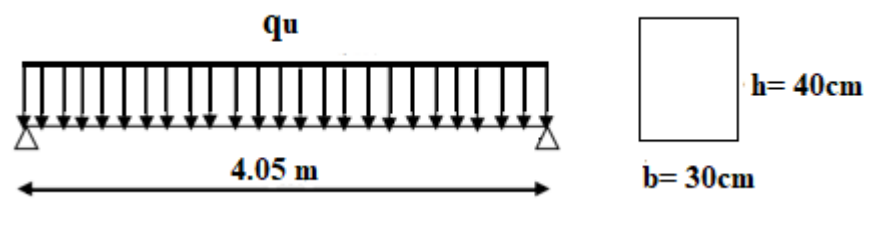

**Figure (III.17) :** Schéma statique de la poutre palière

La poutre palière se calcul à l'ELU puisque la fissuration est considérée peu nuisible.

#### **a). Prédimensionnement de la poutre palière :**

Selon **[1] BAEL 91**, le critère de rigidité est :

$$
\frac{L}{15} \le h \le \frac{L}{10} \implies \frac{405}{15} \le h \le \frac{405}{10} \implies 27 \text{ cm} \le h \le 40.5 \text{cm}
$$

On prend : **h = 40 cm**

$$
b=30\ \mathrm{cm}
$$

Les dimensions des poutres doivent respecter **[2] l'article 7.5.1 de [RPA 99]** Selon la zone sismique (IIa) qui est comme suit :

 $b \ge 20$  cm  $\rightarrow$  30 cm > 20 cm ……... Condition vérifiée. h  $>$  20 cm  $\rightarrow$  40 cm  $>$  20 cm ……... Condition vérifiée. h /  $b < 4$   $\rightarrow$  40 / 30 = 1,33 < 4 …..... Condition vérifiée. Alors :

On prend  $b = 30$  cm

On prend  $h = 40$  cm

#### **Charges agissantes sur la poutre palière:**

La poutre palière est soumise à :

1. Poids propre de la poutre :  $G_p = 25 \times 0,30 \times 0,40 = 3$  KN/ml

2. Réaction de volée sur la poutre :

 $R_v = Q_u$  x  $1/2 = 12.10$  x 5.1  $/2 = 30.85$  KN/ml

#### **Combinaison de charge à l'ELU:**

 $qu = 1,35 \times G + (R_{\text{vole}})$ qu =  $1,35\times(3) + (30.85) = 34.9$  KN/ml  $M_0 = \text{qu.}1^2/8 = 34.9 \times (4.05)^2/8 = 71.55 \text{ KN.m}$  $Tu = Ra = Rb = 34.9 \times 4.05/2 = 70.67$  KN **Calcul du ferraillage :**

 $h = 0,40$  m;  $b = 0,30$  m;  $d = 0,9 \times h = 0,360$  m

 $f_{c28} = 25MPa$ ;  $f_{t28} = 2,1MPa$ ;  $f_{bc} = 14,17MPa$ ;  $\sigma_{st} = 348MPa$ 

#### ➢ **Flexion simple :**

#### **ELU**

 $M_{tu} = 0.85M_0 = 0.85 \times 71.55 = 60.81 \text{ KN.m}$  $M_{\text{au}} = -0.5M_0 = -0.50 \times 71.55 = -35.77 \text{ KN.m}$ 

#### **En travée :**

 $M_{tu} = 60.81$  KN.m

$$
\mu_{u} = \frac{M_{f}}{bd^{2} f_{bu}}
$$
\n
$$
\mu_{u} = \frac{(60.81 \times 10^{6})}{300 \times (360)^{2} \times 14.17} = 0.110
$$
\n
$$
\mu_{bu} = 0.110 < \mu_{r} = 0,392 \qquad A^{2} = 0 \qquad \text{les armatures de compression ne sont pas nécessaires.}
$$
\n
$$
\alpha = 1.25 \left(1 - \sqrt{1 - 2\mu}\right) = 0.146
$$
\n
$$
\beta = 1 - 0.4\alpha = 1 - (0.4 \times 0.149) = 0.941
$$
\n
$$
A_{st} = \frac{M_{f}}{\beta.d.\sigma s} = A_{st} = \frac{(60.81 \times 10^{6})}{0.941 \times (360) \times (348)} = 5.15 \text{ cm}^{2} \qquad \text{Soit : 6 HA12 = 5.79 cm}^{2}
$$
\nEn appuis :

 $M_{\text{au}} = 35.77$  KN.m

 $\mu_{\rm u} = \frac{(35.77 \times 10^6)}{200 \times (260)^2 \times 14}$  $\frac{(33.77 \times 10^{-9})}{(300 \times (360)^2 \times 14.17)} = 0.0649$ 

 $\mu_{\text{bu}} = 0.0649 < \mu_{\text{r}} = 0.392$  A' = 0 les armatures de compression ne sont pas nécessaires.

 $\alpha = 1.25 (1 - \sqrt{1 - 2\mu}) = 0.0840$  $\beta = 1 - 0.4\alpha = 1 - (0.4 \times 0.0840) = 0.966$  $A_{sa} = \frac{M_f}{R_{s,d}}$  $\frac{M_f}{\beta. d. \sigma s} = A_{sa} = \frac{(35.77 \times 10^6)}{0.966 \times (360) \times (360)}$  $\frac{(33.77 \times 10^{-9})}{0.966 \times (360) \times (348)} = 2.95 \text{ cm}^2 \quad \text{Soit : } 3 \text{ HA12} = 3.39 \text{ cm}^2$ 

### **Vérification :**

# • **Condition de non fragilité**

 $A_{\text{min}} = 0.23 \text{bd} \frac{f_{t28}}{f_e}$  avec  $A_{\text{min}} = 0.23 \times 30 \times 36 \times \frac{2.1}{400} = 1.30 \text{ cm}^2$ Donc A=max  $(A_t; A_a; A_{min})$ (Ast ; *Asa)* ≥ Amin ………………………………………… Condition vérifiée

#### • **[2] Exigence du RPA 99 / version 2003 Art 7.5.2.1 :**

Amin =0.5% b. h ➔ Amin = 0.005 x 30 x 40 ➔ Amin = 6 cm² < **As adoptée** = 9.18 cm²

#### **Vérification à l'ELU**

#### **Vérification au cisaillement :**

On doit vérifier que  $:\tau_u \leq \overline{\tau}$  tel que :

$$
\bar{\tau}_u = \text{Min}(0.2 \frac{f_{c28}}{\gamma_b}, 5\text{MPa}) = \text{Min}(3.33, 5\text{MPa}) \dots \dots \dots \text{ (Fissuration peu préjudiciable)}
$$

 $V = q_u x 1 / 2 = 38 x 4.05 / 2 = 77$  KN

$$
\tau_{u} = \frac{V}{bd} = \frac{70.67 \times 10^{3}}{300 \times 360} = 0.65 \text{ MPa} < \bar{\tau}_{u} = 3.33 \text{ MPa} \dots \text{ vérifiée}
$$

Les armatures transversales ne sont pas nécessaires

## • **Calcul de l'espacement St**

 $S_t \leq Min (0.9d, 40cm) \Rightarrow S_t \leq 36$ . On opte :  $S_t = 15$  cm en travée et  $S_t = 10$  cm en appui.

## **Vérification de la flèche :**

D'après **[1]** [**BAEL 91], [3] CBA/93** la flèche totale est :

$$
f_{\text{max}} = \frac{5. \, q_s \, l^4}{384 \, \text{E I}}
$$
  
f<sub>admissible</sub> =  $\frac{1}{500}$  ....... (1 < 5m) [3] [CBA/93 B 6.5.3]

 $f_{\text{max}} < f_{\text{admissible}}$ 

#### **Déterminations de la charge agissante à ELS :**

1. Poids propre de la poutre :  $G_p = 25 \times 0,30 \times 0,40 = 3$  KN/ml 2. Réaction de volée sur la poutre :  $R_v = Q_u$  x  $1/2 = 8.65$  x 5.1  $/2 = 20.06$  KN/ml  $q_s = 3 + 20.06 = 23.06$  KN/ml  $E_i=11000$  (fc<sub>28</sub>)<sup>1/3</sup> = 11000 (25)<sup>1/3</sup> = 32164.19 MPa  $I = {300 \times 450^3 \over 12} = 227812.5 \times 10^4 \text{ mm}^4$  $f_{\text{max}} = \frac{5 \times 23.06 \times 4050^4}{324.5 \times 33464 \times 337943.5}$  $\frac{3823.00 \times 4030}{384 \times 32164 \times 227812.5 \times 10^4} = 1.10 \text{ mm}$  $f_{\text{max}} \leq f_{\text{admissible}} \rightarrow 1.10 \text{ mm} \leq \frac{4050}{500}$  $\frac{x_{000}}{500} = 8.3$  mm.......................Condition vérifiée.

#### **Torsion :**

La poutre palière est soumise à un moment de torsion uniformément reparti sur sa longueur, c'est le moment sur appui de l'escalier. Dans notre cas il faut faire l'équilibrage entre les réactions de la poutre et les réactions de p

$$
M_{au} = -19.67 \text{ KN.m}
$$

#### **ELU :**

$$
M_{\text{tor}} = \frac{M_{\text{au}}.I}{2} = \frac{19.67 \times 4.05}{2} = 39.83 \text{ KN.m}
$$

Pour une section pleine on remplace la section réelle par une section équivalente Dont l'épaisseur de la paroi est égale au sixième du cercle qu'il est possible d'inscrire dans le contour extérieur.

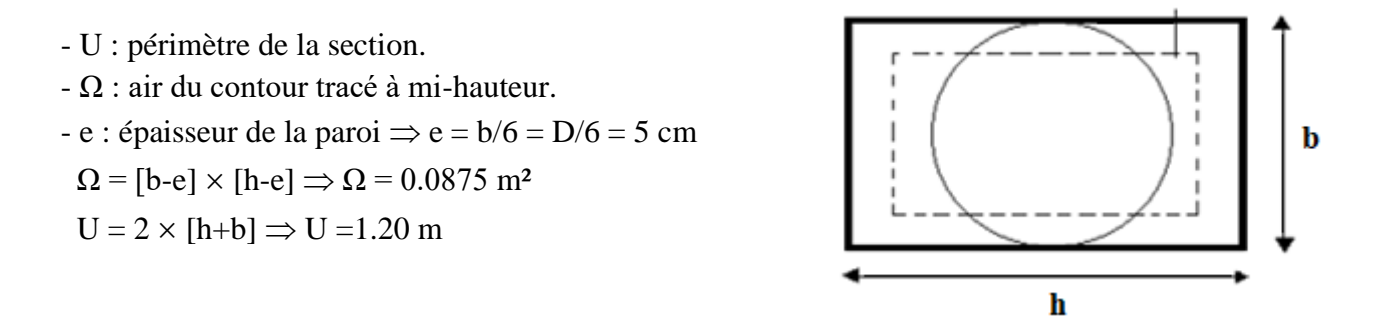

**ETUDE D'UN BATIEMNT A USAGE D'HABITATION ET COMMERCIAL [R+9+ S/SOL] CONTREVENTE PAR REFENDS ET PORTIQUES**

e

$$
A_{\text{tor}} \text{=}\, \frac{M_{\text{Tu}} \,.\text{U} \,.\text{y}_\text{S}}{2 \, \text{x} \, \Omega \, \text{x} \, \text{f}_{\text{e}}} = A_{\text{tor}} \text{=}\, \frac{39.83 \, \text{x} \, 10^3 \text{x} \, 1.20 \, \text{x} \, 1.15}{2 \, \text{x} \, 0.0875 \, \text{x} \, 400} = 7.85 \, \text{cm}^2
$$

#### **Sections des armatures :**

**En travée :** A<sub>Totale</sub> =  $\frac{A_{tor}}{2}$  $\frac{\text{tor}}{2}$  + Aflexion  $\rightarrow$  ATotale = 3.92 + 5.79  $\rightarrow$  (ATotale = 9.71 cm<sup>2</sup>) > Amin

**En appuis :** A<sub>Totale</sub> = 
$$
\frac{A_{tor}}{2}
$$
 + A<sub>flexion</sub> **3** A<sub>Totale</sub> = 3.92 + 3.39 **3** (A<sub>Totale</sub> = 7.31 cm<sup>2</sup>) > A<sub>min</sub>

#### **vérification de la contrainte de cisaillement**

On vérifie que  $:\tau < \tau_{\text{adm}}$  [1] **(BAEL91.Art A.5.421)** 

 $\tau_u$  : Contrainte de cisaillement due à l'effort tranchant :

$$
\tau_u = \sqrt{\tau_{FS}^2 + \tau_{tor}^2}
$$
 avec  $\tau_T = \frac{M_{Tu}}{2 \times \Omega \times e}$ 

$$
\tau \tau = \frac{39.83 \times 10^6}{2 \times 0.0875 \times 10^6 \times 50} = 4.55 \text{ Mpa}
$$

 $\tau_u = \sqrt{(0.65)^2 + (4.55)^2} = 5.20 > (\tau_{\text{adm}} = 3.33 \text{ Mpa})$ ………………………Non vérifiée

#### **4. Calcul des armatures transversales :**

#### • **Armature de transversale**

Soit St = 15 cm sur travée et 10 cm Sur appuis.

At  $\min \ge t \times 0.003 \times b$ . Soit St= 10 cm  $\Rightarrow$  At  $\min$  = 0.9 cm<sup>2</sup>.

$$
A_t = \frac{M_{\text{Tu}}. S_{\text{t}}. \gamma_{\text{S}}}{2 \times \Omega \times f_{\text{e}}}
$$
  $\blacktriangleright$   $A_t = 0.18 \text{ cm}^2$ 

D'où  $A_1 = 0.9 + 0.18 = 1.08$  cm<sup>2</sup>. Soit un cadre et un étrier de  $408 = 2.01$ cm<sup>2</sup>.

#### **Calcul des armatures transversales**

Diamètre des armatures transversales :

$$
\emptyset_{t} \leq \min(\frac{h}{35}; \phi_{l}; \frac{b}{10})
$$
  

$$
\emptyset_{t} \leq \min(1, 14; 1, 20; 3)
$$

On prend :  $\mathcal{O}_t = \emptyset$ 8mm

#### **Calcul d'espacement des cadres**

D'après **[2] RPA 99 / version 2003 (Art 7.4.2.2)** on a : Zone nodale  $St \leq min$  (  $\boldsymbol{h}$ 4 ; 12  $\varnothing$ <sub>1</sub>; 30cm)  $St \leq min(10; 12 \emptyset_1; 30cm)$ On prend :  $St = 10$  cm Zone courante :  $St \leq$  $\boldsymbol{h}$ 2 = 40 2  $= 20$  cm ; On prend : St = 15 cm

Les cardes et les étriers doivent être fermés par des crochets à **135<sup>o</sup>** ayant une longueur droite de **10Ø<sup>t</sup>** minimum.

 $10\% = 10 \times 0.8 = 80$  cm; alors on adopte longueur de 10 cm.

#### **Recouvrement :**

Le largueur de recouvrement minimale donnée par **[2] RPA 99 / version 2003** est de :

**40 Ø en zone II**........................................ **[2] RPA 99 / version 2003 (page 61)**

 $\boldsymbol{\emptyset} = 14$ mm  $\boldsymbol{\rightarrow} \boldsymbol{\blacksquare}$  Lr = 1,4 × 45 = 63 cm ; alors on adopte : Lr = 70cm

**Longueur de la zone nodale :**

**h'** = 2×h=80cm............................................... **[2] RPA 99 / version 2003 (FIG.7.2)**

### **Schéma de ferraillage :**

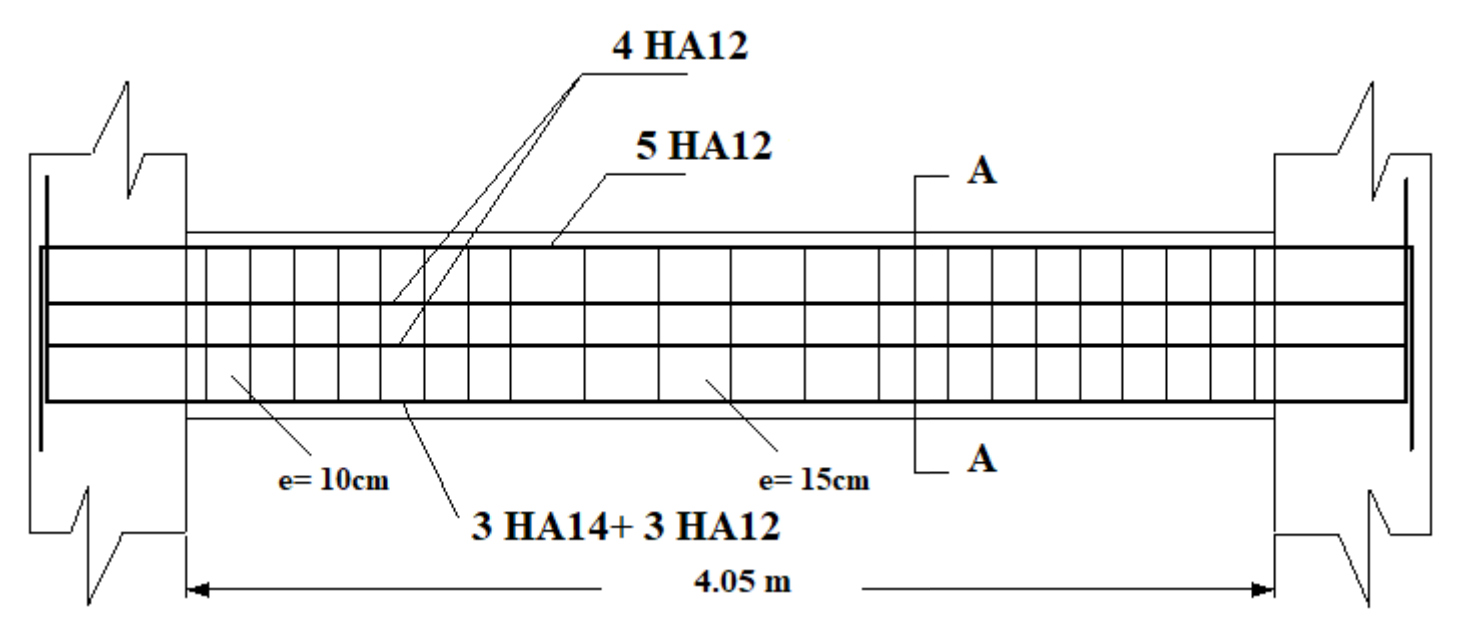

**Coupe A-A** 

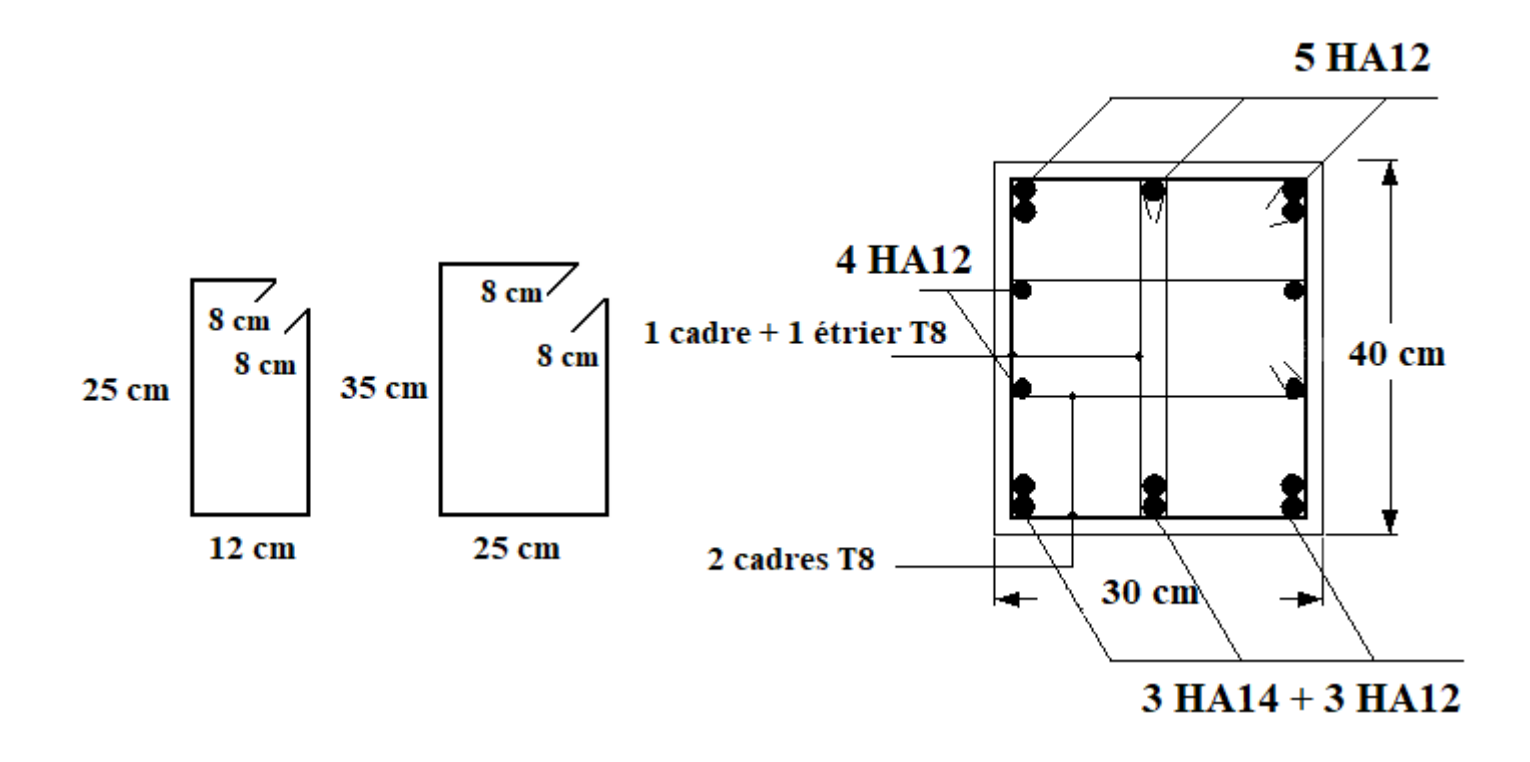

#### **Figure (III.18)** : Schéma de ferraillage de la poutre palière

# **CHAPITRE IV**

# **ETUDE DYNAMIQUE**

#### **V. Etude dynamique**

#### **IV.1. Introduction**

 Parmi les catastrophes naturelles qui affectent la surface de la terre, les secousses sismiques sont sans doute celles qui ont le plus d'effets destructeurs dans les zones urbanisées. Face à ce risque, et à l'impossibilité de le prévoir, il est nécessaire de construire des structures pouvant résister à de tels phénomènes, afin d'assurer au moins une protection acceptable des vies humaines, d'où l'apparition de la construction parasismique. Cette dernière se base généralement sur une étude dynamique des constructions agitées.

#### **IV.2. Choix de la méthode de calcul**

Selon le RPA 99 le calcul des forces sismiques peut être mené suivant trois méthodes :

- Méthode d'analyse modale spectrale.

- Méthode d'analyse dynamique par accelérogrammes.

- Méthode statique équivalente.

Le choix de la méthode de calcul dépend des conditions d'application de chacune d'elle. Dans notre cas, D'après **[2] RPA 99 / version 2003**, notre structure est implantée et classée dans la zone sismique (IIa), **groupe d'usage 2.**

Le calcul se fait en méthode dynamique spectrale du fait que notre **Tour** ne répond pas aux critères (**4.1.2.b**) exigés par **[2] le RPA 99 / version 2003**, quand à l'application de la méthode statique équivalente.

La hauteur de la structure : **H = 34.35 m > 23 m**

#### **IV.3. Méthode d'analyse modale spectrale**

## **IV.3.1. Principe**

Par cette méthode, il est recherché pour chaque mode de vibration, le maximum des effets engendrés dans la structure par les forces sismiques représentées par un spectre de réponse de calcul. Ces effets sont par la suite combinés pour obtenir la réponse de la structure.

## **IV.3.2. Domaine d'application**

La méthode dynamique est une méthode générale et plus particulièrement quand la méthode Statique équivalente n'est pas appliquée.

# **IV.3.3. Spectre de réponse de calcul**

Selon **[2]** RPA **99 / version 2003 (art 4.3.3)** l'action sismique est représentée par le spectre de calcul suivant :

$$
\frac{S_a}{g} = \begin{cases} 1.25A\left(1 + \frac{T}{T_1}\left(2.5\eta \frac{Q}{R} - 1\right)\right) & 0 \le T \le T_1\\ 2.5\eta(1.25A)\left(\frac{Q}{R}\right) & T_1 \le T \le T_2\\ 2.5\eta(1.25A)\left(\frac{Q}{R}\right)\left(\frac{T_2}{T}\right)^{2/3} & T_2 \le T \le 3.0s\\ 2.5\eta(1.25A)\left(\frac{T_2}{3}\right)^{2/3}\left(\frac{3}{T}\right)^{5/3}\left(\frac{Q}{R}\right) & T > 3.0s \end{cases}
$$

- A : Coefficient d'accélération de zone.
- η : Coefficient de correction d'amortissement.
- Q : Facteur de qualité.
- $T_1, T_2$ : Périodes caractéristiques associées à la catégorie du site.
- R : Coefficient de comportement.

$$
\eta = \sqrt{\frac{7}{2+\zeta}} \, \geq \, 0.7
$$

ζ : Pourcentage d'amortissement critique donnée par **[2]** le tableau 4.2 (**RPA 99/ version 2003**)

# **IV-3-4-Classification de site**

Selon **[2]** RPA **99 / version 2003** les sites sont classés en quatre catégories en fonction des propriétés mécaniques des sols qui les constituent.

Selon le rapport géotechnique relatif de notre ouvrage, on est présence d'un sol meuble **(Catégorie S3)**.

# **IV.3.5. Détermination des paramètres du spectre de réponse**

# ➢ **Coefficient d'accélération A**

**Zone IIa, groupe 2,** (D'après la classification sismique de wilaya Constantine : **[2] RPA 99 / version 2003 alors** d'après les deux critères précédents on obtient : **A= 0.15** ([**2] tableau 4.1 de RPA 99 / version 2003**)

# ➢ **Facteur d'amplification dynamique moyen D**

Il dépend de la classification de sol et de la période **T** de la structure (d'après **[2] l'article 4.2** de **RPA 99 / version 2003**) avec :

 $( 2.5\eta(T_2/3.0) \bar{3} (3.0/T)$  $\overline{\phantom{a}}$  $(2.5\eta(T_2/3.0)\bar{\sigma}(3.0/T)\bar{\sigma}$   $T \ge 3.0s$  $\overline{\phantom{a}}$  $D = \left\{ 2.5 \eta (T_{_2}/T) \right\}$  $\left(2.5\eta\right)$  $T \geq 3.0s$  $2.5\eta (T_2/T)^{\frac{1}{3}}$   $T_2 \le T \le 3.0s$ 2.5 $\eta$   $0 \le T \le T_2$ *5 3 2*  $2.5\eta(T_2/3.0)$ <sup>3</sup>  $(3.0/T)$ <sup>3</sup>  $T \ge 3$ . *2*  $\eta$  $\mathcal{U}_2$ 

➢ **Périodes caractéristiques T1 ; T2** 

Pour notre site type : **S3** T1 = 0,15s T2 = 0,50s (tab 4.7)

#### ➢ **Coefficient de correction d'amortissement η**

Le coefficient d'amortissement est donné par la formule

$$
\eta = \sqrt{\frac{7}{2+\xi}} = 0.882\ldots(\xi = 7\%)
$$

 $\overline{O}$ u  $\xi$ (%) est le pourcentage d'amortissement critique fonction du matériau constitutif, du type de structure et de l'importance des remplissages.

 $\xi = 7$  % pour un contreventement mixte ( $\eta = 0.882$ ).

### ➢ **Période fondamentale (T)**

La période fondamentale de la structure est donnée par la formule suivante :

$$
T = 0.09 h_n / \sqrt{L}
$$
 Avec:

h<sup>n</sup> : Hauteur mesurée en mètre à partir de la base de la structure jusqu'au dernier niveau.  $h_n = 34.35$  m

L: Étant la dimension du bâtiment mesurée à sa base dans la direction de calcul considérée D'où :

$$
D = \begin{cases} 2.5\eta(T_2/T) \bar{i} & T_2 \le T \le 3.0s \\ 2.5\eta(T_2/3.0)^2 \bar{i} (3.0/T) \bar{j} & T \ge 3.0s \end{cases}
$$
  
\n**Periodes caractéristiques T1 ; T2**  
\nPour notre site type : S3 **T1 = 0,15s T2 = 0,50s (tab 4.7)**  
\n
$$
\triangleright
$$
 Coefficient de correction d'amortissement **T**  
\nLe coefficient d'amortissement est donné par la formule  
\n
$$
\eta = \sqrt{\frac{7}{2+\xi}} = 0,882 \ldots (\xi = 7\%)
$$
  
\nOb  $\xi(\%)$  est le pourcentage d'amortissement critique fonction du matória constitutif, du type  
\nde structure et de l'importance des remplissages.  
\n $\xi = 7 \%$  pour un converuentmente mitive ( $\eta = 0.882$ ),  
\n
$$
\triangleright
$$
 Peíode fondamentale (T1)  
\nLa période fondamentale de la structure est donne par la formule suivante :  
\n
$$
T = 0.09h_n/\sqrt{L}
$$
 Avec :  
\n $h_n$ : Hauteur mesurée en mètre à partir de la base de la structure jusqu'au dernier niveau.  
\n $h_n = 34.35$  m  
\nLi: Étant la dimension du bátiment mesurée à sa base dans la direction de calcul considérée  
\nD'où :  
\n\*  $T_x = 0.09h_n/\sqrt{L_x}$  avec  $L_x = 23.90$  m  $\Rightarrow T_x = 0.632$  s  
\n\*  $T_y = 0.09h_n/\sqrt{L_x}$  avec  $L_y = 13.45$  m  $\Rightarrow T_y = 0.842$  s  
\nOn a :  $T_2 = 0.50$  sec  $\le T_x = 0.632$  sec  $T_2 = 0.842$  sec  $\le 3.0$  sec  
\n $T_2 = 0.50$  sec  $\le T_y = 0.842$  sec  $\le 3.0$  sec  
\nValueu de coefficient Cr égale 0.05  
\nOn a :  $T = C_y \times (h_y) = 0.71$  sec

**On a** :  $T_2 = 0.50 \text{ sec} \leq T_X = 0.632 \text{ sec} \leq 3.0 \text{ sec}$ 

 $T_2 = 0.50 \text{ sec } \leq T_Y = 0.842 \text{ sec } \leq 3.0 \text{ sec}$ 

Valeur de coefficient  $C_T$  égale 0.05

On a :  $T = C_T \times (h_N) = 0.71$  sec

En prend :  $T = 0.623$  sec

**Donc** :  $D_X = 2.5 \eta \left( T_2/T_X \right)^{2/3}$ 

 $D_X = 1.90$  $D_y = 2.5 \eta (T_2/T_y)^{2/3}$  $D_Y = 1.55$ 

#### ➢ **Coefficient d'accélération de zone A**

Le coefficient d'accélération **A** est choisi suivant la zone sismique et le groupe d'usage du bâtiment.

Dans notre cas **A**=  $0.15$ 

#### ➢ **Coefficient de comportement R**

La valeur de **R** est donnée par **[2] le tableau 4.3** de **RPA 99 / version 2003** en fonction du système de contreventement tel qu'il est défini dans **[2] l'article 3.4** du **RPA 99 / version 2003** Dans notre structure on a un système de contreventement en portique et par des voiles en béton armé. Alors le coefficient de comportement global de la structure égale à : **R = 5**

#### ➢ **Facteur de qualité Q**

#### **a) Conditions minimales sur les files de contreventement**

D'après **[2]** RPA **99 / version 2003**, chaque file de portique doit comporter à tous les niveaux au moins **trois travées** dont le rapport des portées est **< 1,5**.

#### **● sens longitudinal : (7 travée)**

Lmax/Lmin =  $4.70/3 = 1.56 > 1.5$  critère observé pq = 0.05

#### **● sens transversal : (3 travée)**

Lmax/Lmin =  $4.60/2 = 2.3 > 1.5$  critère observé pq = 0.05

#### **b) Redondance en plan**

Chaque étage devra avoir ; en plan ; au moins **(4) files de portiques** ; ces files de contreventement devront être disposés symétriquement autant que possible avec un rapport entre valeur maximale et minimale d'espacement ne dépassant pas **1,5**

#### **Sens longitudinal : (8 files)**

Lmax/Lmin =  $4.70/3 = 1.56 > 1.5$  critère observé pq = 0.05

#### **Sens transversal : (4 files)**

Lmax/Lmin =  $4.60/2 = 2.3 > 1.5$  critère observé pq = 0.05
## **C) Régularité en plan**

- La Tour présente une configuration sensiblement symétrique vis-à-vis de deux directions orthogonales.
- L'excentricité ne dépasse pas les **15 %** de la dimension de la Tour mesurée perpendiculairement à la direction de l'action séismique considérée.
- La structure a une force compacte, et le rapport : Longueur / largeur =  $23.90$  /13.45 =  $1.77 < 4$  Condition vérifiée
- La somme des dimensions de parties rentrantes ou saillantes du bâtiment dans une direction donnée n'excède pas 25 %.

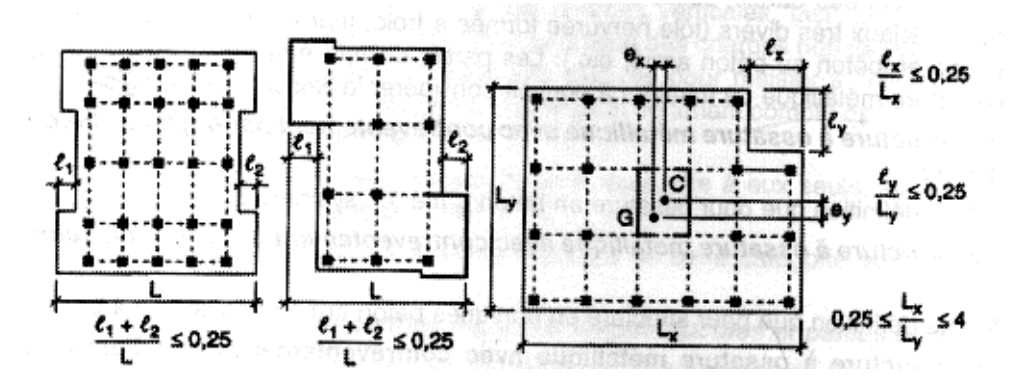

**Figure (IV.1) :** Limites des décrochements en plan.

• La surface totale des ouvertures de plancher doit rester inférieure à 15% de celle de ce dernier. Donc le critère est observé  $pq = 0$ 

## **d) Régularité en élévation**

- Le système de contreventement ne comporte pas d'éléments porteurs verticaux discontinus dont ça charge ne se transmette pas directement à la fondation.
- La masse des différents niveaux reste diminue progressivement et sans changement brusque de la base au sommet du bâtiment.
- La variation des dimensions en plan du bâtiment entre deux niveaux successifs ne dépasse 20%.
- La plus grande dimension latérale du bâtiment n'excède pas 1,5 fois sa plus petite

## dimension.

 $B_{MX}$  $\frac{MX}{B} = \frac{5.1}{23.9}$  $\frac{3.1}{23.90}$  = 0.21 < 0.67............ non vérifié  $B_{MY}$  $\frac{MY}{B} = \frac{5}{13}$ 13.45 = 0.37 < 0.67 ………..non vérifié

Donc : La régularité en élévation est non observée pq = 0.05

## **e) Contrôle de la qualité des matériaux**

On suppose que les matériaux utilisés dans notre bâtiment ne sont pas contrôlés donc :

 $pq = 0.05$ 

## **f) Contrôle de la qualité de l'exécution**

Il est prévu contractuellement une mission de suivi des travaux sur chantier. Cette mission doit comprendre notamment une supervision des essais effectués sur les matériaux

On considère que ce critère est non observé :  $pq = 0.10$ 

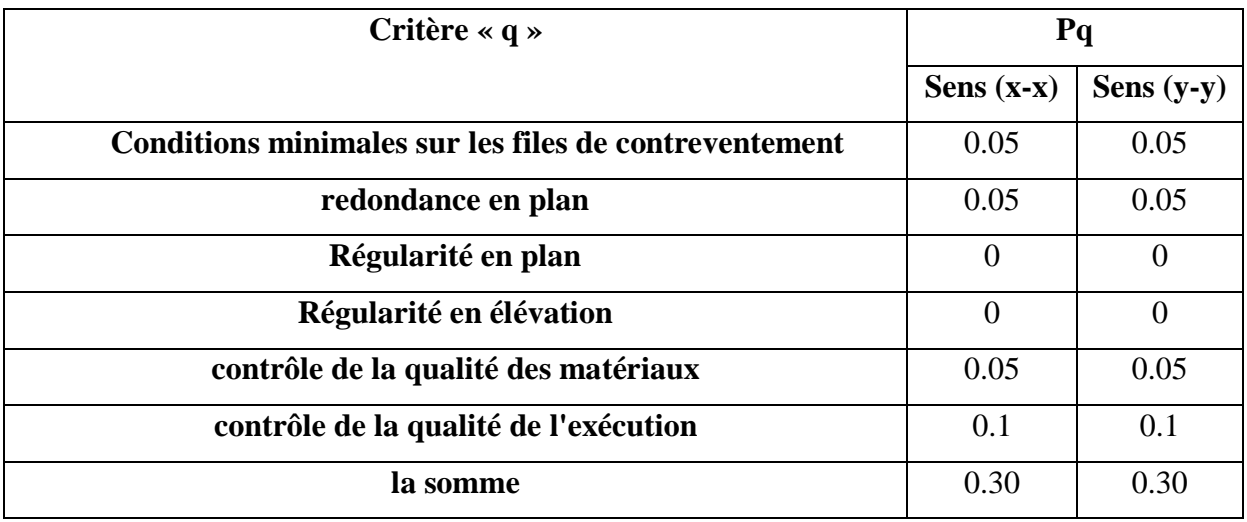

**Tableau (IV.1) :** Pénalité en fonction de critère de qualité

La valeur de Q est déterminée par la formule :  $Q = 1 + \sum P_q$ 

D'où **Pq**: est la pénalité à retenir selon que le critère de qualité **Q** est satisfait ou non.

 $Q = max \{Qx, Qy\}$ 

 $Qx = 1+0.25 = 1,25$ 

 $Qy=1+0.25=1.25$ 

## **IV-3-6-Nombre de mode à considérer**

Selon **[2] RPA 99 / version 2003 (Art 4.3.4) :** Pour les structures représentées par des modèles plans dans deux directions orthogonales, le nombre de modes de vibration à retenir dans chacune des deux directions d'excitation doit être tel que :

● La somme des masses modales effectives pour les modes retenus soit égale à **90 %** au moins de la masse totale de la structure.

● Ou que tous les modes ayant une masse modale effective supérieure à **5%** de la masse totale de la structure soient retenus pour la détermination de la réponse totale de la structure.

● Le minimum de modes à retenir est de **trois (03)** dans chaque direction considérée

# **IV.3.7. Modélisation**

Notre structure est régulière en plan donc d'après **[2] RPA 99 / version 2003 (Art 4.3.2.b)**, on doit la représenter par un modèle tridimensionnel encastré à la base avec des masses concentrées au niveau des centres du nœud maître de la structure (notion de diaphragme)

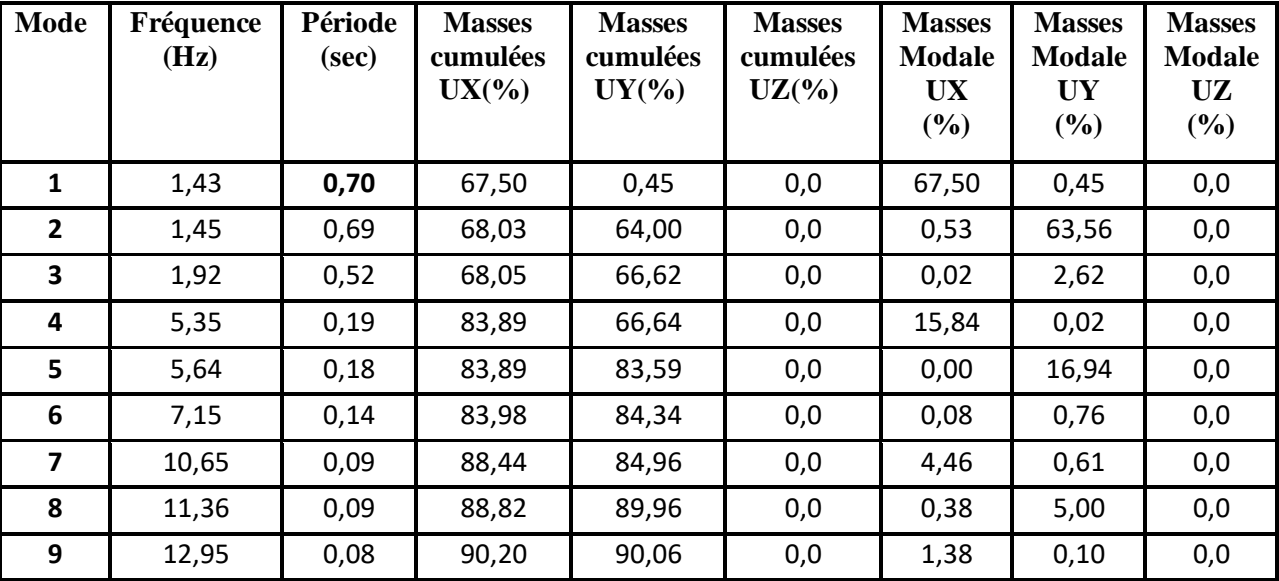

#### **Tableau (IV.2)** : Périodes et facteurs de participation modale (Résultats **Robot 2017**).

Selon **[2] RPA99/ version 2003 (Art4.2.4.b)**: la valeur de **T** calculée ne doit pas dépasser **30%** de celle est aimée à partir des formules empiriques.

## **T=0.623×1,3=0.81 sec > T=0.70 sec la condition vérifiée**

#### **A/Poids total de la structure**

Selon **[2] le RPA 99 / version 2003 (Art 4.2.3)** il faut prendre la totalité des charges permanentes avec une fraction β des charges d'exploitations d'après **[2]** le tableau **4.5 de RPA 99 / version 2003**.

**W** : poids total de la structure.

**WGi** : poids dû aux charges permanentes et à celle des équipements fixes éventuels, solidaires de la structure.

**WQi**: charges d'exploitations.

**β**: coefficient de pondération, fonction de la nature et la durée de la charge d'exploitation et donnée par **[2]** le tableau 4.5 du RPA 99 / version 2003.

Pour notre type de Tour (bâtiment d'habitation) :  $β = 0.20$ 

Pour le calcul des poids des différents niveaux de la structure, les masses sont calculées par **[11**] le logiciel Auto desk Robot Structural Analysais Professional 2017.

**W<sup>i</sup> = 56607.66 KN**

# **B) -Application de la méthode d'analyse modale spectrale**

Selon **[2] le RPA 99 / version 2003 (Art 4.2.3)** L'action sismique est représentée par le spectre de calcul suivant :

$$
\frac{S_a}{g} = \begin{cases} 1.25A\left(1 + \frac{T}{T_1}\left(2.5\eta \frac{Q}{R} - 1\right)\right) & 0 \le T \le T_1\\ 2.5\eta(1.25A)\left(\frac{Q}{R}\right) & T_1 \le T \le T_2\\ 2.5\eta(1.25A)\left(\frac{Q}{R}\right)\left(\frac{T_2}{T}\right)^{2/3} & T_2 \le T \le 3.0s\\ 2.5\eta(1.25A)\left(\frac{T_2}{3}\right)^{2/3}\left(\frac{3}{T}\right)^{5/3}\left(\frac{Q}{R}\right) & T > 3.0s \end{cases}
$$

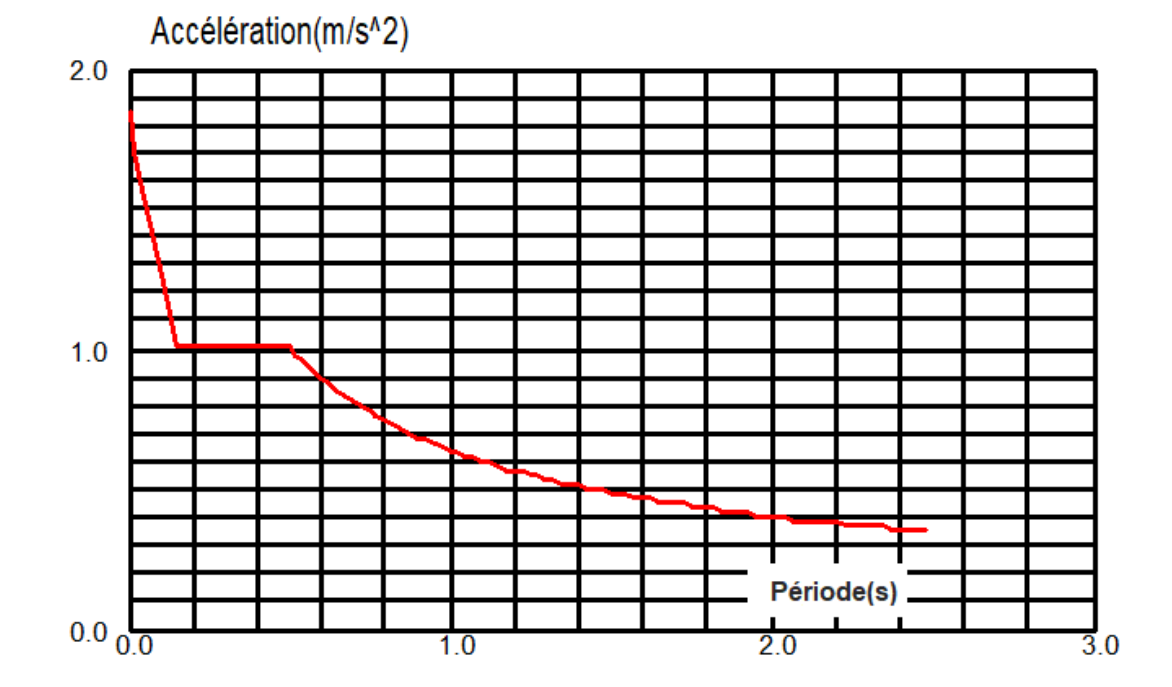

**Figure (IV.2) :** Spectre de réponse.

#### **C)-Nombre des modes considérées**

#### Selon **[2] le RPA 99 / version 2003 (Art 4.3.4) :**

les structures représentées par des modèles plans dans deux directions orthogonales, le nombre des modes de vibration à retenir dans chacune des deux directions d'excitation doit être tel que :

- La somme des masses modales effectives pour les modes retenus soit égale à **90%** au moins de la masse totale de la structure.

- Ou que tous les modes ayant une masse modale effective supérieure à **5%** de la masse totale de la structure soient retenus pour la détermination de la réponse totale de la structure. Le minimum de modes à retenir est de **trois (3)** dans chaque direction considérée

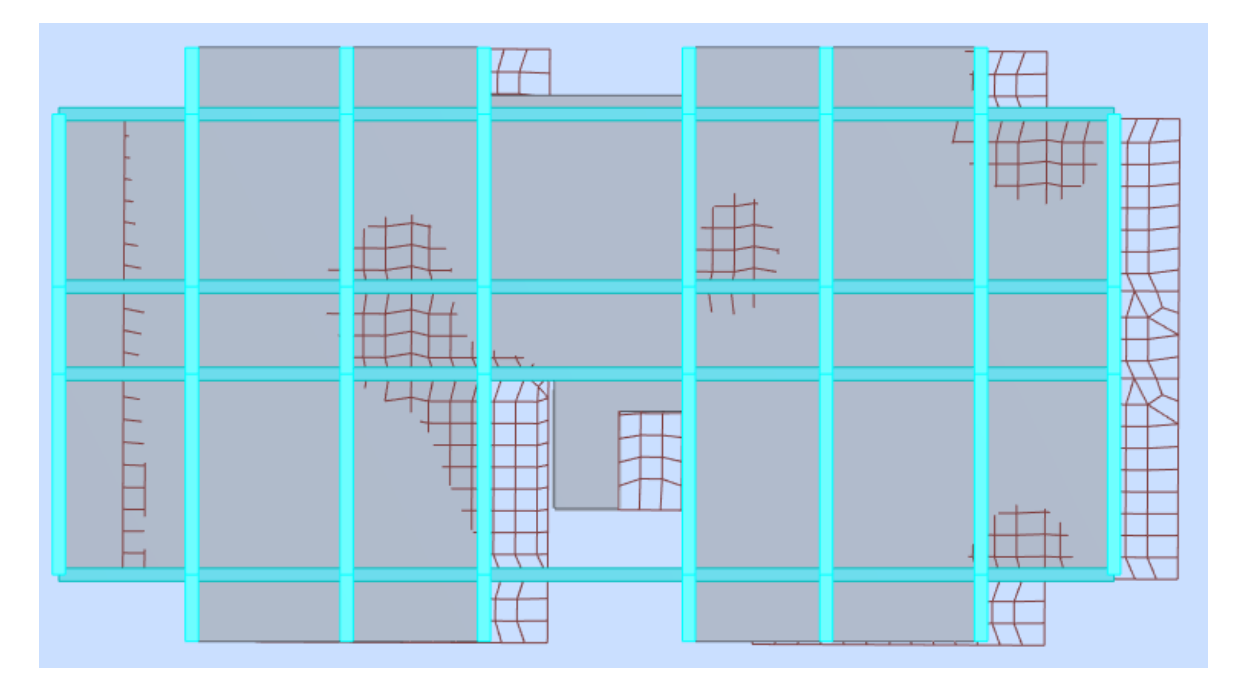

**Figure (IV.3) :**1<sup>er</sup>mode de déformation de la structure à cause des efforts sismiques dans le plan X-Y (résultats de **Robot 2017**).

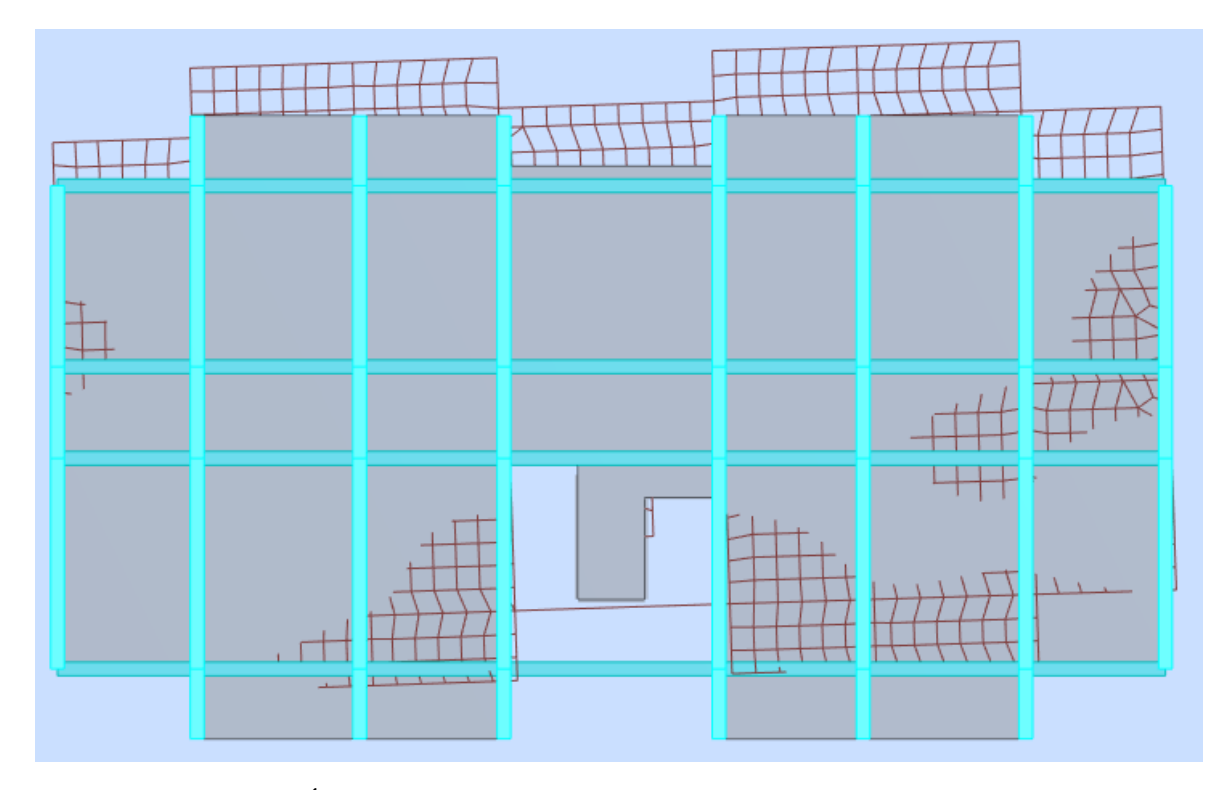

**Figure (IV.4) :**2 éme mode de déformation de la structure à cause des efforts sismiques dans le plan X-Y (résultats de **Robot 2017**).

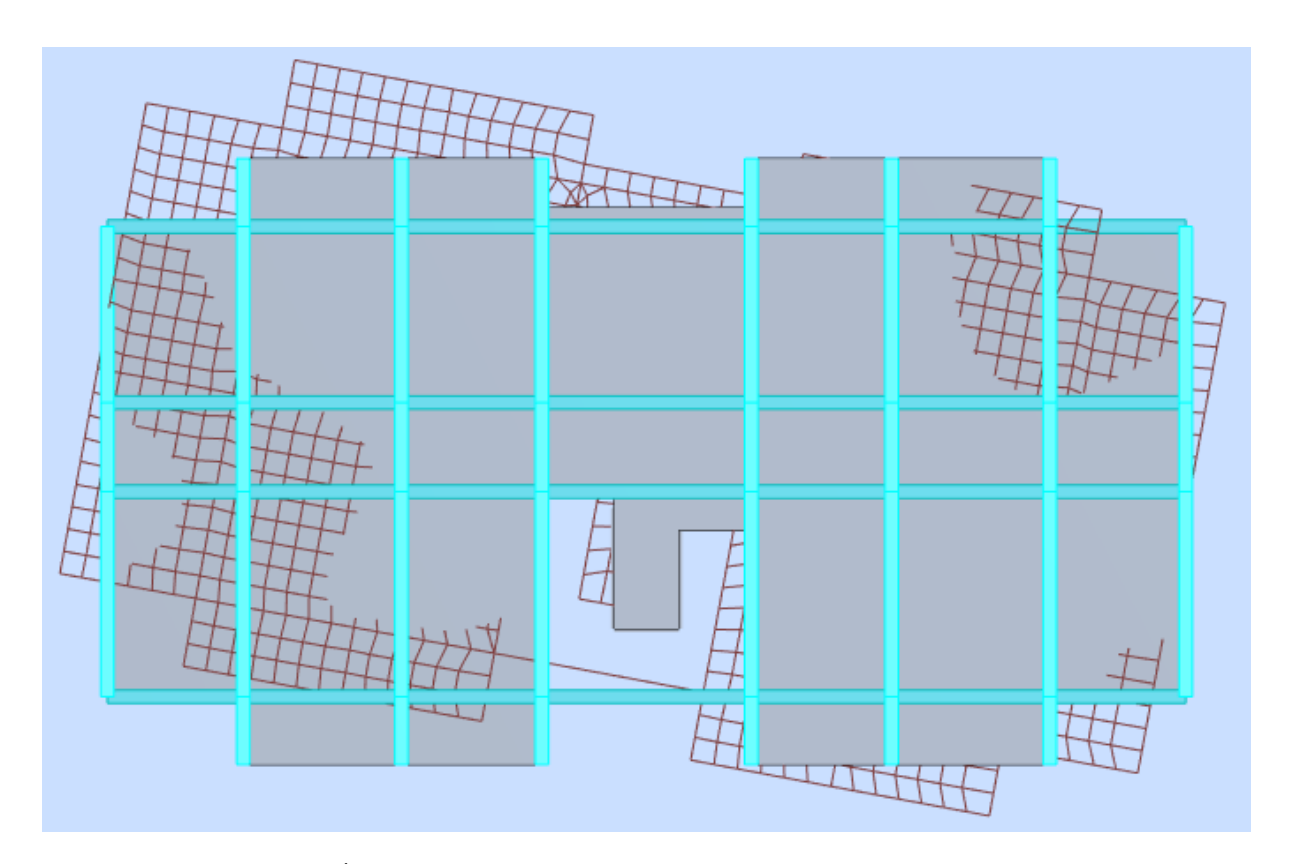

**Figure (IV.5)** *:*3 éme mode de déformation de la structure à cause des efforts sismiques vue: X-Y(résultats de **Robot 2017**).

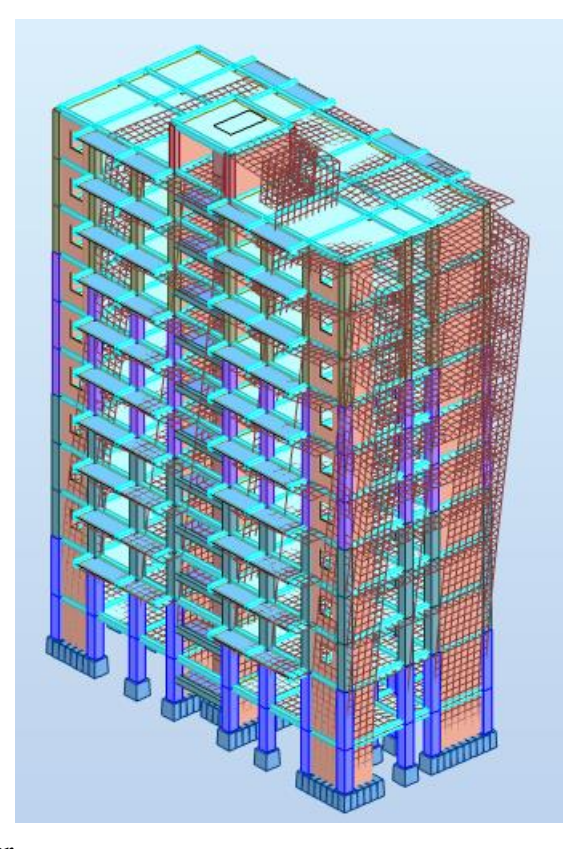

**Figure (IV.6) :**1<sup>er</sup>mode de déformation de la structure à cause des efforts sismiques vue: 3D (résultats de **Robot 2017**).

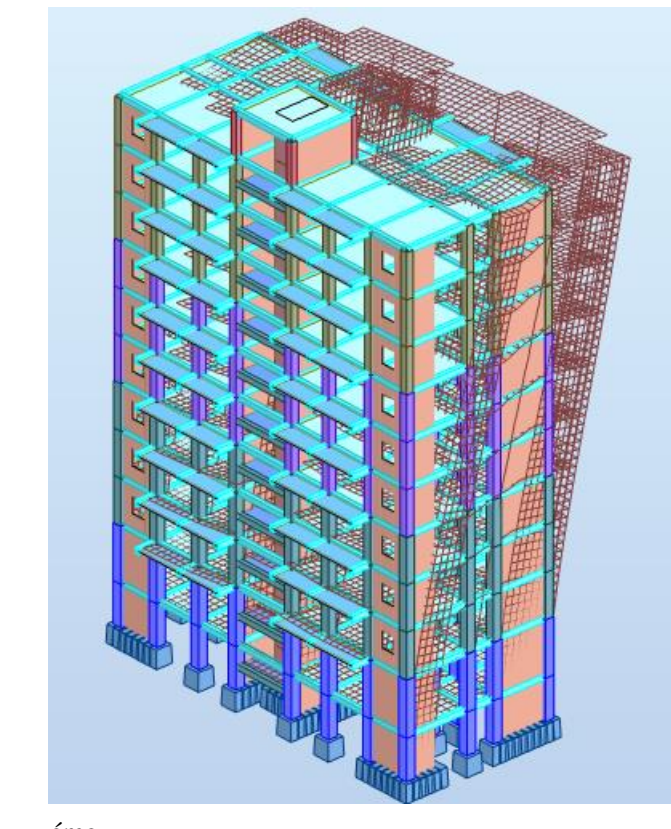

**Figure (IV.7) :**2 émemode de déformation de la structure à cause des efforts sismiques vue : 3D (résultats de **Robot 2017**).

**ETUDE D'UN BATIEMNT A USAGE D'HABITATION ET COMMERCIAL [R+9+ S/SOL] CONTREVENTE PAR REFENDS ET PORTIQUES**

#### **D)***-***Calcul de la force sismique statique**

La force sismique totale (V) appliquée à la base de la structure est donnée selon **[2]** le RPA99/2003 par la formule suivante :

$$
V = \frac{ADQ}{R}W
$$

W : Poids total de la structure

$$
V_x = \frac{0.15 \times 1.90 \times 1.25}{5} \times 56607.66 \Rightarrow V_x = 4033.30 \text{ KN}
$$
  

$$
V_y = \frac{0.15 \times 1.55 \times 1.25}{5} \times 56607.66 \Rightarrow V_y = 3290.32 \text{ KN}
$$

# **E) Vérification de la résultante des forces sismiques par la méthode statique équivalente**  Selon **[2] RPA 99 / version 2003 (Art 4.3.6)** :

La résultante des forces sismiques à la base **Vt** obtenue par combinaison des valeurs modales ne doit pas être inférieure à **80 %** de la résultante des forces sismiques déterminée par la méthode statique équivalente **V** pour une valeur de la période fondamentale donnée par la formule empirique appropriée.

a. sens  $(xx)$  :

$$
\frac{Fx}{Vx} = \frac{3197.91}{4033.30} = 0.811 > 0.8
$$
 (Condition vérifiée)  

$$
\frac{Fy}{Vy} = \frac{3129.15}{3290.32} = 0.951 > 0.8
$$
 (Condition vérifiée)

## **F)-Vérification de déplacement**

## **J)-Justification vis-à-vis de l'effet P**-∆

Selon **[2] RPA 99 / version 2003 (Art 5.9)** Les effets du **2° ordre** (ou effet **P--∆:**) peuvent être négligés dans le cas des bâtiments si la condition suivante est satisfaite à tous les niveaux

$$
\theta = \frac{P_K * \Delta_K}{V_K * h_K} \le 0.10
$$

P<sub>K</sub> : poids total de la structure et des charges d'exploitations associées au-dessus du niveau "K".

 $V_K$ : effort tranchant d'étage au niveau "K" ( $V_K = \sum F_i$ ).

 $\Delta_K$ : déplacement relatif du niveau "K" par rapport au niveau "K<sub>-1</sub>".

h<sub>K</sub> : hauteur de l'étage "K".

| <b>Etage</b>   | Δl              | $\bf R$ | $R^*\Delta l$ | $\Delta x$     | PK(t)  | $\Sigma$ pk | $V_{k}(t)$ | Hk              | $\theta$       | obc       |
|----------------|-----------------|---------|---------------|----------------|--------|-------------|------------|-----------------|----------------|-----------|
|                | $(\mathbf{mm})$ |         |               |                |        |             |            | $(\mathbf{mm})$ |                |           |
| <b>Etage 9</b> | 0.5             | 5       | 2.5           | $\overline{0}$ | 576.89 | 5038.18     | $-76.50$   | 3060            | $\overline{0}$ | Ok        |
| <b>Etage 8</b> | 0.5             | 5       | 2.5           | $\overline{0}$ | 607.51 | 5645.69     | $-115.08$  | 3060            | $\overline{0}$ | <b>Ok</b> |
| Etage 7        | 0.5             | 5       | 2.5           | $\theta$       | 607.51 | 6253.206    | $-87.95$   | 3060            | $\theta$       | <b>Ok</b> |
| Etage 6        | 0.5             | 5       | 2.5           | $\overline{0}$ | 607.51 | 6860.71     | $-58.37$   | 3060            | $\theta$       | Ok        |
| Etage 5        | 0.4             | 5       | 2             | 0.5            | 630.47 | 7491.18     | $-57.51$   | 3060            | 0.002          | Ok        |
| <b>Etage 4</b> | 0.4             | 5       | 2             | $\overline{0}$ | 630.47 | 8121.65     | $-6.83$    | 3060            | $\Omega$       | Ok        |
| <b>Etage 3</b> | 03              | 5       | 1.5           | 0.5            | 630.47 | 8752.12     | 54.69      | 3060            | 0.03           | Ok        |
| Etage 2        | 0.3             | 5       | 1.5           | $\overline{0}$ | 667.79 | 9419.91     | 75.15      | 3060            | $\theta$       | Ok        |
| <b>Etage 1</b> | 0.3             | 5       | 1.5           | $\overline{0}$ | 799.17 | 10219.08    | 234.11     | 4200            | $\theta$       | Ok        |

**Tableau (IV.3) :** Justification vis-à-vis de l'effet P-∆ sens X (Combinaison G+Q+EX)

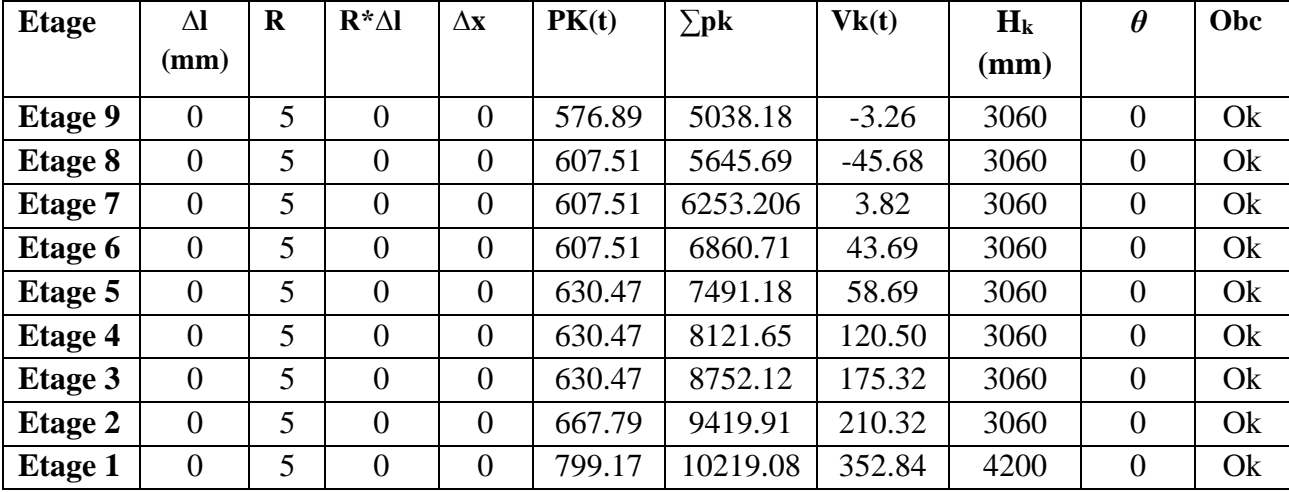

**Tableau (IV.4) :** Justification vis-à-vis de l'effet P- $\Delta$  sens Y (Combinaison G+Q+EY)

Puisque tous les coefficients  $\theta_k$  sont inférieurs à 0,10; donc l'effet P- $\Delta$  est négligé.

## **H : Vérification vis-à-vis des déformations**

 $\Delta d = \left| \frac{di - d_{i-1}}{2} \right| \leq 0.01h$  étages avec di =R.  $\delta i$ 

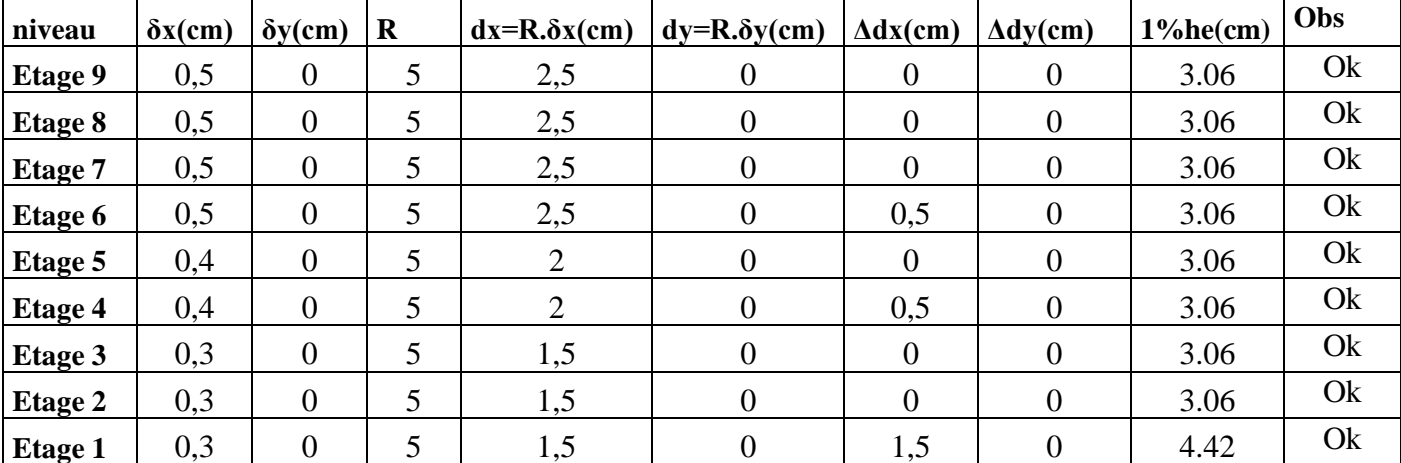

## **I)-Vérification de l'excentricité accidentelle**

Dans cette analyse tridimensionnelle l'excentricité accidentelle, est prise en charge par le

logiciel, en lui affectant la valeur exigée par le **RPA 99 / version 2003**.

 $\pm$  0.05 L (L étant la dimension du plancher perpendiculaire à la direction de l'action sismique),

cette valeur doit être appliquée au niveau du plancher considéré **suivant chaque direction**.

Sens X :  $e_{\text{accidentelle}} = 0.05 \text{ x Lxi} = 0.05 \text{ x } 23.90 = 1.195 \text{ m}$ 

Sens Y :  $e_{\text{acceltelle}} = 0.05 \text{ x Lyi} = 0.05 \text{ x } 13.45 = 0.67 \text{ m}$ 

La détermination du centre de masse est basée sur le calcul des centres de masse de chaque élément de la structure (acrotère, poteaux, poutres, plancher, escalier, voiles, balcons, maçonnerie extérieur).

Les coordonnées du centre de masse sont données par

$$
X_{G} = \frac{\sum M_{i}X_{i}}{\sum M_{i}} \qquad \qquad \text{et} \qquad \qquad Y_{G} = \frac{\sum M_{i}Y_{i}}{\sum M_{i}}
$$

Avec :

M<sup>i</sup> : la masse de l'élément i,

 $X_i$ ,  $Y_i$ : coordonnées du CDG de l'élément i par rapport au repère global

L'analyse automatique par **[11**] **le logiciel Autodesk Robot Structural Analysis Professional 2017**

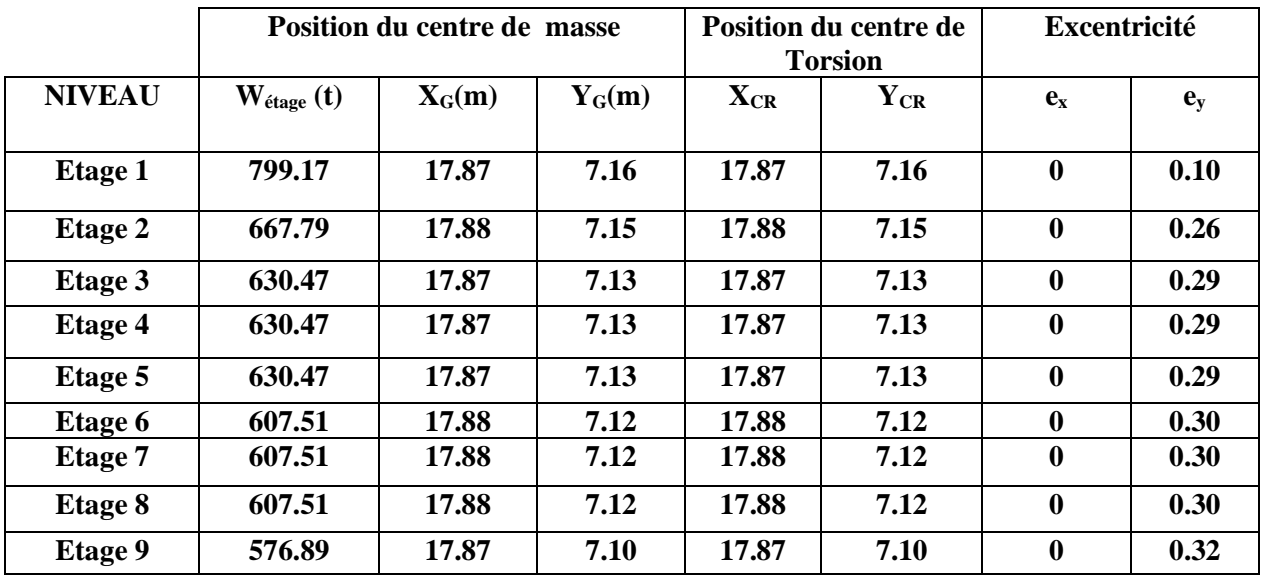

**Tableau (IV.5) :** Caractéristiques massiques et géométriques dans les cas accidentels.

#### **G)-Vérification au renversement**

Pour que le bâtiment soit stable au renversement il doit vérifier la relation suivante :

$$
\frac{Ms}{Mr} \ge 1.5
$$

- $M_s$ : Moment stabilisant,  $M_s = W.L/2$
- $M_r$ : Moment de renversement,  $Mr = \sum F_i x h_i$
- **W** : Poids du bâtiment.
- **F** : Force sismique au niveau i .

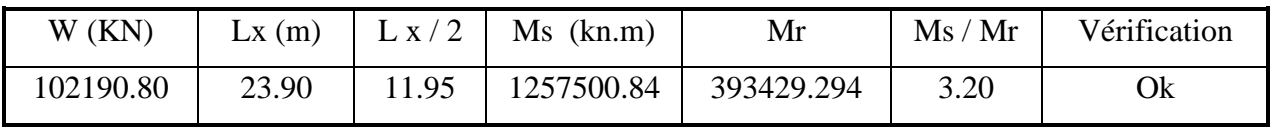

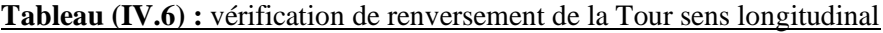

| W(KN)     | Ly(m) | V     | Ms        | Mr         | Ms / Mr | Vérification |
|-----------|-------|-------|-----------|------------|---------|--------------|
| 102190.80 | 13.45 | 6.725 | 688500.10 | 371603.944 | 1.86    | Оk           |

**Tableau (IV.7) :** vérification de renversement de la Tour sens transversal

# **CHAPITRE V**

# **ETUDE DES ELEMENTS STRUCTURAUX**

# **V.1. Introduction**

Notre structure est un ensemble tridimensionnel des poteaux, poutres et voiles, liés rigidement et capables de reprendre la totalité des forces verticales et horizontales (ossature auto stable).

Pour la détermination du ferraillage on considère le cas le plus défavorable. On a utilisé l'outil informatique à travers le logiciel d'analyse des structures ( [11] Auto desk Robot Structural Analysis Professional 2017), qui permet la détermination des différents efforts internes de chaque section des éléments pour les différentes combinaisons de calcul.

- $\checkmark$  Les poteaux seront calculés en flexion composée.
- $\checkmark$  Les poutres seront calculées en flexion simple.
- $\checkmark$  Les voiles seront calculés en flexion composée.

## **V.2. Etude du ferraillage des poteaux**

## **V.2.1 Combinaisons spécifiques de calcul**

Combinaisons fondamentales : « 1<sup>er</sup> genre » [1] **BAEL 91 révisée 99** :

- 1,35×G + 1,5×Q………………... (ELU)
- G + Q………………………….... (ELS)

Combinaisons accidentelles : « 2ème genre » **[2] RPA 99 / version 2003** :

● G + Q ± 1,2×E..............................(ACC)

# **V.2.2. Calcul du ferraillage longitudinal**

D'après [2] RPA 99 / version 2003 (article 7.4.2) :

- Les armatures longitudinales doivent être à haute adhérence droites et sans crochets
- Leur pourcentage minimale sera de 0,8 % (zone II).
- Leur pourcentage maximal sera de 4% en zone courante et de 6% en zone de recouvrement.
- Le diamètre minimum est de 12 mm.
- $\bullet$  La longueur minimale de recouvrement est de 40  $\emptyset$  (zone II)
- La distance entre les barres verticales dans une surface du poteau ne doit pas dépasser 25 cm (zone II).

Le ferraillage sera calculer l'aide de [11] Autodesk Robot Structural Analysis Professional 2017 et on compare avec le minimum du [2] RPA 99 / version 2003(Amin).

## **V.2.3. Calcul des armatures transversales**

Selon [2] RPA 99 / version 2003 (Art 7.4.2.2) :

Les armatures transversales des poteaux sont calculées à l'aide de la formule :

$$
\frac{A_t}{t} = \frac{\rho_{a \times v_u}}{h_1 \times f_e}
$$

*v*<sup>u</sup> : effort tranchant de calcul.

 $h_1$ : hauteur totale de la section brute.

*f*<sup>e</sup> : contrainte limite élastique de l'acier d'armature transversale.

ρ<sup>a</sup> : coefficient correcteur (tient compte de la rupture).

 $\rho_a = 2.5$  Si l'élancement géométrique  $\lambda_g \ge 5$ .

 $\rho_a = 3.75$  Si l'élancement géométrique  $\lambda_g < 5$ .

 $f_e = 400$  Mpa.

- Les armatures transversales des poteaux sont calculées à l'aide de la formule suivante :

 $\Phi_t \leq \min \left( \frac{h}{\lambda} \right)$  $\frac{h}{35}$ ;  $\frac{b}{10}$ 10 ; Ø1)..........................[1] BAEL 91 révisée 99.

Avec  $\emptyset_1$ : le diamètre minimal des armatures longitudinal du poteau.

t : espacement des armatures transversales.

t ≤ Min (10 Ø1 ; 15 cm) en zone nodale (zone II)............**[2] RPA99 / version 2003 (Art 7.4.2.2).** 

t ≤ 15 Ø<sup>1</sup> en zone courante............................................. **[2] RPA 99 / version 2003 (Art 7.4.2.2).**

Avec :  $\Phi_1$  est le diamètre minimal des armatures longitudinales du poteau.

#### Selon **[1] BAEL 91 révisée 99 (Art A.8.1,21)** :

 $Au(\text{min}) = \max(0.2\%B : 4\%P)$ 

Avec : B : section de béton

P : périmètre de la section en mètre =  $4\times 65 = 260$  cm

 $A_u(min) = max (0,2\%65\times65; 4\%P)$ 

 $A_u(min) = max (8.45 ; 10.4)cm<sup>2</sup>$ 

 $A_u(max) = 5\%B = 211.25$  cm<sup>2</sup>

Selon **[2] RPA 99 / version 2003 (Art 7.4.2)** :

 $A_u(min) = 0,8\% B = 33.8 \text{ cm}^2$ 

 $A_u(max) = 4\% B$  en zone courante.

 $A_u(max) = 6\% B$  en zone de recouvrement.

La distance entre les barres verticales dans une face de poteau ne doit pas dépasser :

25cm en zone II

 $\mathcal{O}_{\text{min}} = 12$ mm

 $A_u$  (min) = max (8.45 ; 10.4 ; 33.8) = 33.8 cm<sup>2</sup>

On adopte  $A_{s1} = 5 \times H A 16$  de section 10.05 cm<sup>2</sup>

 $A_{s2} = 5 \times H A 16$  de section 10.05 cm<sup>2</sup>

A<sub>u</sub> (totale) =  $10.05 \times 2 + 10.05 \times 2 = 40.20$  cm<sup>2</sup>

#### **Armatures transversales**

Selon **[1] BAEL 91 révisée 99** :

$$
\emptyset_t \le \min\left(\frac{h}{35}; \frac{b}{10}; \emptyset_1\right) = \min\left(\frac{65}{35}; \frac{65}{10}; 1, 6\right) \quad \emptyset_t \le 1.6 \text{ cm}
$$

On adopte  $\emptyset_t = 8$  mm

#### Selon **[2] RPA 99 / version 2003 (Art 7.4.2.2)** :

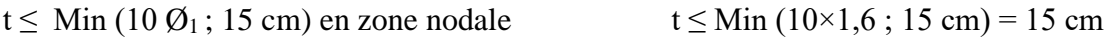

 $t \le 15 \varnothing_1$  en zone courante  $t \le 15 \times 1, 6 = 24$ cm

On adopte un espacement pour ce poteau de :  $t = 10$  cm dans la zone nodale.

 $t = 15$  cm dans la zone courante.

Les cardes et les étriers doivent être fermés par des crochets à 135° ayant une longueur droite de  $10\%$ <sub>t</sub> minimum $10\%$ t = $10\times1, 6$  = 16 cm ; alors on adopte longueur de 15 cm.

#### ➢ **Recouvrement**

La largeur de recouvrement minimale donnée par **[2] RPA 99 / version 2003 (page 61)** est de

40 Ø en zone II.

 $\Phi = 16$ mm  $\qquad \qquad \text{Lr} = 1.6 \times 40 = 64 \text{ cm}$ ; alors on adopte : Lr = 80cm.

- ➢ Longueur de la zone nodale :
- $\triangleright$  h' = Max ( ℎ 6 ; b<sup>1</sup> ; h<sup>1</sup> ; 60) cm.................................................. **[2] RPA 99 / version 2003.**

 $h = 65$  cm

Pour les poteaux qui restent on va calculer avec logiciel de calcul des sections de ferraillage des éléments en béton **[12] robot expert 2010** dans les combinaisons suivantes :

Selon [1] BAEL91 révisée 99

 $ELU: 1,35G + 1,5Q$ 

 $ELS : G + Q$ 

Selon **[2]** RPA 99 / version 2003

 $ACC: G + Q \pm 1,2 E$ 

On fait le ferraillage des poteaux étage par étage. Dans le calcul de chaque étage on prend la valeur min de l'effort N appliqué et les valeurs max de My et Mz

| <b>Section</b>    | <b>M</b> <sub>vmax</sub> | $\mathbf{F}_{\text{corr}}$ | $M_{\rm zmax}$ | Fcorr   | $F_{min}$  | Mycorr   | Mzcorr  |
|-------------------|--------------------------|----------------------------|----------------|---------|------------|----------|---------|
| $Pot(65\times65)$ | 146.34                   | 2663.87                    | 9.04           | 2564.66 | $-1456.66$ | $-71.12$ | $-2.89$ |
| $Pot(60\times60)$ | 79.20                    | 1214.98                    | 9.64           | 1263.94 | $-677.36$  | $-37.62$ | $-2.99$ |
| $Pot(55\times55)$ | $-81.88$                 | 360.26                     | 8.10           | 937.59  | $-130.02$  | $-45.41$ | $-2.87$ |
| $Pot(50\times50)$ | 92.95                    | 64.84                      | 5.46           | 340.05  | $-117.16$  | $-32.19$ | $-2.35$ |
| $Pot(40\times40)$ | $-18.14$                 | 46.60                      | 2.53           | 25.08   | 2.97       | 10.55    | $-1.24$ |

**Tableau (V.1) :** Les résultats des efforts correspondant à chaque poteau.

Les résultats des ferraillages sont résumés dans le tableau suivant :

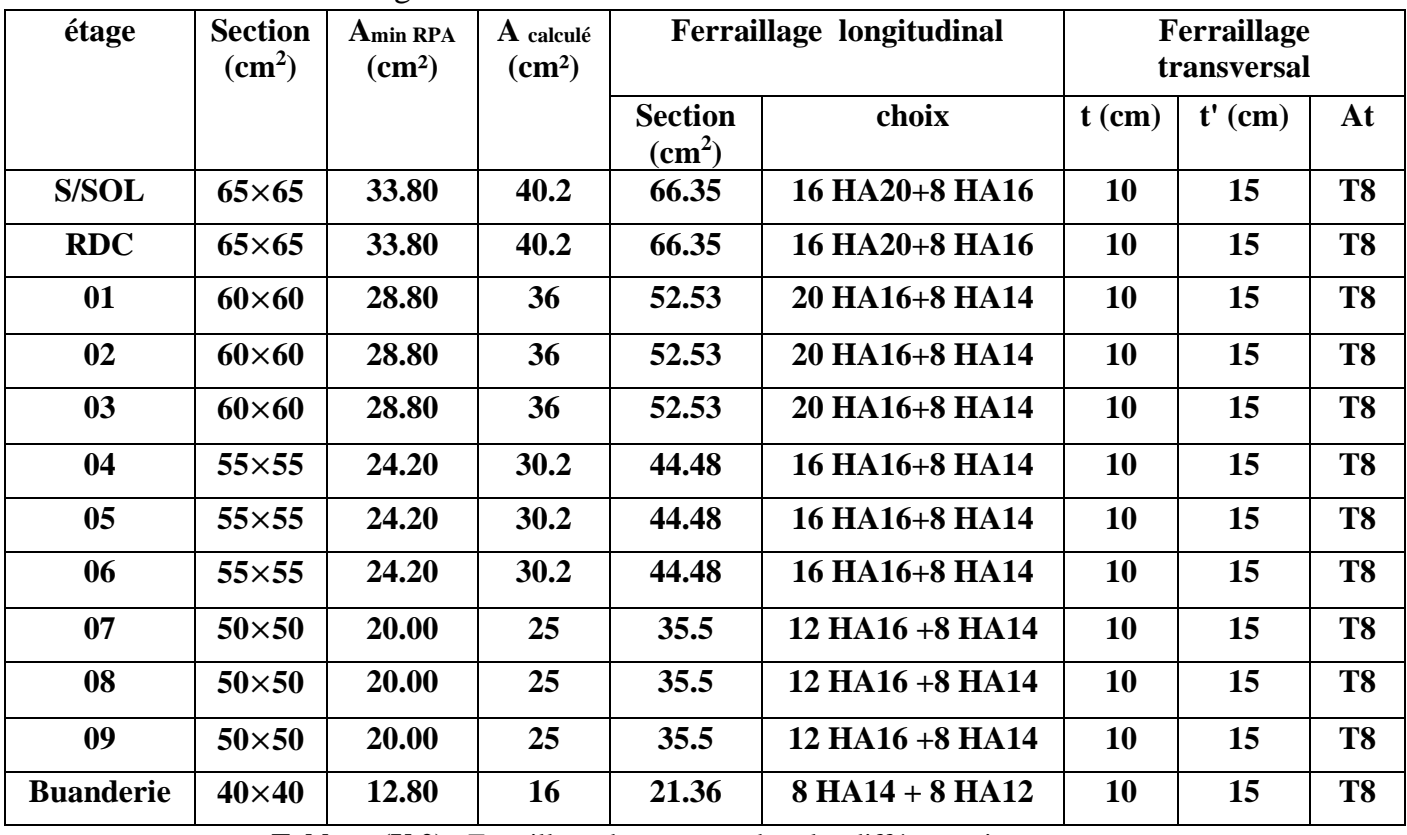

**Tableau (V.2) :** Ferraillage des poteaux dans les différents niveaux.

**ETUDE D'UN BATIEMNT A USAGE D'HABITATION ET COMMERCIAL [R+9+ S/SOL] CONTREVENTE PAR REFENDS ET PORTIQUES**

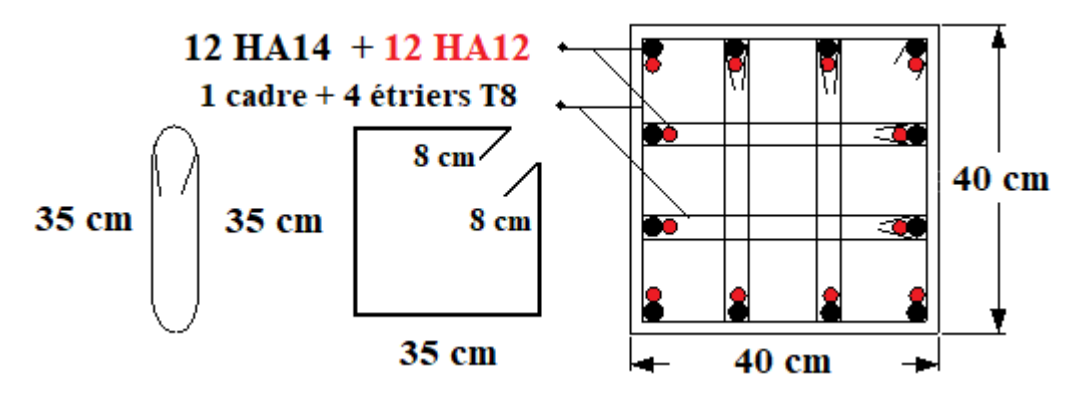

**Figure (V.1)** : Schéma de ferraillage des poteaux section 40× 40 cm<sup>2</sup>

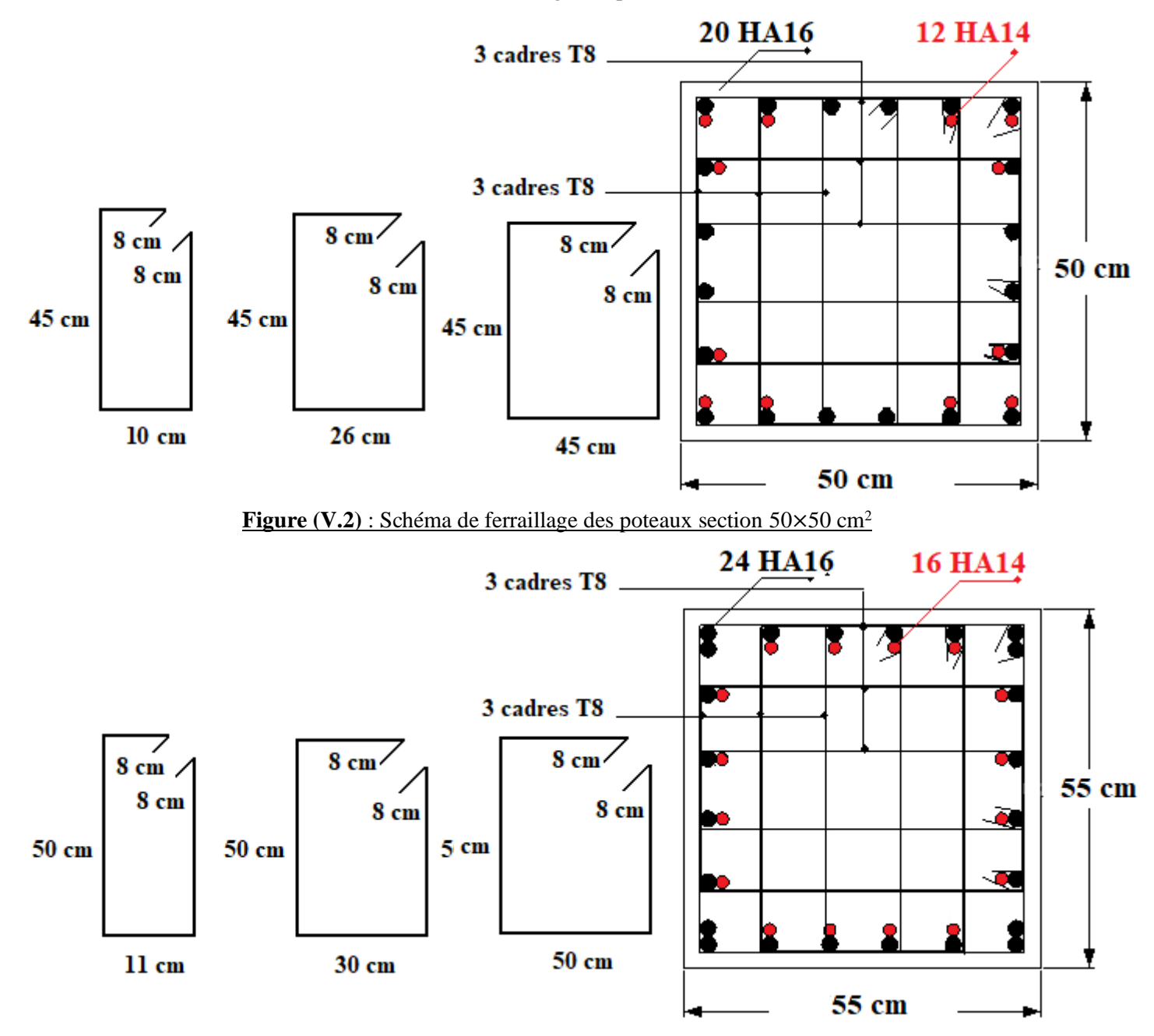

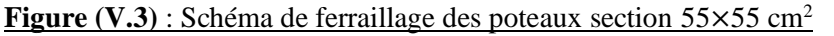

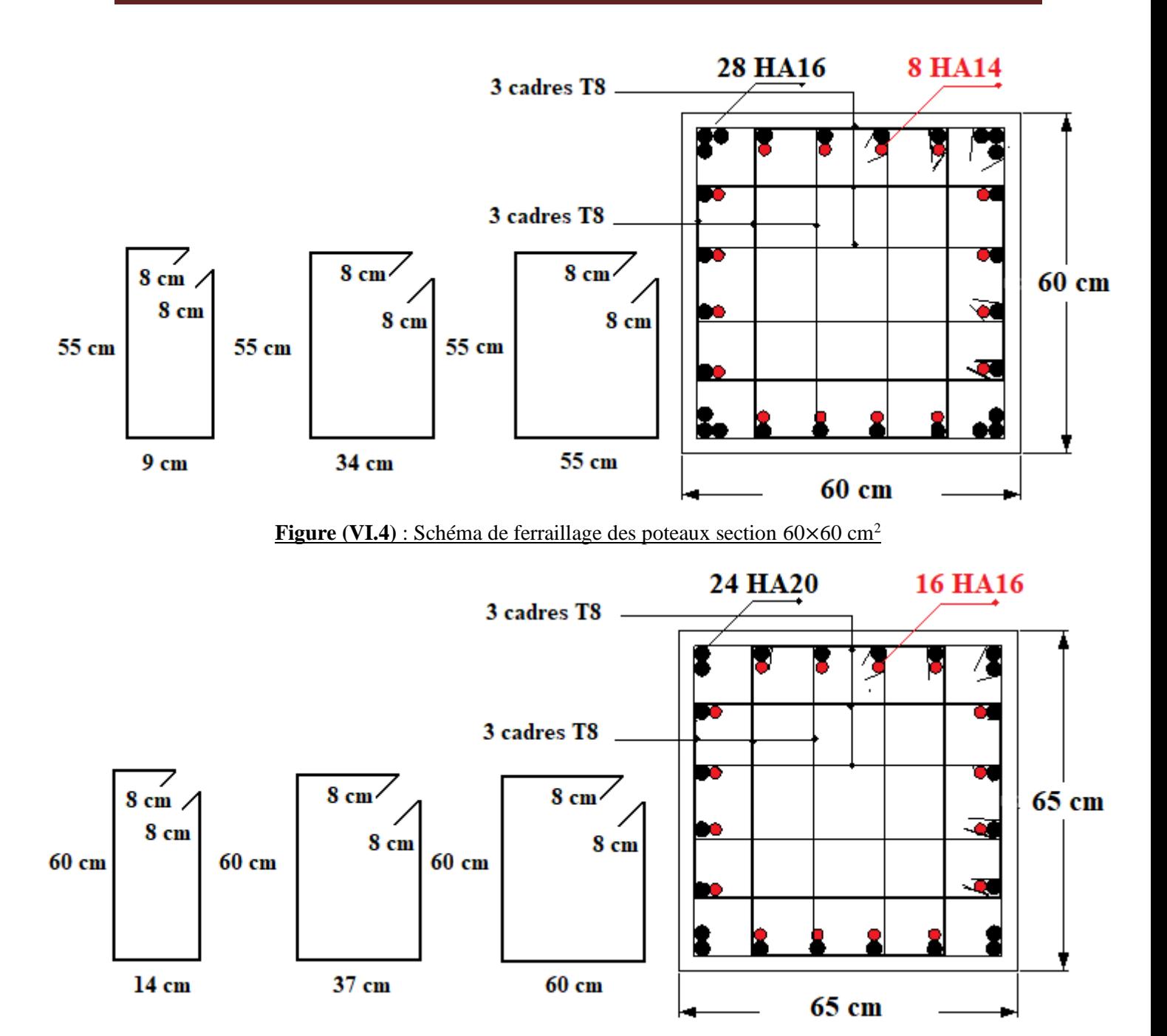

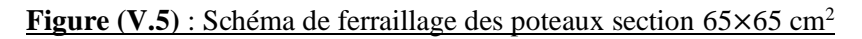

## **V.3. Etude du ferraillage des poutres**

Les poutres sont les éléments horizontaux qui ont le rôle de transmettre les charges apportées par les dalles aux poteaux.

```
Les poutres seront calculées en flexion simple d'après les règlements du [1] BAEL 91 modifie 
99, on se rapportera aussi au [2] RPA 99 / version 2003 pour la vérification.
```
Dans notre ouvrage les poutres continues ont pas dépassé 25 mètre, donc selon [1] BAEL 91 révisée 99 (Art B.5.1) il n'est pas nécessaire d'entrer le calcul d'effet de température.

Les combinaisons d'action sont les suivantes :

La combinaison fondamentale [1] BAEL 91 révisée 99 :

- 1,35G +1,50Q.................(ELU).
- G + Q .............................(ELS).

Les combinaisons accidentelles **[2] RPA 99 / version 2003** :

Pour les poutres dans l'axe X

- $\bullet$  G + Q  $\pm$  Ex
- $\bullet$  0,8G  $\pm$  Ex

Pour les poutres dans l'axe Y

- $\bullet$  G + Q  $\pm$  Ey
- $\bullet$  0,8G  $\pm$  Ey

Pour les combinaisons fondamentales et accidentelles, on prend le moment maximum de chaque portique de chaque étage et on vérifie avec la combinaison ELS.

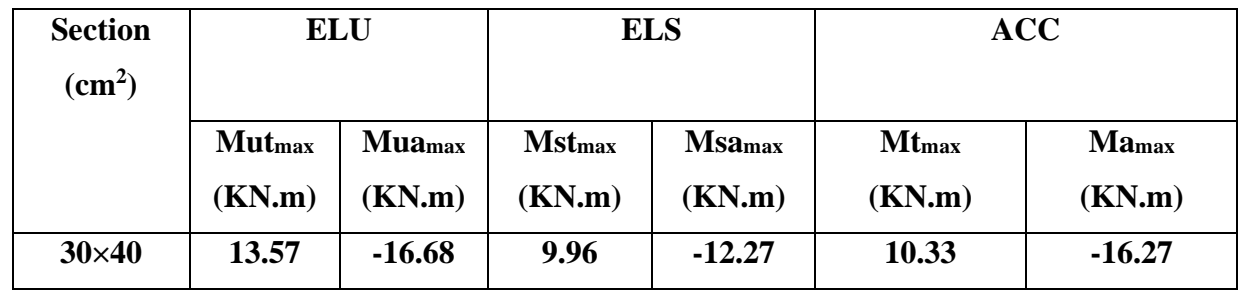

#### **A /L'étude des Poutres principales**

**Tableau (V.3) :** Exemple de calcul des armatures longitudinales (Buanderie)

#### ➢ **Calcul des armatures longitudinales**

Le calcul du ferraillage est en flexion simple

$$
h = 0,40 \text{ m}
$$
;  $b = 0,30 \text{ m}$ ;  $d = 0,9 \times h = 0,36 \text{ m}$ 

 $f_{c28} = 25MPa$ ;  $f_{t28} = 2,1MPa$ ;  $f_{bc} = 14,17MPa$ ;  $\sigma_{st} = 348MPa$ 

#### ➢ **ELU**

#### **● En travée**

 $Mu_t = 13.57$  KN.m

$$
\mu_{u} = \frac{M_{ut}}{b \times f_{bc} \times d^2} = \frac{13.57 \times 10^6}{300 \times (360)^2 \times 14.17} = 0.0246
$$

$$
\mu_u = 0.0246 < \mu_r = 0.392
$$

La section est de simple armature, les armatures de compression ne sont pas nécessaires.

$$
\alpha = 1,25 \times (1 - \sqrt{1 - 2\mu}) = 1,25 \times (1 - \sqrt{1 - 2 \times 0,0246})
$$
  
\n
$$
\alpha = 0,0311
$$
  
\n
$$
Z = d \times (1 - 0,4\alpha) = 360 \times (1 - 0,4 \times 0,0311)
$$
  
\n
$$
Z = 0,35552 \text{ m}
$$
  
\n
$$
A_{st} = \frac{M_{Utr}}{Z \times \sigma_{St}} = \frac{13.57 \times 10^6}{355.52 \times 348}
$$

 $A_{st} = 1.09$  cm<sup>2</sup>

#### **● En appuis**

Mu app = **-16.68** KN.m

$$
\mu_{\rm u} = \frac{M_{\rm ut}}{b \times f_{bc} \times d^2} = \frac{16.68 \times 10^6}{300 \times (360)^2 \times 14.17} = 0.0302
$$

 $\mu_u = 0.0302 < \mu_r = 0.392$ 

La section est de simple armature, les armatures de compression ne sont pas nécessaires.

$$
\alpha = 1,25 \times (1 - \sqrt{1 - 2\mu}) = 1,25 \times (1 - \sqrt{1 - 2 \times 0,0302})
$$
  
\n
$$
\alpha = 0,0383
$$
  
\n
$$
Z = d \times (1 - 0,4\alpha) = 360 \times (1 - 0,4 \times 0,0383)
$$
  
\n
$$
Z = 0,35448 \text{ m}
$$
  
\n
$$
A_{st} = \frac{M_{Utr}}{Z \times \sigma_{St}} = \frac{16.68 \times 10^6}{354.48 \times 348}
$$

 $A_{st} = 1.35$  cm<sup>2</sup>

## ➢ **Condition de non fragilité**

La section minimale : A<sub>st</sub> min  $\geq 0.23 \times b \times d \times \frac{f_{t28}}{f}$ fe  $= 0,23\times30\times36\times$ 2,1  $\frac{2,1}{400}$  = 1.30

 $A_{st}$  min <  $1.30$ cm<sup>2</sup> Condition non vérifiée.

#### **►ACC**

#### **● En travée**

 $Macc_t = 10.33$  KN.m

$$
\mu_{u} = \frac{M_{ut}}{b \times f_{bc} \times d^2} = \frac{10.33 \times 10^6}{300 \times (360)^2 \times 14.17} = 0.0187
$$

 $\mu_u = 0.0187 < \mu_r = 0.392$ 

La section est de simple armature, les armatures de compression ne sont pas nécessaires.

$$
\alpha = 1,25 \times (1 - \sqrt{1 - 2\mu}) = 1,25 \times (1 - \sqrt{1 - 2 \times 0,0187})
$$
  
\n
$$
\alpha = 0,0235
$$
  
\n
$$
Z = d \times (1 - 0,4\alpha) = 360 \times (1 - 0,4 \times 0,0235)
$$
  
\n
$$
Z = 0.35661 \text{ m}
$$
  
\n
$$
A_{st} = \frac{M_{Utr}}{Z \times \sigma_{St}} = \frac{10.33 \times 10^6}{356.61 \times 348}
$$

$$
A_{st}=0.83 \text{ cm}^2
$$

#### **● En appuis**

Mu app  $= -16.27$  KN.m

$$
\mu_{u} = \frac{M_{ut}}{b \times f_{bc} \times d^2} = \frac{16.27 \times 10^6}{300 \times (360)^2 \times 14.17} = 0.0295
$$

$$
\mu_u = 0.0295 < \mu_r = 0.392
$$

La section est de simple armature, les armatures de compression ne sont pas nécessaires.

$$
\alpha = 1,25 \times (1 - \sqrt{1 - 2\mu}) = 1,25 \times (1 - \sqrt{1 - 2 \times 0,0295})
$$
  
\n
$$
\alpha = 0,0374
$$
  
\n
$$
Z = d \times (1 - 0,4\alpha) = 360 \times (1 - 0,4 \times 0,0374)
$$
  
\n
$$
Z = 0.35461 \text{ mm}
$$
  
\n
$$
A_{st} = \frac{M_{Utr}}{Z \times \sigma_{St}} = \frac{16.27 \times 10^6}{354.61 \times 348}
$$

 $A_{st} = 1.31$   $cm<sup>2</sup>$ 

#### ➢ **Condition de non fragilité**

La section minimale : A<sub>st</sub> min  $\geq 0.23 \times b \times d \times \frac{f_{t28}}{f}$ fe  $= 0,23\times30\times36\times$ 2,1  $\frac{2,1}{400}$ =1.30

Ast min < 1,30cm<sup>2</sup>…………………… Condition non vérifiée.

## ➢ **Condition du [2] RPA 99 / version 2003**

$$
A_{\min} = 0.5\% \times b \times h = 5 \times 10^{-3} \times 30 \times 40 = 6,00 \text{ cm}^2
$$
............ Condition verify

**Finalement :**  $A_{st} = max (1.09; 1.30; 6/2) = 3 cm<sup>2</sup>$ 

On adopte en travée : **3 HA14** de section : **4.62 cm<sup>2</sup>**

 $A<sub>app</sub> = max (1.35; 1.30; 6/2) = 3 cm<sup>2</sup>$ 

On adopte en appui : **3 HA14+2 HA12** de section : **6.88 cm<sup>2</sup>**

#### **ELS**

#### **●En travée**

Puisque la fissuration est peu nuisible et l'acier utilisé est le FeE400, alors la vérification des contraintes à l'ELS sera simplifiée comme suit :

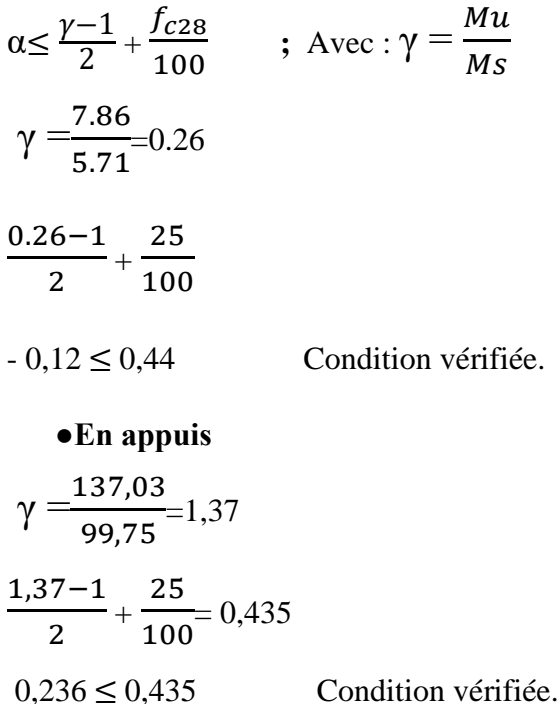

Donc il n'est pas nécessaire de vérifier la contrainte du béton  $\sigma_{bc} < \sigma_{bc}$ .

# ➢ **Vérification au cisaillement**

$$
\tau_{u} = \frac{T_{umax}}{b \times d} \tau_{u} = \frac{24.24 \times 10^{3}}{300 \times 380} = 0.21 MPa.
$$
 Pour des fissurations peu nuisibles  

$$
: \overline{\tau_{u}} = \min \left( \frac{0.15 \times f_{c28}}{\gamma_{b}} \right); 4 MPa)
$$

 $\tau_u$ = 2.5MPa  $\tau_u < \tau_u$  Condition vérifiée.

## ➢ **Calcul des armatures transversales**

Diamètre des armatures transversales:

$$
\phi_t \le \min\left(\frac{h}{35}; \phi_1; \frac{b}{10}\right)
$$
\n
$$
\phi_t \le \min\left(1, 14; 1, 14; 3\right)
$$
\nOn prend:  $\phi_t = \emptyset$ 10mm\n  
\n10Øt = 10×1,4 = 14 cm\n  
\nLongueur de la zone nodale :\n  
\nh' = 2×h = 80cm\n  
\n $\sin\left(\frac{h}{2}\right) = \frac{1}{2} \cdot \text{RPA}} = \frac{1}{2} \cdot \text{RPA} = \frac{1}{2} \cdot \text{RPA} = \frac{1}{2} \cdot \$ 

| <b>Type de</b>                    | <b>Travée</b>  |          |                | <b>Appui</b> |               | A <sub>st</sub> choix des armatures |
|-----------------------------------|----------------|----------|----------------|--------------|---------------|-------------------------------------|
| Poutre                            | $A_{cal}$      | $A_{ad}$ | $A_{cal}$      | $A_{ad}$     | Travée        | <b>Appuis</b>                       |
|                                   |                |          |                |              |               |                                     |
| <b>Buanderie</b>                  | $\overline{4}$ | 4.62     | $\overline{4}$ | 5.75         | 3 HA14        | 3 HA14+2 HA12                       |
| $\overline{9^{eme}}$ étage        | 6.3            | 8.01     | 8.3            | 9.24         | 3 HA14+3 HA12 | 3 HA16+3 HA14                       |
| $8éme$ étage                      | 6.3            | 8.01     | 8.3            | 9.24         | 3 HA14+3 HA12 | 3 HA16+3 HA14                       |
| $\overline{7}^{\text{eme}}$ étage | 7.5            | 9.24     | 9.2            | 10.65        | 6 HA14        | 3 HA16+3 HA14                       |
| $\overline{6^{eme}}$ étage        | 7.5            | 9.24     | 9.2            | 10.65        | 6 HA14        | 3 HA16+3 HA14                       |
| $\overline{5}^{\text{eme}}$ étage | 7.5            | 9.24     | 9.2            | 10.65        | 6 HA14        | 3 HA16+3 HA14                       |
| $\overline{4^{eme}}$ étage        | 7.3            | 8.01     | 8.5            | 9.24         | 3 HA14+3 HA12 | 3 HA16+3 HA12                       |
| $3éme$ étage                      | 7.3            | 8.01     | 8.5            | 9.24         | 3 HA14+3 HA12 | 3 HA16+3 HA12                       |
| $2^{\text{eme}}$ étage            | 7.3            | 8.01     | 8.5            | 9.24         | 3 HA14+3 HA12 | 3 HA16+3 HA12                       |
| $\overline{1^{\text{ere}}}$ étage | 4.4            | 6.03     | 8.5            | 9.24         | 3 HA16        | 3 HA16+3 HA12                       |
| <b>RDC</b>                        | 4.4            | 6.03     | 8.5            | 9.24         | 3 HA16        | 3 HA16+3 HA12                       |

**Tableau (V.4) :** Ferraillage des poutres principales.

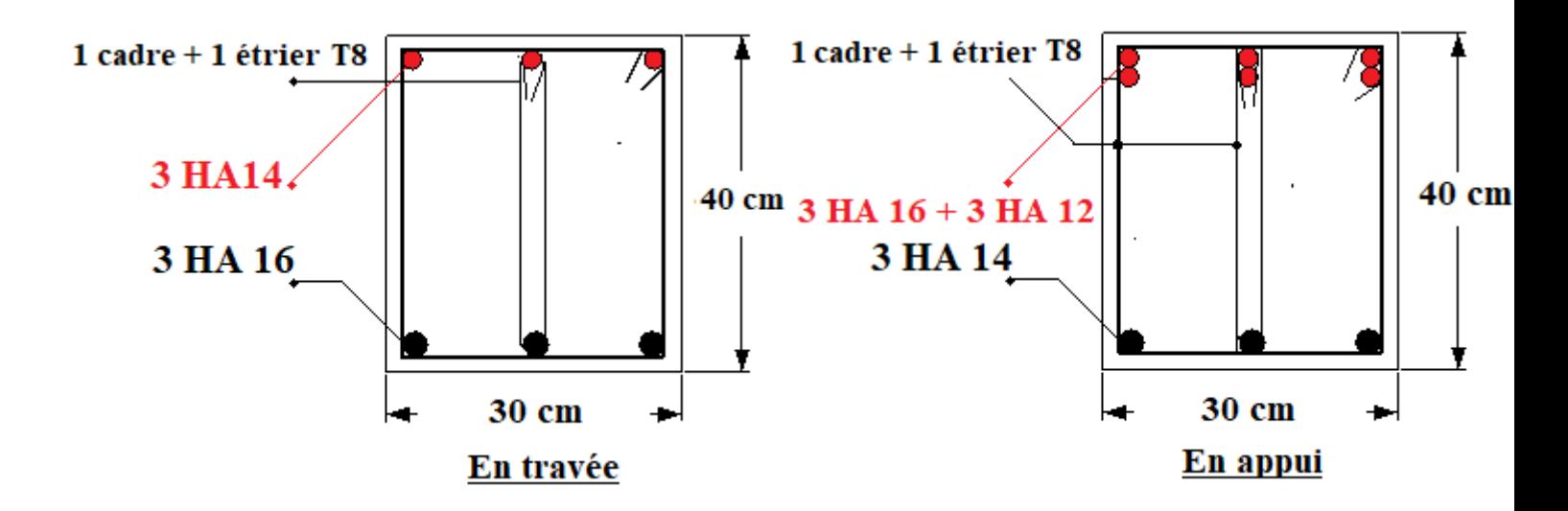

**Figure (V.6)** : Schéma de ferraillage des poutres principales RDC, 1 étage.

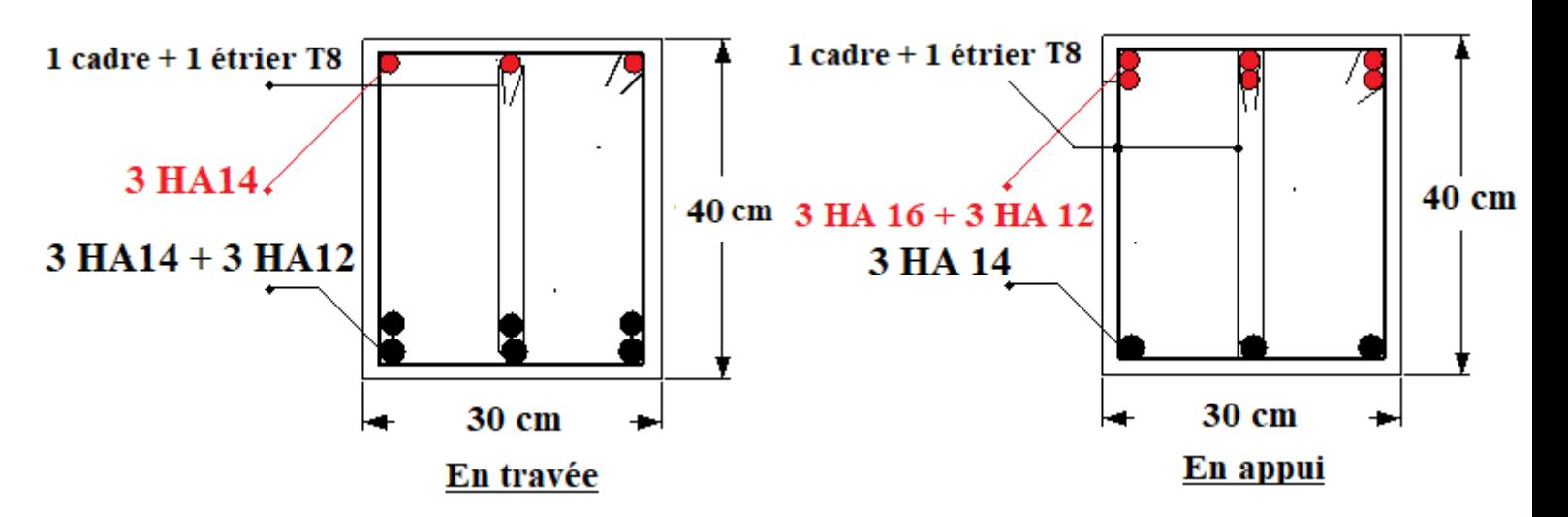

**Figure (V.7)** : Schéma de ferraillage des poutres principales d'étage 2, 3, 4, 8, 9.

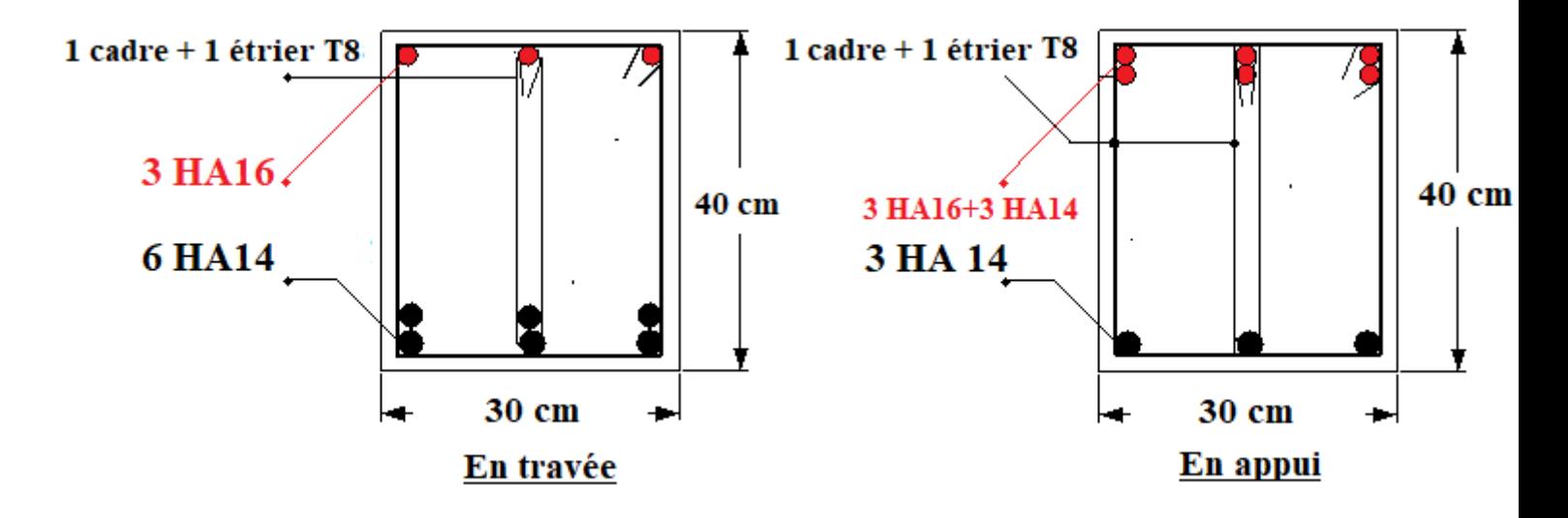

**Figure (V.8)** : Schéma de ferraillage des poutres principales d'étage 5, 6, 7.

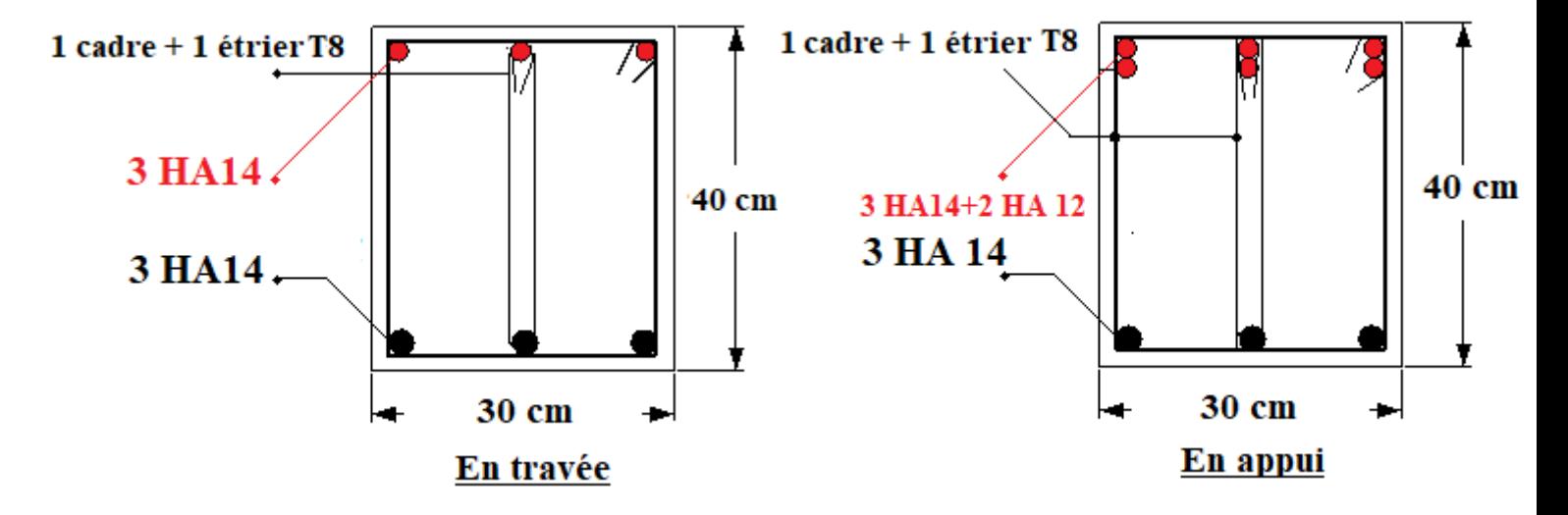

**Figure (V.9) :** Ferraillage des poutres principales au niveau de travée buanderie.

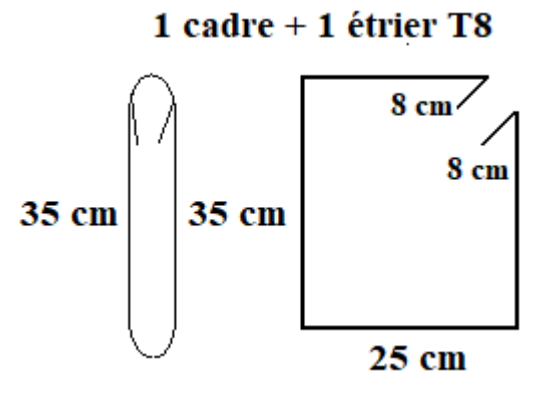

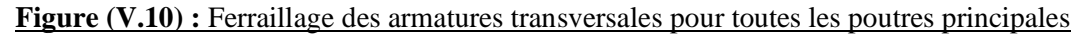

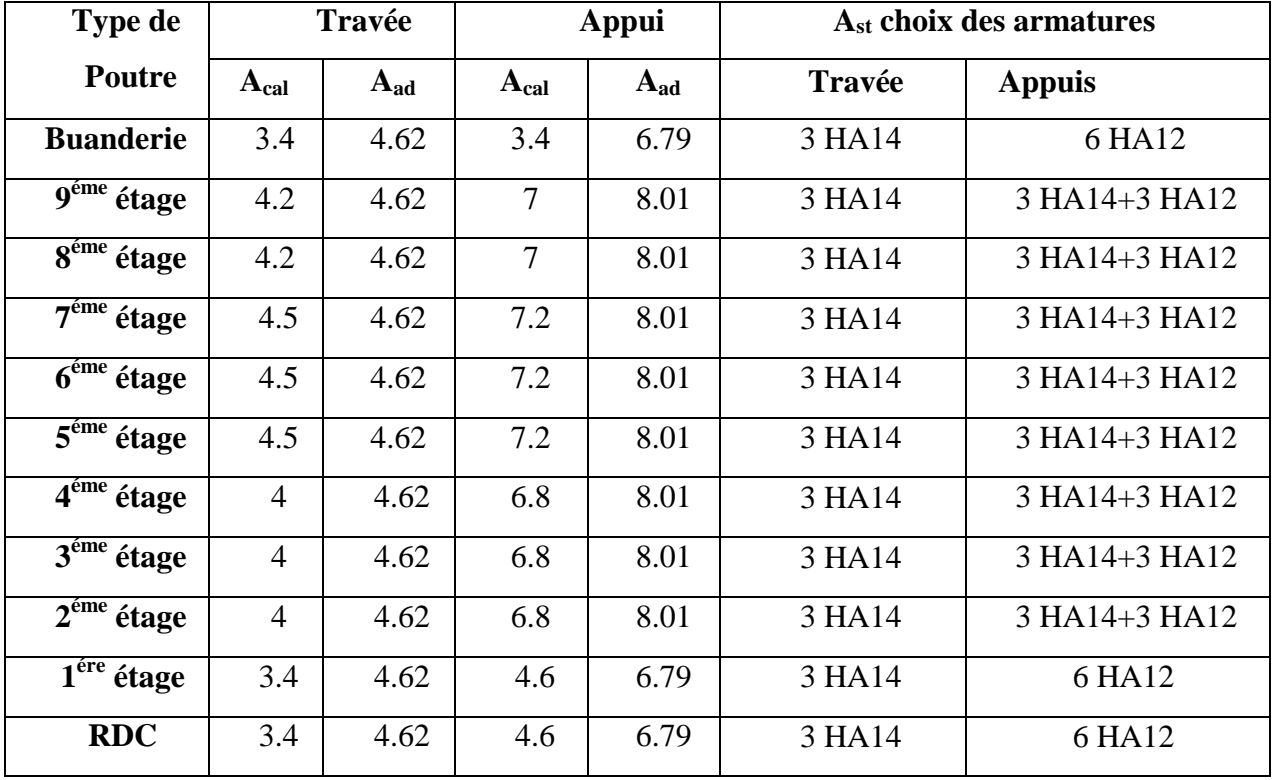

#### **B /L'étude des poutres secondaires**

**Tableau (V.5) :** Ferraillage des poutres secondaires.

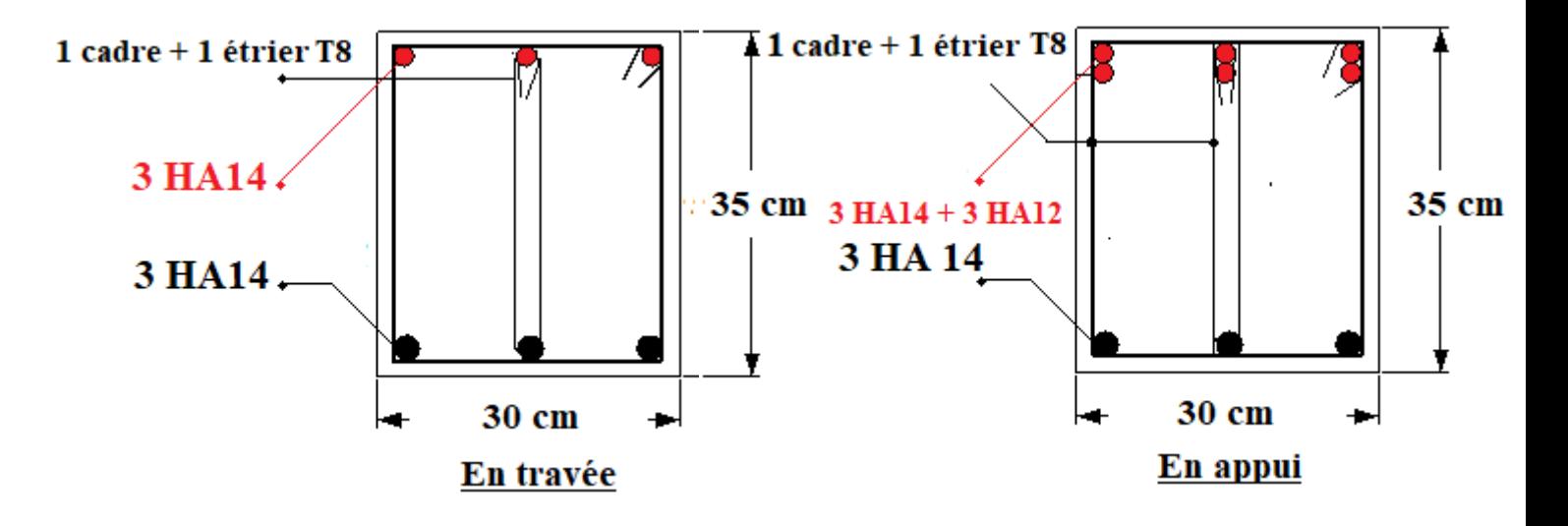

**Figure (V.11) :** Ferraillage des poutres secondaires de 2éme à 9éme étage.

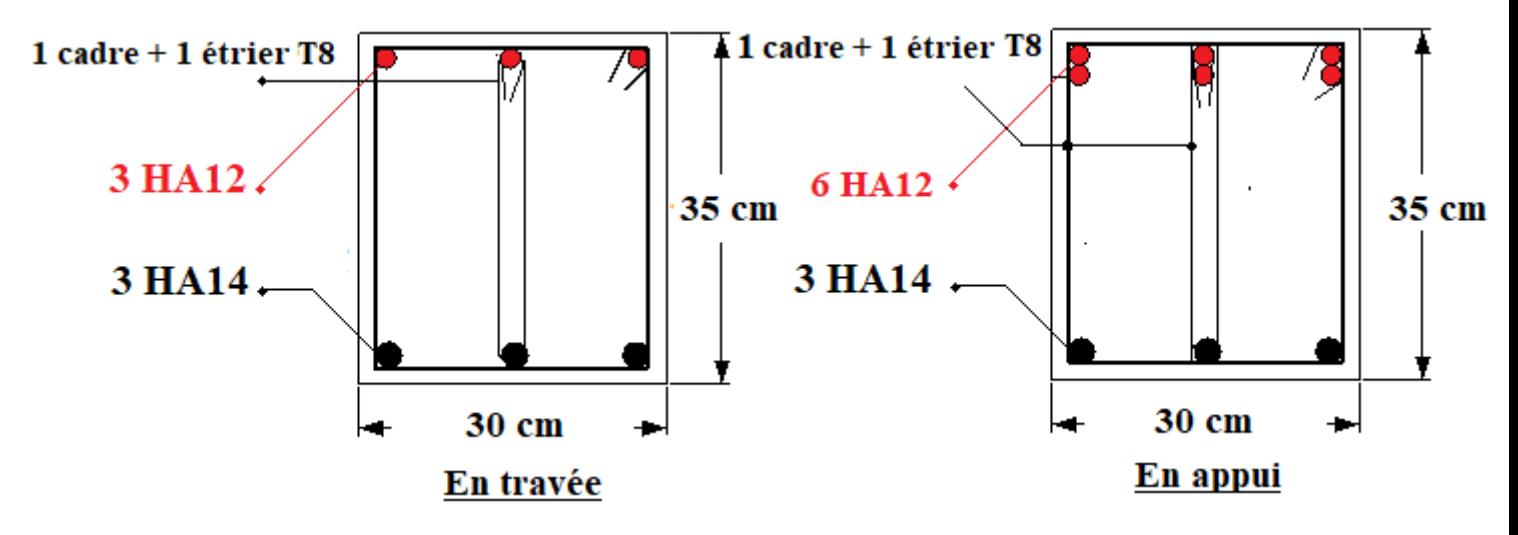

**Figure (V.12) :** Ferraillage des poutres secondaires au niveau RDC, 1<sup>éme</sup> et de buanderie.

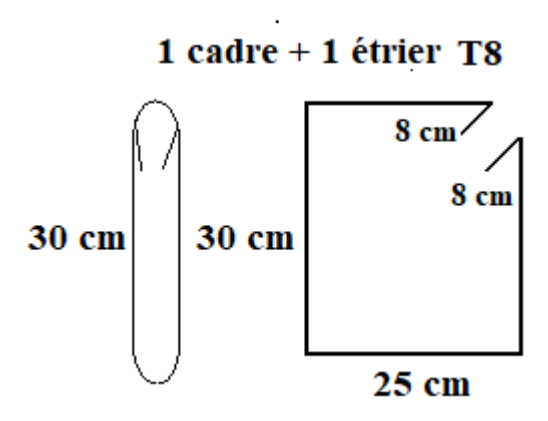

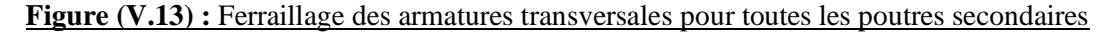

# **V.4. Ferraillage des voiles : A/-Introduction :**

Le voile est un élément structural de contreventement qui doit reprendre les forces horizontales dues au vent "action climatique" ou aux séismes (action géologique), soumis à des forces verticales et horizontales. Donc le ferraillage des voiles consiste à déterminer les armatures en flexion composée sous l'action des sollicitations verticales dues aux charges permanentes (G) et aux surcharges d'exploitation (Q), ainsi sous l'action des sollicitations dues aux séismes.

# **B/-Conception**

Il faut que les voiles soient placés de telle sorte que l'excentricité soit minimum (Torsion) Les voiles ne doivent pas être trop éloignés (Flexibilité du plancher) L'emplacement des voiles ne doit pas déséquilibrer la structure (Il faut que les rigidités dans les deux directions soient très proches).

## **C/-Stabilité des constructions vis-à-vis les charges latérales**

Du point de vue de la stabilité sous charges horizontales (vent, séisme), on distingue différents types des structures en béton armé :

- Structures auto stables.
- Structure contreventée par voiles.

Dans notre projet, la structure est contreventée par des voiles et portiques appelés contreventement, dont le but est d'assurer la stabilité et la rigidité de l'ouvrage vis à vis des charges horizontales

# **D/***-***Rôle de contreventement**

Le contreventement a donc principalement pour objet :

 $\checkmark$  Assurer la stabilité des constructions non auto stable vis à vis des charges horizontales et de les transmettre jusqu'au sol.

 $\checkmark$  De raidir les constructions, car les déformations excessives de la structure sont source de dommages aux éléments non structuraux et à l'équipement.

# **E***/-***Ferraillage des voiles**

Les voiles seront calculés en flexion composée sous l'effet des sollicitations qui les engendrent, le moment fléchissant et l'effort normal est déterminé selon les combinaisons comprenant la charge permanente, d'exploitation ainsi que les charges sismiques.

## **F/-Combinaison**

Selon le règlement parasismique Algérien **[2] (RPA99/ version 2003)** les combinaisons à considérer dons notre cas (voiles) sont les suivants :

- $\bullet$  G + Q+E
- $\bullet$  0.8 G  $\pm$  E

| <b>Etage</b>                 |                          | <b>RDC</b> | $1émé$ à $3éme$ | $\overline{4^{\text{émé}}\text{à }6^{\text{éme}}}$ | 7 <sup>éme</sup> à 9 <sup>éme</sup> |  |  |  |  |
|------------------------------|--------------------------|------------|-----------------|----------------------------------------------------|-------------------------------------|--|--|--|--|
| Les voiles longitudinaux VL1 |                          |            |                 |                                                    |                                     |  |  |  |  |
| <b>ACC</b>                   | <b>M</b> <sub>zmax</sub> | $-693.98$  | $-63.10$        | $-50.86$                                           | $-34.62$                            |  |  |  |  |
|                              | Ncorr                    | $-1393.54$ | $-711.67$       | $-387.65$                                          | $-260.89$                           |  |  |  |  |
| <b>ELU</b>                   | $N_{\min}$               | $-1171.57$ | $-83.52$        | $-43.10$                                           | 2.98                                |  |  |  |  |
|                              | Mzcorr                   | 40.37      | 27.21           | 22.16                                              | 22.80                               |  |  |  |  |
| <b>ACC</b>                   | T                        | 495.77     | $-234.93$       | $-200.78$                                          | $-145.57$                           |  |  |  |  |
| Les voiles longitudinaux VL2 |                          |            |                 |                                                    |                                     |  |  |  |  |
| <b>ACC</b>                   | $M_{zmax}$               | 794.85     | 594.03          | 191.11                                             | 181.10                              |  |  |  |  |
|                              | <b>Ncorr</b>             | $-897.46$  | $-654.41$       | $-368.63$                                          | $-14.11$                            |  |  |  |  |
| <b>ELU</b>                   | $N_{\text{min}}$         | $-1941.3$  | $-1450.96$      | $-839.35$                                          | $-61.27$                            |  |  |  |  |
|                              | Mzcorr                   | 5.57       | 8.15            | 7.94                                               | 13.93                               |  |  |  |  |
| <b>ACC</b>                   | T                        | $-422.38$  | $-406.63$       | $-299.22$                                          | $-191.92$                           |  |  |  |  |

**Tableau (V.6)** : Les résultats des voiles longitudinaux.

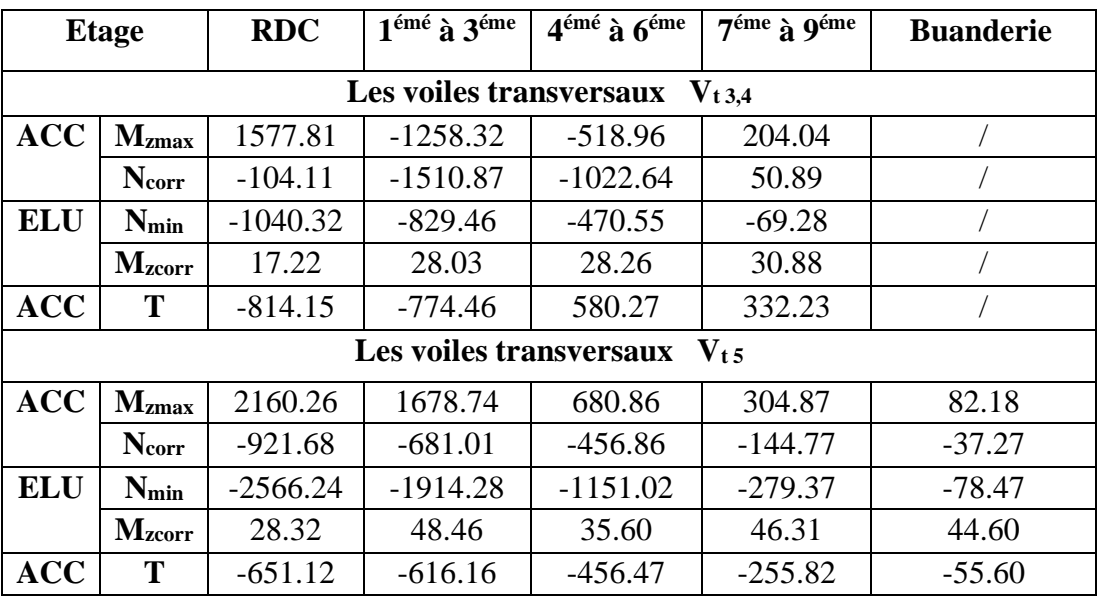

**Tableau (V.7) :** Les résultats des voiles transversaux.

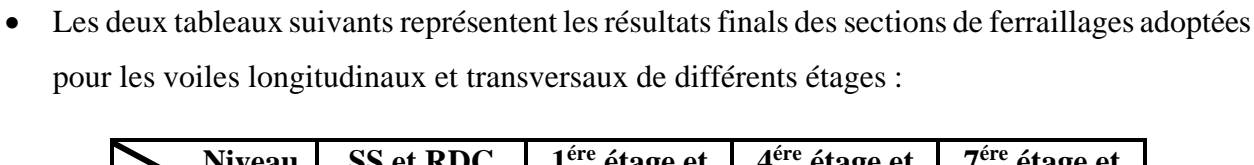

| <b>Niveau</b>         | <b>SS</b> et RDC        | $1ére$ étage et         | $4ére$ étage et           | 7 <sup>ére</sup> étage et |
|-----------------------|-------------------------|-------------------------|---------------------------|---------------------------|
|                       |                         | $2éme$ étage et         | 5 <sup>éme</sup> étage et | 8 <sup>éme</sup> étage et |
| types                 |                         | 3 <sup>éme</sup> étage  | $6éme$ étage              | 9 <sup>éme</sup> étage    |
| $Au$ de $VL1$         | $30 \times HA12 =$      | $30 \times HA12 =$      | $30 \times HA12 =$        | $30 \times HA12 =$        |
|                       | $33.93$ cm <sup>2</sup> | 33.93 cm <sup>2</sup>   | 33.93 cm <sup>2</sup>     | $33.93$ cm <sup>2</sup>   |
| $Au'$ de $V_{L1}$     | $30 \times HA12 =$      | $30 \times HA12 =$      | $30 \times HA12 =$        | $30 \times HA12 =$        |
|                       | 33.93 cm <sup>2</sup>   | 33.93 cm <sup>2</sup>   | 33.93 cm <sup>2</sup>     | 33.93 cm <sup>2</sup>     |
| $A_u$ de $V_{L2}$     | $14 \times HA16+$       | $20 \times HA12 =$      | $20 \times HA12 =$        | $20 \times HA12 =$        |
|                       | $6 \times HA14+$        | $22.62 \text{ cm}^2$    | $22.62$ cm <sup>2</sup>   | 22.62 $\rm cm^2$          |
|                       | $= 37.38$               |                         |                           |                           |
| $A_u$ ' de $V_{L2}$   | $14 \times HA16+$       | $20 \times HA12 =$      | $20 \times HA12 =$        | $20 \times HA12 =$        |
|                       | $6 \times HA14+$        | $22.62$ cm <sup>2</sup> | $22.62$ cm <sup>2</sup>   | $22.62$ cm <sup>2</sup>   |
|                       | $= 37.38$               |                         |                           |                           |
| Au de VL <sub>3</sub> | $32 \times H A 12 =$    | $32 \times H A 12 =$    | $32 \times H A 12 =$      | $32 \times H A 12 =$      |
|                       | $36.19 \text{ cm}^2$    | $36.19 \text{ cm}^2$    | $36.19 \text{ cm}^2$      | 36.19 $cm2$               |
| $A_u$ ' de $V_{L3}$   | $32\times HA12=$        | $32 \times H A 12 =$    | $32\times HA12=$          | $32 \times H A 12 =$      |
|                       | $36.19 \text{ cm}^2$    | $36.19 \text{ cm}^2$    | $36.19 \text{ cm}^2$      | $36.19 \text{ cm}^2$      |

**Tableau (V.8) :** Résultats des sections des armatures adoptées pour les voiles longitudinaux

| <b>Niveau</b><br>types | <b>SS</b> et RDC                                | $1ére$ étage et<br>$2éme$ étage et<br>$3éme$ étage | $4ére$ étage et<br>5 <sup>éme</sup> étage et<br>$6éme$ étage | $7ére$ étage et<br>8 <sup>éme</sup> étage et<br>9 <sup>éme</sup> étage | <b>Buanderie</b>                    |
|------------------------|-------------------------------------------------|----------------------------------------------------|--------------------------------------------------------------|------------------------------------------------------------------------|-------------------------------------|
| $A_u$ de $V_{T1}$      | $38 \times H A 12 =$<br>42.98 $cm2$             | $38 \times H A 12 =$<br>42.98 $cm2$                | $38 \times H A 12 =$<br>42.98 $cm2$                          | $38 \times H A 12 =$<br>42.98 $cm2$                                    |                                     |
| $Au'$ de $V_{T1}$      | $38 \times H A 12 =$<br>42.98 $cm2$             | $38 \times H A 12 =$<br>42.98 $cm2$                | $38 \times H A 12 =$<br>42.98 $cm2$                          | $38 \times H A 12 =$<br>42.98 $cm2$                                    |                                     |
| $A_u$ de $V_{T2}$      | $24 \times H A 14 =$<br>$36.95$ cm <sup>2</sup> | $24 \times H A 14 =$<br>36.95 $cm2$                | $20 \times HA12 =$<br>$22.62$ cm <sup>2</sup>                | $20 \times HA12 =$<br>$22.62$ cm <sup>2</sup>                          |                                     |
| $Au'$ de $V_{T2}$      | $24 \times H A 14 =$<br>$36.95$ cm <sup>2</sup> | $24 \times H A 14 =$<br>$36.95$ cm <sup>2</sup>    | $20 \times HA12 =$<br>22.62 $cm2$                            | $20 \times HA12 =$<br>$22.62$ cm <sup>2</sup>                          |                                     |
| $Au$ de $VT3$          | $32\times HA14=$<br>49.26 $cm2$                 | $32 \times H A14 =$<br>49.26 $cm2$                 | $32\times HA14=$<br>49.26 $cm2$                              | $32 \times H A 14 =$<br>49.26 $cm2$                                    | $32 \times H A 14 =$<br>49.26 $cm2$ |
| $A_u$ ' de $V_{T3}$    | $32\times HA14=$<br>49.26 $cm2$                 | $32 \times H A14 =$<br>49.26 $cm2$                 | $32 \times H A14 =$<br>49.26 $cm2$                           | $32\times HA14=$<br>49.26 $cm2$                                        | $32 \times H A14 =$<br>49.26 $cm2$  |

**Tableau (V.9) :** Résultats des sections des armatures adoptées pour les voiles transversaux

#### ➢ **Calcul des armatures verticales**

```
D'après [2] RPA 99 / version 2003, on a :
Amin = 0.15\% \times b \times hRDC \rightarrow Amin 0,15%×375×20 = 11.25 cm<sup>2</sup>
Etages courants \rightarrow Amin = 0,15%×360×20 = 10.80 cm<sup>2</sup>
    ➢ L'espacement
- Selon [1] BAEL 91 révisée 99, on a:
St \leq min \{2 \times a; 33 \text{ cm}\}St ≤ min {2×20; 33 cm}
St \leq min \{40; 33 \text{ cm}\}St < 33cm- Selon [2] RPA 99 / version 2003, on a:
St \leq min \{1, 5 \times a; 30 cm}
St \leq min {30cm; 30 cm}
St \leq 30Donc : St ≤ min {St [1] BAEL 91 révisée 99 ; St [2] RPA 99 / version 2003}
St \leq 30 cm-
```
## ➢ **Calcul des armatures transversales**

D'après le [2] D.T.R-B.C-2,48 et [1] BAEL 91 révisée 99, dans le cas où le diamètre des aciers verticaux est inférieur ou égal à 12 mm, les armatures transversales sont à prévoir à raison d'une densité de 4/m² au moins ; on prend donc 4Ø6/m².

Vérification de la contrainte de cisaillement.

On calcule la contrainte de cisaillement  $τ_b$ 

 $Tb = T/a*L$ 

Avec :

- T : l'effort tranchant
- a : épaisseur du voile
- L : longueur du voile

#### **Disposition des armatures :**

#### ➢ **Armatures verticales**

La distance entre axes des armatures verticales d'une même face ne doit pas dépasser deux fois l'épaisseur du mur ni 33 cm Selon [1] BAEL 91, et selon [2] RPA 99 / version 2003 ne doit pas dépasser 15 de l'épaisseur du mur ni 30 cm.

A chaque extrémité du voile l'espacement des barres doit être réduit de moitié sur **L/10** de la largeur du voile. Cet espacement d'extrémité doit être au plus égal à **15 cm**.

On a St = 20 cm  $\rightarrow$  St/2 = 10 cm < 15 cm Condition vérifiée.

 $L = 220$  cm  $L/10 = 22$ cm

#### ➢ **Armatures horizontales**

Les barres horizontales doivent être munies de crochets à **135°** ayant une longueur de **10Ø**. Elles doivent être retournées aux extrémités du mur et aux bords libres qui limitent les ouvertures sur l'épaisseur du mur.

Le diamètre des barres verticales et horizontales des voiles ne doit pas dépasser **L/10** de l'épaisseur du voile.

#### ➢ **Armatures transversales**

Les deux nappes d'armatures doivent être reliées avec au moins 4 cadres au mètre carré. Dans Chaque nappe, les barres horizontales doivent être disposées vers l'extérieur.

#### **Ferraillage du linteau :**

Selon [2] RPA/99 version 2003, les contraintes limites de cisaillement dans les linteaux et les trumeaux dans le béton sont limitées comme suit :

$$
\tau_{\rm b} \le \tau_{\rm b} = 0.2 f_{\rm c28} \quad \Rightarrow \quad \tau_{\rm b} = \frac{V}{d \times b_0}
$$

#### **On prend un exemple d'un linteau du 1er étage**

**Longueur du linteau = 1,1m**

Hauteur de lineau = 
$$
1m
$$

$$
b_0\,{=}\,0.2\;m
$$

 $d = 0.9h = 0.9$  x  $1 = 0.9$  m

 $V = 431.41$  KN

 $fc_{28} = 25MPa$ 

 $\tau_{\bf b} = \frac{V}{I}$  $b \times d_0$  $=\frac{431.41 \times 10^3}{200 \times 200}$  $\frac{31.41 \times 10}{900 \times 200}$  = 2.39 MPa

Pour le ferraillage des linteaux on distingue deux cas :

- Premier cas :  $\tau b \leq 0.06$  fc28
- Deuxième cas :  $\tau b > 0.06$  fc28

Deuxième cas :  $\tau_b > 0.06$  fc<sub>28</sub>  $\rightarrow$  2.29MPa > 1.5 MPa

Dans ce cas, il y a lieu de disposer les ferraillages longitudinaux (supérieurs et inférieurs), transversaux et en zone courante (armatures de peau) suivant les minimums réglementaires. Les efforts (M,V) sont repris suivant des bielles diagonales (de compression et de traction) suivant l'axe moyen des armatures diagonales AD à disposer obligatoirement (voir figure7.11) Le calcul de ces armatures se fait suivant la formule :

## **Ferraillage minimal :**

## **a/Armatures longitudinales :**

 $(A \text{ I}, \text{ A}^{\prime\prime})$  ≥ 0,0015.b.h  $(0,15\%)$  →  $(A \text{ I}, \text{ A}^{\prime\prime})$  ≥ 3 cm<sup>2</sup> → on adopte 2 HA14 = 3.08 cm<sup>2</sup>.

## **b/Armatures transversales :**

At > 0,0025.b.s (0,25%)  $\rightarrow$  At > 0.75 cm<sup>2</sup>  $\rightarrow$  on adopte un **cadre T8** = 1.01 cm<sup>2</sup>.

## **c) Armatures en section courante (armatures de peau) :**

Les armatures longitudinales intermédiaires ou de peau Ac (2 nappes) doivent être au total d'un minimum égal à 0.20%.  $\rightarrow$  (2 nappes T8).

#### **Schéma de ferraillage :**

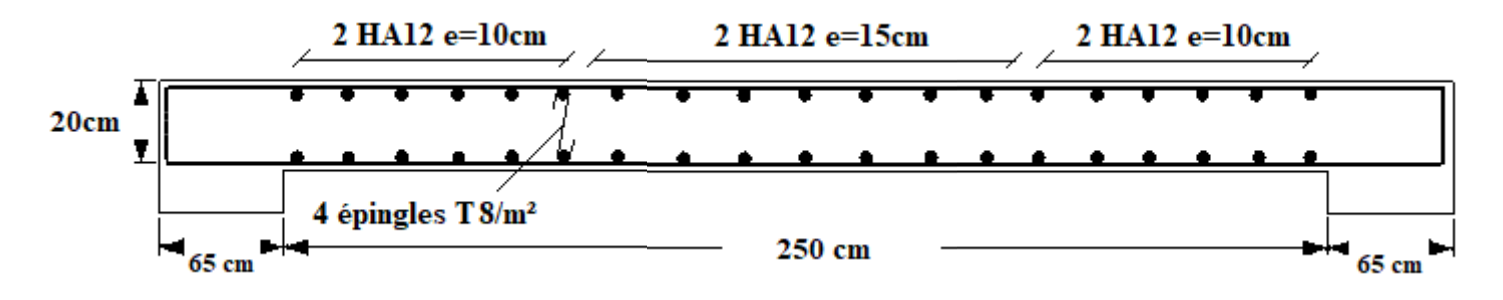

**Figure (V.14) :** Ferraillage horizontal du voile transversal au niveau RDC.

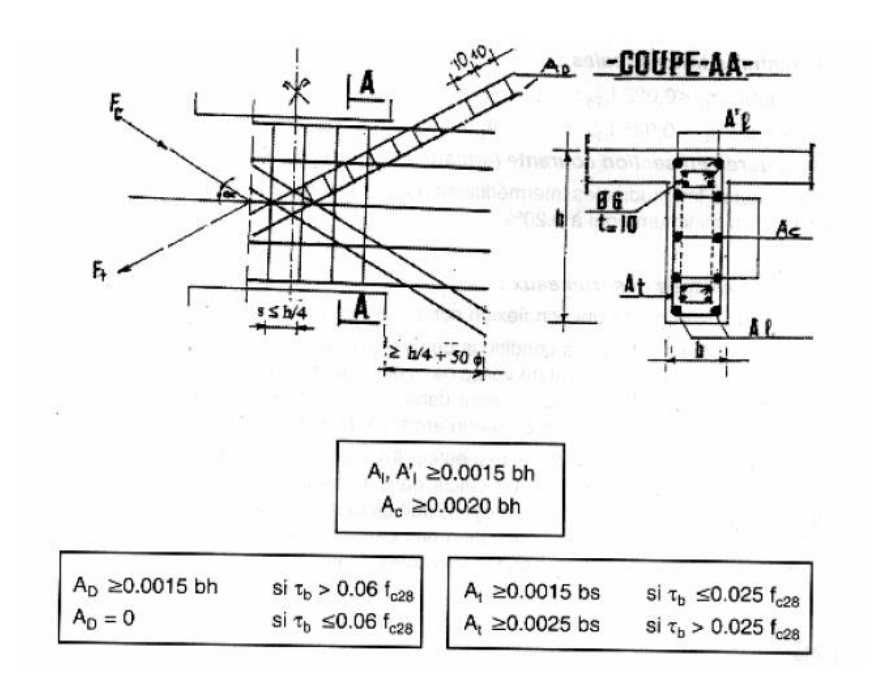

**Figure (V.15)** : Ferraillage du linteau de 1<sup>ier</sup> étage selon RPA/99 version 2003.

# **CHAPITRE VI**

# **ETUDE D'INFRASTRUCTURE**
#### **VI.1. Etude d'infrastructure**

#### **VI.1.1. Introduction :**

Les fondations sont constituées par la partie de la **Tour** qui est en contact avec le terrain et supporte le poids de l'immeuble. Donc, elles ont un rôle de transmission au sol des charges de la superstructure.

Avant d'entreprendre un projet de fondation, il est nécessaire de connaître la valeur de la contrainte du sol à introduire dans les calculs et qui est en fonction des trois quantités suivantes :

- Contrainte de rupture du sol.
- Contrainte correspondante au tassement maximal acceptable.
- Contrainte maximale autorisée par les règles parasismiques.

# **VI.1.2. Contrainte admissible du sol :**

La contrainte admissible du sol est déterminée en fonction des caractéristiques suivantes :

- Poids spécifique du sol sec **γ**d.
- Poids spécifique des grains **γs**.
- Cohésion non drainée **Cu**.
- Angle de frottement effectif **φ**.

Pour notre projet  $\overline{\sigma}_{sol} = 1.5$  bars.

La profondeur de la fondation doit être supérieure à **H/10**.

Avec :  $\textbf{H}$  : Hauteur totale du Tour H = 34.35 m  $\rightarrow$  H/10 = 3.43 m

Le bon sol existe à une profondeur de **4 m**.

# **VI.1.3. Combinaisons de calcul**

D'après **[2] RPA99 (Article 10.1.4.1)** les fondations superficielles sont dimensionnées selon les combinaisons d'actions suivantes :

- 1)  $G + Q \pm E$
- 2)  $0.8G \pm E$
- D'après **[1] BAEL 91 révisée 99** :
- 1). 1.35G+1.5Q
- 2). G+Q

# **VI.1.4 Choix du type des fondations**

Le choix du type des fondations dépend essentiellement, des facteurs suivants :

- La capacité portante du sol.
- Les charges transmises au sol.
- La distance entre axes des poteaux.
- La profondeur du bon sol.

Pour le choix du type de fondation, on vérifie dans l'ordre suivant :

Les semelles isolées, les semelles filantes et le radier général et enfin on opte pour le choix qui convient.

La contrainte admissible du sol est de 1.5 bar à une profondeur de 4 m.

# **VI.1.5 Vérification des semelles isolées** :

**La vérification à faire est :**   $\frac{dS}{dS} \leq \overline{\sigma}_{sol}$ 

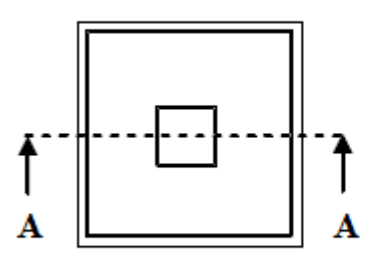

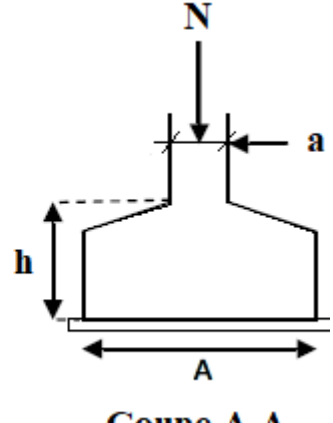

**Coupe A-A** 

**Figure (VI.1) :** Schéma d'une semelle isolée.

Pour cette vérification on prend la semelle la plus sollicitée.

Vue en plan

N : l'effort normal agissant sur la semelle obtenue par **[11] logiciel Robot RSA 2017.**

S : surface d'appui de la semelle.

 $\overline{\sigma}_{\text{sol}}$ : Contrainte admissible du sol.

Tous les poteaux ont une section carrée ( $B \times B$ ), donc  $S = B^2$ .

 $N_{max} = 2609.21$  KN,  $\bar{\sigma}_{sol} = 150$  KN/m<sup>2</sup>

$$
\frac{N}{S} \le \overline{\sigma}_{sol} \blacktriangleright B^2 \ge \frac{N}{\overline{\sigma_{sol}}} \blacktriangleright B^2 \ge \sqrt{\frac{N}{\overline{\sigma_{sol}}}} = \frac{2609.21}{150} \blacktriangleright B \ge 4.17 \text{ m}.
$$

# **Remarque 1** :

Vu que l'entraxe minimal des poteaux est de 2 m, on constate qu'il aura un chevauchement entre les semelles isolées, ce qui revient à dire que ce type de semelles ne convient pas à notre cas.

# **VI.1.6 Vérification des semelles filantes**

Choisissons une semelle filante, de largeur B et de longueur L situé sous un portique formé de 4 poteaux.

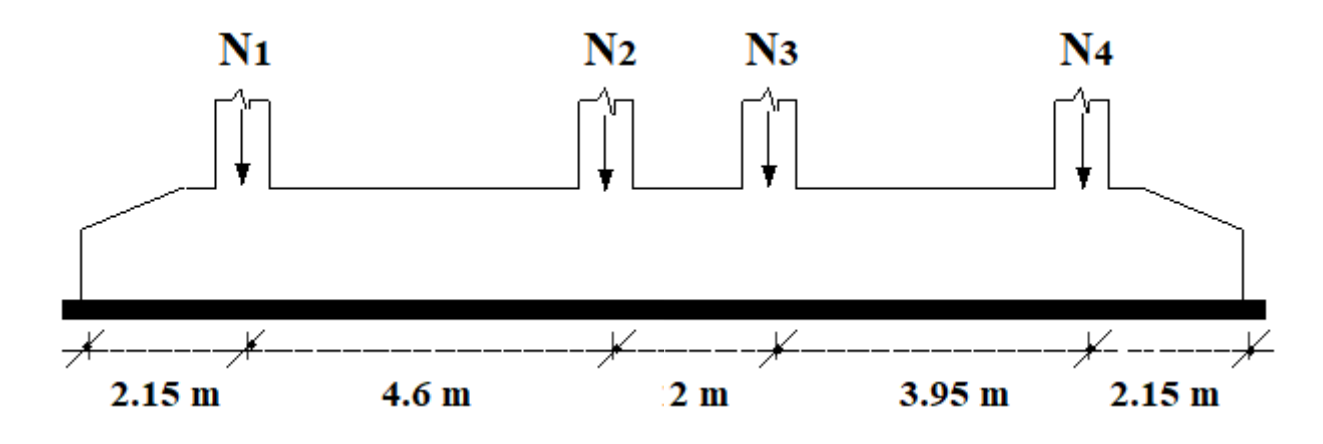

**Figure (VI.2) :** Schéma d'une Semelle filante

Avec :

Ni : l'effort normal max provenant du poteau « i ».

N<sub>1</sub> = 1967.25 KN, N<sub>2</sub> = 2218 KN, N<sub>3</sub> = 2246.10 KN, N<sub>4</sub> = 2609.21 KN

 $\sum N_i = 9040.56$  KN

L= $\sum L_i + 2xL$  débordement L débordement = 1.50 m.

 $L= 14.2 m$ 

N  $\frac{N}{BXL} \le \overline{\sigma}_{sol} \implies B \ge \frac{N}{\sigma_{sol} X L} \implies B \ge \frac{9040.56}{150 X 14.2} = 4.24 \text{ m}$ 

On prend :  $B = 4.25$  m.

#### **Remarque 2** :

L'entraxe minimal des poteaux est de 3.05 m, on constate qu'il y'aura un chevauchement entre les semelles filantes dans le sens x. Donc ce type de semelles ne convient pas à notre cas.

#### **VI.1.7. Etude du radier général**

#### **VI.1.8 Prédimensionnement du radier général :**

#### **A) -Epaisseur de Nervure du radier :**

L'épaisseur (hr) du radier doit satisfaire les conditions suivantes :

#### **Formule empirique :**

La nervure du radier doit avoir une hauteur h égale à : h  $\geq \frac{L_{max}}{10} = \frac{460}{10}$  $\frac{100}{10}$  = 46 cm.

Avec  $L_{\text{max}}$  = entre axes maximaux des poteaux parallèlement aux nervures.

#### **Condition de l'épaisseur minimale :**

La hauteur du radier doit avoir au minimum 25 cm ( $h_{min} \ge 25$  cm)

#### **Condition forfaitaire :**

 $L_{max}$  $\frac{max}{8} \leq \ln \leq \frac{L_{max}}{5}$  $\frac{max}{5}$ ; L<sub>max</sub> = 4,6m  $\rightarrow$  57.5 cm  $\leq$  hr  $\leq$  92 cm

**Condition de la longueur élastique :**

$$
Le = (4EI/Kb)^{1/4} \ge 2Lmax / \pi
$$

Avec :

**Le** : Longueur élastique.

**Lmax** : Entre axes maximal des poteaux parallèlement aux nervures.

**Evj** : Le module de Young. Contrainte normale appliquée est de longue durée (Evj 10819MPa).

**b1** : Largeur de la 1<sup>ére</sup> type de nervure du radier = largeur du poteau + 10 cm =  $65 + 10 = 75$  cm.

**I** : Inertie de la section du radier.  $(I = b \times h \times r^3/12)$ .

**K** : Coefficient de raideur du sol, rapporté à l'unité de surface.

5 KN/m² très mauvais sol.

 $K \rightarrow 40 \text{ KN/m}^2$  sol moyen. Cour de fondation, master1 génie civil

120 KN/m² très bon sol.

Dans notre cas on a un sol moyen donc  $(K = 40 \text{ KN/m}^2)$ .

De la condition précédente, nous tirons h :

D'où : hr 
$$
\ge \sqrt[3]{(\frac{2}{\pi}Lmax)^4 \frac{K}{E\nu j}} = \sqrt[3]{(\frac{2}{\pi}4,60)^4 \frac{40}{10819}} = 68.82
$$
 cm

**Choix final :** L'épaisseur minimale normalisée qui correspond aux quatre conditions citées ci haut est **hr = 100 cm ; b= 75 cm**.

#### **B) -Epaisseur de la dalle du radier**

La dalle du radier doit répondre à la condition suivante :  $h \ge \frac{L_{max}}{20} = \frac{460}{20}$  $\frac{100}{20}$  = 23 cm

Avec :  $L_{\text{max}}$  = entre axes maximaux des poteaux perpendiculairement aux nervures.

#### **Condition forfaitaire :**

$$
\frac{L_{\text{max}}}{8} \le \text{hr} \le \frac{L_{\text{max}}}{5} \quad ; \quad L_{\text{max}} = 4, 6\text{m} \qquad \Rightarrow \qquad 57.5 \text{ cm} \le \text{hr} \le 92 \text{ cm}
$$

Choix : On retient une épaisseur de  $h_d = 80$  cm pour la dalle du radier

#### **C) - Calcul de la surface de radier :**

$$
S_{\text{radier}} = \frac{Nmax}{\overline{\sigma_{sol}}}
$$

Avec :

 $\Sigma$  **Ri** : La somme des réactions aux niveaux des fondations à **ELS** et les combinaisons accidentelles selon **[2] RPA 99 / version 2003 (Art 10.1.4)** suivant : **G+Q**±**E** et **0,8G**±**E** réduites d'après les résultats réduites de la modélisation de la structure avec logiciel **[11] Autodesk Robot Structural Analysis Professional 2017**.

#### **Nser** = 56277.35 KN

 $N_{\text{ACC}(MAX)} = 39625.62$  KN  $S_{\text{radier}} = \frac{Nmax}{\sigma}$  $\frac{dmax}{\sigma_{sol}} = \frac{56277.35}{150}$  $\frac{277.35}{150}$  = 375.15 m<sup>2</sup>

On a la surface du radier **Sradier** > Surface de la base de Tour (**271.83m²**), on prévoit un débord pour le radier de la Tour.

#### **D) - Calcul du débordement :**

Largeur minimale de débord  $L_d \ge (h/2; 30cm)$ 

Choix : L<sub>d</sub> = 200 cm ;  $\rightarrow$  S (radier) = S (**Tour**) + S (débord) = 295.42 + 142.6 = 438.02 m<sup>2</sup> Donc:  $438.02 \text{ m}^2$  > 375.15 m<sup>2</sup>

#### **E) -Vérification de la contrainte de cisaillement :**

On doit vérifier la condition suivante :  $\tau_u = V_u / (b \times d) \leq 0.10 f_{c28} = 2.5 \text{ MPa}$ 

*V*: L'effort tranchant ultime  $Vu = (q_u \times L_{max})/2 = \frac{N u \times b}{S_{rad}} \times \frac{L_{max}}{2}$ nax<br>2 Avec : **Nu** = 1,35×Nser +1,35×Poids radier = 1,35 ×56277.35 + 1,35×8760.4 = 87800.96 KN

 **Nu** = 87800.96 KN

**L** : La longueur maximale d'une bande de 1m,  $L = 4,60m$ 

**Vu** =  $(q_u \times L_{max})/2 = \frac{87800.96 \times 1}{438.02} \times \frac{4.6}{2}$  $\frac{2.5}{2}$  = 0,441 MPa < 2.5 MPa  $\rightarrow$  Pas de risque de cisaillement.

# **F) -Vérification de l'effet de sous pression :**

Elle est jugée nécessaire pour justifier le non soulèvement de la Tour sous l'effet de la pression hydrostatique. On doit vérifier :

$$
W > F_s \times \gamma_w \times h \times Sr
$$

Avec :

**W** : Poids propre total de la Tour à la base du radier =  $GT + G_{rad} = 49532.03 + 8288.6 =$ 

57820.63KN

 $\mathbf{F}_s$ : Coefficient de sécurité vis-à-vis du soulèvement ( $\mathbf{F}_s$  =1,5).

**γw**: Poids volumique de l'eau (**γ<sup>w</sup>** = 10 KN/m<sup>3</sup> ).

**h** : Profondeur de l'infrastructure (h =4.10m).

**Sr** : Surface du radier (Sr =  $438.02$  m<sup>2</sup>)

 $\mathbf{F}_s \times \gamma_w \times h \times Sr = 1,5x10x4.10x438.02 = 26938.23$  KN  $\lt W = 57820.63$  KN

Donc : Aucun risque de soulèvement de la Tour sous l'effet de la pression hydrostatique.

#### **G) -Vérification au non poinçonnement :** Selon **[1] BAEL 91 révisée 99 (Art A.5.24)**

Il s'agit de vérifier que : Nu  $\leq \frac{0.07 \times \mu_c \times h \times f_{c28}}{\mu}$  $\frac{c \wedge n \wedge 1c28}{\gamma b}$ 

**μc** : Périmètre du contour projeté sur le plan moyen du radier.

 $[\mu c=(a+h)\times 2 = [(1+0.8)\times 4] = 7.2 \text{ m}$ 

**Nu** : Charge de calcul à l'**ELU** sous le poteau le plus sollicité (Nu = 6083,55 KN)

**h** : Epaisseur totale du radier (120cm)

Donc  $\frac{0.07 \times 7.2 \times 1 \times 25000}{1.5}$  = 8400 KN > Nu = 1568.83 KN donc pas de risque de poinçonnement.

# **H) -Vérification de la stabilité du radier au renversement** :

Pour assurer la stabilité de la Tour contre tout risque de renversement dû aux actions sismiques (horizontale ou verticale). On doit vérifier que le rapport du moment stabilisant dû à l'effort normal **N** et **le moment de renversement** d*û* à l'action sismique > à 1,5.

►**Calcul dû à l'effort normal :**

**W = 62424.29 KN** 

#### **►Les moments d'actions sismiques :**

#### **● sens longitudinal :**

Le moment qui exige à l'effet du séisme dans ce sens est :

**MRx** = 80782.63 KN.m

les résultats réduits d'après les résultats de la modélisation de la structure avec le logiciel **[11]** 

**Autodesk Robot Structural Analysis Professional 2017**.

*Mst =* **62424.29 ×25.25/2 =** 788106.66 **KN.m**

D'où *:* **Mstx/MRx** *=* 788106.66 / 80782.63= 9.75 > 1,5

# **● sens transversal :**

Le moment qui exige à l'effet du séisme dans ce sens est :

 $M_{\text{Rv}} = 76580.63 \text{ KN.m}$ 

Les résultats réduits d'après les résultats de la modélisation de la structure avec le logiciel **[11]** 

**Autodesk Robot Structural Analysis Professional 2017**.

# Msty *=* **62424.29 ×11.70/2 = 365182.10 KN.m**

D'où : **Msty/MRy** *=* 365182.10 / 76580.63= 4.76 > 1,5

**Finalement :** Donc pas de risque de renversement.

# **K) - Caractéristiques géométriques du radier :**

La forme du radier de notre projet est rectangulaire (24.60 $\times$ 11.3) m<sup>2</sup> avec un débordement de 2,0

m, On doit déterminer le centre de gravité et les moments d'inertie du radier :

 $X_G = 29.25 \text{ m}$   $\rightarrow$   $I_X = ((29.25 \times 2) \times (15.70 \times 2)^3) / 12 = 150925.82 \text{ m}^4$ 

 $Y_G = 15.70 \text{ m}$   $\rightarrow$  Iy = ((15.70×2) × (29.25×2)<sup>3</sup>) /12 = 523860.92 m<sup>4</sup>

# **L) - Calcul des contraintes sous fondation :**

$$
\sigma_{1,2} = \frac{Nser}{S_{rad}} \pm \frac{M_R}{I} \times V
$$

**M<sup>R</sup>** : Moment fléchissant d*û au séisme.* 

 $Ns$ : Effort dû à  $G + Q$ .

**σ<sup>m</sup>** : Contrainte moyenne de la charge répartie par unité de surface.

On doit vérifier :

$$
\frac{3\sigma_1 + \sigma_2}{4} \times V \leq 1,3 \times \sigma_{sol}
$$

Avec :  $\sigma_m = 1.3 \times \sigma_{sol} = 1.3 \times 15 = 19.5$  t/m<sup>2</sup>

# **► Sens transversal :**

On adopte une dalle de propreté sous le radier général d'épaisseur 10 cm.

**N<sup>s</sup> = 56277.35 + Poids propre de la dalle de propreté = 56277.35 + 438.02×0,10×22**  $N_s = 57240.95$   $KN/m^2$ 

$$
\sigma_1 = \frac{Nmax}{S_{rad}} + \frac{M_{Rx}}{I_y} \times Y_G = \frac{57240.95}{438.02} + \frac{80782.63}{523860.92} \times 15.70 = 133.10 \text{ t/m}^2
$$
  

$$
\sigma_2 = \frac{Nmax}{S_{rad}} - \frac{M_{Rx}}{I_y} \times Y_G = \frac{57240.95}{438.02} - \frac{80782.63}{523860.92} \times 15.70 = 128.26 \text{ t/m}^2
$$
  

$$
\sigma_{my} = \frac{3\sigma_1 + \sigma_2}{4} = \frac{3 \times 133.10 + 128.26}{4} = 131.89 \text{ t/m}^2 > 1,3\sigma_{sol} = 19,5 \text{ t/m}^2
$$

**► Sens longitudinal :**

$$
\sigma_1 = \frac{Nser}{S_{rad}} + \frac{M_{Ry}}{I_x} \times X_G = \frac{57240.95}{438.02} + \frac{76580.63}{150925.82} \times 29.25 = 145.52
$$

 $t/m^2$ 

$$
\sigma_2 = \frac{Nser}{S_{rad}} + \frac{M_{Ry}}{I_x} \times X_G = \frac{57240.95}{438.02} - \frac{76580.63}{150925.82} \times 29.25 = 115.83
$$

 $t/m^2$ 

$$
\sigma_{mx} = \frac{3\sigma_1+\sigma_2}{4} = \frac{3\times 145.52+115.83}{4} = \ 138.09 \ t/m^2 \ > 1,3\sigma_{sol} = 19,5 \ \ t/m^2
$$

La contrainte prise en considération dans les calculs de ferraillage est :

#### **► Sens transversal :**

$$
q = \sigma_{my} - \frac{N_{rad}}{S_{rad}} = 133.10 - \frac{8760.4}{438.02} = 113.10 \text{ t/m}^2
$$

#### **► Sens longitudinal :**

$$
q = \sigma_{mx} - \frac{N_{rad}}{S_{rad}} = 138.09 - \frac{8760.4}{438.02} = 118.09 \text{ t/m}^2
$$

# **M) - Vérification de la contrainte du sol :**

D'après le rapport géotechnique, on a un taux de travail du sol : **σsol = 1,50 bar**

La condition qu'on doit vérifier est la suivante :  $\sigma_b \leq \overline{\sigma_{sol}}$ 

$$
\sigma_{b1}\!=U_{zmax}\times K
$$

$$
\sigma_{b2} = \frac{F_z}{S_r}
$$

Avec :

**Uzmax** : déplacement maximum « **Uz** » à l'**ELS** obtenu par le logiciel de calcul des structures **:** 

# **[11] Autodesk Robot Structural Analysis Professional 2017.**

# $U_{\text{zmax}} = 1.4 \times 10^{-3}$  m

**K** : le coefficient de Ballast « coefficient de la raideur du sol »

 $K = 40000$  KN/m<sup>3</sup> (tableau du module de réaction du sol)

**Fz** : réaction total de la structure à l'**ELS** obtenu par le logiciel de calcul des structures: **[11]** 

**Autodesk Robot Structural Analysis Professional 2017.** 

**Fz =** 144374,6702 +1,2×1789,32×25 = 144516,5562 KN**.** 

**Sr**  : Surface du radier.

**Sr = 438.02 m²**

Donc on aura :

 $\sigma_{b1} = U_{zmax} \times K = 0.0014 \times 30000 = 16 \text{ KN/m}^2 = 0.40 \text{ bar}$ 

 $\sigma_{b1} = 0.16$  bar  $\leq \sigma_{sol} = 1.50$  bar  $\rightarrow$  Condition vérifiée.

 $\sigma_{b2} = \frac{65037.75}{439.02}$  $\frac{5037.75}{438.02}$  = 148.48 KN/m<sup>2</sup> = 1,48 bar

 $\sigma_{b2} = 1,48$  bar  $\leq \sigma_{sol} = 1,50$  bar  $\rightarrow$  Condition vérifiée.

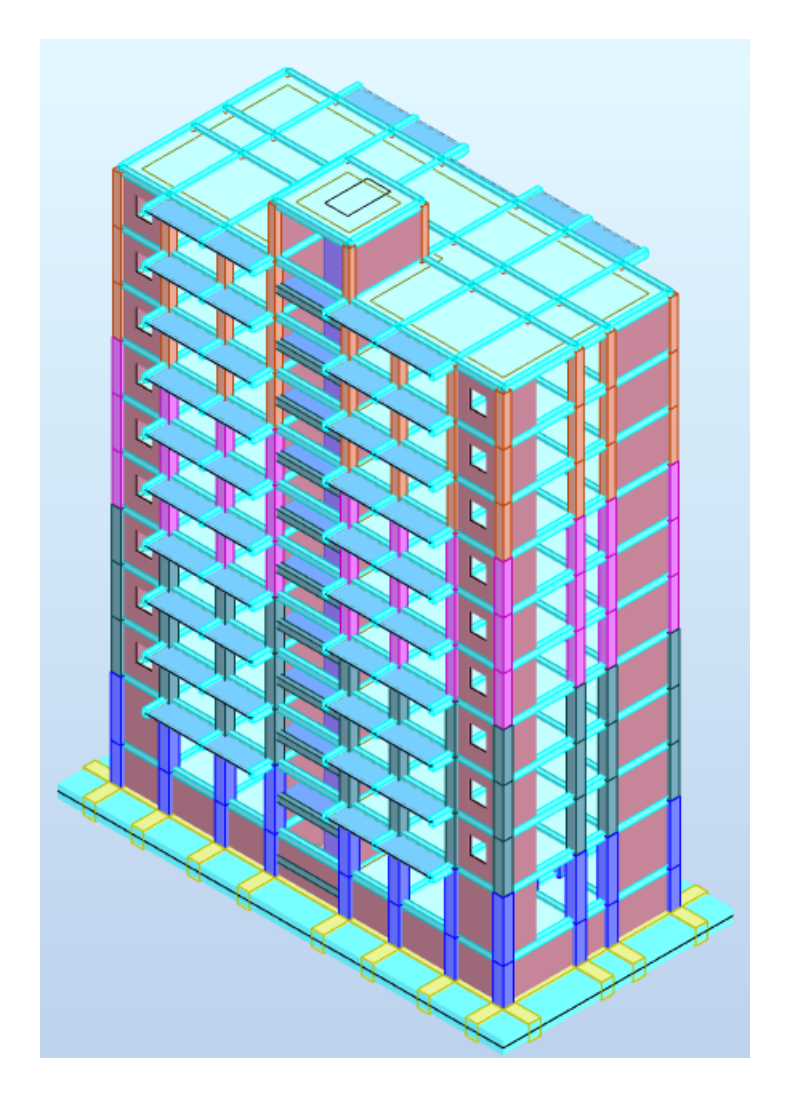

**Figure (VI.3) :** Schéma de 1ére proposition de radier général

# **IV.1.9 Ferraillage du radier :**

# **La première proposition**

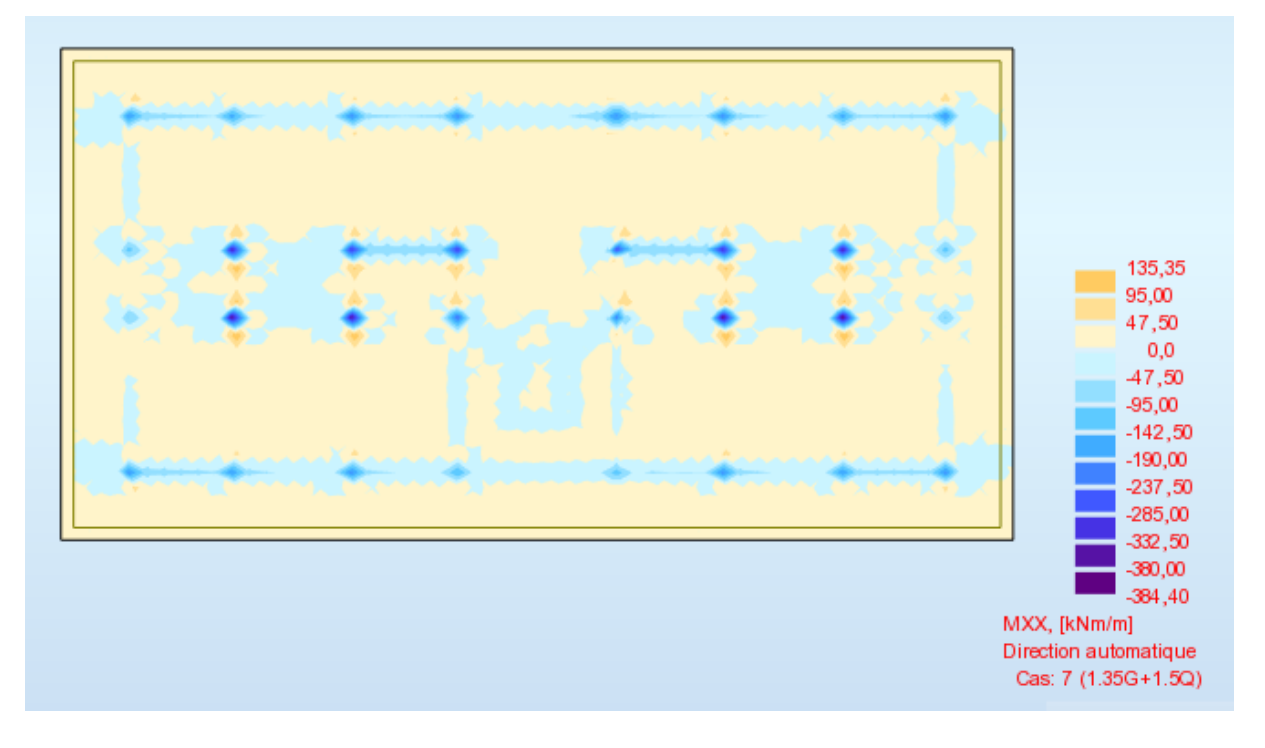

**Figure (VI.4) :** différentes sollicitations agissantes au radier non nervuré proposé Moment : <u>M<sub>xx</sub>«ELU»</u>

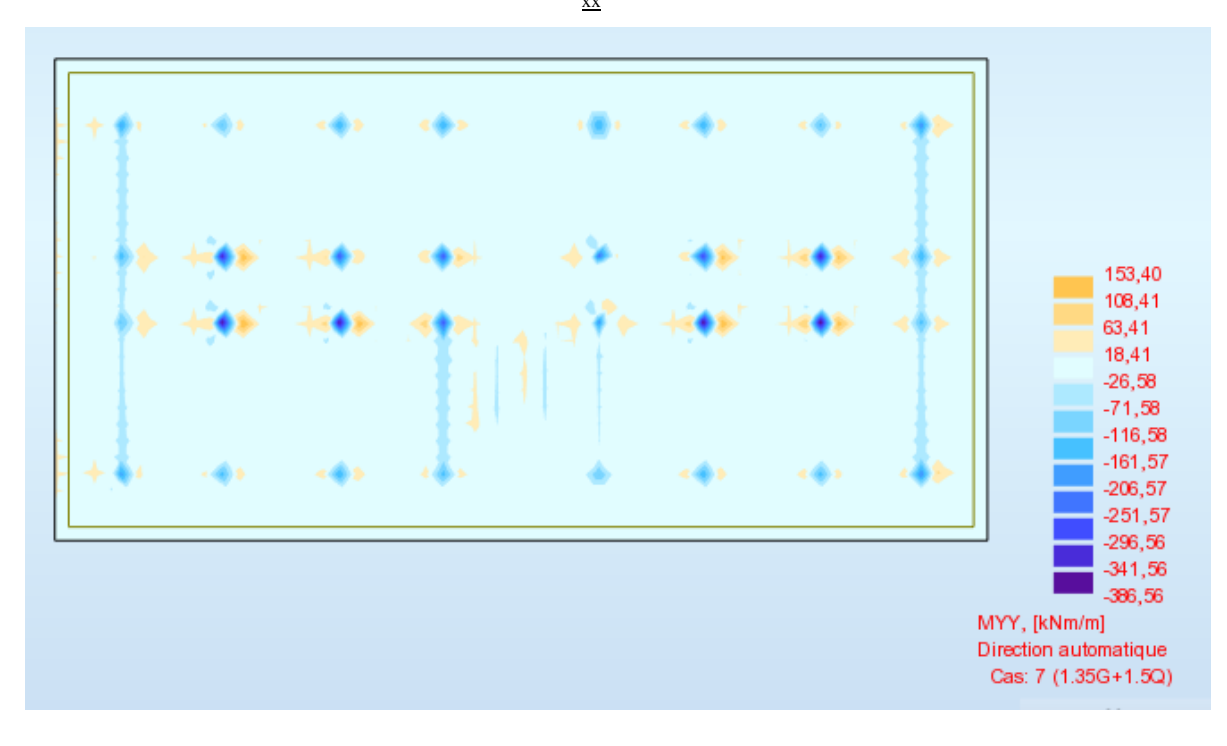

**Figure (VI.5) :** Différentes sollicitations agissantes au radier non nervuré proposé Moment :

M yy «ELU»

#### **La deuxième proposition :**

#### **Radier nervuré :**

Lorsque les charges sont importantes, pour que l'épaisseur du radier ne devienne pas excessif, on dispose des travures de poutres (nervures) pour rigidifier la dalle ; elles peuvent être disposées dans un seul sens ou dans deux ; cela dépend de la portée, de la disposition des murs ou des poteaux l'ensemble donne des alvéoles qu'il est nécessaire de remblayer si on veut utiliser le sous-sol ou faire une deuxième dalle en partie haute les poteaux et les murs portent sur les poutres. Pour notre cas on a adopté des nervures de 75/100.

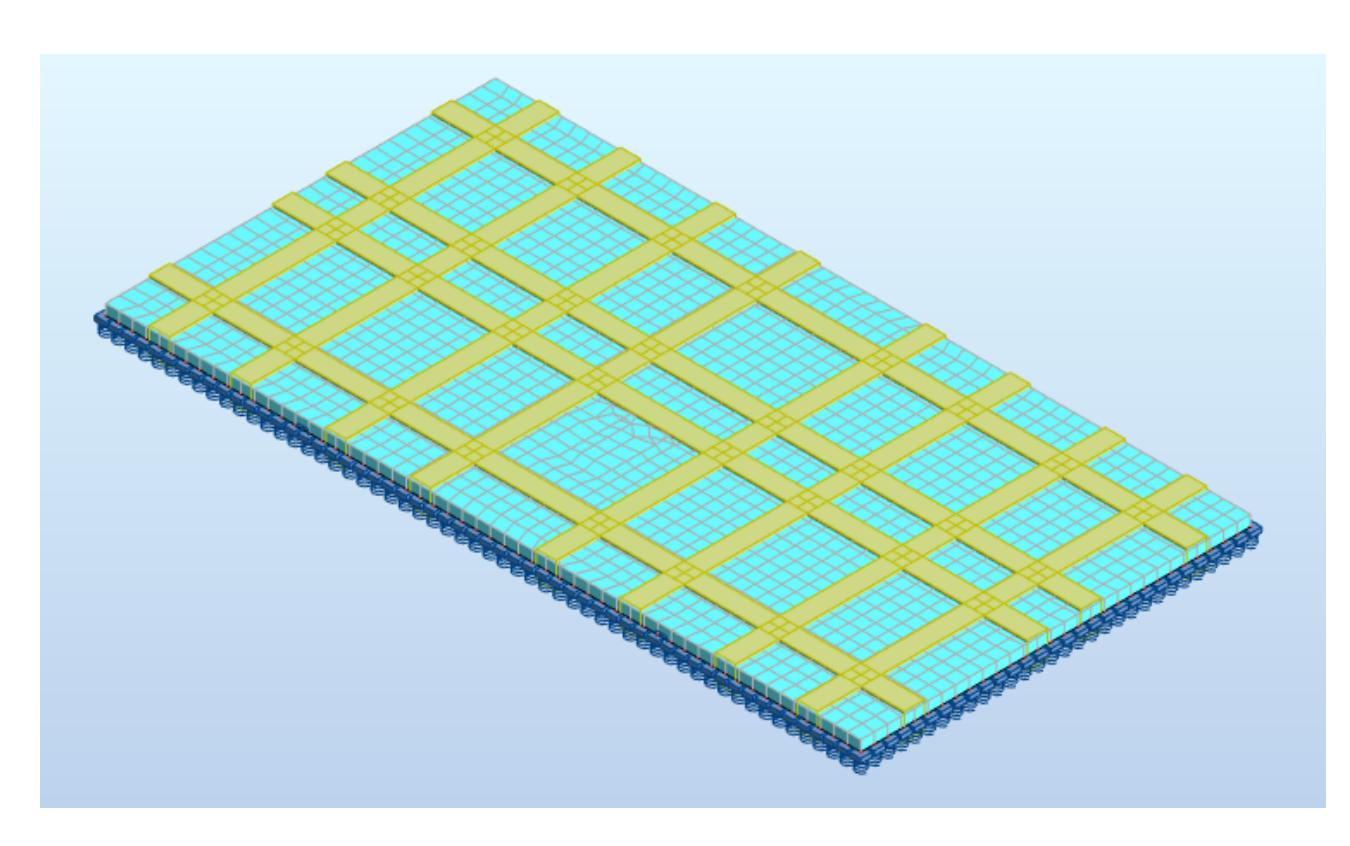

**Figure (VI.6) :** Schéma de proposition de radier nervuré

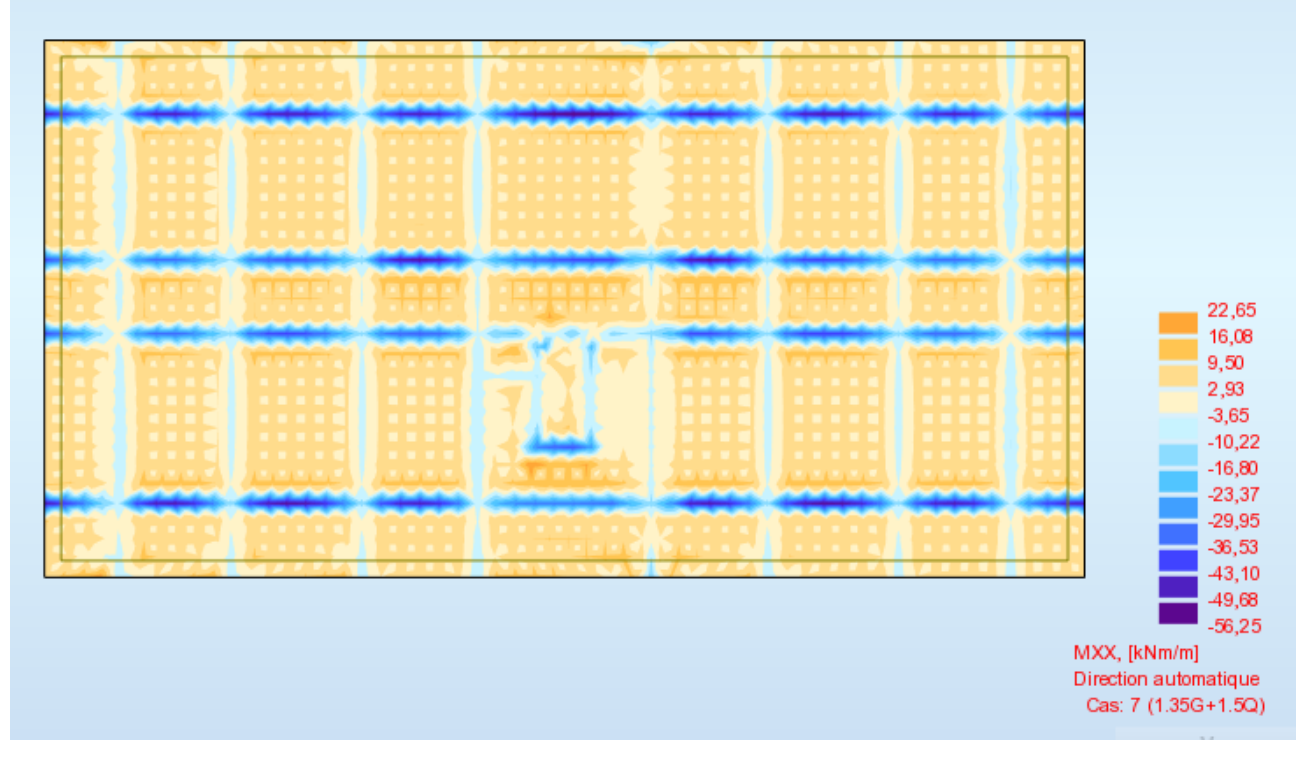

**Figure (VI.7) :** Différentes sollicitations agissantes au 2éme type de radier proposé Moment :

 $\underline{M}_{xx}$ «ELU»

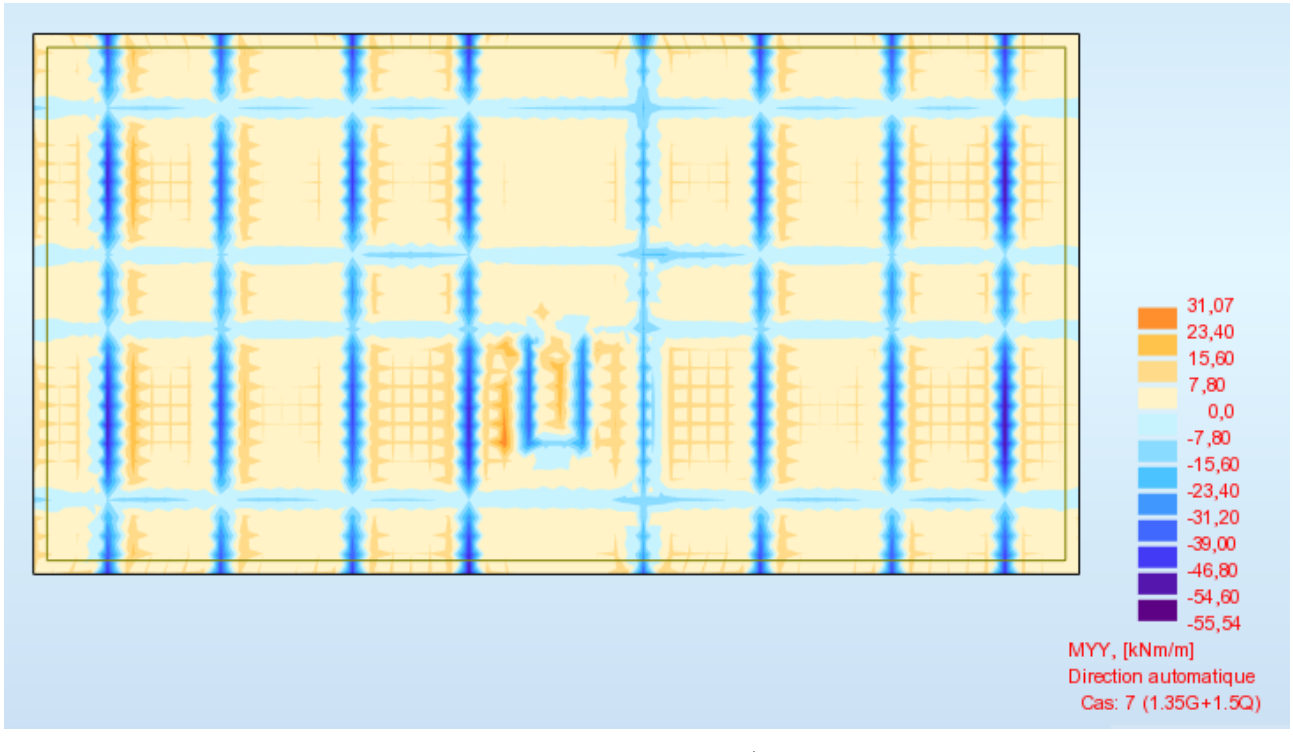

**Figure (VI.8) :** Différentes sollicitations agissantes au 2éme type de radier proposé Moment :

 $\underline{M}_{xx}$ «ELU»

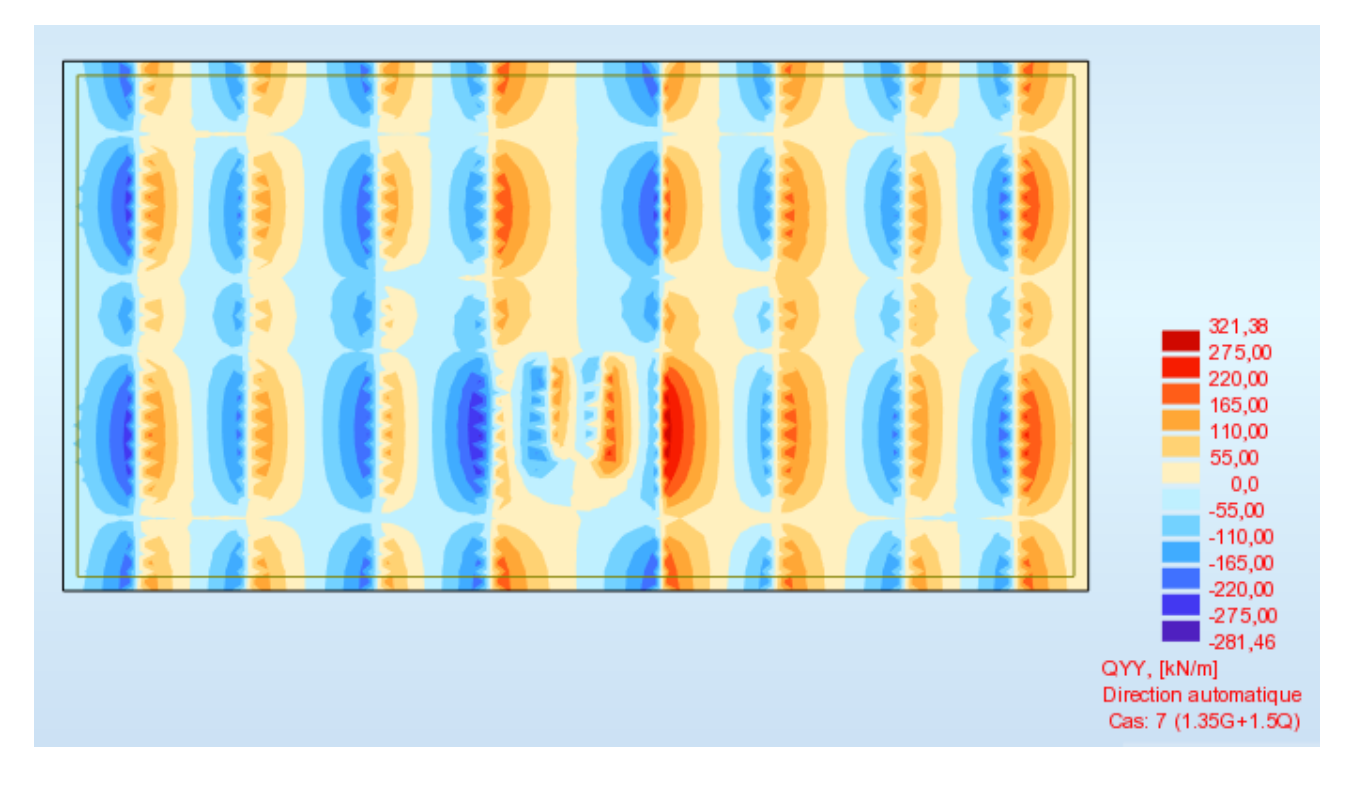

**Figure (VI.9) :** Différentes sollicitations agissantes au 2éme type de radier proposé effort tranchant :  $\frac{T_{\text{yy}}}{\text{xx}}$  « ELU»

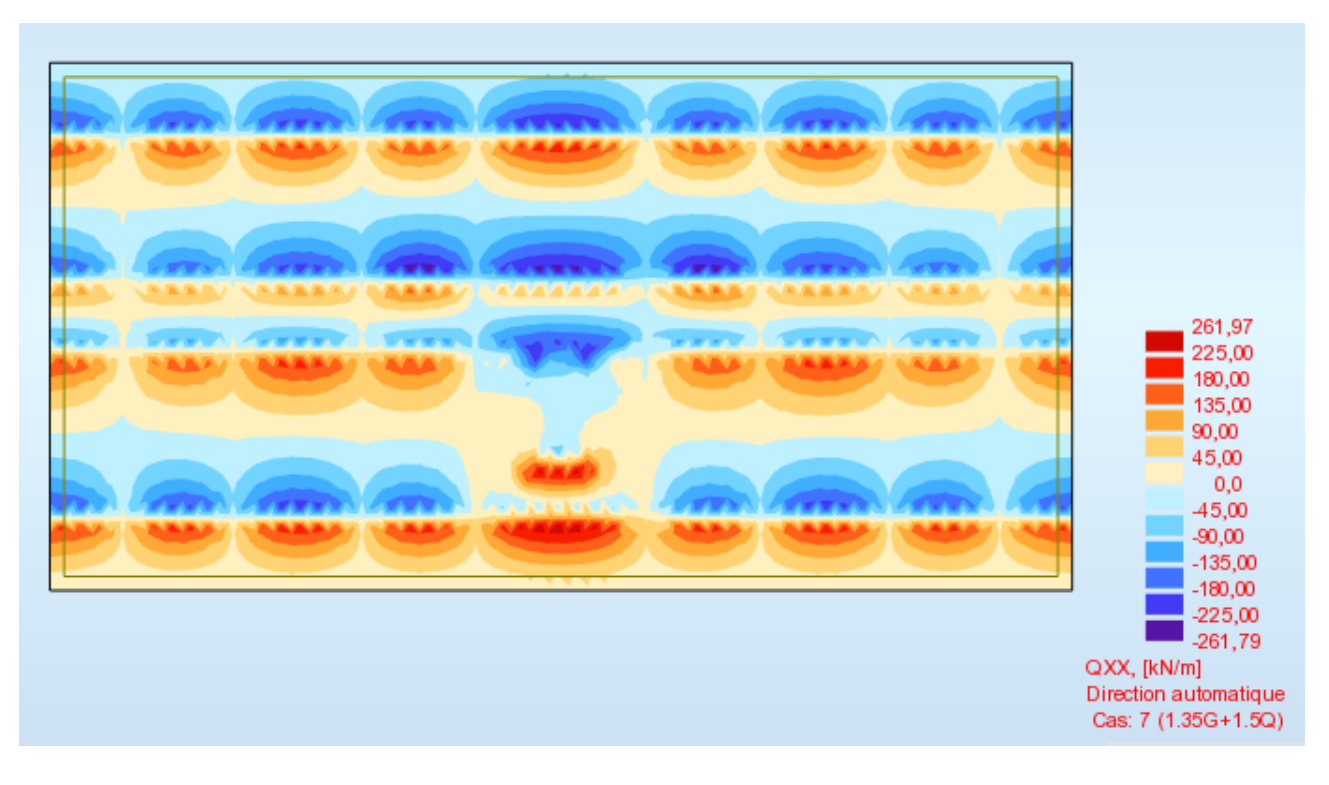

**Figure (VI.10) :** Différentes sollicitations agissantes au 2éme type de radier propose effort tranchant :

 $T_{xx}$  « ELU»

# **Notation :**

On constate que les moments dus à la  $2^{\text{6me}}$  proposition diminuent de 7 fois par rapport à la  $1^{\text{6me}}$ proposition.

Les résultats sont illustrés dans ce tableau :

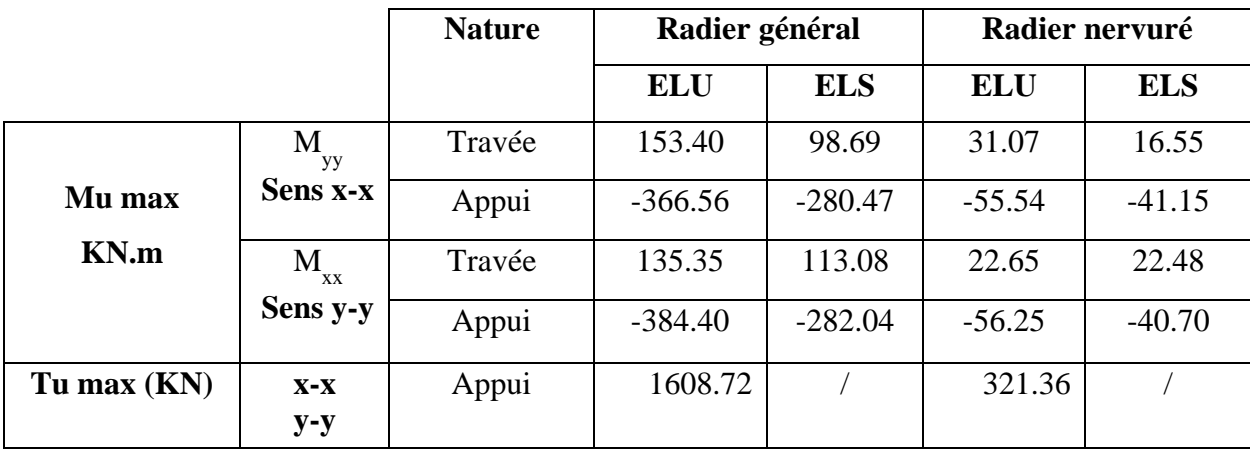

**Tableau (VI.1) :** La déférence entre les sollicitations d'un radier générale et un radier nervuré

#### **A) - Calcul de Ferraillage de la dalle radier nervuré :**

Le calcul se fait à la flexion simple avec une section de : «  $1 \times 0.80$  »m<sup>2</sup> et en deux directions, l'une suivant **XX'** et l'autre suivant **YY'**.

#### **Calcul de ferraillage à l'ELU :**

#### **En travée** :

► Ferraillage suivant **le sens x-x :**

 $\mu_{\rm u} = \frac{M_{\rm umax}}{h \times f_{\rm wax}}$  $\frac{M_{\text{umax}}}{b \times f_{bc} \times d^2} = \frac{22.65 \times 10^6}{1000 \times (800 - 50)^2}$  $\frac{22.63 \times 10}{1000 \times (800 - 50)^2 \times 14,17} = 0,002$ 

 $\mu_{\rm u} = 0.002 < \mu_{\rm r} = 0.392$   $\rightarrow$   $A' = 0$  (Les armatures comprimées ne sont pas nécessaires).

$$
\alpha = 1,25 \times (1 - \sqrt{1 - 2\mu}) = 1,25 \times (1 - \sqrt{1 - 2 \times 0,002})
$$

$$
\alpha=0,\!0025
$$

 $Z = d \times (1 - 0.4\alpha) = 750 \times (1 - 0.4 \times 0.0025)$ 

$$
Z = 749.25
$$
 m

$$
A_{st} = \frac{M_{Ut}}{Z \times \sigma_{St}} = \frac{22.65 \times 10^6}{749.25 \times 348} = 0.86
$$
 cm<sup>2</sup>

On adopte : **5×HA12/ml** de section **5.65 cm<sup>2</sup>**

► Ferraillage suivant **le sens y-y :**  $\mu_{\rm u} = \frac{M_{\rm umax}}{h \times f_{\rm wax}}$  $\frac{M_{\text{umax}}}{b \times f_{bc} \times d^2} = \frac{31.07 \times 10^6}{1000 \times (800 - 50)^2}$  $\frac{31.07 \times 10}{1000 \times (800 - 50)^2 \times 14,17} = 0,003$ 

 $\mu_{\rm u} = 0.003 < \mu_{\rm r} = 0.392$   $\rightarrow$   $A' = 0$  (Les armatures comprimées ne sont pas nécessaires).

$$
\alpha = 1,25 \times (1 - \sqrt{1 - 2\mu}) = 1,25 \times (1 - \sqrt{1 - 2 \times 0,003})
$$
  
\n
$$
\alpha = 0,0037
$$
  
\n
$$
Z = d \times (1 - 0,4\alpha) = 750 \times (1 - 0,4 \times 0,0037)
$$

 $Z = 748.89$  m

$$
A_{st} = \frac{M_{Ut}}{Z \times \sigma_{St}} = \frac{31.07 \times 10^6}{748.89 \times 348} = 1.19
$$
 cm<sup>2</sup>

On adopte : **5×HA12/ml** de section **5.65 cm<sup>2</sup>**

# ►**Vérification de Condition de non fragilité :**

 $A_{st} \ge \max \left(\frac{b \times h}{1000} : 0.23 \times b \times h \times \frac{f_{t28}}{f_e}\right) = 9.05 \text{ cm}^2$ Donc :  $5.65+5.65 = 11.30 \text{ cm}^2 > 9.05 \text{ cm}^2$ **→** Condition vérifiée.

# **En appui :**

Les mêmes étapes de calcul faites pour les niveaux d'appuis **:**

```
► Ferraillage suivant Lx : avec Mappui max = -56.25 KN.m
```
 $A_{st} = 2.16$  cm<sup>2</sup>

On adopte : **5×HA12/ml** de section **5.65 cm<sup>2</sup>**

► Ferraillage suivant **Ly : avec Mappui max = -55.54 KN.m**

```
A_{st} = 2.16 cm<sup>2</sup>
```
On adopte : **5×HA12/ml** de section **5.65 cm<sup>2</sup>**

# **ELS :**

Bornage de la contrainte dans les aciers :

Puisque la fissuration est considérée comme préjudiciable alors :

$$
\overline{\sigma}_s = Min \left\{ \frac{2}{3} f_e; \ 110 \sqrt{\eta \times f_{ij}} \right\} = Min \left\{ \frac{2}{3} \times 400, \ 110 \sqrt{1.6 \times 2.1} \right\} = 201, 6MPa
$$
\n
$$
\mu = \frac{30.M_{\text{ser}}}{b_0 (h-c)^2 . \overline{\sigma}_s} = \frac{30 \times 60 \times 10^4}{1000 (100 - 20)^2 \times 201.6} = 0,0139
$$
\n
$$
\alpha = f(\mu).
$$
\n
$$
\mu = 0.0139 \implies \alpha = 0.115
$$

D'où une section à l'état limite de service de :

$$
A_s = \frac{b.d.\alpha^2}{30(1-\alpha)} = \frac{1000 \times 80 \times (0,115)^2}{30(1-0,115)} = 39.8 \text{ mm}^2
$$

Les résultats sont illustrés dans le tableau suivant :

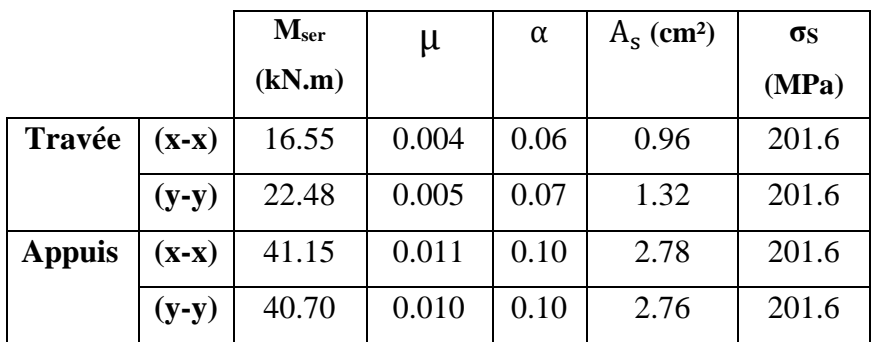

**Tableau (VI.2) :** Section de ferraillage de radier à l'ELS

# **Vérification au cisaillement**

$$
\tau_u = \frac{T_{umax}}{b \times d}
$$
  
\n
$$
\tau_u = \frac{321.36 \times 10^3}{1000 \times 750} = 0.43 \text{ MPa.}
$$

Pour des fissurations préjudiciables : =  $\overline{\tau_u}$  min ( $\frac{0.15 \times f_{c28}}{\gamma_b}$ ; 5MPa)  $\rightarrow \overline{\tau_u}$  = 2.5 MPa

Alors :  $\tau_u < \overline{\tau_u}$   $\rightarrow$  Condition vérifiée.

# **B) -Calcul de Ferraillage de nervure :**

Le calcul se fait à la flexion simple avec une section en « **T »** dimensionnée dans la figure suivante :

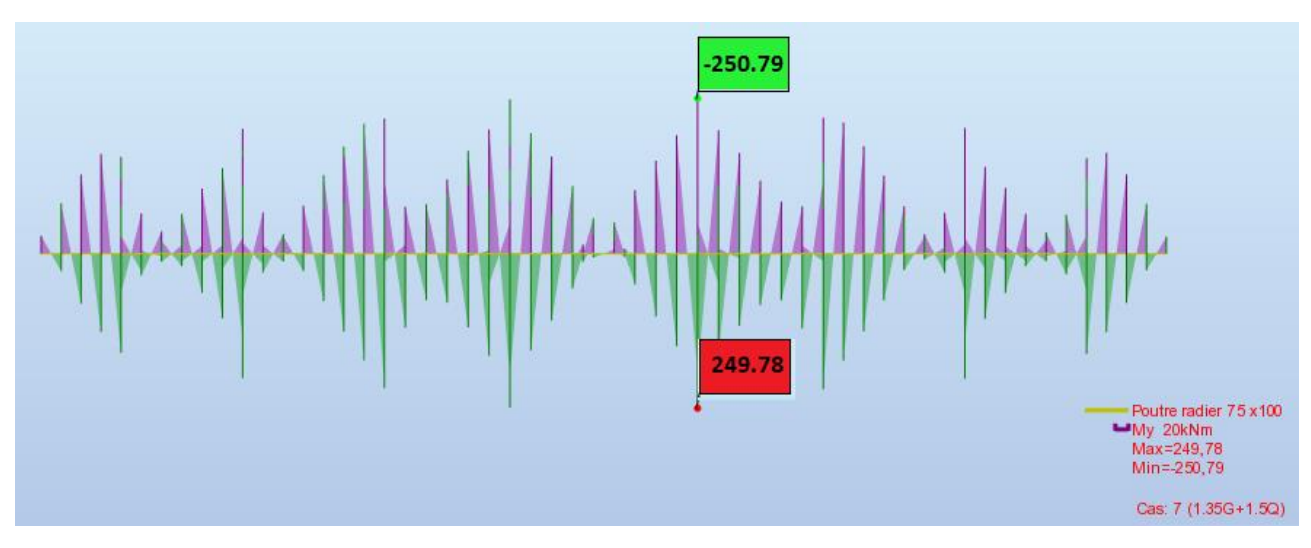

**Figure** (**VI.11**) Exemple des diagrammes des moments agissants aux niveaux des nervures

# **1. Ferraillage longitudinal** :

**ELU :** 

**►En travée :** 

Le moment maximum en travée  $M_{\text{max}} = 250.79 \text{ KN.m.}$ 

 $\mathbf{M}_\text{t} = \mathbf{b} \times \mathbf{h}_0 \times f_{bc} \times (\mathbf{d} - \mathbf{h}_0)$  $\mathbf{Z}^{(n)}$ 

On a:  $b = 1.00$  m ;  $h_0 = 0.80$  m ;  $d = 0.9 \times h = 1.80$  m

 $f_{bc}$  = 14,17 Mpa.

 $\Rightarrow$  M<sub>t</sub> = 1.00×0.80×14170 × (0.9 - <sup>0.80</sup>)  $\frac{1}{2}$  = 5668 KN.m.

⇒ M<sub>t</sub> > M<sub>u</sub>: l'axe neutre est dans la table, les calculs faites en flexion simple avec une section qui

était rectangulaire (b×h).

 $\mu_{\rm u} = \frac{M_{\rm utmax}}{h \times d^2 \times f}$  $\frac{M_{\text{utmax}}}{b \times d^2 \times f_{\text{bc}}} = \frac{250.79 \times 10^6}{1000 \times (900)^2 \times 1}$  $\frac{230.79 \times 10}{1000 \times (900)^2 \times 14.17} = 0,0218$ 

 $\mu_{\rm u} = 0.0218 < \mu_{\rm r} = 0.392$   $\rightarrow$  A' = 0 (Les armatures comprimées ne sont pas nécessaires).

$$
\alpha = 1,25 \times (1 - \sqrt{1 - 2\mu}) = 1,25 \times (1 - \sqrt{1 - 2 \times 0,0218})
$$
  
\n
$$
\alpha = 0,0278
$$
  
\n
$$
Z = d \times (1 - 0,4\alpha) = 900 \times (1 - 0,4 \times 0,0278)
$$
  
\n
$$
Z = 889.2
$$
  
\n
$$
A_{st} = \frac{M_{Ut}}{Z \times \sigma_{st}} = \frac{250.79 \times 10^6}{889.2 \times 348} = 8.10 \text{ cm}^2 \text{ On adopte : } 8 \times \text{HA12/ml de section } 9.05 \text{ cm}^2
$$

#### **►En appui :**

 $\mu_{\rm u} = \frac{M_{\rm utmax}}{h \times d^2 \times f}$  $\frac{M_{\text{utmax}}}{b \times d^2 \times f_{\text{bc}}} = \frac{249.78 \times 10^6}{750 \times (900)^2 \times 14}$  $\frac{249.76 \times 10}{750 \times (900)^2 \times 14.17} = 0,0218$ 

 $\mu_{\rm u} = 0.0290 < \mu_{\rm r} = 0.392$   $\rightarrow$   $A' = 0$  (Les armatures comprimées ne sont pas nécessaires).

$$
\alpha = 1{,}25 \times (1 - \sqrt{1 - 2\mu}) = 1{,}25 \times (1 - \sqrt{1 - 2 \times 0{,}0290})
$$

$$
\alpha=0,\!0367
$$

 $Z = d \times (1 - 0.4\alpha) = 900 \times (1 - 0.4 \times 0.0367)$ 

 $Z = 886.5$ 

$$
A_{st} = \frac{M_{Ut}}{Z \times \sigma_{St}} = \frac{249.78 \times 10^6}{886.5 \times 348} = 8.09
$$
 cm<sup>2</sup>

On adopte : **8×HA12/ml** de section **9.05 cm<sup>2</sup>**

# **ELS :**

|               | $M_{\rm ser}$<br>(kN.m) | μ    | α     | $A_s$ (cm <sup>2</sup> ) | σs<br>(MPa) |
|---------------|-------------------------|------|-------|--------------------------|-------------|
| Travée        | 183.22                  | 0.04 | 0.185 | 9.97                     | 201.6       |
| <b>Appuis</b> | 182.47                  | 0.04 | 0.184 | 9.95                     | 201.6       |

**Tableau (VI.3) :** Section de Ferraillage des nervures de radier à l'ELU

# ►**Vérification de Condition de non fragilité :**

Ast  $\geq$  max  $(\frac{b \times h}{1000})$ ; 0,23×b×h× $\frac{f_{t28}}{f_e}$ ) = 9.06 cm<sup>2</sup> Donc:  $9,05 + 9,05 + 9,05 = 27.15$  cm<sup>2</sup> >  $9.06$  cm<sup>2</sup> **→** Condition vérifiée. **Condition du [2] RPA 99 / version 2003**  $A_{\text{min}} = 0.5\% \times b \times h = 5 \times 10^{-3} \times 75 \times 100 = 37.5 \text{ cm}^2$   $\rightarrow$  Condition vérifiée.

Car on a adopté :  $12 \times H A16 + 4 \times H A14 + 8 \times H A12 = 42.61$  cm<sup>2</sup>

On adopte **8×HA12** pour les armatures de peaux de rôle constructif aux extrémités de nervure (voir coupe de ferraillage des nervures).

#### **Vérification au cisaillement**

$$
\tau_u = \frac{T_{umax}}{b \times d}
$$

$$
\tau_u = \frac{1019.96 \times 10^3}{1000 \times 750} = 1,35 \text{ MPa.}
$$

Pour des fissurations peu nuisibles : =  $\overline{\tau_u}$  min ( $\frac{0.15 \times f_{c28}}{\gamma_b}$ ; 5MPa)  $\rightarrow \overline{\tau_u}$  = 2.5 MPa

Alors :  $\tau_u < \overline{\tau_u} \rightarrow$  Condition vérifiée.

# **Calcul des armatures transversales**

Diamètre des armatures transversales:

$$
\emptyset_t \leq \text{Min}\left(\frac{h}{35}\,;\,\phi_t;\frac{b}{10}\,\right)
$$

 $\varnothing_t \leq$  Min (5,71 ; 1,60 ; 11,00)

On prend :  $\mathcal{O}_t = \emptyset$ 10 mm

# **Calcul d'espacement des cadres**

D'après **[2] RPA 99/version2003(Art 7.4.2.2)** on a :

Zone nodale St  $\leq$  min ( $\frac{h}{4}$ ; 12  $\emptyset$ <sub>i</sub>; 30cm)

 $St \le \min (25 \; ; \; 12 \; \mathcal{O}_l \; ; \; 30 \text{cm})$ 

On prend : **St = 10cm** 

Zone courante : St  $\leq \frac{h}{2}$  $\frac{h}{2} = \frac{100}{2}$  $\frac{00}{2}$  = 50 cm ; On prend : **St = 15cm** 

Les cardes et les étriers doivent être fermés par des crochets à **135<sup>o</sup>** ayant une longueur droite de

**10Øt** au minimum.

**10Øt** =10×1 = 10 cm ; alors on prend **15 cm.** 

# **►Longueur de la zone nodale :**

**h'** = 2×100 = 200cm............................................... **[2] RPA 99 / version 2003 (FIG.7.2)** 

# **h ' = 200 cm**

#### **CONCLUSION**

# **Radier nervuré :**

• **La dalle de radier (e=80 cm) :** 

En travée (Lx, Ly) : **5×HA12** de section **5.65 cm<sup>2</sup> /ml.**

En appui  $(Lx, Ly)$ :  $5 \times HA12/ml$  de section  $5.65 \text{ cm}^2/ml$ 

• **Les nervures (75/100) :** 

En travée (Lx, Ly) :  $6 \times H A 16 + 2 \times H A 14$  de section 15.14 cm<sup>2</sup>. En appui (Lx, Ly) :  $6 \times H A16 + 2 \times H A14$  de section 15.14 cm<sup>2</sup>. Armatures de peau : **8×HA12/ml de section 9.05 cm<sup>2</sup> .**

# **Schéma de ferraillage :**

# **Ferraillage de la dalle de radier :**

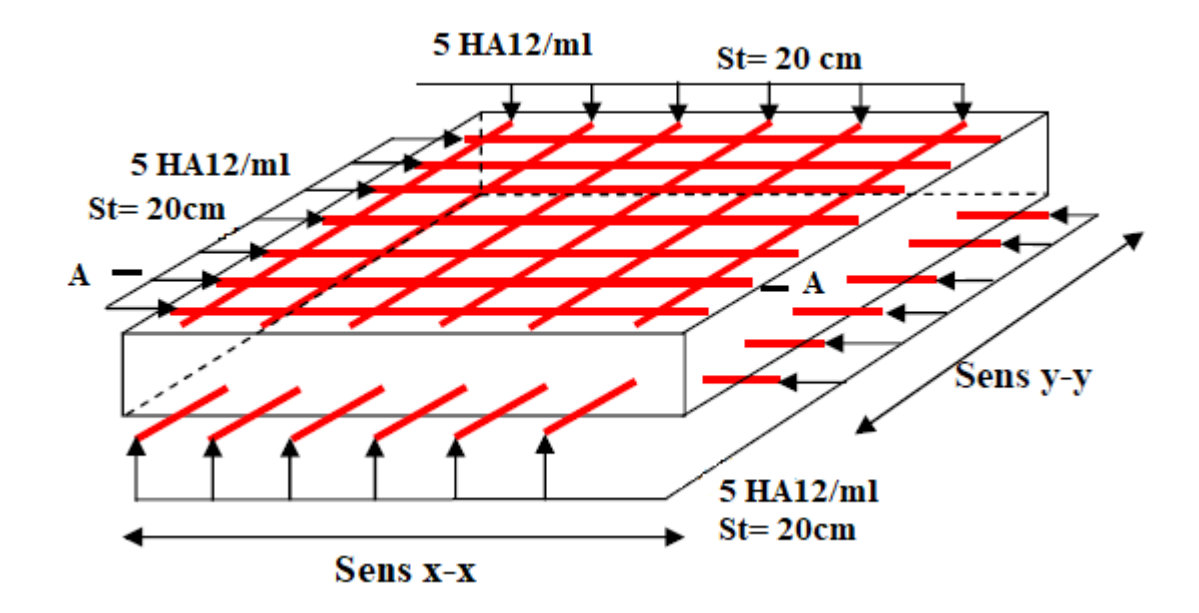

**Coupe A-A**

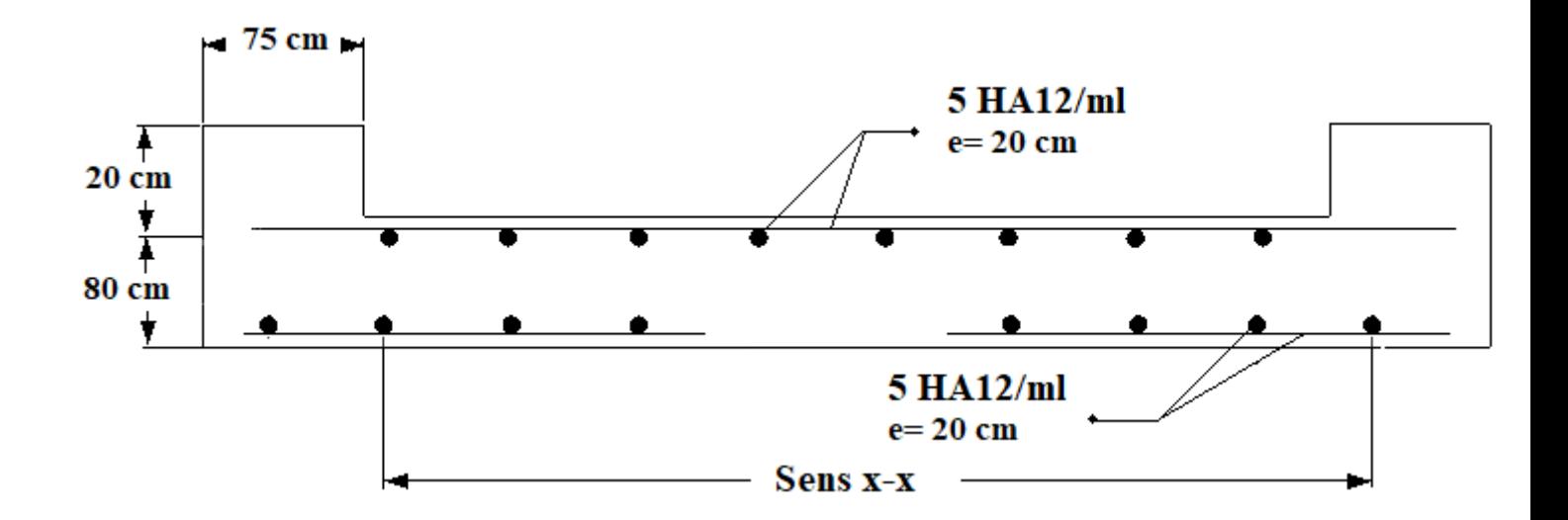

**Figure (IV.12):** Exemple de coupe de ferraillage de la dalle de radier

#### **Ferraillage de nervure en appui :**

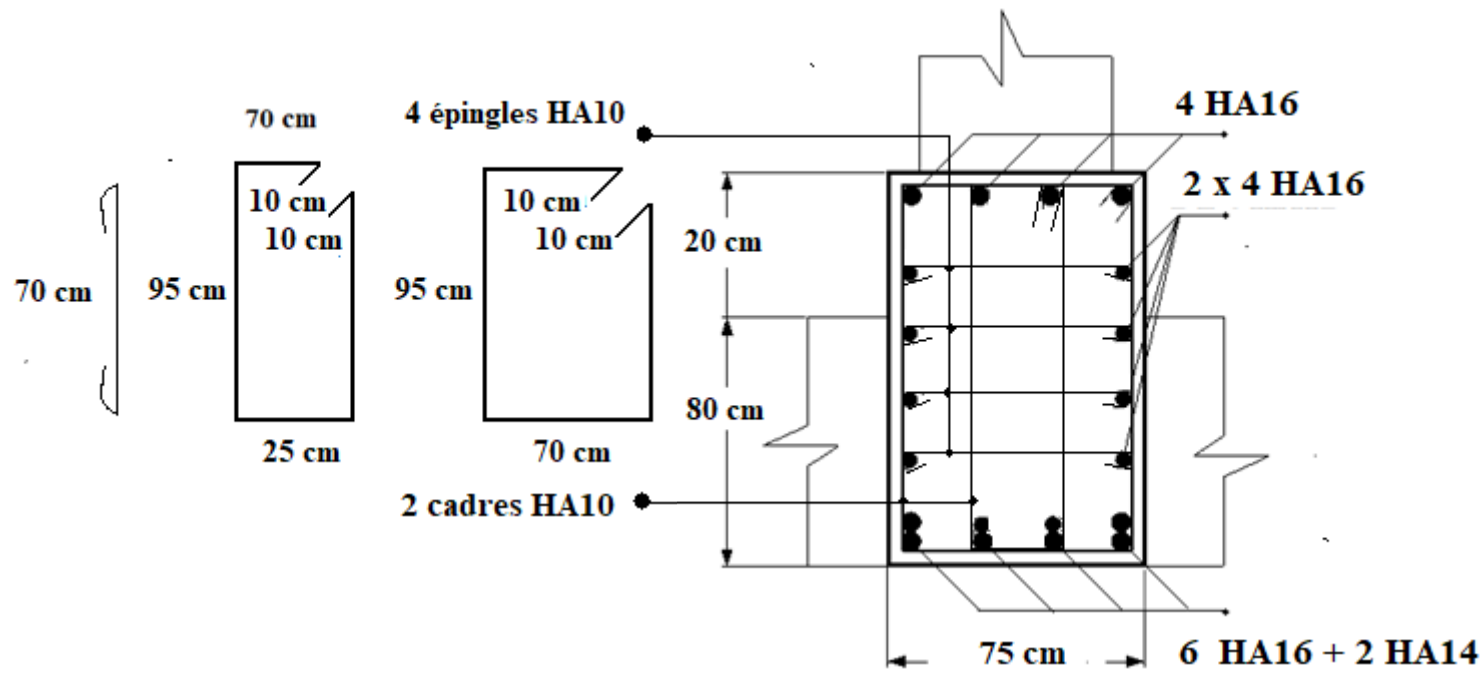

**Figure (VI.13) :** Coupe de ferraillage des nervures aux niveaux d'appuis

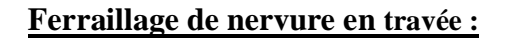

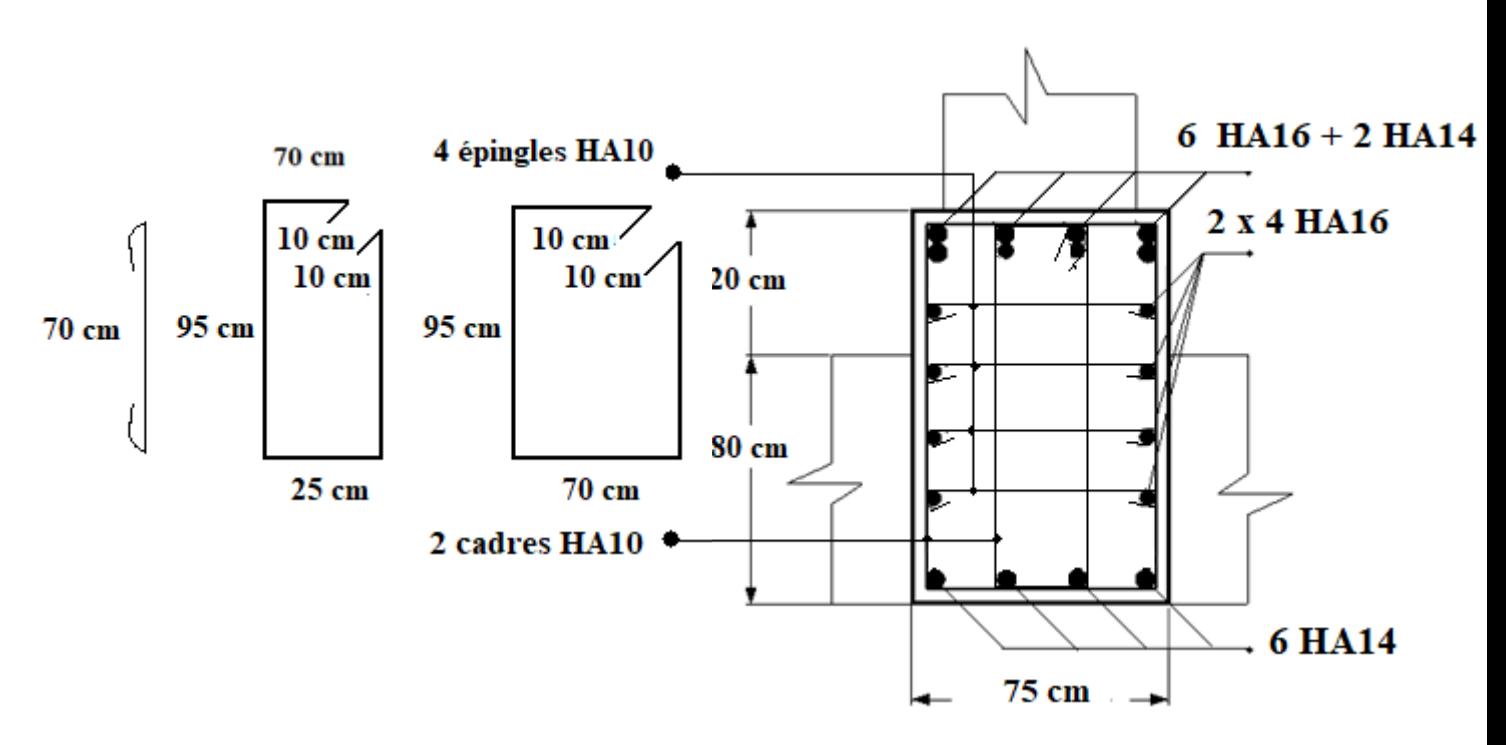

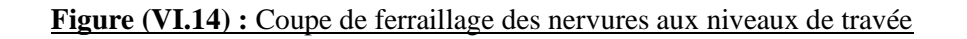

# **IV.2 Etude du voile périphérique :**

# **IV.2.1 Prédimensionnement :**

D'après **[2] RPA/99 version 2003**, le voile périphérique doit avoir les caractéristiques minimales suivantes :

- Epaisseur  $\geq 15$  cm.
- Les armatures sont constituées de deux nappes.
- Le pourcentage minimum des armatures est de 0.10 % dans les deux sens (horizontal et vertical).
- Un recouvrement de 40Ø pour les renforcements des angles.

Pour notre cas :

- ➢ L'épaisseur est de : 20 cm
- ➢ La hauteur de voile périphérique : 2.80 m

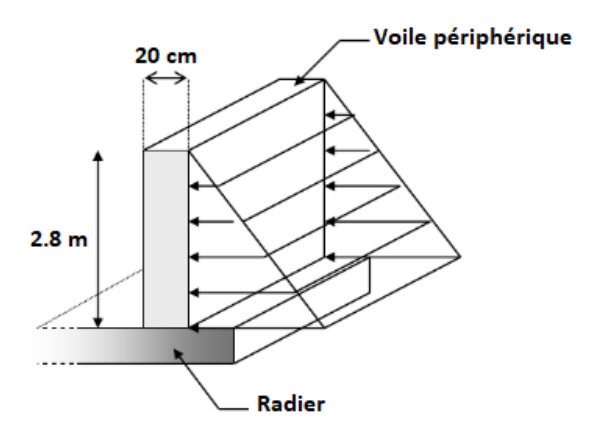

# **IV.2.2 Evaluations charges et surcharges**

Le voile périphérique est soumis à :

# - **La poussée des terres :**

G = 
$$
h x \gamma x \text{ tg}^2(\frac{\pi}{4} - \frac{\varphi}{2}) - 2x c x \text{ tg}(\frac{\pi}{4} - \frac{\varphi}{2})
$$

# **Remarque :**

L'expérience montre que le rôle de la cohésion qui varie dans le temps est mal connu et difficilement mesurable, pour cela, on va la négliger pour des raisons de sécurité (on a pris  $c = 0$ ).

G = 2.8 x 20 x tg<sup>2</sup>(
$$
\frac{\pi}{4}
$$
 -  $\frac{18}{2}$ ) = 29.56 KN/ml

# **Surcharge ;**

$$
Q = 10 \text{ KN/m}^2
$$
  
 
$$
Q = q \times tg^2(\frac{\pi}{4} - \frac{\varphi}{2}) = 10 \times tg^2(\frac{\pi}{4} - \frac{18}{2}) = 5.28 \text{ KN/ml}
$$
  
 
$$
Q = 5.28 \text{ KN/ml}
$$

#### **IV.2.3 Ferraillage du voile périphérique**

Le voile périphérique sera calculé comme une dalle pleine sur quatre appuis uniformément chargée, l'encastrement est assuré par le plancher, les poteaux et les fondations.

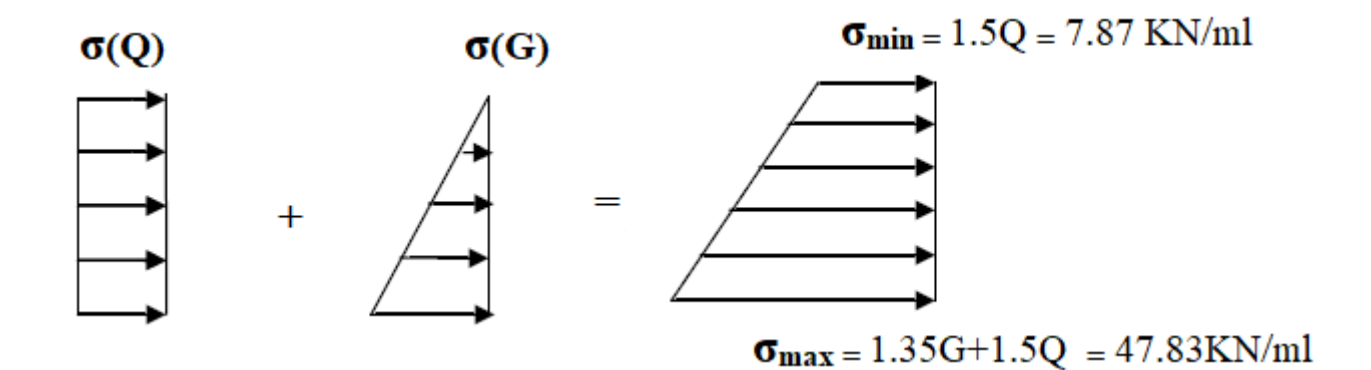

#### **Figure (VI.15) :** Répartition des contraintes sur le voile.

$$
\sigma_{moy} \!=\! \frac{3\sigma_{max} \!+\sigma_{min}}{4} \!= 37.84~KN\!/m^2
$$

 $q_u = \sigma_{\text{mov}}$  x 1 ml = 37.84 KN/ml

Pour le ferraillage on prend le plus grand panneau dont les caractéristiques sont :

Lx =  $2.8 \text{ m}$  b =  $100 \text{ cm}$ Ly =4.7 m  $e = 20$  cm  $\alpha = \frac{L_x}{L_x}$  $\frac{L_x}{L_y} = \frac{2.8}{4.7}$  $\frac{2.8}{4.7}$  = 0.59 > 0.40  $\rightarrow$  la dalle travaille dans les sens.

Le calcul est similaire aux calculs effectué dans les plancher en dalle pleine,

**► E.L.U :**

 $\mu_x = 0.0837 \rightarrow Mx = 24.83 \text{ KN.m}$ 

 $\mu_{v} = 0.281$   $\rightarrow$  My = 6.98 KN.m

Selon les conditions d'encastrement d'appuis, on obtient les moments suivants :

#### **Moments en travées :**

 $Mtx = 0.85Mx = 21.11 kN.m$ 

 $Mty = 0.85My = 5.93 kN.m$ 

#### **Moments sur appuis:**

 $Max = -0.5Mx = -12.41$  kN.m

 $May = -0.5My = -3.49 kN.m$ 

 $Ma = Max (Max ; May) = -12.41 kN.m$ 

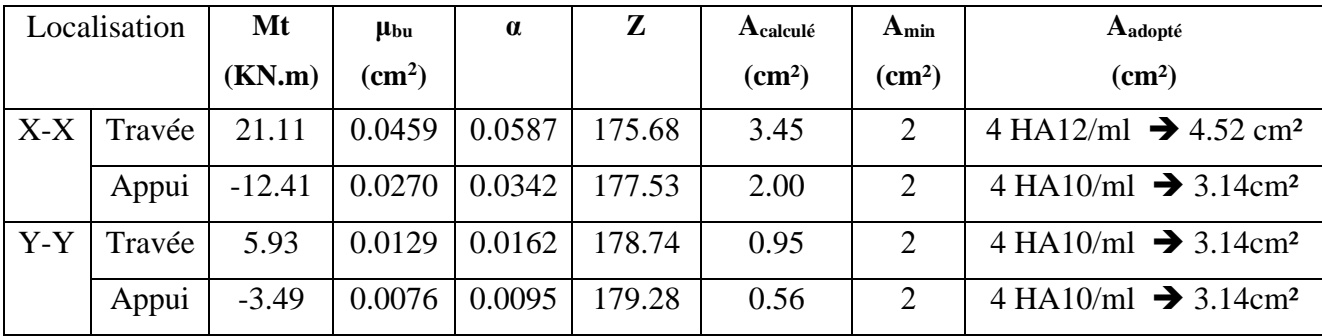

#### **Tableau (VI.4) :** Ferraillage des Voiles périphériques à l'ELU

#### **Espacement :**

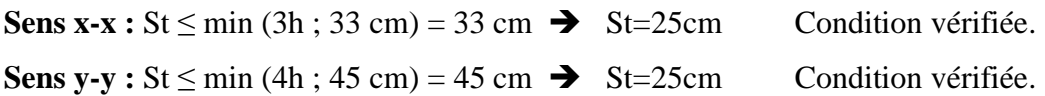

# **Vérification**

# • **Effort tranchant**

Les armatures transversales ne sont pas nécessaires si la condition ci-dessous est vérifiée :

$$
\tau_{u} = \frac{T_{Umax}}{b \times d} \le \overline{\tau}_{u} = 0,10f_{c28} = 2.5 \text{ MPa}
$$
\n
$$
T_{x} = \frac{q_{u} \times L_{x} \times L_{y}}{2L_{y} + L_{x}} = \frac{37.84 \times 2.8 \times 4.7}{2 \times 4.7 + 2.8} = 40.82 \text{ KN}
$$
\n
$$
T_{y} = \frac{q_{u} \times L_{x}}{3} = \frac{37.84 \times 2.8}{3} = 35.32 \text{ KN}
$$
\n
$$
T_{umax} = \max(Tx; Ty) = 40.82 \text{ KN}
$$
\n
$$
\tau_{u} = \frac{T_{Umax}}{b \times d} = \frac{40.82 \times 10^{3}}{1000 \times 180} = 0,227 \text{ MPa} < \overline{\tau}_{u} = 2.5 \text{ MPa}
$$
  $\blacktriangleright$  Condition vérifiée.

• **Vérification à l'ELS :**

#### **a. Vérification des contraintes :**

**● Béton :** 

$$
\sigma_{bc} = \frac{M_{ser}}{I} \times y \leq \overline{\sigma_{bc}} = 0,6f_{c28} = 15 \text{ MPa}
$$

**● Acier :** 

$$
\sigma_s = \eta \times \frac{M_{ser}}{I} \times (d\text{-}y) \leq \sigma_s
$$

La fissuration est considérée comme préjudiciable.

$$
\overline{\sigma_s} = [2/3\text{fe}, 110\sqrt{\eta f_{tj}}] = 202 \text{ MPa}
$$

avec :  $\eta = 1.6$  pour HA ; fe = 400 MPa  $\rho =$ Lx Ly  $= 0.59$ ;  $q_{ser} = 39.56$  KN/m  $\sigma_{\text{mov}} = \frac{3\sigma_{max} + \sigma_{min}}{4}$  $\frac{\mu_1 + \sigma_{min}}{4} = 24.67$  KN/m<sup>2</sup>  $q_u = \sigma_{moy}$  x 1 ml = 24.67 KN/ml  $\mu_x = 0.0837 \rightarrow \text{Mx} = 16.18 \text{ KN.m}$  $\mu_y = 0.281$   $\rightarrow$  My = 4.55 KN.m **Moments en travées :**   $Mtx = 0.85Mx = 13.75$  KN.m

# $Mty = 0,85My = 3.87$  KN.m

#### **Moments sur appuis:**

 $Max = -0,5Mx = 8.09$  KN.m  $May = -0,5My = 2.27 KN.m$  $Ma = Max (Max; May) = 8.09$  KN.m

#### **● Détermination de la valeur de « y » :**

$$
I = \frac{b y^2}{2} + nA'_{s}(y-c') - nA_{s}(d-y) = 0
$$
       Avec : A'\_{sc} = 0 ; n = 15

**● Moment d'inertie :**

$$
I=\frac{b\ y^3}{3}\ +n\big[A_{st}^{\prime}(d\text{-}c^{\prime})^2+A_{sc}(d\text{-}y)^2\big]
$$

Les résultats trouvés en travée et sur appui dans les deux sens sont mentionnés dans ce tableau :

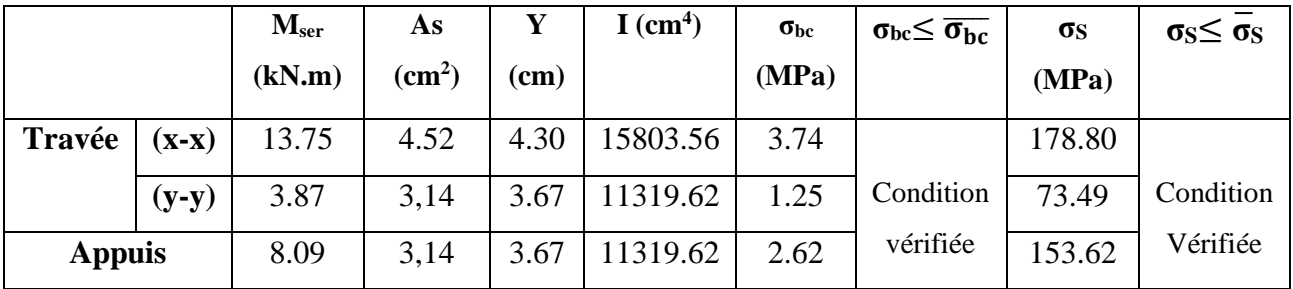

**Tableau (VI.5) :** Vérification des contraintes de la dalle de voile en travée et en appuis dans les deux sens

à ELS

#### ✓ **Armatures de chapeaux**

Sur appuis : sens x-x  $\rightarrow$  280/5 = 56 cm  $\rightarrow$  on prend 60 cm. Sur appuis : sens y-y  $\rightarrow$  470/5 = 94 cm  $\rightarrow$  on prend 100 cm.

## **b. Vérification de la condition de non fragilité :**

 $d = 18$  cm ;  $b = 100$  cm

Amin = 0.23bd  $f_{t28}/f_e$   $\rightarrow$  0.23 x 100 x 18 x 2.1/400 = 2.17 cm<sup>2</sup>

# $\blacktriangleright$  Sens Lx-x :

Sur appuis :  $Ax = 3.93$  cm<sup>2</sup>/ml > 2,17 cm<sup>2</sup> En travée :  $Ax = 3.14$  cm<sup>2</sup>/ml > 2,17 cm<sup>2</sup>

# ► **Sens Ly-y :**

Sur appuis : Ay = 3.14 cm<sup>2</sup>/ml > 2,17 cm<sup>2</sup>

- En travée :  $Ax = 3.14$  cm<sup>2</sup>/ml > 2,17 cm<sup>2</sup>
- **→** Condition vérifiée.
- **→** Condition vérifiée.
- **→** Condition vérifiée.
- **→** Condition vérifiée.

#### Schéma de ferraillage de voile périphérique :

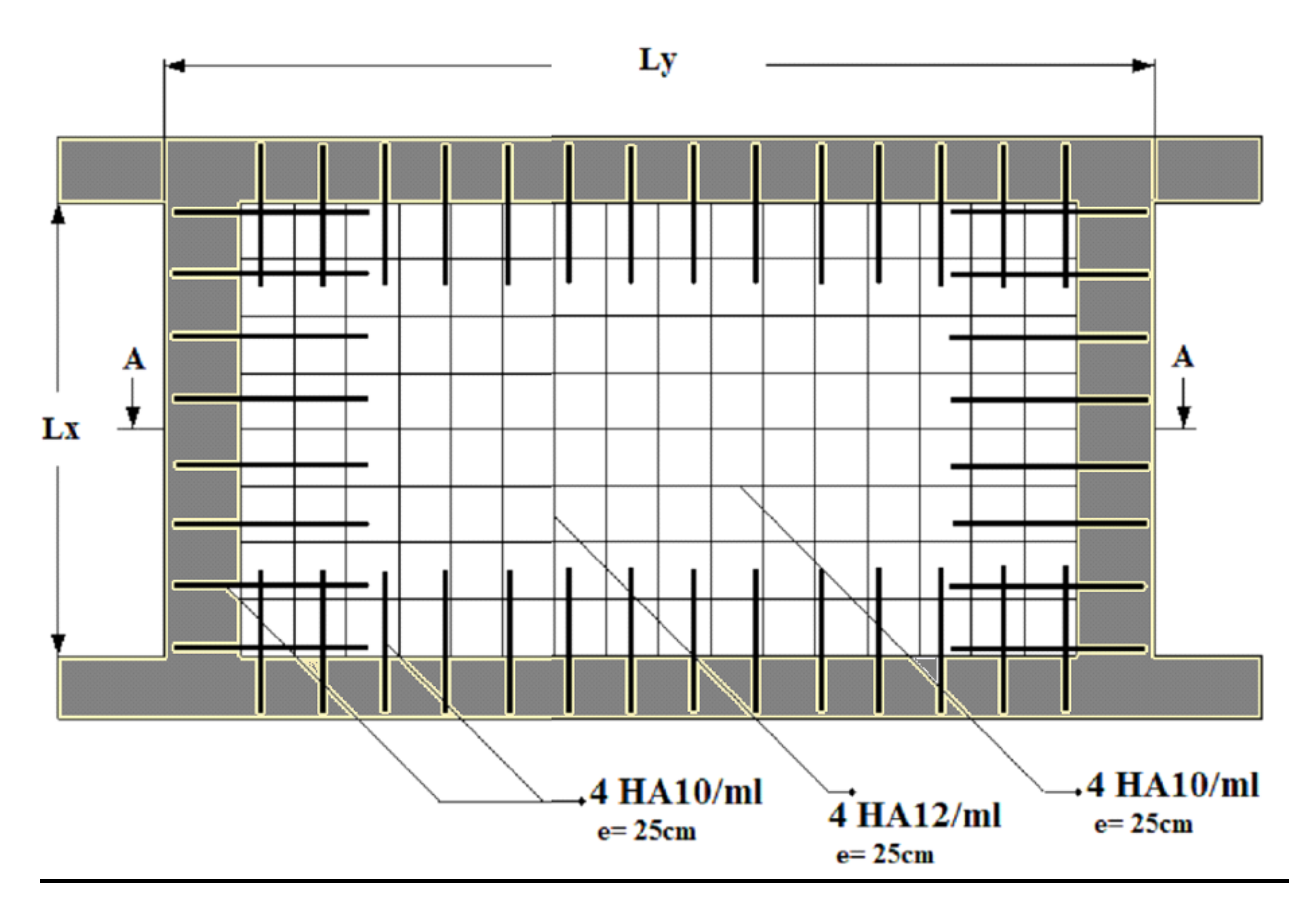

# **Coupe A-A**

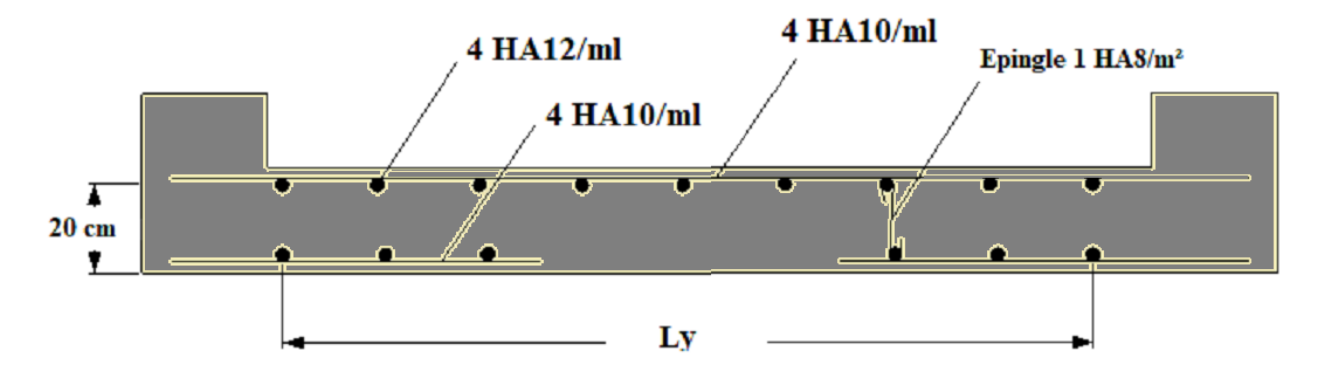

Figure (VI.16) : Schéma de ferraillage du voile périphérique

# **Conclusion générale**

Ce projet de fin d'étude, m'a permis de mettre en pratique toutes mes connaissances acquises durant mon cycle de formation d'ingénieur, d'approfondir mes connaissances en se basant sur les documents techniques et réglementaires, de mettre en application les méthodes de calcul récentes, et de mettre en évidence les principes de base qui doivent être prises dans la conception des structures des Tours.

Les récents développements de l'analyse numérique, dus aux grandes possibilités offertes par l'ordinateurs, ont influencées profondément sur les méthodes de calcul en effet on peut dire que l'emploi des logiciels des calculs est en train de bouleverser les méthodes forfaitaires qui n'étaient qu'approximatives.

Sous l'action sismique, les voiles reprennent dans un premier temps, grâce à leur rigidité, la presque totalité des charges latérales. Les déformations de la structure restent faibles. Après l'apparition de zones plastiques dans le voile ; une plus grande part de charge se reporte sur les portiques dont la ductilité autorise une importante dissipation d'énergie.

L'analyse sismique constitue une étape déterminante dans la conception parasismique des structures. En effet des modifications potentielles peuvent être apportées sur le système de contreventement lors de cette étape. Rappelons que dans notre cas, c'est une structure auto-stable qui a été prédimensionnée. Le renforcement de cette dernière (lors de l'étude sismique) m'a amené vers une Tour à contreventement mixte (voile + portique).

Les systèmes mixtes en portiques et voiles sont caractérisés par une résistance élevée assurée par les voiles et par une bonne capacité à dissiper l'énergie due à la présence des portiques. Toutefois, le système n'atteint le maximum de son efficacité que si la répartition des voiles est symétrique et uniforme et si les liaisons entre les voiles et les portiques ont une bonne ductilité.

Le but de cette étude est de chercher une meilleur configuration de la structure en matière de disposition des voiles en minimisant le nombre de ces derniers à travers les cas étudiés dans cette mémoire, qui ont fournie des résultats cohérents et significatifs pour confirmer ainsi les indications énoncées dans la littérature, en outre il convient de souligner que pour la conception parasismique, il est très important que l'ingénieur civil et l'architecte travaillent en étroite collaboration dès le début du projet pour minimiser toutes les contraintes, et arriver à une sécurité parasismique réalisée sans surcoût important ( aspect économique ).

Enfin, l'objectif principal de l'ingénieur concepteur est de réduire le risque sismique à un niveau minimal et de faciliter l'exécution de l'ouvrage en adoptant une conception optimale qui satisfait les exigences architecturales et les exigences sécuritaires.

# **Bibliographie**

#### **Règlements :**

[1]. Béton armée B.A.E.L 91 modifié 99 DTU associés (JEAN-PIERRE MOUGIN édition EYROLLES, 2000).

[2]. Document technique règlementaire DTR BC 2 48 règles parasismique algériennes RPA 99 /

version 2003 (Centre national de recherche parasismique appliquée en génie parasismique,

C.G.S 2002 Houssen day Alger).

- [3]. CBA93 : calcul des ouvrages en béton armé.
- [4]. DTU 20.12 (norme NF P 10-203-1)
- [5]. D.T.R charge permanentes et charges des d'exploitation.
- [6]. Document technique réglementaire (D.T.R. C 2-47) Règlement neige et vent ''R.N.V.1999''.

## **Cours :**

- [6]. Cours de béton armé 4éme année (Pr Cherait.Y).
- [7]. Cours de béton armé 3éme année (Dr Madi.R).
- [8]. Cours de bâtiment.
- [9]. Résistance des matériaux (RDM).
- [10]. Ancien mémoire de fin d'étude.

#### **Logiciels :**

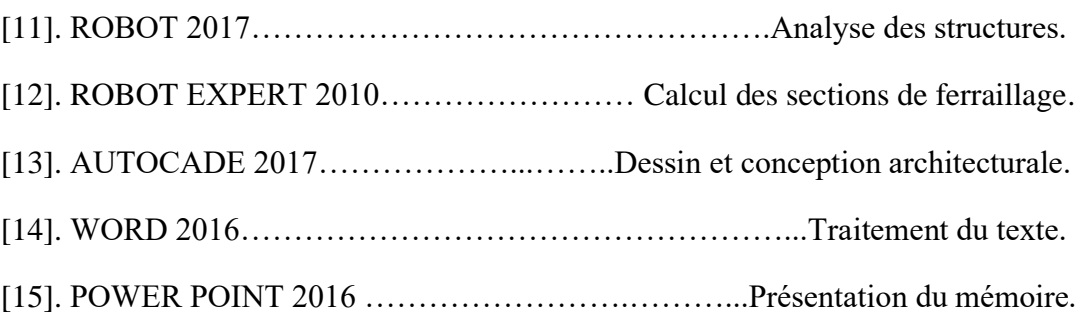

# Les plans architecturaux

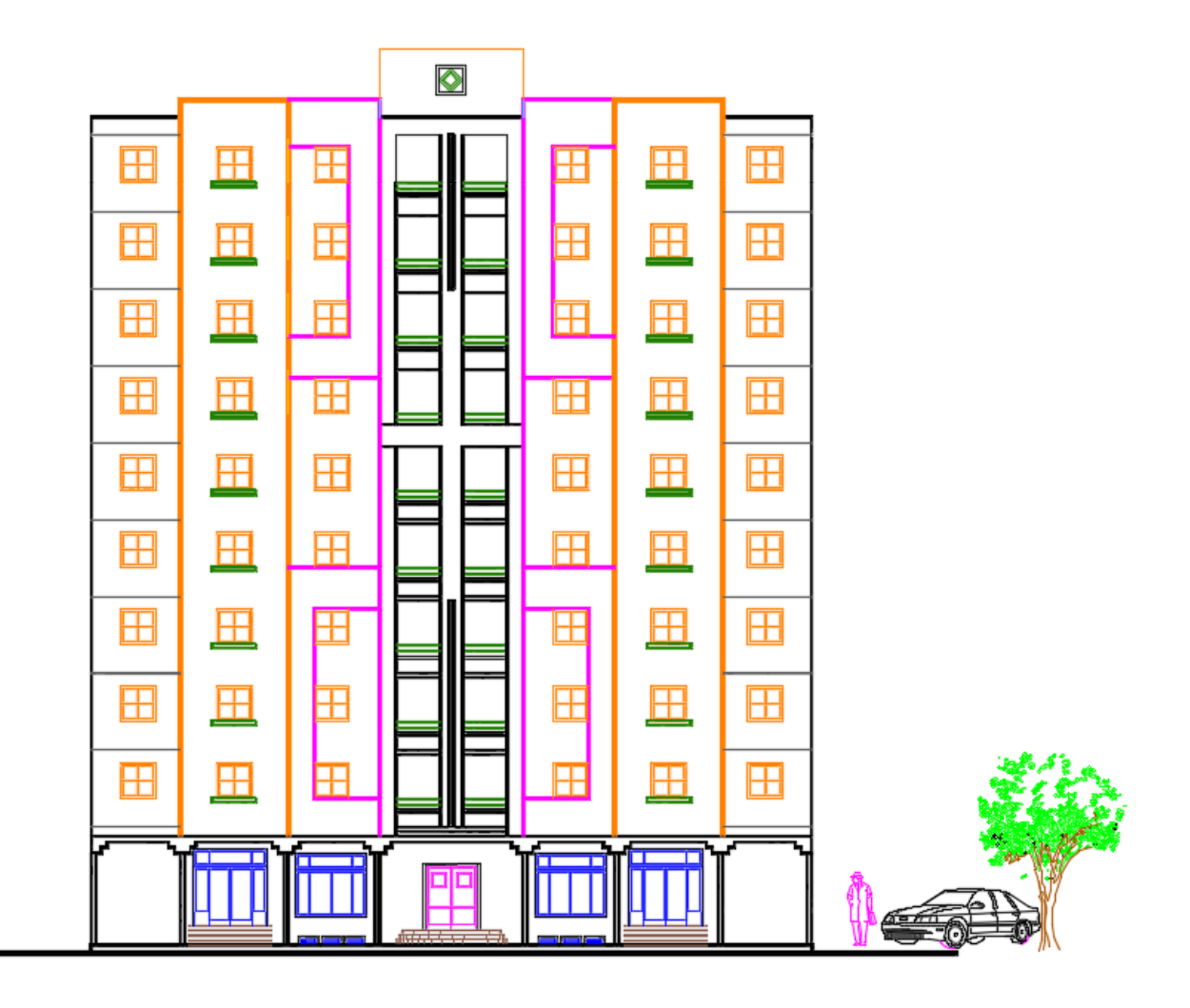

**Façade principale** 

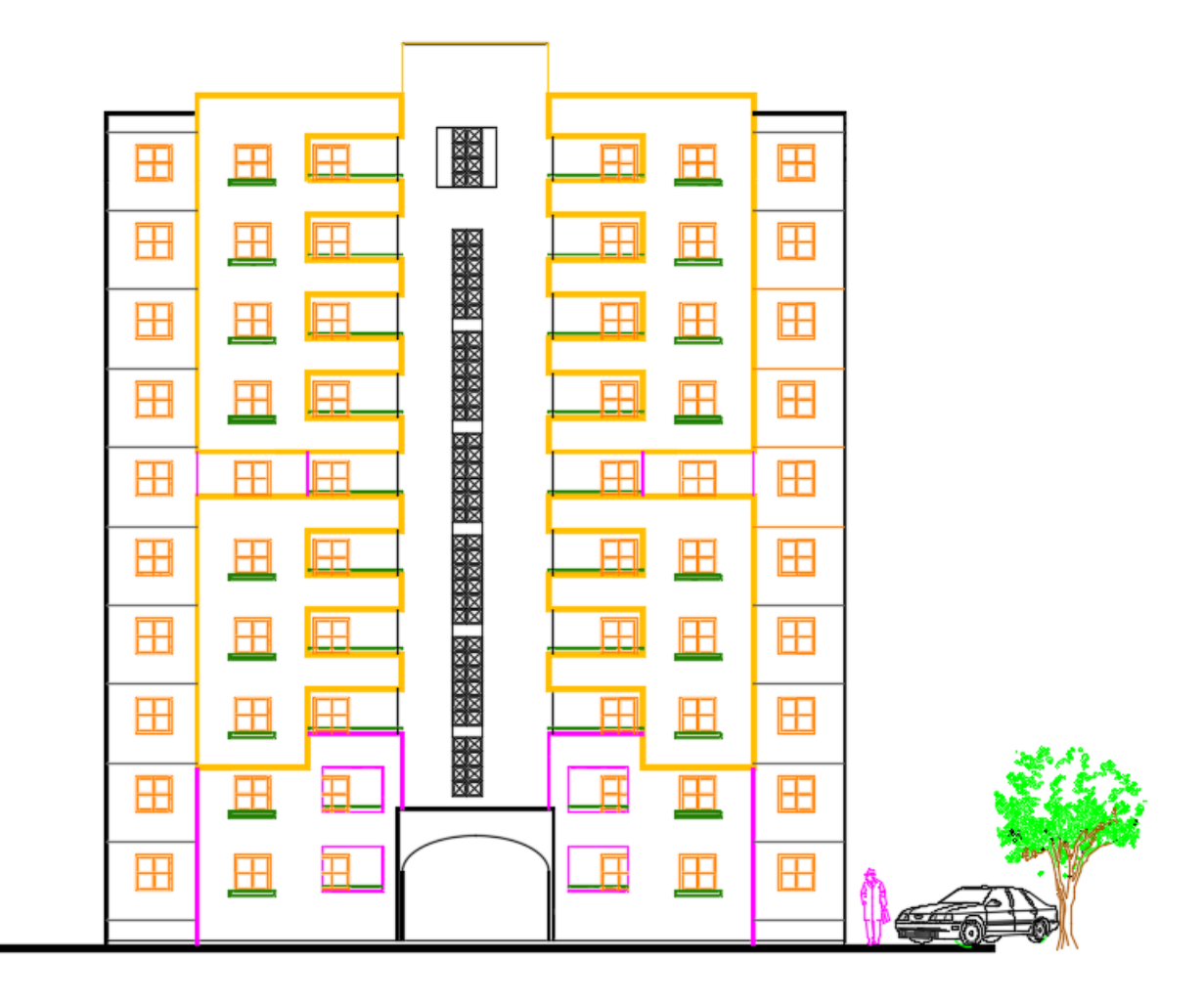

**Façade secondaire**

Plan de Térrasse éch: 1/50

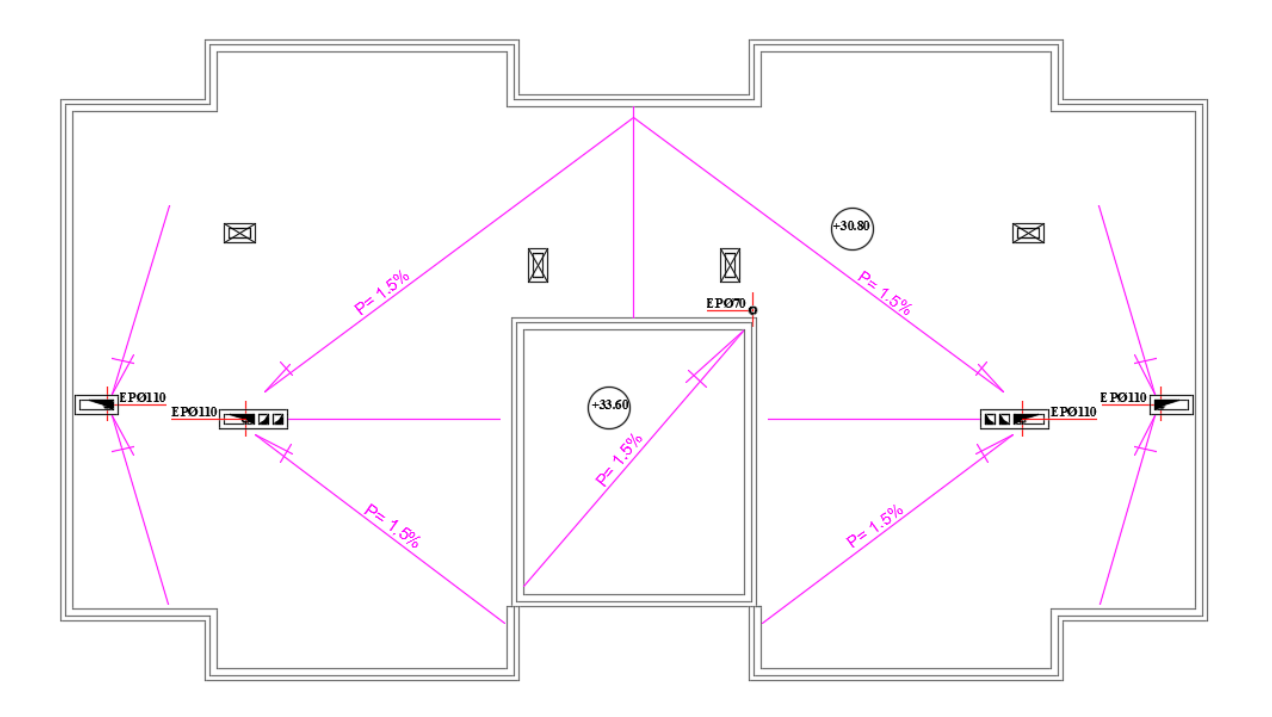

**Terrasse** 

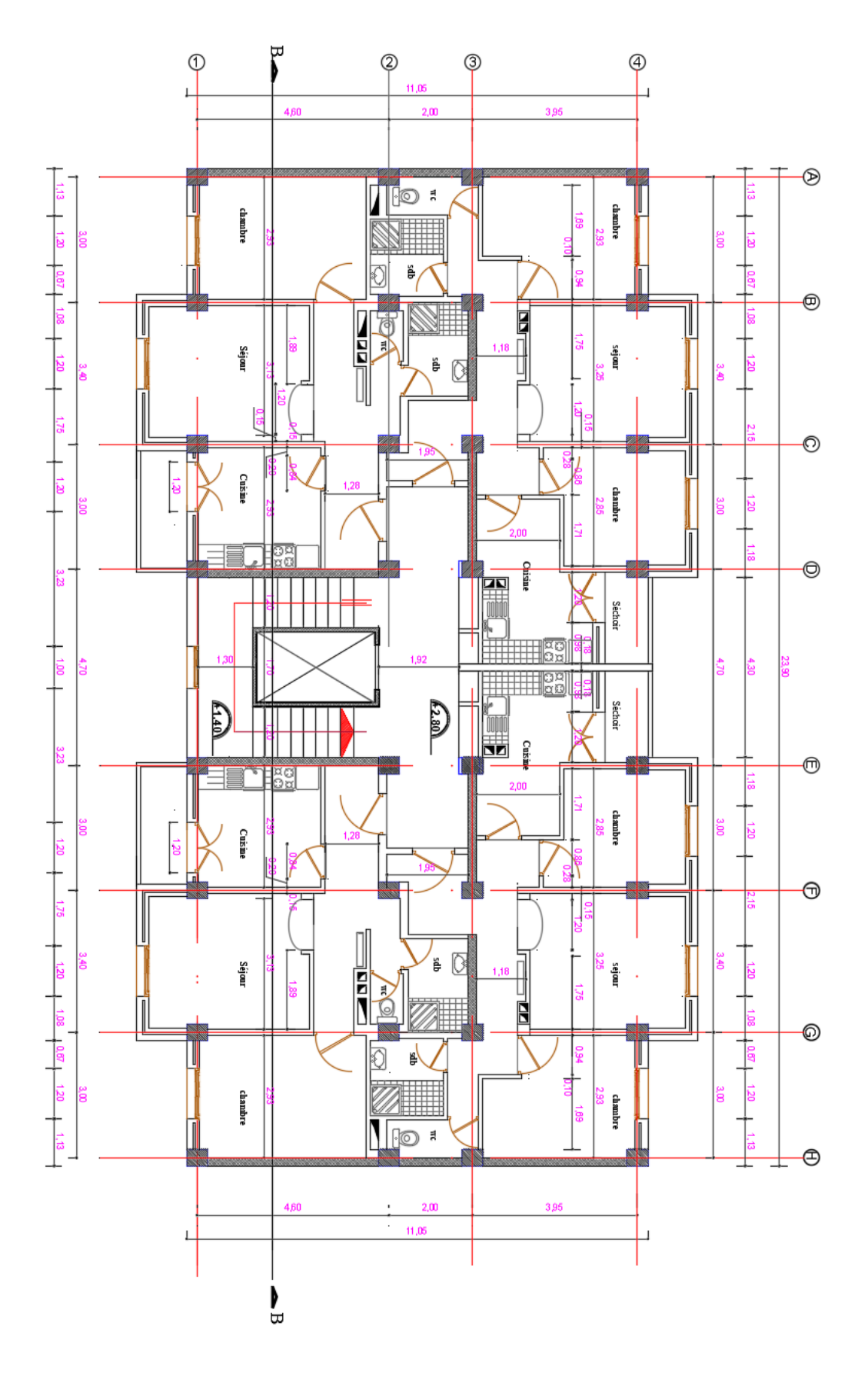

**Etage courant**

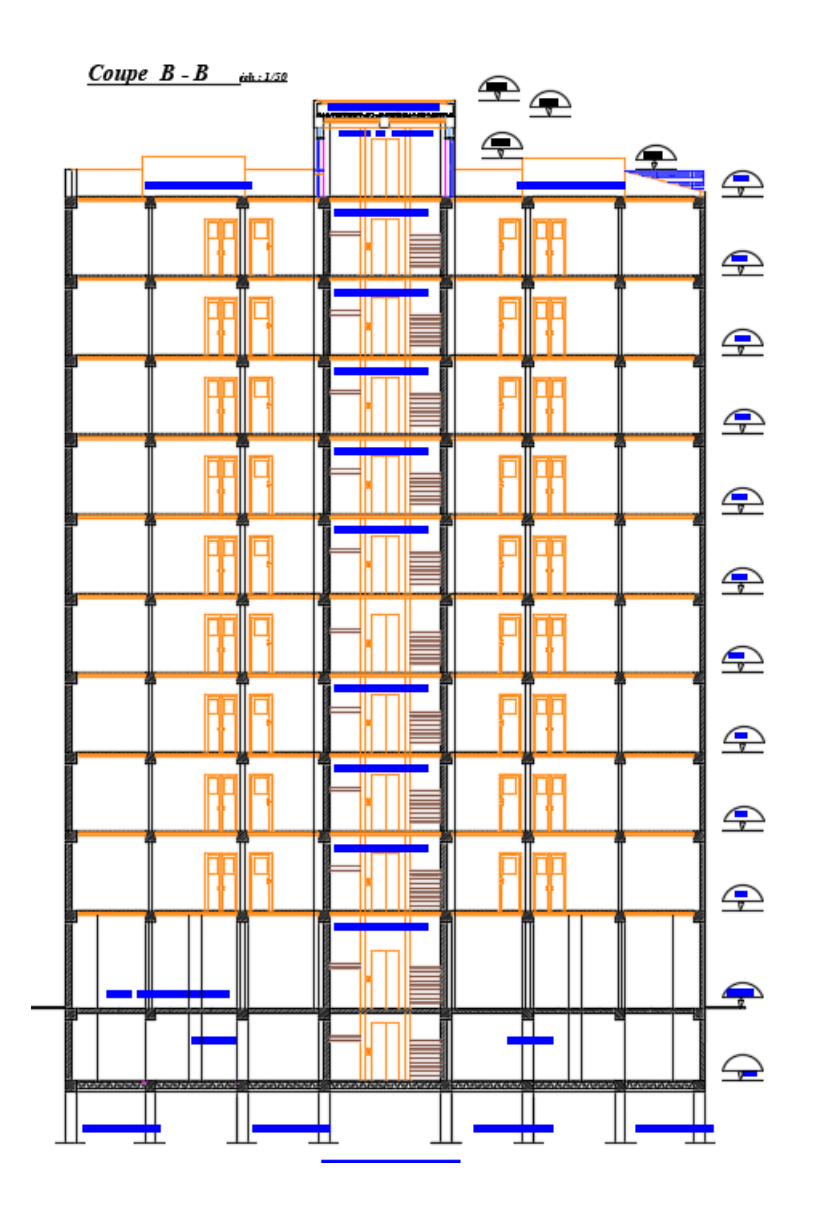

**Coupe B-B**